**إقــــــــــــــرار أنا الموقع أدناه مقدم الرسالة التي تحمل العنوان:**

**أثر موقع ويب تفاعمي في تنمية مهارات تصميم العروض التقديمية لدى طمبة الكمية الجامعية لمعموم التطبيقية**

أقر بأن ما اشتملت عليه هذه الرسالة إنما هو نتاج جهدي الخاص، باستثناء ما تمت الإشارة إليه حيثما ورد، وإن هذه الرسالة ككل أو أي جزءِ منها لم يقدم من قبل لنيل درجة أو لقب علمي أو بحثي لدى أي مؤسسة تعميمية أو بحثية أخرى.

#### **DECLARATION**

The work provided in this thesis, unless otherwise referenced, is the researcher's own work, and has not been submitted elsewhere for any other degree or qualification

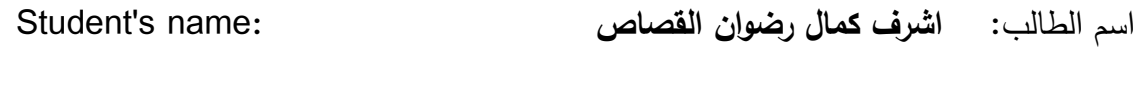

التوقيع: :Signature

التاريخ: 2012/10/20 :Date

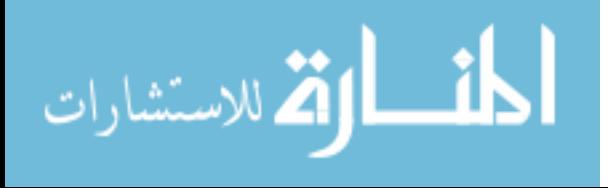

**الجامعة اإلسالمية – غزة عمادة الدراسات العليـا كلية التربية قسم مناهج وطرق تدريس** 

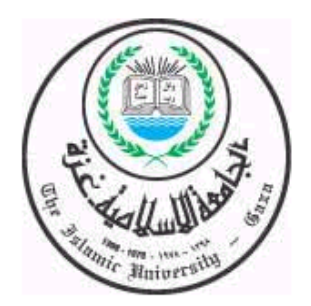

## **أثر موقع ويب تفاعلي في تنمية مهارات تصميم العروض التقديمية لدى طلبة الكلية الجامعية للعلوم التطبيقية**

**إعداد الطالب أشرف كمال القصاص**

**إشراف األستاذ الدكتور محمد عبدالفتاح عسقول أستاذ مناهج وطرق التدريس بالجامعة اإلسالمية**

قدمت هذه الدراسة استكمالا لمتطلبات الحصول على درجة الماجستير في المناهج وطرق التدريس بكلية التربية في الجامعة الإسلامية بغزة – فلسطين.

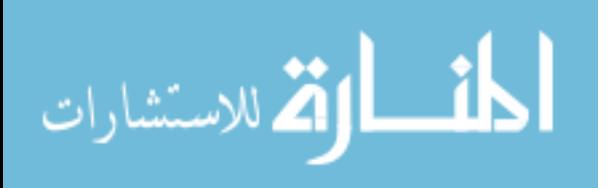

الحامعة الإسلامية – غزة The Islamic University - Gaza

مكتب نائب الرئيس للبحث العلمى والدراسات العليا

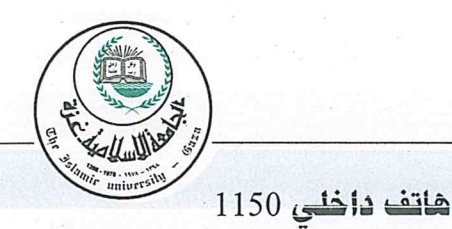

 $Date$ ..........2015/10/17

نتيجة الحكم على أطروحة ماجستير

بناءً على موافقة شئون البحث العلمي والدراسات العليا بالجامعة الإسلامية بغزة على تشكيل لجنة الحكم علــى أطروحـــة الباحــث/ أشـــرف كمـــال رضـــوإن القصــــاص لنيــل درجــة الماجســتير فــى كليــــة *الترييـــة |* قسم مناهج وطرق تدريس وموضوعها:

أثر موقع ويب تفاعلي في تنمية مهارات تصميم العروض التقديمية لدى طلبة الكلية الجامعية للعلوم التطبيقية

وبعد المناقشة العلنيـة التـى تمـت اليـوم السـبت 04 محـرم 1437هـ، الموافـق 15/10/17م السـاعة التاسعة صباحاً بمبنى طيبة، اجتمعت لجنة الحكم على الأطروحة والمكونة من:

**MANUFACTURERS** مشب رفأ وارئبسناً أ.د. محمد عبد الفتـاح عسـقول  $\overbrace{\hspace{2.5cm}}^{\text{2}}$ مناقشها داخلياً  $\triangle$ مناقشا خارجياً د. حســـــن عبــــــدالله النـجـــــــار

وبعد المداولة أوصت اللجنة بمنح الباحث درجة الماجستير في كلية *التربية |*قسم <u>مناهج وطرق تدريس</u>.

واللجنة إذ تمنحه هذه الدرجة فإنها توصيه بتقوى الله ولزوم طاعته وأن يسخر عليها في العلمة ل<sub>لت</sub>غيث التامة.

والله ولي التوفيق ،،،

.<br>نائب الرئيس لشئون البحث التلكي<sup>ن ال</sup>تاريخ

اً د. عبدالرووف علي المُفاعه

سه الله الرحمن الرحيمه

قال تعاىل:

} يَرْفَعِ اللَّهُ الَّذِينَ آمَنُوا مِنْكُمْ وَالَّذِينَ أُوتُوا الْعِلْمَ دَرَجَات{

**)المجادلة، آية 11(**

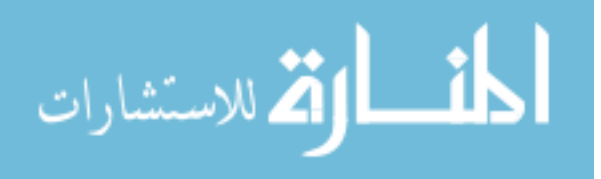

#### **اإلهداء**

- إلى ذوي الفضل األول، إلى من ربياني صغيرا، إلى من ربياني على الدين والأخلاق الحسنة... والديّ يحفظهما الله.
- إلى أحبـابي إخواني ... أبي محمد و أبي عبدهللا و أبي جهاد و أبي عبد هللا و أبي مؤمن.
- نة ّ إلى أختي الغالية ... أمأني وزوجها أبي منصور وأبنائهما منصور وم ومهند.
- إلى روح أخي ... أيمن أبو عّز الدين، رحمه هللا وغفر له وأدخله فسيح جناته.
	- إلى زوجتي التي وّفرت لي سبل الراحة واحتملت انشغالي.
	- إلى أبنائي األعزاء أسماء وسارة وكمال أصلح هللا مستقبلهم.
- إلى أستاذي ومشرفي األستاذ الدكتور محمد عبدالفتاح عسقول الذي اقتطع لي من وقته الثمين ومن علمه وخبرته.
	- إلى الصابرين والثابتين والمرابطين على أرض فلسطين.
		- إلى كل من كأن له أثر طيب معي أثناء الدراسة. **اليهم جميعا أهدي هذا الجهد المتواضع**

**الباحث** 

**أشرف كمال القصاص**

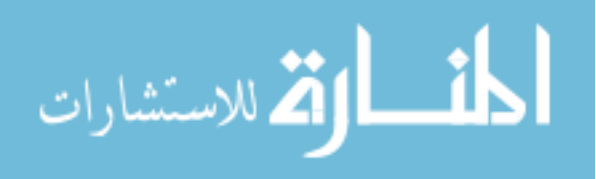

ج

### **شكر وتقدير**

الحمد لله رب العاملين والصلاة والسلام على أشرف المرسلين سيدنا محمد وعلى أله وصحبه ومن سار على دربه إلى يوم الدين أما بعد ،،

انطلاقا من قوله تعالى: "وَإِذْ تَأَذَّنَ رَبُّكُمْ لَئِنْ شَكَرْتُمْ لَأَزِيدَنَّكُمْ صَوَلَئِنْ كَفَرْتُمْ أن عَذَابِي لَشَدِيدٌ " ŕ ŕ  $\overline{\phantom{a}}$ ŕ .<br>ا َ ŕ  $\overline{\phantom{a}}$ َ (ابراهيم:7) و قول سيدنا وحبيبنا ورسولنا ومعلمنا محمد صلى الله عليه وسلم " من لم يشكر الناس لم يشكر الله" فإنني أتقدم بوافر الشكر وعظيم التقدير إلى أستاذنا القدير الأستاذ الدكتور محمد عبد الفتاح عسقول، وزير التربية والتعليم العالي السابق، وأسـتاذ تكنولوجيا التعليم في الجامعة الإسلامية بغزة الذي تفضل عليّ بقبول الإشراف على هذه الدراسة وقد تشرفت بإشرافه، حيث لم يتوان في تقديم التسهيالت والتوجيهـات المثمـرة، والمراجعـة المستمرة لكل خطوة من خطوات الدراسة، فجزاه الله عني كل خير ، وأسأل الله أن يمتعه بالصحة والعافية.

وأتشـرف بتقـديم الشـكر الكبيـر لألسـتاذ الـدكتور محمـد سـليمان أبـو شـقير علـى توجيهاتـه المتميـزة التي أثرى بها عملي هذا.

كما يطيب لي أن أتقدم بوافر الشكر والتقدير للدكتور مجدي سعيد عقل على توجيهاتـه واقتراحاتـه المتميزة والتي أفادت عملي هذا.

واتقدم بالشكر الجزيل للسادة المحكمين الذين قاموا مشكورين بتحكيم أدوات الدراسة وبرنامج الدراسة، فجزاهم الله عني خير الجزاء .

ولا أنسى أيضاً في هذا المقام التوجه بالشكر الجزيل لرئيس مركز الحاسوب في الكلية الجامعية للعلـوم التطبيقيــة المهنـدس محمـد المـدهون، ولـرئيس قسم تكنولوجيـا المعلومـات المهنـدس ماجـد البيطار على ما وفروا لي من إمكانيات في تطبيق البرنامج وتسـهيل اإلجـراءات اإلداريـة الالزمـة، كمـا وأخص بالذكر هنـا المهندس يوسف خضـر مدرس مسـاق مقدمـة فـي الحاسب الآلـي الذي سهل على تطبيق الدراسة على عينة الدراسة، فجزاهم الله عني خير الجزاء.

واتقدم بالشكر الجزيل للدكتور بسام مهرة على تفضله بعمل تدقيق لغوي ونحوي للرسالة، فجزاه الله عني خير الجزاء .

د

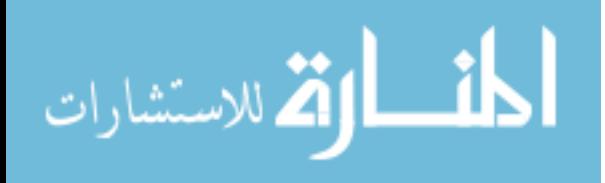

كمـا أشكر الإخـوة الطـلاب الذين كـانوا عينّـة البحث علـى التعـاون والالتـزام معنـا فـي فترة تطبيق البرنامج.

كما أنوجه بخالص شكري وتقديري إلى الدكتور مجدي سعيد عقل لتفضله مناقشة هذه الدراسة نتنال من فيض علمه وتوجيهاته البنّاءة فجزاه الله كل خير .<br>.

كما يطيب لي أن أتقدم بوافر الشكر والتقدير إلى الدكتور حسن عبدالله النجار لتقبله مناقشة هذه الدراسة، ولا شك أن الدراسة ستزداد قيمة بعد الإفادة من ملاحظاته القيّمة فجزاه الله عني خير الجزاء.

ه

والله من وراء القصد،، الباحث

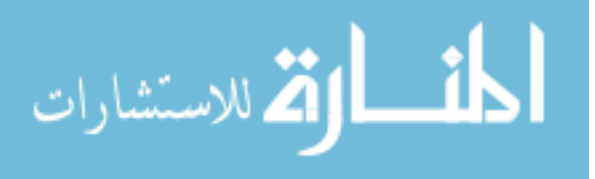

#### **ملخص الدراسة**

هدفت هذه الدراسة إلى بناء موقع ويب تفاعلي لتنمية مهارات تصميم العروض التقديمية لدى طلبة الكلية الجامعية للعلوم التطبيقية ودراسة أثره، وقد تحددت مشكلة الدراسة في السؤال الرئيس الآتي:

**ما أثر موقع ويب تفاعلي في تنمية مهارات تصميم العروض التقديمية لدى طلبة الكلية الجامعية للعلوم التطبيقية ؟**

وانبثق عن السؤال الرئيس السابق األسئلة الفرعية التالية:

- ما مهارات تصميم العروض التقديمية الراد تنميتها لدى طلبة الكلية الجامعية للعلوم التطبيقية؟
- ما صورة موقع الويب التفاعلي الالزمة لتنمية مهارات تصميم العروض التقديمية لدى الطلبة؟
- هل توجد فروق ذات دللة إحصائية عند مستوى )α≤0.05 )بين متوسطي درجات المجموعة الضابطة والمجموعة التجريبية في الختبار المعرفي البعدي؟
- هل توجد فروق ذات دللة إحصائية عند مستوى )α≤0.05 )بين متوسطي درجات طـالب المجموعة الضابطة والمجموعة التجريبية في التطبيق البعدي لبطاقة المالحظة؟

**وللإجابة عن هذه الأسئلة** استخدم الباحث وفقا لطبيعة الدراسة منهجين وهما: **المنهج الوصفي التحليلي**: لتحليل محتوى الوحدة الخامسة )وحدة العروض التقديمية( الواردة في كتـاب مقدمة في الحاسب ا لي، وذلك لستخراج قائمة بمهارات تصميم العروض التقديمية الواردة فـي وحـدة العروض التقديمية. **المنهج التجريبي** من خالل تصميم المجموعتين باختبار قبلي للتحقق من تكافؤ المجموعتين واختبار بعدي لدراسة أثر المتغير المستقل وهو استخدام موقع ويب تفاعلي في تنمية مهارات تصميم العروض التقديمية لدى الطلبة. ّ وقد اعد الباحث أدوات الدراسة التالية و تأكد من صدقها وثباتها:

ا من نوع اختيار من متعدد. - الختبار التحصيلي، و تكون من )**41**( سؤالا اختباريا

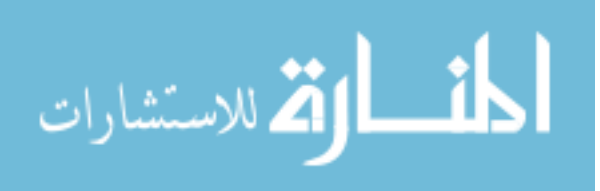

و

- بطاقة مالحظة لمهارات تصميم العروض التقديمية، حيث تكونت من )**37**( فقرة، وقام الباحـث بتقسيمها إلى )**6**( محاو ر، حيث قام بإعداد قائمة بمهارات تصـميم العـروض التقديميـة الـواردة فـي كتاب مقدمة في الحاسب الآلي (الوحدة الخامسة).

ولضـمان صـدق الأدوات قــام الباحـث بعـرض الأدوات علــى مجموعــة مــن المحكمـين بعضــهم مختصـين فـي المنـاهج وطـرق التـدريس، وبعضـهم خبـراء بمـواد تكنولوجيــا المعلومــات، و بعضـهم خبراء في مجال تكنولوجيا التعليم وأتم التعديالت التي تم اقتراحها.

قام الباحث باختيار عينة عشوائية مكونة من شعبتين وطبق نظام المجموعتين، وقد بلغ عدد ا من طالب ا، أما التجريبية فقد بلغ عددها )**24**( طالبا طالب المجموعة الضابطة )**22**( طالبا مساق مقدمة في الحاسب ا لي في الكلية الجامعية للعلوم التطبيقية.

ولإنجاز هذه الدراسة أيضا قام الباحث ببناء موقع ويب تفاعلي لتتمية مهارات تصميم العروض التقديمية وعرضه على المحكمين للتأكد من سالمته، وصالحيته للتطبيق.

**وأظهرت نتائج الدراسة ما يلي:**

- -1 وجود فروق ذات دللة إحصائية عند مستوى )α≤0.05 )بين متوسطي درجات المجموعة الضابطة، والمجموعة التجريبية في الختبار المعرفي البعدي لصالح المجموعة التجريبية.
- 2− وجود فروق ذات دلالة إحصائية عند مستوى (2≤0.05) بين متوسطي درجات طـلاب المجموعة الضابطة، والمجموعة التجريبية في التطبيق البعدي لبطاقة المالحظة لصالح المجموعة التجريبية.

**وخلصت الدراسة إلى التوصيات التالية:**

-1 السعي لتحويل المقررات التعليمية الجامعية إلى مقررات ويب تفاعلية. -2 تطبيق البرنامج المقترح على طلبة الكليات لمساق مقدمة في الحاسب ا لي، وذلك لتنمية مهارات تصميم العروض التقديمية لديهم. 3– تثقيف الأكاديميين بأهمية التعلم من خلال الوبب التفاعلي، ودورها في تحقيق التعلّم ّ الفعال.

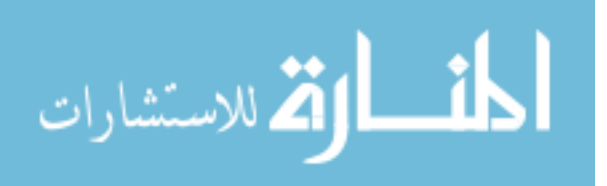

#### **Abstract:**

This study aims to build an interactive Web site for the development of the skills of design presentations at the University College of Applied Sciences students and study its impact.

The problem states in the following major question:

What is the effect of an interactive Web site on development skills in design presentations to the students of the University College of Applied Sciences?

The following sub-questions are stems from the major question:

- What necessary skills required to design presentations to students?
- What image of interactive Website needed for development skills for design presentations to the students?
- Are there any statistical significant differences at the level of (α≤0.05) between the mean scores of the control group and the experimental group in the post Test knowledge?
- Are there any statistical significant differences at the level of (α≤0.05) between the mean scores of students of the control group and the experimental group in the post application for the Note card?

To answer these questions، the researcher used according to the nature of the study two approaches، namely:

**Descriptive and analytical** approach: to analyze the fifth unit content (presentations unit) in book of Introduction to Computer، in order to extract the list of presentations design skills contained in the unit presentations.

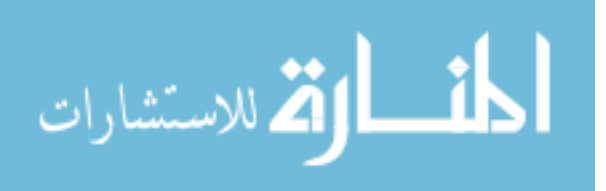

**Experimental method designed** to test tribal groups to verify the equality of the two groups and another test after study done to check the impact of the independent variable which is the use of impact of an interactive Website on development of presentations design skills at the University College of Applied Sciences students.

The researcher prepares the following study tools which has been confirmed from the validity and reliability:

-Achievement test consists of 41 questions examination of multiplechoice type.

-Note card for presentations design skills، where consisted of (37) paragraphs، the researcher divided it into (6) axes، where he prepared a list of the skills of presentations design contained in the book Introduction to Computer (fifth unit).

To ensure the sincerity of the tools، the researcher presented a set of tools to arbitrators، some experts in curriculum and teaching methods and some materials information technology experts and some experts in the field of educational technology and completed the amendments that have been proposed.

The researcher selected a random sample of two branches ،the number of students in control group  $(22)$  and the number of students in experimental group was (24).

Also for the completion of this study، the researcher building an interactive Website on development of presentations design skills and presented to the arbitrators to make sure of its safety، and suitability for the application.

The study showed the following results:

• There is a statistically significant differences at the level ( $\alpha \le 0.05$ ) between the mean scores of the control group and the experimental group in the post test knowledge.

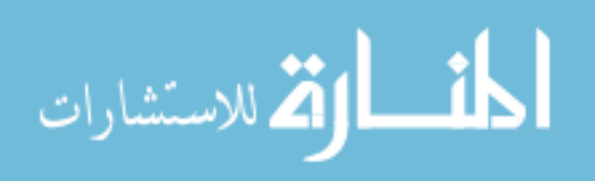

• There are statistically significant differences at the level ( $\alpha \le 0.05$ ) between the mean scores of the control group and the experimental group students in post application note card.

The study concluded the following recommendations:

- Seek to convert courses to an interactive Website courses.
- Apply the proposed program on college students for the course Introduction to Computer.
- Learn and educate teachers and academics the importance of learning through interactive Websites and its role in achieving effective learning.

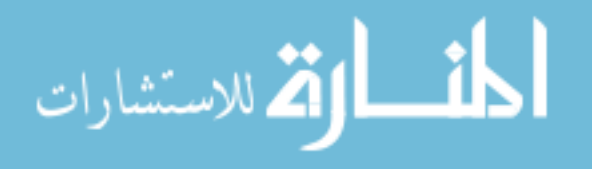

**فهرس الدراسة**

| رقع<br>الصفحة                       | الموض<br>وع                               |  |
|-------------------------------------|-------------------------------------------|--|
| ب                                   | قرأن كريم                                 |  |
| $\overline{\mathbb{C}}$             | الإهداء                                   |  |
| د                                   | شكر وتقدير                                |  |
| ٯ                                   | ملخص الدراسة                              |  |
| $\zeta$                             | ملخص الدراسة بالإنجليزية                  |  |
| ك                                   | فهرس الدراسة                              |  |
| ن                                   | قائمة الجداول                             |  |
| ط                                   | قائمة الملاحق                             |  |
| الفصل الأول: خلفية الدراسة وأهميتها |                                           |  |
| $\overline{2}$                      | المقدمة                                   |  |
| 5                                   | مشكلة الدراسة وأسئلتها                    |  |
| 6                                   | فروض الدراسة                              |  |
| 6                                   | أهداف الدراسة                             |  |
| $\overline{\mathbf{z}}$             | أهمية الدراسة                             |  |
| 7                                   | حدود الدراسة                              |  |
| 8                                   | مصطلحات الدراسة                           |  |
|                                     | الفصل الثاني: الإطار النظري               |  |
| 10                                  | المحور الأول : استخدامات الويب في التعليم |  |
| 10                                  | ما هو الويب                               |  |
| 13                                  | أجيال الويب                               |  |
| 17                                  | ما هو الويب التفاعلي                      |  |
| 19                                  | التعليم عبر الويب                         |  |

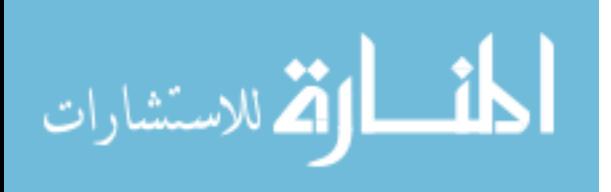

ك

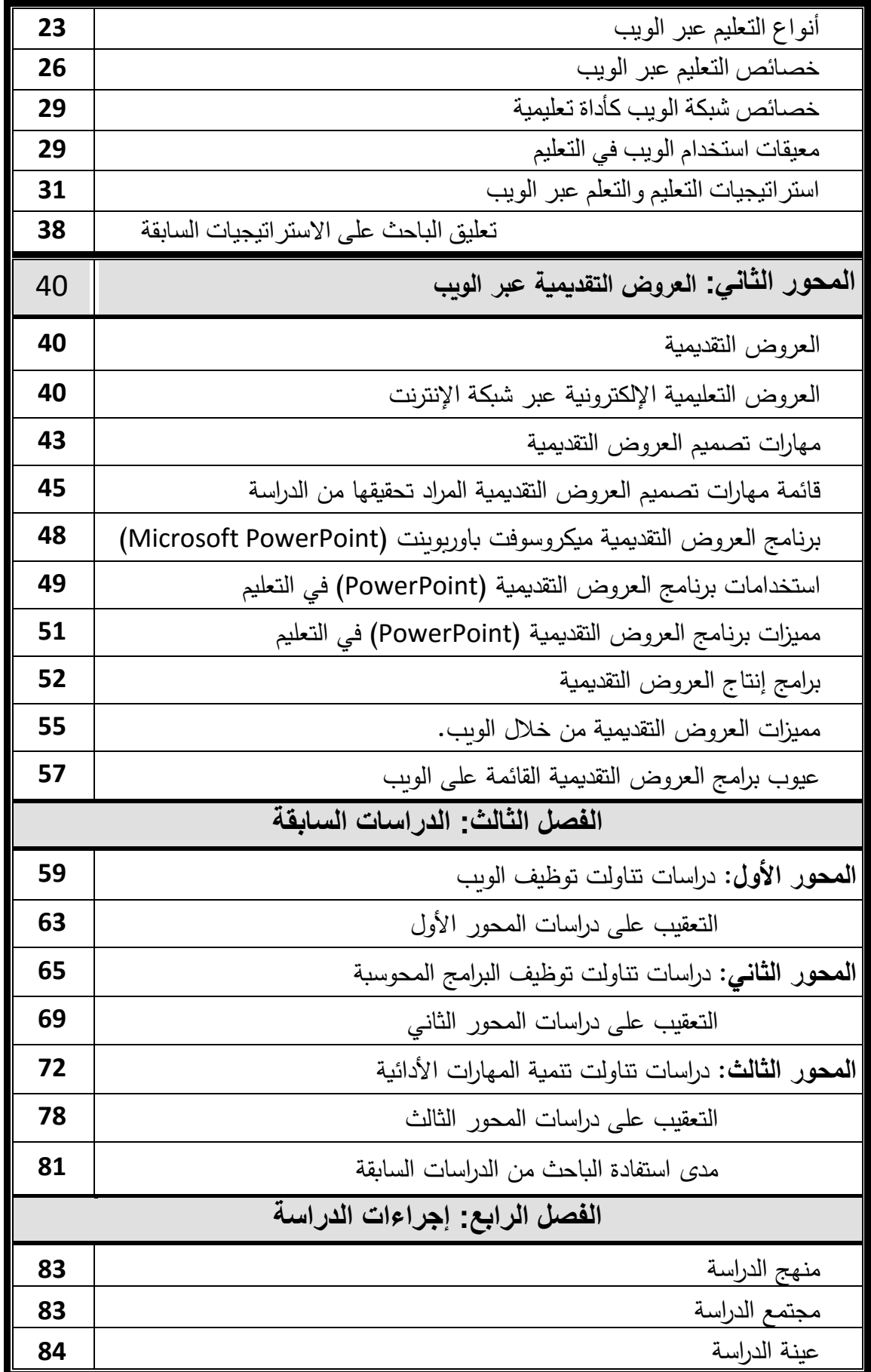

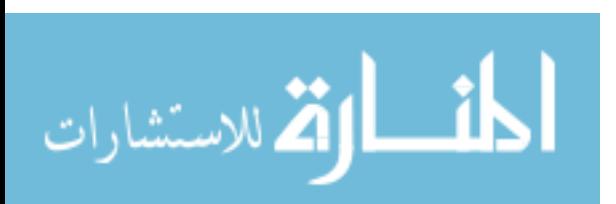

ل

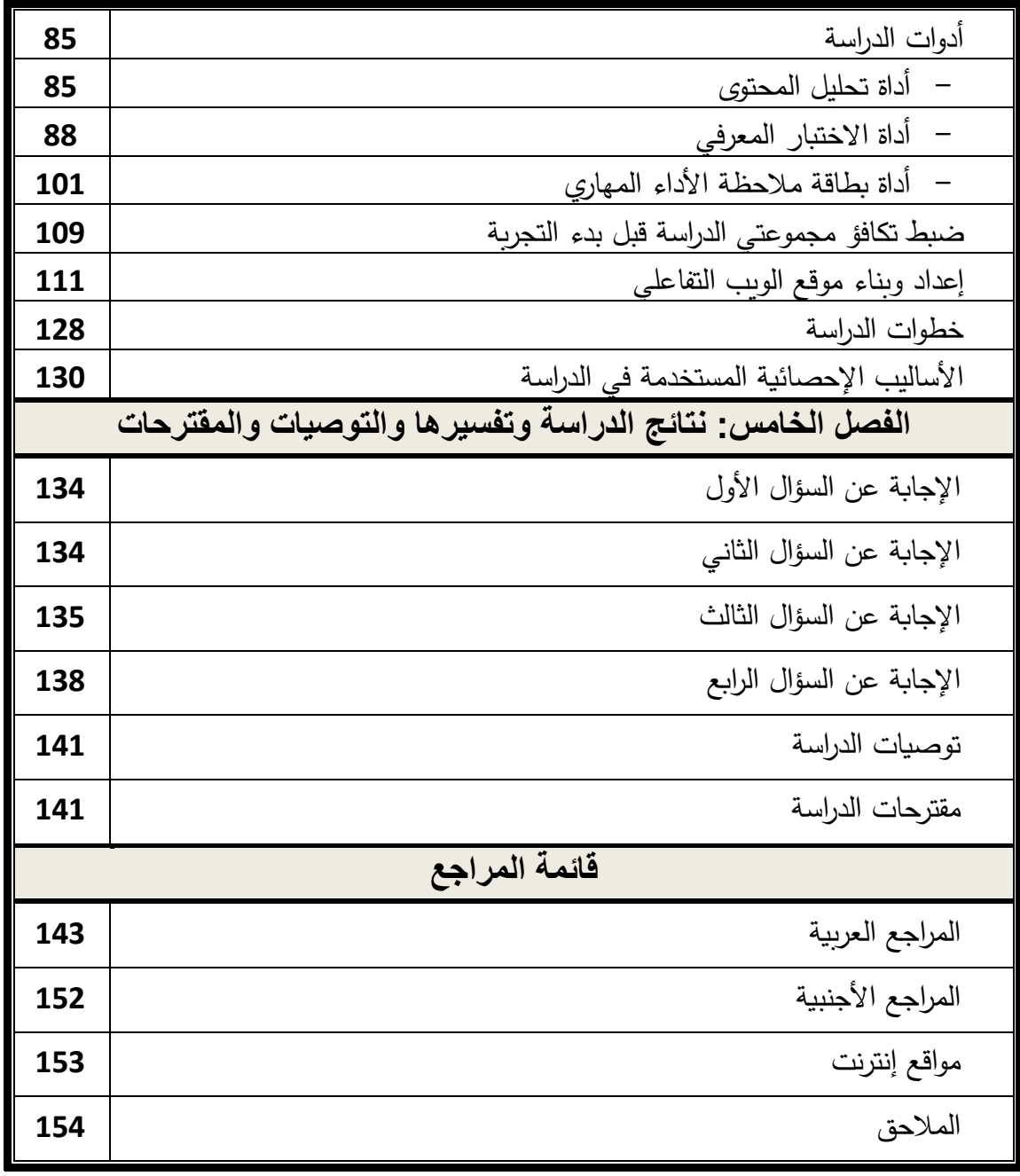

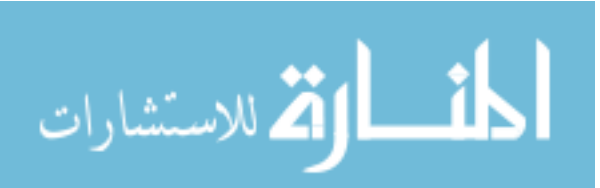

م

**فهرس الجداول**

| رقم<br>الصفحة | بيان الجــــــداول                                                       |                |
|---------------|--------------------------------------------------------------------------|----------------|
| 84            | تقسيم عينة الدراسة ونسبتها                                               | $\mathbf{1}$   |
| 87            | جدول معامل الاتفاق لمهارات تصميم العروض التقديمية لتحليل المحتوى         | $\overline{2}$ |
| 89            | جدول يوضّح مواصفات الاختبار التحصيلي                                     | 3              |
| 92            | جدول يبّين عدد الأسئلة لكل مهارة والوزن النسبي لها                       | $\overline{4}$ |
| 93            | معامل ارتباط كل فقرة مع الدرجة الكلّية للمجال الذي تتتمى إليه            | 5              |
| 95            | معاملات ارتباط كل بُعد من أبعاد الاختبار والدرجة الكلية للاختبار         | 6              |
| 96            | يوضّح معاملات الارتباط بين نصفي كل بعد من أبعاد الاختبار قبل التعديل     | $\overline{7}$ |
|               | ومعامل الارتباط بعد التعديل                                              |                |
| 97            | يوضّح طريقة كودر – ريتشارد سون (21) لكل بعد من أبعاد الاختبار            | 8              |
| 98            | معاملات الصعوبة لكل فقرة من فقرات الاختبار                               | 9              |
| 100           | معاملات التمييز لكل فقرة من فقرات الاختبار                               | 10             |
| 101           | معايير إبيل لمقارنة القدرة التميزية للفقرات                              | 11             |
| 103           | جدول يبيّن توزيع فقرات بطاقة الملاحظة                                    | 12             |
| 104           | معامل ارتباط كل فقرة من فقرات البطاقة مع الدرجة الكلية للمجال الذي تنتمي | 13             |
|               | اليه                                                                     |                |
| 105           | معاملات ارتباط كل بعد من أبعاد بطاقة الملاحظة والدرجة الكلية للبطاقة     | 14             |
|               | يوضّح معاملات الارتباط بين نصفي كل بعد من أبعاد البطاقة قبل التعديل      | 15             |
| 106           | ومعامل الارتباط بعد التعديل                                              |                |
| 107           | جدول يوضّح ثبات الملاحظة عبر الأفراد                                     | 16             |
| 109           | المتوسطات والانحرافات المعياريـة وقيمـة "ت" ومسـتوى الدلالـة للمجمـوعتين | 17             |
|               | التجريبية والضابطة تعزى لمتغير التحصيل في الاختبار                       |                |

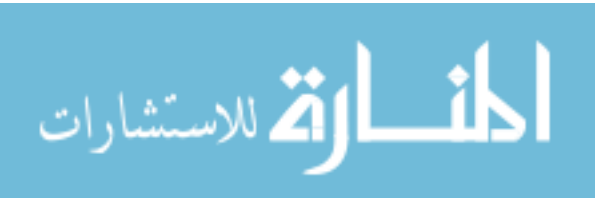

ن

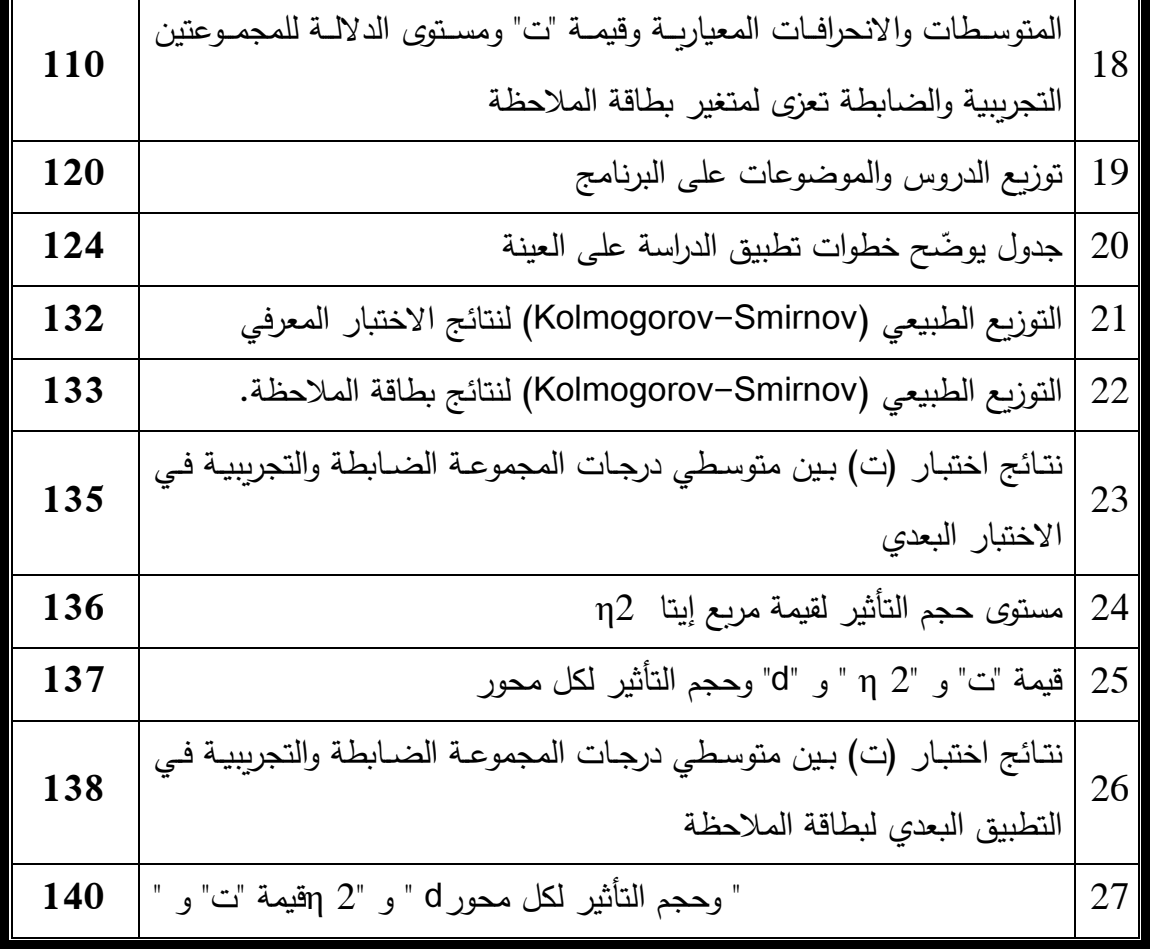

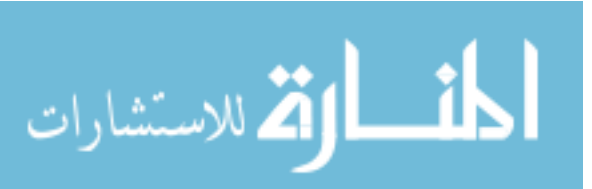

ض

#### **قائمة المالحق**

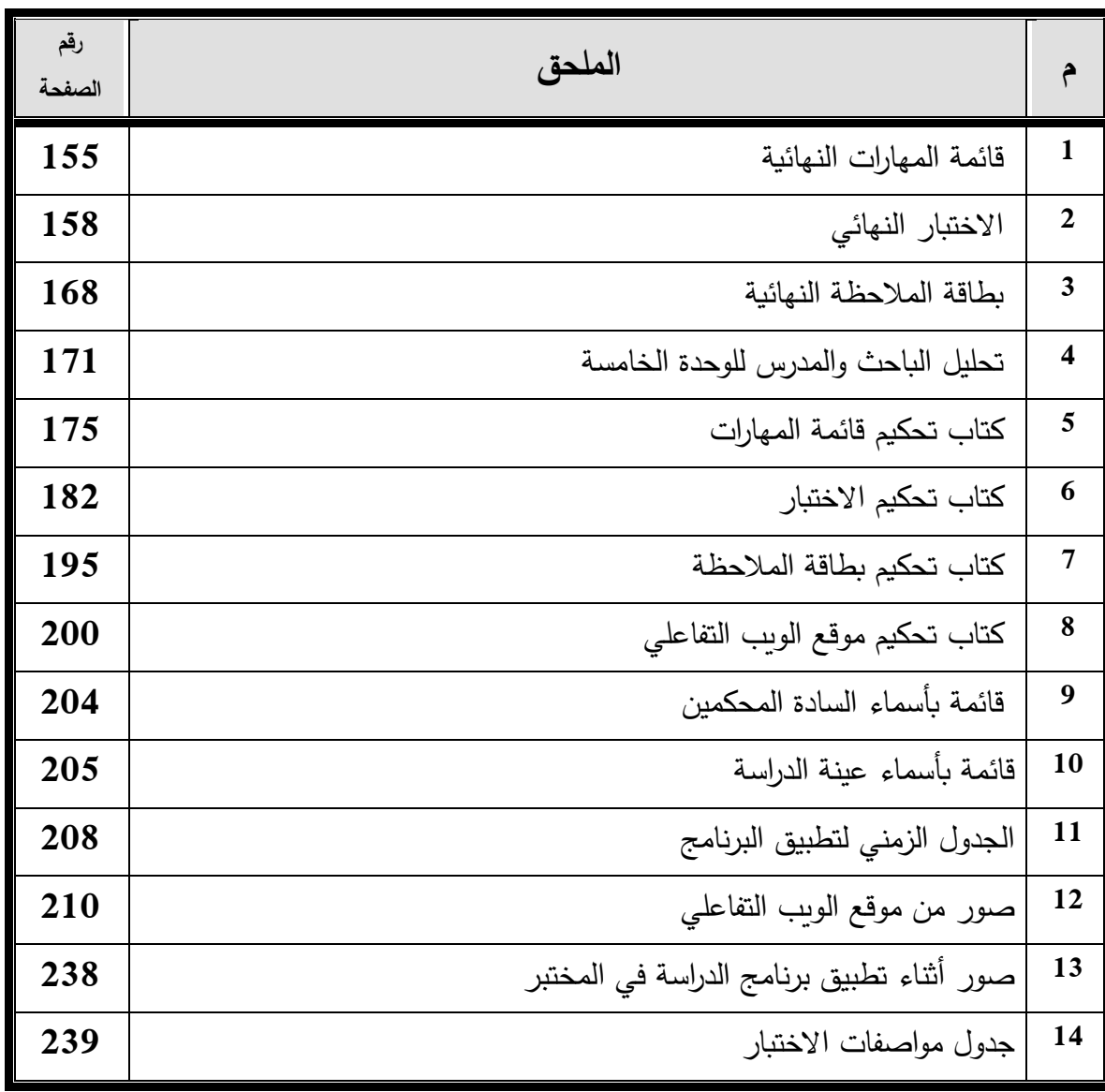

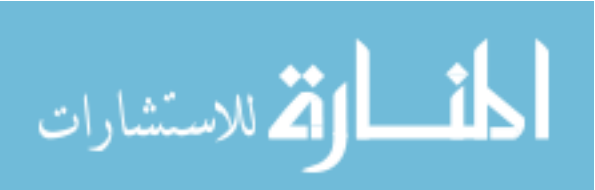

ط

# **الفصل األول**

## **خلفية الدراسة وأهميتها**

المقدمة.

مشكلةالدراسة.

فروضالدراسة.

أهدافالدراسة.

أهميةالدراسة.

حدودالدراسة.

مصطلحات الدراسة.

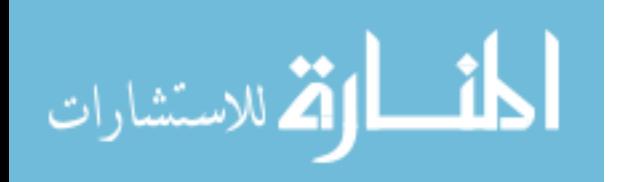

## **الفصل األول خلفية الدراسة وأهميتها**

**المقدمة**

لقد أثارت ثورة المعلومات أمواجاً متعاقبة من التغيرات الجذرية، والتي شقت لمها طريقاً بين دروب المجتمعات اإلنسانية في كل العالم؛ فالتكنولوجيا التي نتجت عن تلك الثورة أصبحت اليوم أساساً من أساسيات الحياة لا يستطيع الإنسان الاستغناء عنها، وهو الذي لم يعرفها ولم يألفها إلا من بضع سنين، ولا أدل على ذلك من أنتشار الحواسيب والأجهزة المحمولة والإنترنت، والتي أصبحت لازماً من لوازم كل فرد في المجتمع، لم تكن نتائج تلك الثورة قاصرة على النتائج المادية فقط، بل أن نتائجها المعنوية والمعرفية كانت هي الأكبر والأعمق والأبقى أثراً. ففي الوقت الذي سهلت فيه ا ثار المادية للثورة التكنولوجية التواصل عبر األجهزة المحمولة والشبكات والحواسيب، تفاعل الإنسان بين طرفي التواصل، لينتج كمّاً ونوعاً من المعارف لم يشهد له التاريخ مثيلا من قبل. "وقد أصبحت صفة التغير اليوم من السمات الرئيسية التي تؤثر في حياة اإلنسان المعاصر، حيث

أن الختراعات التكنولوجية السريعة والمتالحقة تفسد حياة الستقرار، وبالتالي أصبح العتماد على نظام مستقر علمياً وتكنولوجياً لا يتماشى مع التغيرات المهائلة في مجال العلم والتكنولوجيا، والتي تحدث بصورة شبه يومية، الأمر الذي من شأنه أن يحدث خللا كبيرا في الخطوات المستقبلية لأيّ مجتمع يستبعد العولمة ويقبع بعيداً عن التغييرات العالمية التي يتأثر بـها دون شك".(الزعانين، 2001  $(72:$ 

وإذا كانت الثورة التكنولوجية أثارت ما أثارت، وغيّرت ما غيّرت في المجتمعات وأنماط السلوك البشري، فأنها لابد وأنها قد وخزت الأنظمة التعليمية وحثتها على إعادة النظر في المنظومة التعليمية وطريقة إدارتها. فعلى سبيل المثال: أن النظام التعليمي الذي يراجع المناهج التعليمية كل عشر سنوات، والذي يعتمد على سنوات الخبرة لتدريب المعّلمين، والذي يعتمد على التلقين والتحفيظ على أنه طريقة التدريس الأفضل، والذي ينظر للطالب على أنه ذلك الغصن الأخضر الذي يسهل تشكيله على يد ذلك المعلم الخبير ، لم يعد ذلك النظام مقبولا به أبداً في عصر الثورة التكنولوجية. لقد وجد القائمون على تلك الأنظمة في العالم أنفسهم أمام متطلبات جديدة؛ بل متجددة أجبرتهم على إعادة النظر في ذلك النظام ككل وأجزاء.

لكن التكنولوجيا التي ساهمت في إجبار القائمين على األنظمة التعليمية على إعادة النظر فيها، ساعدتهم في إيجاد الحل لتلك المشكلة. فالمناهج التي كان يصعب تغييرها، أصبح من السهل

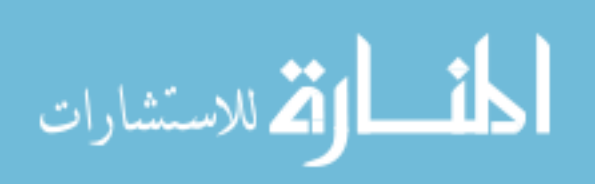

تغييرها ونشرها في فترات زمنية متقاربة. والمعلم الذي من الصعب الوصول إليه وإدراك نواحي القصور لديه ومتابعة ملفه، أصبح من السهل تعقب سجله واإلدراك اإللكتروني لحتياجاته؛ بل والمساهمة في تطويره. وفي مشكلة المعارف التي تراكمت فوق رؤوس المعلّمين والطلبة، جاءت التكنولوجيا لتسهل وتنظم وصول المعّلمين والطلبة على حد سواء إلى تلك المعارف؛ بل تجاوزت تلك النقطة لتفتح باباً جديداً؛ ألا وهو تنظيم الخبرة التعليمية بكامل أركانها. حيث ظهر ما يسمى بالبرامج التعليمية المحوسبة، والتي تمهد وتعرض المادة التعليمية، وتقوِّم أداء الطالب مرحلياً وختامياً، وتقدم التغذية الراجعة له وتعززه. وبذلك تكون التكنولوجيا أسهمت إسهاماً عظيماً في تتمية تحصيل الطلبة لذلك الكم الهائل من المعارف والخبرات التعليمية.

وللإرتقاء بالنظام التعليمي كان لابد لنا أن نقوم بإعداد جيد للمعلِّم وللبيئـة التعليمية، وأكد ذلك )مازن، 2004( بقوله: "ولكي نجعل نظامنا التعليمي يواكب مجتمعات المعرفـة والمعلوماتية، ليساهم هذا النظام ليس في أن يكون فقط مستهلكاً للمعلوماتية؛ بل مصنعاً لـها".

لقد أوجب فتح الباب أمام البرمجيات في المجال التعليمي، فعلى الباحثين التربويين القيام بالمزيد من الدراسات للتعرف على فاعلية وأثر تلك البرمجيات على تنمية المهارات المختلفة لدى الطلبة وكذلك زيادة تحصيل الطلبة. فهل تلك البرمجيات تحدث ذلك األثر المرجو منها؟ وهل الستثمار في البرمجيات التعليمية سيسهم بشكل فاعل في معالجة تدني التحصيل الدراسي وتراكم المعارف على الطلبة؟ لقد أجابت عن هذه التساؤلت بعض الدراسات التي قام بها مجموعة من الباحثين حول العالم، وبعض الباحثين من الوطن المحلي، ومن هذه الدراسات دراسة دغمش)2014(، و دراسة الحداد (2012)، ودراسة نصر الله (2010) والتي درست توظيف البرامج المحوسبة في تنمية مهارات مختلفة وأظهرت فاعلية تلك البرامج بالمقارنة مع الطريقة التقليدية، كما وبوجد دراسات قامت بتوظيس الويب والمواقع اإللكترونية لتنمية بعض المهارات وزيادة التحصيل المعرفي لدى الطلبة، ومن هذه الدراسات دراسـة البلعاوي )2013( التي سعت الى تنمية مهارات تصميم قواعد البيانات، ودراسة العباسي (2011) التي سعت إلى تنمية مهارات تصميم وإنتاج بعض أدوات التقويم  $\frac{1}{2}$ الإلكتروني، ودراسة كمفر (2011) لتنمية مهارات استخدام تقنيات التعلم الإلكتروني، ودراسة العنزي )2011( لتنميـة مهـارات الحاسب ا لي واإلنترنت.

مع ضرورة التأكيد بأن إجراء البحوث في هذا المجال، لابد وأن يشد بعضه بعضاً، فلا ينبغي الاعتماد على نتائج دراسة بعينها، بل لابد أن تتكاتف البحوث لتعطي صانعي القرار في الأنظمة التعليمية الصورة الواسعة.

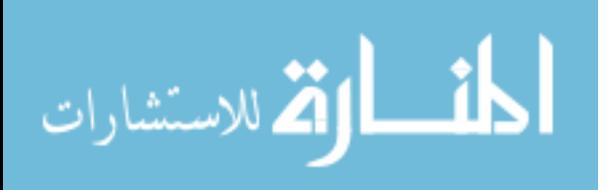

أن الدراسة التي يعتزم الباحث إجراءها، لهي من الدراسات الطالئعية التي تدرس توظيس البرمجيات القائمة على الوبب التفاعلي في المجال التربوي، ذلك لأن أغلب الدراسات التي اطّلع عليها الباحث كانت تبحث في توظيف برمجيات سطح المكتب (Desktop Applications) وليس برمجيات الويب التفاعلية )Applications Web Interactive )في المجال التربوي. كما أن التوجه الحالي في قطاع التكنولوجيا يميل وبشكل ملحوظ نحو تطبيقات الويب بشكل عام، وذلك لما يتميز به الويب من سهولة الوصول الواسع لأكبر شريحة ممكنه، فمن خلال برمجيات الويب يمكن للعالم أجمع أن يصل إلى البرمجية المرادة أو المعلومة، فعن طريق الويب ل حدود جغرافية أو مكانية تكون حائل للوصول إلى المعلومة، فنلاحظ أن أغلب التطبيقات الخاصة بسطح المكتب يتم تحويلها إلى تطبيقات ويب تفاعلية ومن الأمثلة على ذلك برامج مجموعة الأوفيس مثل: برنامج الوورد وبرنامج الباوربوينت وغيرها األن جميعها تعمل من خالل الويب، لم يعد المستخدم بحاجة إلى تنزيل هذه البرامج الكبيرة إلى جهازه، كل ما عليه فعله هو تشغيل متصفح اإلنترنت، ومن ثم طلب عنوان برامج مجموعة األوفيس من ميكروسوفت أو من جوجل، كذلك من البرمجيات التي يتم تحويلها إلى الويب أنظمة التشغيل نفسها، حيث أن هناك مشروع تقوم به شركة جوجل وهو (Chrome OS)، للتعرف على مميزات الويب بالمقارنة مع التطبيقات التقليدية، نجد أن الويب يتميز بسرعة التحديث، فبإمكان المعّلم أو الباحث أو صاحب البرنامج أن يقوم بعمل تحديث لبرنامجه أو معلوماته لتصل هذه المعلومات المحدثة إلى العالم أجمع دفعة واحدة، كما ويتميز الويب بأنه ل يحتاج إلى تنزيل برمجيات ضخمة على الحاسب الشخصي، ويتميز كذلك بأن برمجياته يمكنها أن تعمل على أكثر من منصـة أو أكثر من نظام تشغيل، طبعا هناك العديد من المميزات التي تميز برمجيات الويب عن غيرها، ونظراً لضيق المكان نكتفي بما سبق.

لقد تنامى إلى خلد الباحث بعد الاطلاع على أدب المجال، وإدراكه لنقص الدراسات التي تناولت الموضوع خاصة البرامج المحوسبة القائمة على الويب التفاعلي، وبعد تواصل الباحث مع مدرسي مساق مقدمة في الحاسب اللي وجد ان الكثير من المدرسين يشتكي من التفاوت الكبير بين الطلبة , فتجد طلبة لديهم قدرة كبيرة في التعامل مع الحاسوب واإلنترنت والبرامج وطلبة أخرون ل تتوفر لديهم هذه القدرات وذلك ناتج من ان مساق مقدمة في الحاسب الآلي يدرسه جميع طلبة الكلية فمنهم من هو متخصص في اللغة العربية ومنهم من هو متخصص في الشريعة ومنهم من هو متخصص في

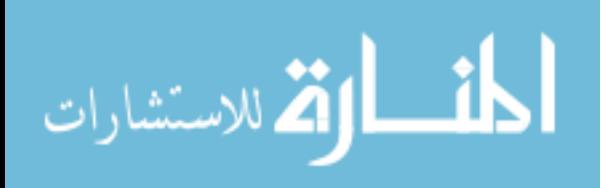

البرمجة, فمن الطبيعي ان نجد هذا التفاوت، وبعد إحساس الباحث بحجم المشكلة المتمثلة في عدم مقدرة بعض الطلبة إتقان بعض المهارات الحاسوبية الالزمة، وخاصة في مساق مقدمة في الحاسب ا لي، فهذا المساق عبارة عن متطلب كلية، وبالتالي على جميع طالب الكلية دراسته والنجاح فيه، ونظراً لأن الطلاب ذوو قدرات فردية مختلفة فنجد أن هناك طلاب متميزين في استخدام الحاسوب، بينما بعض الطالب ل يملكون المهارات الكافية للعمل على الحاسوب، من هنا استشعر الباحث بالمشكلة، فكان ل بد من القيام بعمل دراسة تحاول التخفيس من هذه المشكلة حيث ومن خالل اطلاع الباحث على العديد من كتب الحاسب الآلي وكذلك كتب مقدمة في الحاسب الآلي الذي يتم تدريسه للطلبة في الكلية الجامعية، وجد الباحث أنه يتم تقديم المادة العلمية بعيداً عن التطبيق العملي لما تقدم من مادة علمية، مما يخرّج طالباً يحفظ المادة العلمية، ولكنه يكون ضعيفاً في الجانب المهاري والأدائي، ممّا يضطر الطالب الخريج فيما بعد من الالتحاق بمراكز التدريب، لكي يستطيع أن يعوّض الضعف في الجانب المهاري الأدائي في موضوعات تتعلق بالحاسوب.

وفي تقدير الباحث أن مثل هذه الدراسة، والتي تبحث في أثر موقع ويب تفاعلي في تنمية مهارات تصميم العروض التقديمية المتوقع اكتسابها نتيجة تعّلم الطالب للمساق، ولسيما عدم وجود دراسات سابقة مباشرة في مجال تنمية مهارات تصميم العروض التقديمية والجو انب النفس حركية لدى طلبة الكلية الجامعية يُتوقع أن يكون لها فائدة كبيرة على الطلبة، وتوجيه المعلمين للاستفادة من هذا األسلوب.

#### **مشكلة الدراسة:**

نظراً لتزاحم المعلومات وتضاعفها يوماً بعد يوم، إضافة إلى الانفجار المعرفي الذي يشهده العصر الحالي، كل هذا كان عبارة عن دافع إلجراء دراسات من شأنها أن ترفع كفاءة البشر في أقل مدة زمنية ممكنه. كما ل يخفى على أحد أن مهارات الحاسوب واإلنترنت هي الوسيلة العصرية لرفع كفاءة البشر في مو اكبة هذا الكم الكبير من المعرفة، وبعد اقتناع الباحث بمشكلة الدراسة التي تتمثل بأن هناك فروقات فردية بين الطلبة واسعة الفجوة، فنجد أن بعض الطلبة متمرسين في استخدام الحاسوب ولديهم جانب مهاري وأدائي عالي في استخدام الحاسب ا لي، بينما البعض ا خر لديه ضعف كبير في هذا الجانب، ولمّا كان تدريس مساق مقدمة في الحاسب الآلي، عبارة عن متطلب كلية، لذا كان لزاماً على جميع طلبة الكلية دراسة المساق، فطالب الدراسات الإنسانية يدرس بجوار طالب البرمجيات وطالب التصميم، وبالتالي نجد هناك فروقات فردية كبيرة من هنا بدأت المشكلة،

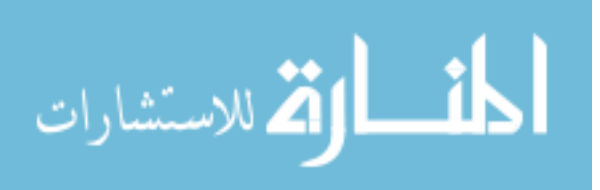

لذا كان من الضروري القيام بدراسة بحثية تفيد في تنمية مهارات تصميم العروض التقديمية لطلبة مساق مقدمة في الحاسب الآلي باستخدام الويب التفاعلي. وقد اختار الباحث موضوع العروض التقديمية نظرا ألنه يتعلق بمجال عمله وله خبرة كبيرة فيه. وبهذا تتحدد مشكلة الدراسة في اإلجابة عن **السؤال الرئيسي التالي**:

**ما أثر موقع ويب تفاعلي في تنمية مهارات تصميم العروض التقديمية لدى طلبة الكلية الجامعية للعلوم التطبيقية ؟**

وينبثق عن السؤال الرئيسي السابق األسئلة الفرعية التالية:

- ما مهارات تصميم العروض التقديمية الراد تنميتها لدى طلبة الكلية الجامعية للعلوم التطبيقية؟
- ما صورة موقع الويب التفاعلي الالزمة لتنمية مهارات تصميم العروض التقديمية لدى الطلبة؟
- هل توجد فروق ذات دللة إحصائية عند مستوى )α≤0.05 )بين متوسطي درجات المجموعة الضابطة والمجموعة التجريبية في الختبار المعرفي البعدي؟
- هل توجد فروق ذات دللة إحصائية عند مستوى )α≤0.05 )بين متوسطي درجات طـالب المجموعة الضابطة والمجموعة التجريبية في التطبيق البعدي لبطاقة المالحظة؟

**فرو ض الدراسة:**

- .1 ل توجد فروق ذات دللة إحصائية عند مستوى )α≤0.05 )بين متوسطي درجات المجموعة الضابطة، والمجموعة التجريبية في الختبار المعرفي البعدي.
- 2. لا توجد فروق ذات دلالة إحصائية عند مستوى (0.05≥α) بين متوسطي درجات طـالب المجموعة الضابطة، والمجموعة التجريبية في التطبيق البعدي لبطاقة المالحظة.

**أهداف الدراسة: تهدف الدراسة إلى:** .1 تحديـــــد مهـــــارات تصـــــميم العـــــروض التقديميـــــة الالزمـــــة لطلبـــــة الكليـــــة الجامعيـــــة للعلوم التطبيقية.

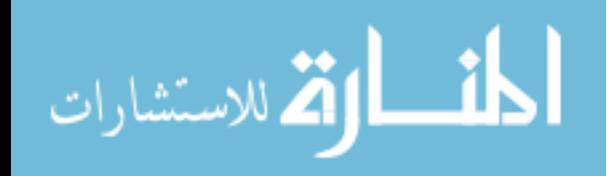

- 2. بنــــاء موقــــع ويـــب تفـــاعلى لتنميــــة مهــــارات تصـــميم العـــروض التقديميـــة لـــدى طلبــــــة مســــــاق مقدمــــــة فــــــي الحاســــــب ا لــــــي فــــــي الكليــــــة الجامعيـــــــة للعلـــــــوم التطبيقية.
- 3. الكشـــف عـــن أثـــر الويـــب التفــــاعلي فـــي تنميــــة مهــــارات تصــــميم العــــروض التقديميـــــــــــة لـــــــــــدى طلبــــــــــة مســـــــــــاق مقدمـــــــــــة فـــــــــــي الحاســـــــــــب ا لـــــــــــي.

## **أهمية الدراسة:** تكمن أهمية الدراسة في: .1 توفير موقع ويب تفاعلي للوحدة الخامسة الواردة في كتاب مقدمة في الحاسب ا لي. .2 المساهمة في رفع مهارة تصميم العروض التقديمية لدى الطلبة. .3 ندرة الدراسات العربية التي تبحث في بناء برامج محوسبة عبر الويب التفاعلي لتنمية مهارات

- تصميم العروض التقديمية.
- 4. قد تفتح الدراسة آفاقاً جديدة للباحثين الراغبين في دراسة توظيف برامج محوسبة عبر الويب التفاعلي لتنمية مهارات تصميم العروض التقديمية في مساقات أخرى.
- 5. قد تساعد معلمي مساق مقدمة في الحاسب الآلي في تنمية مهارات تصميم العروض التقديمية لدى طلبتهم.
- .6 وضع توصيات ومقترحات للجهات المختصة تركز على ضرورة امتالك الطلبة لمهارات استخدام التعليم المحوسب القائم على الويب التفاعلي.

#### **حدود الدراسة:**

#### تحددت الدراسة بالحدود التالية:

- .1 اقتصرت الدراسة على طالب الكلية الجامعية للعلوم التطبيقية الذين يدرسون مساق مقدمة في الحاسب الآلي في العام الجامعي (2015/2014).
- 2. اقتصرت الدراسة على حوسبة مهارات تصميم العروض التقديمية الواردة في الوحدة الخامسة وحدة العروض التقديمية من مساق مقدمة في الحاسب ا لي.

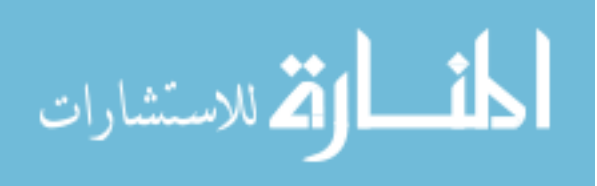

**مصطلحات الدراسة:**

**موقع الويب التفاعلي:**

يعرف الباحث موقع الويب التفاعلي بأنـه موقـع إلكترونـي يقـدم خبـرات تفاعليـة لتنميـة مهـارات تصـميم العروض التقديميـة لـدى الطلبـة فـي مسـاق مقدمـة فـي الحاسـب ا لـي، ويـتم تصـميمه باسـتخدام أدوات جوجـل**،** والتـي تقـدم مجموعـة مـن الخصـائل البرمجيـة والقوالـب الجـاهزة التـي تسـهل تصـميم، وبنـاء الواجهات على الويب بحيث تكون سهلة الستخدام من قبل الطلبة.

**المهارة:**

يقصد بـها الباحث معناها الـعام وهي القدرة علـى أنـجاز المـهام والأنشطـة بسرعة ودقة وإتقان.

**العروض التقديمية:**

يعرِّف الباحث العروض التقديميـة بأنهـا طريقـة لتقديم وعرض المعلومـات والبيانــات، وتسـتخدم فـي التعلـيم و المـؤتمرات والجتماعـات العامـة والخاصـة لعـرض موضـوع مـا أمـام مجموعـة مـن الحضـور، وتستخدم برامج الحاسب الآلي في إعداد هذه العروض، ومنها برنامج باوريوينت، والعديد من البرامج الأخرى.

**مهارة تصميم العروض التقديمية:**

يعرِّف الباحث مهارة تصـميم العروض التقديميـة بأنها قدرة الطالب علـى تصـميم العروض التقديميـة من خالل برنامج الباوربوينت المقرر لديه في الكتاب من الوحـدة الخامسـة بحيـث ينفـذها بسـرعة ودقـة تقان وا مع مراعاته معايير التصميم. $\frac{1}{2}$ 

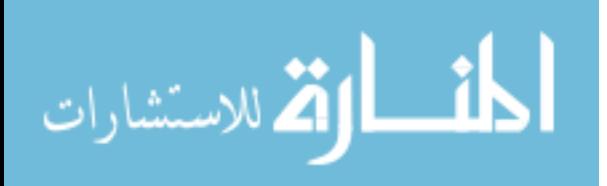

**الفصل الثاني**

## **اإلطار النظري**

**المحور األول: استخدامات الويب في التعليم.**

**المحور الثاني: العروض التقديمية عبر الويب.**

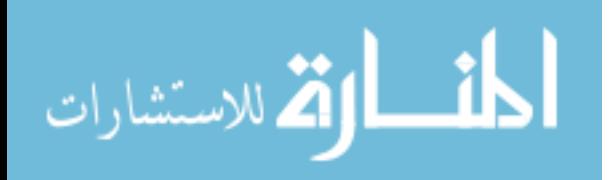

#### **المحور األول: استخدامات الويب في التعليم**

تعيش األمة اليوم في عصر التكنولوجيا والنفجار التقني والمعرفي والثقافي، ومن الضروري مواكبة هذا التطور ونسايره ونتعايش معه ونحاكيه، أن الحياة في عصر المعلوماتية لها كثير من المتطلبات التي تفرض على المربين و المعّلمين أن يعملوا جاهدين على إكساب الطلبة القدرات والكفايات التي تجعلهم قادرين على تلبية هذه المتطلبات، ويأتي في مقدمة هذه المتطلبات القدرة على الحصول على المعلومات من عدة مصادر في ظل عصر تتضاعس فيه المعرفة كل فترة، بدلا من العتماد على المعّلم فقط في حشو عقول الطالب بكم من المعلومات قابلة للتغيير والتزايد خالل وقت قصير. لذا وجب علينا أل نعلّم الطالب معرفة، ولكن نعلمه كيس يحصل على المعرفة بنفسه.

أن الأنشطة التقليدية التي يتم ممارستها داخل المحاضرة تركز على أن يقوم الطالب باستظهار المعرفة وحفظها من أجل استرجاعها وكتابتها في ورقة المتحان من أجل الحصول على الدرجات، بينما استخدام أساليب التدريس المعتمدة على تكنولوجيا المعلومات، ومجموعات العمل تضع الطالب ّ مركز للنشاط التعليمي التعلمي، حيث يكون هناك تعلم فعال وأكثر دقة من التعليم المعتمد على الاستظهار ، والحفظ لمحتوى تعليمي يتم تحديده مسبقاً، من هنا برزت الحاجة إلى توظيف الوبب في العملية التعليمية التعلمية.

**سيتحدث الباحث في هذا المحور عن بعض مجاالت استخدام الويب في التعليم :**

- **ما هو الويب.**
- **أجيال الويب.**
- **ما هو الويب التفاعلي.**
	- **التعليم عبر الويب.**
- **استراتيجيات التعليم والتعلم عبر الويب.**

#### **أوال :ً ما هو الويب؟**

الويب أو الشبكة العنكبوتية العالمية (بالإنجليزية: World Wide Web) أو اختصاراً وِيبْ. هو i نظام من مستندات النص الفائق المرتبطة ببعضها تعمل فوق الإنترنت. ويستطيع المستخدم تصفّح

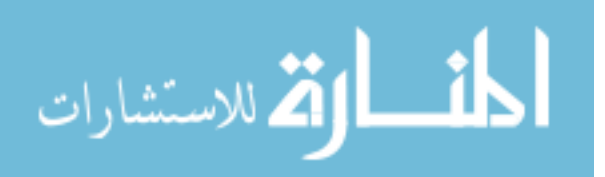

هذه المستندات باستخدام متصفّح ويب، كما يستطيع التنقّل بين هذه الصفحات عبر وصلات النص الفائق. وتحوي هذه المستندات على نصول، صور ووسائط متعددة.

 يرى العمران أن الويب هو "نظام معلوماتي ضخم على النترنت يقوم بعرض المعلومات وتصفحها ويحتوي على مجموعة من الخدمات والبرمجيات التي يقدمها للمتصفح ,بمعنى أنها التطبيقات التي تستخدم على النترنت بغرض الوصول للمعلومات , ومن ذلك : صفحات الويب , المواقع, البوابات , برامج البريد الإلكتروني , متصفحات الويب". (العمران ,2009: 15)

 وترى المؤسسة العامة للتدريب التقني والمهني أن الويب هو" عبارة عن مجموعة من الصفحات المرتبطة تشعبيا منشورة على الانترنت . تنتشر صفحات الويب عن طريق منظمات وإفراد  $\frac{1}{2}$ مهتمين بوضع أنفسهم على النترنت تسمى مجموعة صفحات الويب التي تعود لمنظمة معينة باسم موقع الويب".(المؤسسة العامة للتدريب التقني والمهني ,2012 :26)

ومن أهم الأدوات في شبكة الوبب هي محركات البحث، إذ أنه بسبب ضخامة شبكة الإنترنت، هناك حاجة لستعمال خدمات البحث في اإلنترنت إليجاد المعلومات المطلوبة.

إذن، موقع الويب: هو مجموعة من وثائق النص المترابط (hypertext documents) المُخَزَّنة في <u>ً</u> خادمات الويب. وتقوم هذه المواقع على الأسس الرئيسة التالية:

- **.)layout(** التصميم
- .)**Content**( المحتويات
	- .)**links**( الروابط
- .)**navigation tools**( اإلبحار أدوات

أمّا الية الوصول إلى مواقع الويب، فهي تعتمد على محدد موقع المصدر (URL)، بينما يوظف بروتوكول نقل النص المترابط (HTTP) لنقل طلبات الزبائن (Clients) التي ترد عبر مُستعرِض الويب إلى خادم الويب (Web server)، ويجيب خادم الويب بدوره عن طريق إرسال الصفحات المطلوبة من الموقع. ومن ناحية أخرى، تُستخدَم لغة النص المترابط (HTML) لأنشاء مواقع الويب، عن طريق نصوص معتمدة تُحدد لمستعرض الويب كيفية ظهور المحتويات.

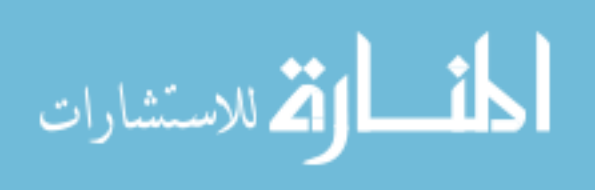

#### **شبكة اإلنترنت:**

تُعد شبكة الإنترنت من أهمّ الإنجازات في تاريخ البشرية، ومن أعظم الإنجازات في تاريخ الحاسوب والاتصالات وتكنولوجيا المعلومات، حيث تُعد من التقنيات التي أحدثت ثورة في أسلوب التعامل بين المهتمين بأمور الحاسوب عامة والعاملين في قطاع العلوم األخرى خاصة)سعادة والسرطاوي، .)123:2010

#### **اإلنترنت كمفهوم:**

تُعدّ شبكة الإنترنت أحد التقنيات التي يمكن استخدامها في التعليم؛ لما فيها من ميزات عدة كونها شبكة ضخمة من أجهزة الحاسوب المرتبطة ببعضها البعض والمنتشرة حول العالم، وقد عُرّفت شبكة اإلنترنت بالعديد من التعريفات منها) قطيط، 99:2011(:

- شبكة ضخمة من أجهزة الحاسوب الآلي المرتبطة ببعضها البعض والمنتشرة حول العالم.
- مجموعة من الشبكات المتصلة ببعضها البعض حول العالم لتبادل المعلومات فيما بينها.
	- منظومة عالمية تربط مجموعة من الحواسيب بشبكة واحدة.
- ّ الشبكة العالمية القائمة على اتصال أجهزة الحاسوب ببعضها البعض؛ مما يسهل من عملية التواصل وتبادل المعلومات بين األفراد باختالف أماكنهم.

**ً على ا وبناء لتعريفات السابقة، ي عرف الباحث اإلنترنت بأنه:**

هو شبكة متصلة من أجهزة الكومبيوتر والسيرفرات مرتبطة ببعضها حول العالم، وتتصل هذه الأجهزة بطرق مختلفة سواء أكانت عن طريق الكابالت أو األلياف البصرية أو القمر الصناعي، ويتم التفاهم بين هذه الأجهزة والسيرفرات عن طريق بروتوكولات يتم تعريفها مسبقاً مثل: بروتوكول (HTTP) و )FTP )وغيرها الكثير.

و يقدم الإنترنت عدّة خدمات للمستخدمين حول العالم، ومن هذه الخدمات التي يقدمها:

- خدمة الويب.
- إرسال واستقبال البريد اإللكتروني.

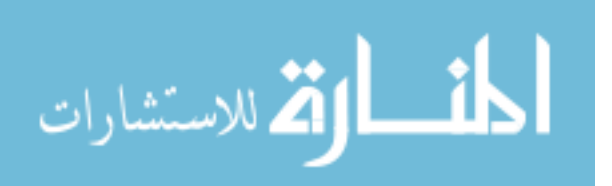

- بروتوكول نقل الملفات عن طريق)FTP).
- التخاطب السمعي و البصري من خالل)VOIP).
	- .)Chatting service(الحوار خدمة
		- .)Java applets(جافا برمجيات
			- الشبكات الفتراضية)VPN).

 **وي عرف الباحث الويب بأنه**: أحد خدمات شبكة اإلنترنت والقائم على أحد بروتوكولت اإلنترنت، والذي يسمّى (HTTP/s)، ويتكون الويب من مستندات النص الفائق المرتبطة ببعضها، وقد تحتوي هذه المستندات على النصوص والصور والصوت والفيديو ووصلات النص الفائق، وبتم الوصول له باستخدام متصفح أو مستعرض ويب.

**ا: أجيال الويب: ً ثاني**

**الجيل األول : ويب 1.0 Web :( الويب الوصفي ( .**

بدأت من عام 1994 وتقلصت تدريجياً حتى عام 2001. يقصد بهذه الحقبة، الميكانيكية التي تم استخدامها في النشر اإللكتروني، فقد كانت عملية النشر على الشبكة العنكبوتية مقتصرة على من لديهم خبرة في البرمجة وأيضا على المنظمات والشركات. وكان القلة من األفراد من يقوم بإنشاء صفحة أو موقع له على الو يب .وكان يستخدم ال HTML التي تهتم بالنصول .

فقبل ظهور مصطلح الويب 2.0 ، كان هناك ما يُسمى الويب 1.0 و الويب 1.5. الويب 1.0 يتضمن صفحات html ثابتة (static) غير تفاعلية ونادرًا ما يتم تحديثها (محتوى ثابت). فهي مواقع للقراءة فقط، بعد ذلك جاءت الويب 1.5، وهي عبارة عن "الويب الديناميكية" والتي تكون فيها صفحات شبكة الانترنت تُنشأ فورًا من محتويات قواعد البيانات باستخدام نظم إدارة المحتويات.<br>-وكان المهتمين بها أصحاب الشركات التجارية لنشر معلومات عن منتجاتهم. وظهر في ذلك الوقت عدة خدمات مثل خدمة البريد اإللكتروني، القوائم البريدية، مجموعات األخبار، المحادثة ومنتديات الحوار.

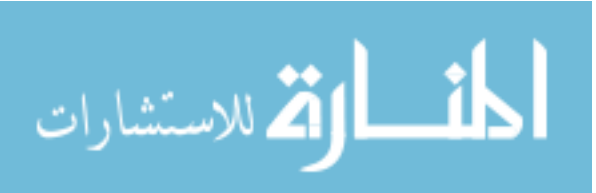

 في هذا النوع من الويب، يستطيع الفرد قراءة المعلومات المنشورة على شبكات اإلنترنت، دون تعليق كتابـي علـى هذه المعلومات؛ أي المشاهدة فقط من اتجاه واحد. فيمثل الويب 1,0 مصدرا جيدا للمعلومات ولكن باتجاه واحد، أي إن المعلومة تنتج من صاحب الموقع ولا يمتلك القارئ سوى إمكانية القراءة أو التلقي فقط ، كما انه في هذا الجيل من الويب كان يتم تحرير وتعديل المحتوى عن طريق مدير النظام ومن عيوب هذا النوع التركيز على الجانب المعرفي فقط دون الهتمام بالمهارات الجتماعية.

**خصائص الويب :1.0**

- نمط الستخدام: للقراءة فقط
	- وحدة المحتوى: الصفحة
		- الحالة: ثابت
- الطالع على المحتوى: عبر المتصفح فقط
	- تكوين المحتوى: من خالل مؤلفي الموقع.

**الجيل الثاني : ويب 2.0 Web ( الويب التفاعلي( :**

 يمكن تعريفه بأنه نسخة جديدة من الويب يقوم على تحويل النترنت الى منصة عمل بدل من كونها مواقع فقط وهذا يعني أن تكون التطبيقات تعمل من خالل المواقع بدل من أن تعمل عليها من جهازك الشخصي وهذا يعني بشكل آخر أنه قد ل يكون هناك حاجة لتثبيت البرامج على الجهاز وإنما تشغيلها من مواقعها ويتم العمل على البرنامج داخل المتصفح .  $\frac{1}{2}$ 

 الويب 2.0 هو اكثر من مجرد صفحات ويب ديناميكية، فهي تمثل شبكة اجتماعية وذات اعتمادية اكبر على المستخدمين (وهم مستخدمي خدمات الوبب الجديدة المتطورة والتي أنشأها خبراء الشبكة)، حيث أصبح تصميم المواقع على الشبكة أكثر تقدماً، ويستخدم XML لتوصيف النصوص بحسب المحتوى الدللي.

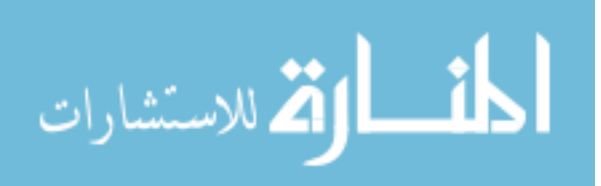

وفيه يستطيع الفرد قراءة المعلومات المنشورة على شبكات الإنترنت، وكتابة التعليقات وإبداء ا راء حول هذا المعلومات؛ أي القراءة، والكتابة في الوقت نفسه، فالعملية التفاعلية تكون في اتجاهين وليس في اتجاه واحد، كما في ويب)1(، ومن أمثلة ويب)2(:المدونات، والويكي، و آر إس إس، وغيرها من األدوات. وقد اهتم هذا النوع من الويب على الجانب المعرفي، باإلضافة للتركيز الكبير على المهارات الجتماعية والتواصل والمشاركة بصورة فعالة. بعكس الجيل الول من الويب .

#### **خصائص ويب :2.0**

ويب 2.0 هو ببساطة (تطبيقات – معتمدة على الشبكة العالمية) تحمل عدّدا من الخصائص التي تميزها عن " ويب 1.0 ".هذه الخصائص يمكن أن تُلخَص في الآتي:

- نمط الستخدام : مساهمات وكتابه
	- وحدة المحتوى : السجيلة
- الحالة ) التحديث (: متغير و متحرك ومستمر
	- تكوين المحتوى : من خالل أي شخل
- الطالع على المحتوى : عبر المتصفح والهواتس المحمولة وخدمة ال RSS قارئ التلقيم البسيط للمحتوى.

**الجيل الثالث : ويب 3.0 Web ( الويب الداللي او الذكي(:**

 تم اقتراحه من قبل مدير منظمة C3W تيم برنارز لي كوسيط عالمي لتبادل المعلومات والمعرفة البشرية. في ديسمبر 2004 و بدأ التفكير في الجيل الثالث من النترنت واحد هذه الفكار هي ما يسمى بالويب اللغوية (semantic web) حيث تحاول تسهيل الامور بشكل كبير بحيث تجعل الصفحات اكثر فهما أيضا للحواسيب وفي المقالة التي قرأتها يوضح الدكتور جيم هندلر: "حين اكتب في صفحة ما ان اسمي جيم هندلر وهذه صورة ألبنتي ستعرف اللة ان إسمي جون هندلر وان لي ابنة" وهي احد المقترحات التي سيحاول تطبيقها في الجيل الثالث من النترنت والذي قد تحدث عنه تيم بيرنز لي في مقالة سبق ان كتبها في العام .2001

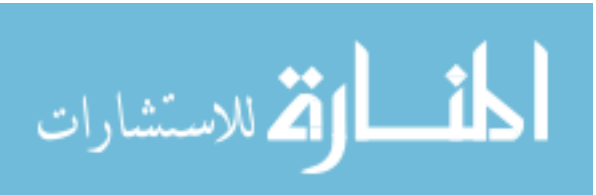

 ويب 3.0 هو مصطلح مستخدم لوصس مستقبل شبكة الويب العالمية. بعد تقديم "الويب 2.0" الذي يعبر عن ثورة الويب الحديثة، أصبح كثير من التقنيين والصحفيين وقادة الصناعة يستخدمون مصطلح "الويب 3.0" ليشيروا إلى الموجة المستقبلية إلبداع اإلنترنت.

وتختلف الرؤى بشكل متفاوت حول المرحلة التالية من ثورة الويب. يعتقد البعض أن ظهور التقنيات مثل الويب الدلالي(ويب يعتمد على فهم معاني الكلمات) سيغير طريقة استخدام الويب، وسيؤدي إلى احتمالت جديدة في الذكاء الصناعي. بعض المتنبئين ا خرين يعتقدون أن ازدياد سرعة اتصالت اإلنترنت، وتطبيقات الويب، والتقدمات في رسو ميات الحاسوب سيلعب الدور األساسي في تطور شبكة الويب العالمية .

 ويرى بعض الخبراء أن 3.0 Web هي جيل جديد بمفهوم نوعية المحتوى وليس بمفهوم نوعية التقنية. وفي هذا اإلطار يذهب أليكس إيسكولد إلى أن الشبكة العنكبوتية تضم اليوم قدرا من المعلومات والبيانات تجاوز في حجمه إمكانية القياس بالميجابايت أو الجيجابايت ليقدر بمقياس التيرابايت، وهو ما جعل المعلومات النفيسة تختبئ بتشفيرها ولغاتها المتباينة عن حواسيب مستخدمي الشبكة. ويرى أن 3.0Web كاتجاه من اتجاهات الويب الذكية Web Semantic قادرة على تغيير هذه الحقيقة، حيث إن المواقع الكبرى لن تكون إل تلك المواقع التي تقدم خدمات الويب، وستكون قادرة على استخلاص المعلومات الثمينة المختبئة داخل الشبكة العنكبوتية ونشرها على العالم.

 الويب الدللي مجموعة من الطرائق والتقنيات المتبعة لجعل ا لت قادرة على فهم المعاني أو "الدللت" للمعلومات على الشبكة العنكبوتية العالمية. الويب الدللي شبكة من البيانات التي يمكن معالجتها من قبل الألات بشكل مباشر أو غير مباشر. الويب الدلالي هو جعل الويب أكثر قابليةً للفهم من قبل الآلات. الويب الدلالي هو بناء بنية تحتية مناسبة للعملاء الأذكياء ( Intelligent Agents )للقيام بعمليات معقدة لمستخدميهم.

 الويب الدللي هو التعريس الصريح عن المعلومات الموجودة في العديد من تطبيقات الويب، ودمج المعلومات بطريقة ذكية، وتوفير الوصول المعنوي الدللي إلى اإلنترنت، واستخراج المعرفة من النصوص. وفى هذا النوع من الويب تستطيع محركات البحث المختلفة وأجهزة الكمبيوتر أن

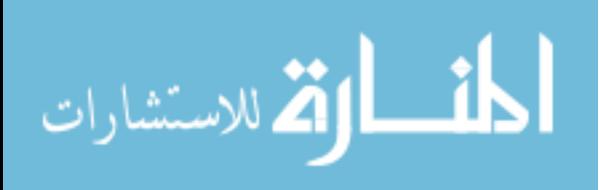

تكون لديها القدرة على فهم البيانات المخزنة علية وهو ما يطلق علية الويب الدللي Semantic Web ويعد ذلك نوع من أنواع الذكاء الصطناعي.

**خصائص ويب :3.0**

يصف البعض الويب 3 بانها مجموعة من المعايير التي تحول الويب إلى قاعدة بيانات عملاقة ولعل اوضح خصائصها:

- ويب دللي كأن تطلب من الحاسوب ان يجد لك موعدا مع طبيب اسنان ل يبعد عنك اكثر من 10 كم
	- ويب ثالثي البعاد ومثاله الشهير برنامج الحياة الخرة
- ويب مرتكز على الوسائط المتعددة كأن تزود محرك البحث بصورتك فيقوم بالبحث عن الصور الشبيهة بها
- ويب واسع النفاذ كأن توصل نوافذ المنزل والستائر باإلنترنت لمعرفة حالة الطقس وتغلق وتفتح تلقائيا وفقا للظروف الجوية.

**ا: الويب التفاعلي**: **ً ثالث**

 ان التقدم الهائل الذى حصل في المجال التكنولوجي منذ بداية األلفية الثالثة جعل إمكانيات التواصل والتفاعل ذات أثر فعال ,فنحن نعيش األن في عصر صناعة المعلومات ,ويعد الكمبيوتر والنترنت المحور الرئيسي لتطوير التعليم والستفادة من الوسائل التفاعلية والوسائل الفائقة ,والدروس والمحاضرات اللكترونية وبيئات التعلم الفتراضية والمقررات القائمة على الويب )الرنتيسي وعقل , .)2003

**يقصد بالتفاعل**: هو نشاط أو اتصال ينجم عنه أحداث تبادلية بين عنصرين أو أكثر ويشترط أن تؤثر هذه العناصر في بعضها البعض.

**أما التفاعل في التعلم االلكتروني يمكن تعريفه:**

هو حوار تواصلي وتأثير متبادل بين متعلم وبرنامج الكتروني يمكنه التكيس مع حاجات المتعلمين ويعطيهم درجة من الحرية للتحكم في التعليم والمشاركة النشطة في التعلم وبناء المعلومات )خميس, محمد 218:2009(.

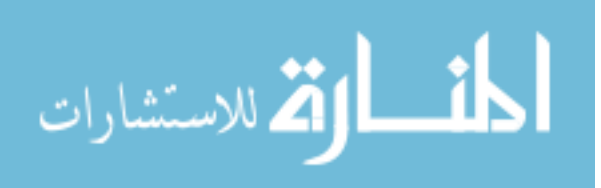

هو مشاركة الطالب للمحتوى وللطلبة الآخرين وللمعلم وللوسائط التعليمية المستخدمة في المادة الدراسية ),2003:4Thurmond). ويقصد بالويب التفاعلي حسب ما يرى الباحث، بأنه عبارة عن موقع ويب تعليمي يوفر مجموعة

أدوات تفاعلية بحيث تسمح بمشاركة الطالب للمحتوى وللطلبة ا خرين وللمعلم وللوسائط التعليمية المستخدمة في المادة الدراسية.

**أنواع التفاعل عبر الويب:**

**-1 تفاعل الطالب بالمحتوى:**

يحدث هذا التفاعل عند دراسة الطالب للمحتوى الدراسي أو تقديم الختبارات او المشاركة في .)moor G. & kearsly G.,1996(.الفصلية النشطة وهذا النوع من التفاعل هو الساس لباقي التفاعالت الخرى ألنه يتعامل مع الهدف من التفاعل مباشرة وهو تحقيق الهداف التعليمية الموجودة في المحتوى التعليمي. ويمكن ان يتحسن التعلم عبر الويب عن طريق التفاعل المستمر والمتكرر بين الطالب )Leasure et al.,2000 ; Swan,2001(.والمحتوى **-2 تفاعل الطالب مع الطالب:** التفاعل بين الطلبة عبر الويب يمكن ان يكون على شكل فريق عمل او تعلم تشاركي او )Alavi M.,1994; Palloff M & Pratt K.,2001( تعاوني تعلم وعلى الرغم من ان التفاعلي عبر الويب ل يوفر التفاعل وجه لوجه بين الطلبة ال انه قد وعمقا بين الطلبة ).,2004K Wambach & .A Thurmond). ا يكون اكثر تأثيرا وقد يساعد هذا النوع من التفاعل الطلبة في التحفيز والتشجيع للتعلم ) &.G. Moore (Kearsely G., 1996 وهذا النوع هو أقرب النواع الى التفاعل الذي يحدث في الفصل التقليدي وذلك لما يحتويه من عمليات الحوار والمناقشة والتعلم التعاوني بين الطلبة. **-3 تفاعل الطالب مع المعلم:** يتم التفاعل بين الطالب والمعلم في الفصل التقليدي عن طريق التفاعل وجه لوجه في حين يتم التفاعل بين الطالب والمعلم في بيئة الويب باستخدام وسائط أكثر فاعلية وتأثير، ويكون للمعلم دور هام يتعلق بتبسيط التعلم. ).,2000J Gutierrez)

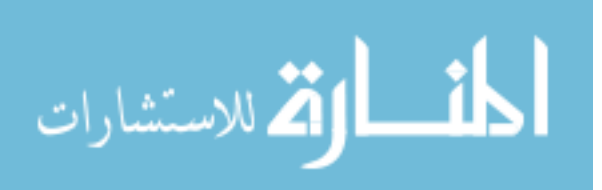
كما ان جودة التفاعل بين الطالب والمعلم التي قد تتساوى او تزيد عن جودة التفاعل بين الطالب المعلم في الفصل التقليدي. (Len hart et al.,2001)

وعلى الرغم من اهمية تفاعل الطالب مع المعلم في بيئة الويب ال ان الطالب يفتقد الى بعض المهارات التي قد يكتسبها من خالل تفاعله مع المدرس في الفصل التقليدي مثل تعلم آداب الحديث والمظهر والشخصية، ويؤكد على ذلك باإلشارة الى ان الطالب قد يشعر بعزلة Atack L. & Rankin J.,2002 ; Billings M.et ( .الويب عبر التفاعل في المعلم عن (al  $.2001$ 

**-4 تفاعل الطالب مع الواجهة:**

يعتبر هذا النوع من التفاعل من أهم النواع وذلك لما له من تأثير كبير على تعلم المادة الدراسية، ويرجع هذا الى ظهور التكنولوجيا في هذا النوع من التفاعل بشكل )Hillman C.et al.,1994(.كبير

والمقصود بالواجهة هنا هو البيئة التي يعمل بها الحاسوب وكذلك الدوات والقوائم والزرار التي يتفاعل معها الطالب ، ولعل ما يؤكد ذلك هو ان معظم الدراسات التي تناولت تفاعل الطالب مع الواجهة اشارة الى تأثير الحاسوب على تعلم الطلبة مثل دراسة ) Sckrum .)Soon K.et al.,2000( ودراسة( L.&Hong S.,2002

يجدر اإلشارة هنا إلى ان تفاعل الشخال الذين يجدون صعوبة في التفاعل مع الواجهة ل يأتي غالباً بنتائج سلبية (Kenny A.,2002; Leasure R.et al.,2000)، ويرجع ذلك الى تعود هؤلء الشخال على الواجهة عند كل محاولة وبذلك تقل درجة الصعوبة بالتدريب المستمر.

> **:ً التعليم عبر الويب: رابعا** سيتحدث الباحث في هذا القسم حول النقاط التالية:

- **مقدمة.**
- **التعليم عن بعد.**
- **التعليم عبر الويب.**

الله للاستشارات

بدأ التعليم عن بُعد في الستينات من القرن الماضـي (موقع انترنت–التعلم عن بعد، 2009)، وقد عُرف بالتعليم بالمراسلة، حيث استخدم هذا النمط من التعليم في التعليم الجامعي في إنجلترا و أستراليا.

ولقد أثبتت الجامعة البريطانية المفتوحة أنـها الأكثر نضجاً وتطبيقاً لمفهوم التعليم عن بُعد، وذلك نظراً لنظام الدراسة المتبع والمواد التعليمية المستخدمة، بما يتلاءم وظروف الدارسين الاجتماعية و القتصادية إضافة إلى أن الكلفة القتصادية أصبحت أقل بكثير من التعليم الجامعي في الجامعات التقليدية.

ولقد تبلور مفهوم التعليم عن بُعد من خلال الأطر النظرية، والممارسات العملية التي اهتمت بهذا النمط من التعليم.

وتعددت تعريفات مصطلح التعليم عن بُعد، فهو كثيرا ما يُعرف بالتعليم المفتوح أو التعليم الإلكتروني، وكثيرا ما يُوصف بصيغة التعليم بالمراسلة، وهناك تعبيرات أخر*ى* متعددة منها: الدراسة المنزلية، والدراسة المستقلة، والدراسة من الخارج.. وغيرها، وبرتبط بأذهان بعضهم بالتعليم غير المدرسي أو غير النظامي، ويُطلق عليه اسم التربية المستمرة.. (الموسى، 1425هـ :50) وحقيقة أن جميع هذه المسميات تُعدّ أمثلة للتعليم عن بُعد ولكنها لا تستوعب كافة صيغه.

# **مفهوم التعليم عن بعد:**

ومن أهمّ تعريفات التعليم عن بُعد ما يلي :

**تعريف )عليان وآخرون، 1999م 8:(:**

تعليم جماهيري يقوم على فلسفة تؤكد حق الأفراد في الوصول إلى الفرص التعليمية المتاحة، بمعنى أنـه تعليم مفتوح لـجميع الفئات ،لا يتقيد بوقت وفئـة من المتعلمين، ولا يقتصـر علـى مستوى أو نوع معين من التعليم، فهو يتناسب وطبيعة حاجات المجتمع وأفراده وطموحاتهم. وهو نظام يتعلم فيه الدارس وهو ليس تحت اإلشراف المباشر للمعلم في معظم أوقات التعلم، ولكنه يحصل تحت مسئولية مؤسسة لتنظيم التعلم عن بُعد .

20

 **وتعرفه الجمعية األمريكية كما ذكر ذلك )العمري1423،هـ 6:( بأنه:**

الله للاستشارات

توصيل لمواد التدريس أو التدريب عن طريق وسيط نقل تعليمي إلكتروني الذي قد يشمل : األقمار الصناعية ،أشرطة الفيديو، األشرطة الصوتية، الحاسوب وغيرها.

 **وعرفه )الموسى، 1425هـ 51:( بأنه** : نظام تقوم به مؤسسة تعليمية يعمل على إيصال المادة التعليمية أو التدريبية للمتعلم في أيّ وقت وأيّ مكان عن طريق وسائط اتصال متعددة.

 **و عرفته اليونسكو كما جاء في )نشو ان، 1425هـ 250:( بأنه:** الستخدام المنظم للوسائط المطبوعة وغيرها، وهذه الوسائط يجب أن تكون معدة إعداداً جيداً من أجل جسر الانفصال بين المتعلمين و المعّلمين، وتو فير الدعم للمتعلمين في دراستهم.

من خلال التعريفات السابقة وبعد اطّلاع الباحث على العديد من مقالات الإنترنت الخاصة بالتعليم عن بُعد **يمكن للباحث أن يعرّف التعليم عن بُعد بأنه: نظام يتم من خلاله ايصال المادة العلمية** للمتعلم بدون قيود زمانية أو مكانية عن طريق وسائل اتصال عديدة، مثل: اإلنترنت، والبريد، والويب، والحاسوب وغيرها.

 **خصائص وممي ازت التعليم عن بعد:**

حدّد (العمري، 1423هـ : 17) و (زيتون، 1422هـ: 9) بعض الخصائص التي يتصف بها ُ التعليم عن بعد، منها ما يلي :

- ا، .1 تباعد بين المتعلم و المعلّم في عملية التدريس من حيث الزمان والمكان أو كالهما معا ّ مما يؤدي إلى تحرير الدارسين من قيود المكان والزمان مقارنة بنظم التعليم المعتادة، حيث تتم المواجهة وجهاً لوجه بين المتعلم والمعلّم .
- .2 استخدام وسائط اتصال متعددة تعتمد على المواد المطبوعة والمسموعة والمرئية وغير ها من وسائط تكنولوجية متقدمة، مثل: الحاسبات، والبريد اإللكتروني، واإلنترنت وذلك للربط بين المتعلم و المعّلم ونقل المادة التعليمية.
- 3. وجود مؤسسه تعليميه معينه مسؤولة عن عملية التعليم والتعلم عن بُعد خاصىة بالنسبة لتخطيط البرامج و اعداد المواد التعليمية واإلدارة وعمليات التقويم والمتابعة .

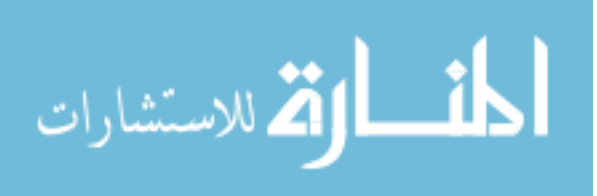

- .4 وجود اتصال ثنائي التجاه بين المؤسسة التعليمية والمتعلم لمساعدته على الستفادة من البرامج او الدخول في حوار مع المعّلم وزمالئه من الدارسين ا خرين، بما يمكن المتعلم من المشاركة اإليجابية في برامج التعليم التي يحتاجها.
- .5 إمكانية عقد لقاءات دورية بين الدارسين وبين المشرفين ومنسقي المواد التعليمية لتحقيق أهداف تعليميه واجتماعية .
- .6 خصوصية عملية التعليم والتعلم حيث تعتمد على ارتباط التعلم بحاجة المتعلم ودوافعه بما يتناسب مع قدراته.
- .7 حرية المتعلم في اختيار الوقت المناسب للتسجيل واختيار البرامج التعليمية ودخول المتحان والتخرج بما يناسب ظروفه الشخصية بدرجة تفوق قرينة في التعليم النظامي التقليدي، حيث يتقيد الطالب بلوائح نظم موضوعه .
- 8. الاعتماد على إعداد المواد التعليمية مسبقا وفق معايير معينة تتفق مع طبيعة التعليم عن بُعد، وإنتاج هذه المواد التعليمية في صورة برامج تلفزيونيه وإذاعية وشرائط فيديو وأقراص  $\frac{1}{2}$  $\frac{1}{2}$ مدمجة وحقائق تعليمية وغيرها، ممّا يكفل إنتاجها على مستوى عال من الجودة والكفاءة.<br>-

**مفهوم التعليم عبر الويب:**

لقد وضعت العديد من التعريفات للتعليم عبر شبكات الويب منها الآتي (قطيط،2011 : 100−  $:(101)$ 

- برنامج تعليمي يستفيد من خصائل ومصادر الشبكات المحلية والعالمية، وما تتيحه من وسائط فائقة لخلق بيئة تعلم هادفة، من خالل تطبيق الستراتيجيات التعليمية المناسبة لتحقيق التعليم المعزز والمدعم، والذي يمكن من خالله الوصول إلى ّ المتعلم في أي مكان عبر شبكة الويب ؛ لكي يدرس في الوقت المناسب له.
- الوصول بالتعليم إلى المتعلم بغض النظر عن مكانه، عبر ما يطلق عليه التعليم حسب الطلب ( On-Demand )، الذي يفتح أمام المتعلمين عالماً واسعاً من البدائل المتاحة التي تتالءم مع ميولهم واستيعابهم الذاتي.
- استخدام التكنولوجيا الحديثة التي تعتمد أساساً على المهارات اللازمة للمشاركة بين الطلبة والمعلمين شبكيا، في أيّ وقت وأيّ مكان.

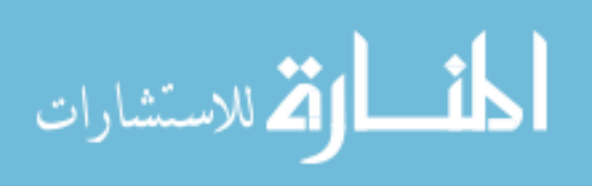

 التعليم القائم على شبكات الويب العامة أو الخاصة من خالل توظيس هذه الشبكات في عملية التعليم؛ لما تتمتع به من وفرة في المصادر واإلمكانات والوسائل وسبل التواصل بين األفراد بصور متنوعة.

## **أنواع التعليم عبر الويب:**

لما كان التعليم عبر الويب هو أحد أشكال التعليم اإللكتروني، فإنه يمكن تقسيم التعليم عبر الويب إلى ثلاثة أنواع:

- التعليم المتزامن.
- التعليم غير المتزامن .
- التعليم المدمج. )اعتمد الباحث هذا الشكل في الدراسة، وسيتم الحديث عنه بشكل من التفصيل لاحقاً).

### **.1 التعليم المتزامن:**

)خان، :2005 174( وفيه يتم نقل المعلومات والدروس والمتحانات وتبادلها بين المعّلم والمتعلم في نفس الوقت الفعلي لتدريس المادة، مثل: المحادثة الفورية، أو تلقي الدروس من خالل ما يسمى بالدروس الفتراضية.

وهو يجمع المعّلم والمتعلم عبر التصال، سواء أكان بالحديث اإللكتروني المباشر )Chat )أو الصوت أو الصورة.

**مميزات التعليم المتزامن:**

- سهولة وسرعة الوصول بأيّ وقت وأيّ مكان .
- إمكانية اختيار مكونات من مساقات أون لين تتزايد كمياتها باستمرار .
- تغذية راجعة فورية عند استخدام واجبات وامتحانات وتمارين أون لين .
	- سهولة وسرعة مراجعة، تحديث و تحرير وتوزيع المكونات التعليمية.
		- **.2 التعليم غير المتزامن:** )خان، :2005 174(

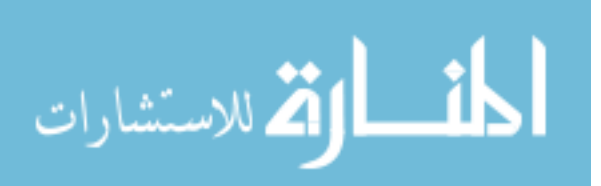

وفيه يحصل المتعلم على دورات أو حصل وفق برنامج دراسي مخطط، يحدد فيه الوقت والمكان الذي يتناسب مع ظروفه عن طريق توظيس بعض أساليب التعلم عبر الويب، مثل: المحاضرات المكتوبة، ومقاطع الفيديو، وملفات العروض التقديمية، ويعتمد على الوقت الذي يقضيه المتعلم للوصول إلى المهارات التي يهدف إليها الدرس. **مميزات التعليم غير المتزامن**:

- المتعلم يتعلم حسب الوقت المتاح له وحسب إمكانياته وقدراته، سواء أكان بطيء التعلم أم سريع.
	- إعادة مادة التعلم ودراستها والرجوع إليها إلكترونياً في إيّ وقت.
		- يسهل متابعة الطلبة ولو كانوا كثيري العدد.

ما يعيب التعليم غير المتزامن، عدم تقديم تغذية راجعة للمتعلم من قبل المعلم، إلا في وقت متأخر أو عند النتهاء من الدورة.

### **.3 التعليم المدمج:**

ُ ي ّ عرف كيسر )2002:4 ,Kiser )التعليم المدمج بأنه أحد أنماط التعلم اإللكتروني التي تقوم على المزج بين مميزات كل من التعلم وجهاً لوجه في حجرات الدراسة التقليدية، والتعلم الإلكتروني بأنماطه وأجياله المختلفة.

 **نى شكل التعليم المدمج في تطبيق الدراسة على العينة التجريبية**، من **الجدير بالذكر أن الباحث تب** حيث كان هناك تعليم تقليدي من خالل تواجد المتعلمين في المختبر مع وجود المعّلم، وكذلك كان هناك تعليم إلكتروني، حيث كان الطالب يدرسون من خالل موقع الويب التفاعلي من البيت.

ومن مسميات التعليم المدمج كما ذكر (الرنتيسي وعقل، 2011: 150)، التعليم المزيج، والتعليم الخليط، و التعليم المتمازج، و التعليم المؤلس.

ويشمل التعليم المدمج مجموعة من الوسائط المصممة، لتتمم بعضها بعضاً والتي تعزز التعلم وتطبيقاته. ويشمل برنامج (التعليم المدمج) على عدد من أدوات التعلّم مثل:

برمجيات التعلم التعاوني الفتراضي الفوري مثل التعلم من خالل موقع ويب تفاعلي.

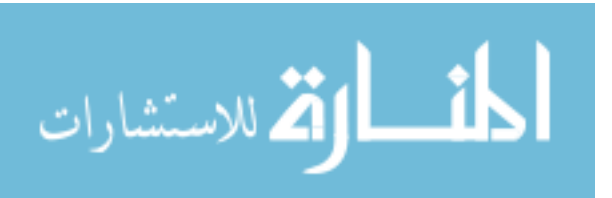

- المقررات المعتمدة على الإنترنت، مثل المقررات الإلكترونية التي تتشئها بعض الجامعات لطلبتها ليتسنى لهم الدراسة عن بعد من خالل النترنت.
	- ومقررات التعلم الذاتي.
	- و أنظمة دعم األداء اإللكترونية.
	- وادارة نظم التعلم، مثل نظام الموودل.

يمزج (التعلم المدمج) عدة أنماط من التعليم تتضمن التعلم في الفصول التقليدية التي يلتقي فيها المعلّم مع الطلاب وجهاً لوجه، والتعلم الذاتي، وفيه مزج بين التعلم المتزامن وغير المتزامن.

**مشكالت التعليم المدمج :**

ل يخلو التعليم المدمج من مشكالت يجب النظر إليها بعين العتبار ومنها)الرنتيسي وعقل،2011:165):

- .1 بعض الطالب أو المتدربين تنقصهم الخبرة أو المهارة الكافية للتعامل مع أجهزة الكمبيوتر والشبكات، وهذا يمثل أهم عوائق التعلم اإللكتروني وخاصة إذا كأن الحديث عن نوع من التعلم الذاتي.
- .2 ّ ل يوجد أي ضمان من أن األجهزة الموجودة لدى المتعلمين أو المتدربين في منازلهم أو في أماكن التدريب التي يدرسون بها المساق إلكترونياً على نفس الكفاءة والقدرة والسرعة والتجهيزات، و أنها تصلح للمحتوى المنهجي للمساق.
	- .3 صعوبات كثيرة في أنظمة وسرعات الشبكات والتصالت في أماكن الدراسة.
		- .4 صعوبات عدة في التقويم ونظام المراقبة والتصحيح و أخذ الغياب.
- .5 التغذية الراجعة أحيانا تكون مفقودة، فلو التحق طالب بمساق ما، ووجد صعوبة ما، ولم يجد التغذية الراجعة الفورية على مشكلته فلن يعود للبرنامج مهما كأن مشوقاً.
	- .6 عدم توفر الكوادر المؤهلة لهذا النوع من التعليم.

 ولقد واجهت الباحث بعضا من هذه الصعوبات اثناء تطبيق الدراسة ومنها، بعض الطالب ليس لديهم خبرة كافية للتعامل مع أجهزة الكمبيوتر وقد تم التغلب على هذه المشكلة من خالل مساعدة المدرس لهؤلاء الطلبة وكذلك مساعدة الطلبة الاقران ذوي الخبرة، كما واجهتنا مشكلة أجهزة الطلبة،

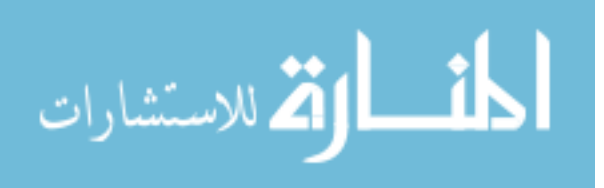

حيث ان بعض الطلبة ليس لديهم أجهزة حاسوب موصولة باإلنترنت وقد حاولنا التغلب على هذه الصعوبة بتوفير خدمة النترنت للطالب داخل اسوار الكلية الجامعية وكذلك القيام بالشروحات داخل مختبرات الكلية، باإلضافة الى مشاكل اخرى كانت تتعلق بغياب بعض الطلبة، وكذلك النقطاع الكبير للتيار الكهربائي وبشكل مستمر.

**خصائص التعليم عبر الويب:** )موقع إنترنت-التعليم القائم على الشبكات، 2015( يتصف التعليم عبر الويب بمجموعة من الخصائص والمميزات التي تجعل منه منافسا قويا للتعليم التقليدي، ومن هذه الخصائل:

**الحضور الفعلي:**

لبد للطالب اللتزام بجدول زمني محدد وملزم في العمل الجماعي بالنسبة للتعليم التقليدي، أمّا الأن فلم يعد ذلك ضرورياً لأن التقنية الحديثة وفرت طرقاً للاتصال دون الحاجة للتواجد في مكان وزمان معين، لذا أصبح التعليم عبر الويب فرصة لتخطي الحواجز الزمانية والمكانية والوصول إلى المعلومة أينما كأن موقعها.

**المرونة:**

حين يرغب المتعلم في أن يراجع دروسه أو يتلقاها خالل فترات تتغير وفق ظروفه ووقته، ممّا يؤكد على الاستمرارية في الوصول إلى المناهج، وهذه الميزة تجعل الطالب قادرا على الحصول على المعلومة التي يريدها في الوقت والمكان الذي يناسبه.

**تساوي الفرص:**

تتيح أدوات التصال التي يوفرها الويب، مثل: مجالس النقاش، والمنتديات، وغرف الحوار الفرصـة لكل طالب للإدلاء برأيه في أيّ وقت ودون حرج، خلافاً لقاعات الدرس التقليدية التي ّ تحرمه هذه الميزة، إما بسبب الخجل أو الخوف أو غيرها من األسباب.

**المالءمة:**

يحقق التعليم عبر الويب المناخ المالئم لكل من المعّلم والمتعلم، حيث يتيح للمعلم أن يركز على األفكار المهمة أثناء إعداده للمحاضرة أو الدرس، كذلك يتيح للطلبة الذين يعانون من

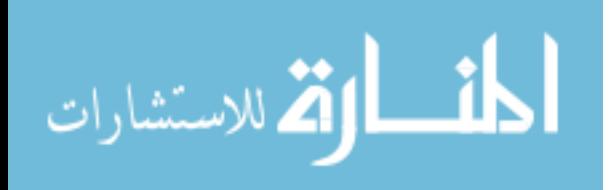

صعوبة التركيز وتنظيم المهام لالستفادة من المادة الدراسية، وذلك ألنها تكون مرتبة ومنسقة بصورة سهلة و جيدة.

**الفاعلية:**

تجعل شبكات الويب التعليم أكثر تأثيراً وفاعلية في المتعلم نظراً لاستخدامه الوسائل التكنولوجية الحديثة في العملية التعليمية، حيث أن الشبكات تعمل على دعم األنشطة الجماعية والتعاونية، مع تدعيم التفاعل بين الطلبة في المشروعات التي أعدوها.

**االتصال**:

تتيح المنتديات الفورية، مثل: مجالس النقاش، وغرف الحوار مجالا لتبادل وجهات النظر في الموضوعات المطروحة، ممّا يزيد فرص الترابط بين الطالب وزملائه ومعلميه، كما يساعد ذلك على خلق بيئات جديدة للتفكير وحل المشكالت والتعليم التعاوني.

**التفاعل:**

ُ ي ّ عد من المراحل المهمة عند تطبيق التعليم عبر الويب، فالطالب يستخدم بيئة تعلم إلكترونية متكاملة يتفاعل فيها، ويمكن تصنيف التفاعل في نظم التعليم عن بُعد إلى أربعة أنواع من التفاعل هي:

- تفاعل بين المتعلم والمحتوى.
	- تفاعل بين المتعلم وزميله.
	- تفاعل بين المتعلم و المعّلم.
- تفاعل بين المتعلم وواجهة التفاعل.

من الواضح أن هذه الأنواع الأربعة من التفاعل يمكن تحقيقها من خلال التعلم عبر الوبب، فالويب يتيح إمكانية تفاعل المتعلم مع المحتوى التعليمي، ويتيح كذلك تفاعل المتعلم مع زمالئه من خالل غرف الحوار، والتعليقات، والمجموعات الجتماعية كل ذلك من خالل الويب، كما ويتيح التعلم عبر الويب تفاعل المتعلم مع المعلّم، ويتيح أيضاً تفاعل المتعلم وواجهة التفاعل أي واجهة مواقع الويب وصفحات الموقع.

**•** الاتصال بالمعلّم:

أتاح التعليم عبر الويب سهولة كبيرة في الوصول إلى المعّلم في أسرع وقت، وذلك خارج أوقات العمل الرسمية، لأن المتعلم أصبح بمقدوره أن يرسل استفساراته للمعلِّم من خلال العديد من وسائل التصال، ومنها: غرف الحوار، والمنتديات، والمجموعات الجتماعية عبر الفيس بوك، والبريد اإللكتروني، وغيرها الكثير.

**تنوع أدوات تقييم المتعلم:**

أعطت أدوات التقييم الفوري التي يتيحها التعليم القائم على الويب للمعلم طرقأ متتوعة لبناء وتوزيع وتصنيس المعلومات بصورة سريعة وسهلة لتقييم مدى تطور المتعلمين، وتحقيقهم ألهداف المحاضرة أو الدرس، فيمكن للمعلِّم أن ينشئ الاختبارات التقويمية من خلال بعض الأدوات المتاحة عبر الويب بسهولة تامة وينشرها للطلبة بكل سهولة ويسر، بل أن األمر يتعدى ذلك، فالأدوات المتوفرة لعمل الاختبارات العادية والاختبارات السريعة توفر عدداً من الخصائص المميزة ومن هذه الخصائص:

- سهولة أنشاء فقرات الختبار.
- سهولة نشر وتوزيع الختبار على المتعلمين.
- أصبح بإمكان الطالب أن يجيب عن الختبار داخل وخارج حجرة الصس.
	- التصحيح التلقائي لإجابات المتعلمين.
	- توفير الرسوم التوضيحية الإحصائية لتوضيح نسب النجاح والرسوب.
		- أنشاء بنك من السئلة التي يرجع لها المعّلم في وقت.

من هذه الأدوات على سبيل الذكر لا الحصر: (WebQuiz ،Google Forms ،quiz-school)

**تنوع األدوات لمالءمة تنوع أنماط تعلم الطلبة:**

يتيح الويب طرقاً مختلفة وأدوات عديدة للمتعلمين على اختلاف أنماطهم الحركية و السمعية والبصرية للتعلم، فمنهم من تناسبه الطريقة المرئية، وآخرون تناسبهم الطريقة المسموعة أو المقروءة.

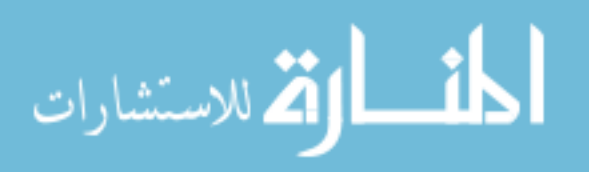

## **خصائص شبكة الويب كأداة تعليمية:**

تتميز شبكة الإنترنت كأداة تعليمية عن غيرها من الأدوات التعليمية الأخرى بالأمور المهمة الآتية )سعادة والسرطاوي، 135:2010(:

- توفير جو من المتعة والتشويق أثناء البحث عن المعلومات أكثر من طرق البحث من خالل الكتب والمراجع والمجلات، وذلك نظراً لاحتوائها على عناصر الوسائط المتعددة من أصوات وصور متحركة ورسوم وأشكال.
- حداثة المعلومات على الشبكة وتجددها باستمرار، ممّا يربط المستخدمين بأخر ما توصل ّ إليه العلم في أي مجال من المجالت المعرفية أو التخصصية.
	- تنويع المعلومات واإلمكانيات التي توفر خيارات تعليمية عديدة للمعلمين والطلبة.
		- إعطاء دور جديد للمعلم من خلال توفير فرص التطوير الأكاديمي والمهني.
- توفير بيئة تعليمية تتصس بالحرية وعدم القتصار على غرفة الصس أو زمان محدد، والتعلُّم في أيّ وقت وأيّ مكان، ممّا يساعد على التحرر من الوقت والحيز، ويساعد على أخذ المعلومات من مصادر مختلفة، وتكوين قدرات ذاتية.
- إكساب الطلبة مهارات إيجابية من خالل التعامل مع الشبكة، مثل: مهارة القيادة، ومهارة بناء الفريق، ومهارة التواصل مع ا خرين، ومهارة التفكير الناقد وغيرها، والعمل على تطوير هذه المهارات على مدى أبعد من مجرد تعلّم محتوى التخصص فقط.

ويضيف (قطيط، 108:2011) إلى هذه الخصائص إمكانية الاتصال المباشر وغير المباشر عبر الشبكة، فالاتصال المباشر (المتزامن) يتم عن طريق التخاطب الكتابي (Chat) والتخاطب الصوتي (voice conferencing)، والتخاطب بالصوت والصورة (video conferencing)، أمّا الاتصال غير المباشر (غير المتزامن) فيكون عن طريق البريد الإلكتروني، والبريد الصوتي.

### **معيقات استخدام الويب في التعليم:**

يمكن القول أن توظيس الويب في التعليم يصاحبه بعض العوائق كغيرها من الوسائل الحديثة، وهذه العوائق يمكن أن تكون مادية أو بشربة كما أشار إليها (قطيط، 110،2011):

**التكلفة المادية:**

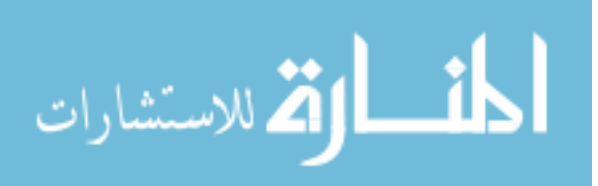

يحتاج تأسيس شبكة الإنترنت لخطوط هاتف بمواصفات معينة، وحواسيب معينة. ونظراً لتطور البرامج والأجهزة فأن هذا يضيف عبئاً آخر على المؤسسات التعليمية. كما أن بعض المؤسسات لا تستطيع أن توفر هذا خالل سنوات قليلة، ثم أن مالحقة التطور هو مطلب أساسي من مطالب القرن الحالي، لذلك لبد من النظر إلى هذا بعين العتبار عند التأسيس.

**المشاكل الفنية:**

يُعدّ انقطاع شبكة الإنترنت أثناء البحث والتصفح وإرسال الرسائل لسبب فني أو غيره، مشكلة  $\frac{1}{2}$ تواجهها المؤسسات التعليمية في الوقت الحاضر ، ممّا يضطر المستخدم إلى الرجوع مرة أخرى إلى<br>-الشبكة، وقد يفقد البيانات التي توصل إليها أو تحتاج إلى عملية بحث جديدة.

**اللغة:**

نتيجة لمحدودية المراجع باللغة العربية، ونظراً لأن معظم البحوث المكتوبة في الإنترنت باللغة الإنجليزية، فأن الاستفادة الكاملة من هذه الشبكة ستكون من نصيب من يُتقن اللغة الإنجليزية أو لغات أخرى، إل أنه يمكن التغلب على ذلك باستخدام برامج الترجمة الموجودة على الشبكة نفسها.

**الدخول إلى األماكن الممنوعة:**

توجد عوائق تقس أمام استخدام هذه الشبكة بشكل مطلق، منها الدخول إلى بعض المواقع التي تدعو إلى ّ الرذيلة ونبذ القيم والدين واألخالق. وللحد من هذا قامت بعض المؤسسات التعليمية بوضع برامج خاصة أو ما يسميه البعض بحاجز الحماية )Firewall )تمنع الدخول لتلك المواقع.

**موثوقية المعلومات:**

أشارت نتائج الأبحاث إلى أن الباحثين عندما يحصلون على المعلومة من الإنترنت يعتقدون بصوابها وصحتها، وهذا خطأ في البحث العلمي، ذلك أن هناك مواقع غير معروفة أو على األقل مشبوهة. ولهذا على الباحثين والمستخدمين للشبكة بأن يتحروا الدقة ومدى موثوقية البيانات والدراسات والحكم عليها قبل اعتمادها.

**اتجاهات المع لمين نحو استخدام الحاسوب واإلنترنت:**

يوجد عزوف عن استخدام الويب في التعليم من قبل المعّلمين، ويعود ذلك إلى أسباب منها:

- عدم الوعي بأهمية هذه التقنية.
	- عدم القدرة على الستخدام.
		- عدم استخدام الحاسوب.

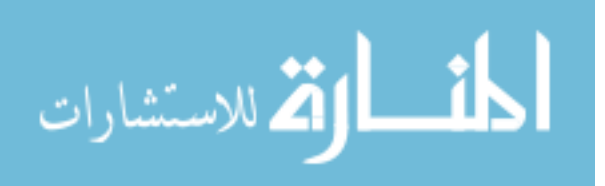

لذلك تتم الدعوى دائما إلى ضرورة وضع برامج تدريبية للمعلمين خاصة بكيفية استخدام الحاسوب ا واإلنترنت، و كيفية استخدام هذه التقنية في التعليم.

**:ً استراتيجيات التعليم و التع لم عبر الويب: رابعا تعريف استراتيجيات التدريس:** هي "مجموعة تحركات المعلّم داخل حجرة الصس، و التي تحدث بشكل منظم ومتسلسل، وتهدف إلى تحقيق الأهداف التدريسية المعدة مسبقاً" (سليمان، 1988: 130). ومفاد هذا التعريف أن المعلم قد يسير وفقاً لأسلوبه الخاص في التدريس ناهجاً أيّة طريقة تدريس يختارها، لكنه ل يخرج عن إطار عام يحدد إجراءاته التدريسية العامة وتعرف بالستراتيجية.

و يُعرّفها (زيتون، 1999: 281) بأنها: "مجموعة من إجراءات التدريس المختارة سلفاً من قبل المعّلم، أو مصمم التدريس، والتي يخطط لستخدامها أثناء تنفيذ التدريس بما يحقق األهداف التدريسية المرجوة بأقصى فاعلية ممكنة، وفى ضوء اإلمكانات المتاحة ".

## **وتتكون اإلستراتيجية من مجموعة من المكونات وهي:**

- الأهداف.
- مجموعة التحركات، مثل: (التقديم، والعرض، والتتسيق، والتدريب، والنقاش..).
	- طرق التقويم.
		- المحتويات.
			- التعزيز.
	- البيئة التعليمية.

**وسيذكر الباحث مجموعة من است ارتيجيات التعليم والتع لم القائمة على الويب وهي على النحو التالي:**

**1( المحاضرة اإللكترونية )Lecture-E ):**( الغريب، :2009 -299 332(

يمكن أن ينقل المعّلم الدرس عن طريق إلقاء المحاضرات عبر الشبكة، وقد تتم المحاضرة بطريقة تزامنية أو غير تزامنية، ويقصد بالطريقة التزامنية اللقاء الحي المباشر بين المعلّم والمتعلِّم عبر

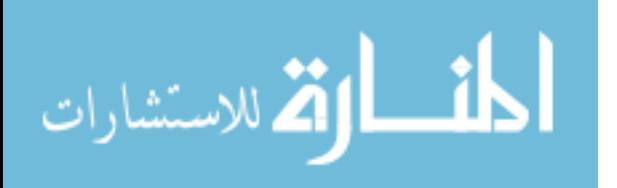

الشبكة في نفس الوقت، ويمكن أن تكون بشكل غير تزامني، فيمكن أن تكون منقولة من خالل نشرها على شبكة الإنترنت، وإرسالها إلى المتعلمين عن طريق البريد الإلكتروني أو القوائم البريدية، كما يمكن تسجيلها أو بثها والستفادة منها كمرجع في المستقبل للمتعلمين من خالل اإلنترنت، أو إلقاء المحاضرة عبر مؤتمرات الفيديو والمحاضرة اإللكترونية التفاعلية القائمة على الفيديو من الممكن أن يتم تسجيلها، وبعد ذلك تُعرض على شبكة الإنترنت بحيث تكون متاحة للطلاب في أيِّ وقت ومن أ*يّ* مكان.

أيضًا من الممكن أن يُقسّم المحتوى على أجزاء صغيرة وتوضع داخل جداول، ثم ترفع على شبكة الإنترنت بحيث يستطيع الطالب أن يدخل لأيّ جزء من المحاضرة في أيّ وقت يريد، وفي هذه اإلستراتيجية يمكن أن يتم التفاعل بين المعّلم والمتعلم بشكل مباشر من خالل اللقاء الحي، أو يتم التفاعل بشكل غير مباشر من خلال البريد الإلكتروني والقوائم البريدية وإرسال الأسئلة والاستفسارات،  $\frac{1}{2}$ ولابد وأن تتميز المحاضرة بالإثارة والتشويق، كما يجب ترتيبها في نقاط وعناصر رئيسية ويجب عند تصميم المحاضرات مراعاة شكل وادارة المحاضرة بشكل شيق يثير اهتمام المتعلم و دافعيته نحو التعلم، كما يمكن للمتعلمين تدوين أو تسجيل أسئلتهم واستفساراتهم ويقوم المعّلم باإلجابة عن هذه الستفسارات في وقت لحق.

### **2( التعليم المبرمج اإللكتروني )Instruction Programmed-E):**

يتم فيه تجزئة المحتوى إلى وحدات تعليمية صغيرة مرتبطة مع بعضها بشكل تحدد فيه مسارات متعددة يتفاعل معها المتعلم، ويعتمد انتقال المتعلم بين أجزاء البرمجية على إجابته عن األسئلة المختلفة من خلال الاختبارات ذاتية التصحيح (زبن، 2005: 316).

### **3( العصف الذهني اإللكتروني )Storming Brain-E):**

هو أسلوب يهدف إلى إثارة التفكير وقدح الذهن و يتبع فيها القواعد التالية: )رونالد أورليخ و آخرون،  $. (431 - 429 : 2003$ 

- قبول جميع الأفكار .
- لا يسمح بتوجيه أيّ نقد.<br>■
- تشجيع الطلاب لكي يبنوا على أفكار الآخرين.
- استخراج الأفكار والأراء من الأعضاء الصامتين وإعطائهم تعزيزاً إيجابياً.

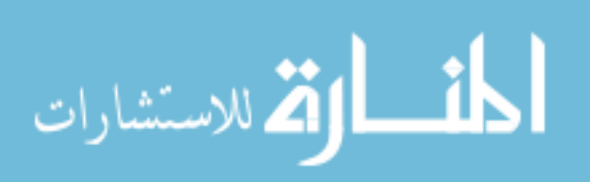

ولإجراء جلسة العصف الذهني كما يوضحها (عزمي، 2008: 293–295):

- .1 طرح السؤال الرئيسي.
- .2 تحديد األسئلة والستفسارات من جانب الطالب.
- 3. إبداء الرأي من جانب الطلاب، مع تحديد وقت زمني ينبغي ألا يتجاوزه المتعلمون لإبداء استجاباتهم.
- 4. عند الشعور بالفتور لدى الطلاب يتم إثارتهم باقتراح عليهم أفكاراً أو اتجاهات مختلفة ثم تصنف الأفكار في فئات كالتالي:
	- الأفكار الأكثر احتمالاً للنجاح.
	- أفضل الأفكار على المدى القصير .
	- أفضل الأفكار على المدى الطويل.
	- الأفكار التي يمكن التحقق منها قبل استخدامها.
- 5. يتم تلخيص التعميمات والحلول التي تم التوصل إليها بعد تقييمها على لوحة المناقشات ،ليراها كل الطلاب ،أو يتّم إرسالـها على البريد الإلكترونـي الـخاص بكل منـهم.

### **4( االكتشاف اإللكتروني )Discovery-E):**

إستراتيجية تجعل المواقف التعليمية تحتوى على مشكلات تثير لدى المتعلم شعوراً بالحيرة والتساؤل، وتدفعه إلى البحث والستقصاء عن المعلومات والحقائق والمفاهيم التي تمكنه من تكوين السلوك الذي يساهم في فهم هذه المشكلات وحلّها (عزمي، 2008: 402)، ويقوم المتعلم بالبحث والستقصاء عن المعلومات باستخدام الويب.

**ويمكن تقسيم أنماط االكتشاف إلى**: )سلمان، :1998 218 – 219(.

ُ .1 **االكتشاف الموجه** )**Discovery Guided** ) يستخدم عندما ل يكون لدى الطالب خبرة في التعلم عن طريق الاكتشاف، لذلك فالطلاب يحتاجون إلى دروس أولية ونماذج بسيطة توضّح لهم خطوات السير في هذا النوع من التعّلم، لذا يجب على المعّلم طرح مشكلة الدراسة بنفسه وتقسيمها إلى مشكلات فرعية ،وتبسيطها إلى أسئلة فرعية يجيب عنها الطلاب، ويقدّم لمهم التوجيه عند احتياجهم إليه ،وقد يكون ذلك في صورة إعطاء نصائح عن الخطوات التي ينبغي أن يتبعها الطالب لإلجابة عن هذه األسئلة.

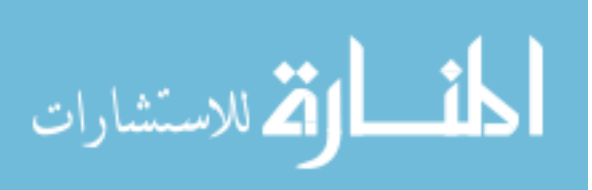

- .2 **االكتشاف االستقرائي** )**Discovery Inductive** )يحدث عندما يقوم المتعلم بدراسة الجزئيات وإدراك العلاقات للوصول منها إلى الكليات والتعميمات.
- .3 **االكتشاف االستنباطي** )**Discovery Deductive** )وهو عكس الكتشاف الستقرائي، حيث يبدأ المتعلم من الكليات والتعميمات؛ ليفسر في ضوئها الجزئيات ويالحظ عند استخدام إستراتيجية الكتشاف اإللكتروني فأن الطالب يكون تحت ضغوط معينة ترتبط بعدم وجود المعّلم معه وجها لوجه، ومن ثم فأنه قد يتأثر بذلك وينعكس هذا على مجهوداته الخاصة بالبحث والكتشاف، ومن هنا لبد أن يعي المعلّم هذه الحقيقة ويعطى الطالب اإلحساس بأنه قريب منه، ا وذلك عن طريق تحديد مواعيد لالتصال به عن طريق البريد اإللكتروني، أو حتى تليفونيا ومواعيد تواجده على الشبكة إلحداث تفاعل متزامن معه، وهذا سوف يدفع المتعلم لمزيد من الكتشاف.
	- **:)E-Problem Solving( ً 5( حل المشكالت إلكترونيا**

تهدف طريقة حل المشكالت إلى مساعدة المتعلم، ليتمكن من إدراك المفاهيم المعرفية األساسية في حل المشكالت التعليمية التي قد تواجهه، كما تساعد المتعلم على توجيه سلوكه وقدراته، ويمكن تطبيق إستراتيجية حل المشكلات في التعلّم الإلكتروني عن طريق طرح مشكلة بحثية على الطالب من خالل صفحة المقرر Course Online بحيث يطلب منهم توظيس ما قد تعلموه لحل المشكلة ولكن بشكل فردى، ويمكن لكل طالب مناقشة المعّلم بواسطة البريد اإللكتروني أو الحوار المباشر (زين، 2005: 216).

كما يمكن طرح مشكلة بحثية يقوم المعّلم باختيارها، و مناقشة المتعلمين حولها، و ترك كل متعلم على حده؛ لكى يطرح وجهة نظره لحلها، و من ثم تجمع الحلول و توضع على لوحة المناقشة )Boards Discussion )بحيث تدور حولها مناقشات جدلية موسعة بواسطة كافة المتعلمين لأخذ الآراء حولها لتحديد أنسب هذه الحلول، و وضع المبررات الكافية لتبنّي الحل الأنسب، ثم الوصول لقرار نهائي بهذا الحل و تعميمه على كل الطلاب (عزمي، 2008: 415). و تفيد هذه اإلستراتيجية في تنمية قدرات المتعلمين على التفكير وفق أسلوب حل المشكلة حيث تعتمد على مواجهة المتعلمين بمواقس تمثل مشكالت معينة، ثم يقوم المتعلمين بإتباع أسلوب حل المشكلة في إيجاد حلول لهذه المواقس

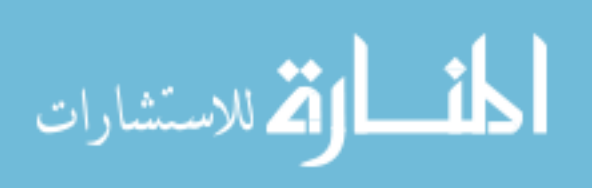

**6( إستراتيجية تقصي الويب)Quest Web):**

 **يعرفها دودج بيرني )2001، .B ,Dodge )بأنها:**

أنشطة تربوية ترتكز على البحث والتقصي وتتوخى تنمية القدرات الذهنية المختلفة )الفهم، التحليل، التركيب....) لدى المتعلمين، وتعتمد جزئيا أو كليا على المصـادر الإلكترونية الموجودة على الويب، والمنتقاة مسبقاً، والتي يمكن تطعيمها بمصادر أخرى كالكتب والمجلات والأقراص المدمجة.

**ويرى توم مارش ).2003T ,March)**

بأنها نموذج يجمع بين التخطيط التربوي المحكم والستعمال العقالني للحواسيب، مع الستخدام الفعال لألنترنت لتعزيز الممارسات التعليمية.

**وتتكون الرحالت المعرفية عبر الويب من:**

- **المقدمة:** وهى تنطوي على الفكرة البسيطة عن موضوع الدرس، و أهميته والغرض من دراسته والتشويق لدراسته وجذب أنتباهك عزيزي التلميذ.
- ا**لمهام:** وفي هذا الجزءِ سيُوزع المعلّم عليك عزيزي التلميذ أنت وزملاؤُك المهام والأدوار التي ستقومون بها في الرحلة المعرفية كأن تعمل مع مجموعة مكونة من خمسة تالميذ، أو يكون لك دور محدد في جمع معلومات معينة أو تنظيم هذه المعلومات أو تحليلها أو عرضها في هيئة أشكال مختلفة كخرائط المفاهيم أو المخططات البيانية أو الرسوم التوضيحية، أو كتابتها على هيئة تقارير جغرافية أو بحوث قصيرة...
- ا**لمصادر :** في هذه المرحلة سيُقدم لك المعلّم مجموعة مقترحة من المصـادر الشبكية ذات الصلة الوثيقة بالموضوع الذ*ى* يُدرس (موضوع البحث)، ويمكن أن تكون هناك روابط مباشرة بهذه المواقع تصل بك إلى المعلومات المطلوبة بسرعة.
	- **العمليات:** في هذه المرحلة يتم كيفية المباشرة بإجراء وتنفيذ العمل، كأن تنضم إلى المجموعة التي يحددها لك معلمك، حيث تتنوع المجموعات فهناك مجموعة تختص بالعمل على لوحة المفاتيح، وأخرى تختص بالضغط على الروابط، وأخرى تختص بالبحث عن مواقع أخرى ذات صلة بالموضوع، ومجموعة تقوم بتنظيم البحث وعرضه بصورة جغرافية لئقة.

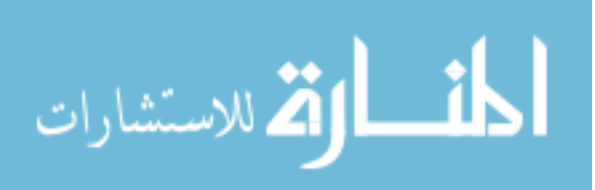

- **التقييم:** وسيطلب منك عزيزي التلميذ في هذا الجزء تقييم عملك من خالل جدول به بعض المحكات التقييمية حيث يتضمن تقييم أدائك، ومدى تعاونك مع زمالئك، ومهاراتك التكنولوجية.
- **الخاتمة:** وهذا الجزء من الويب كويست يتضمن النتائج والغايات التربوية التي يتوقع منك ومن زمالئك القيام بها واكتسابها بعد نهاية الرحلة المعرفية.
	- **7( إستراتيجية المناقشة اإللكترونية:**

تتميز هذه الإستراتيجية بعدة مميزات أهمها: (الباتع، 2009: 32)

- خلق بيئة تعلّم مشتركة وتفاعلية لأنها تسمح للطلاب بالتعبير عن آرائهم وأفكارهم.
	- تشجع العمل التعاوني التشاركي.
- تعمل على تنمية مهارات التفكير المنظم الذي تسمح للطالب بالتفسير، و التحليل، ومعالجة المعلومات.
- تؤسس مجتمع افتراضيي أو بيئة افتراضية للمتعلمين تُعطي لمهم الشعور والإحساس بهوية الجماعة.
- ُ بسبب وجود مرونة في الوقت، يتاح للطالب التفكير بعمق فيما يكتب، وعرض أفكاره بطريقة يفهمها الآخرون.

وتتضمن أدوات المناقشة الإلكترونية المنتديات الإلكترونية (Forums)، و ويكي (Wiki)، والمدونات )Blogs)، و فيسبوك )Facebook)، والمحادثة اإللكترونية )Chatting )بأنواعها المكتوبة والمسموعة والبريد الإلكتروني (E–mail) والقوائم البريدية (Mailing Lists) (الغريب، .)306 :2009

8) إستراتيجية التعلّم الإلكتروني بالأحداث الناقدة التعاونية:

هي إستراتيجية تقوم على تجميع األحداث والمواقس الحالية المتاح نقدها وتجسيدها من خالل اإلنترنت؛ ليتم دراستها في مجموعات تعاونية، وتركز تلك اإلستراتيجية على التكامل بين الحدث الحالبي والتعليقات والأراء النقدية التي يقدمها الطلاب وهيئة التدريس والخبراء حوله تعاونياً باستخدام خدمات الإنترنت، وبتشارك الطلاب في إستراتيجية التعلّم بالأحداث الناقدة التعاونية من خلال ثلاثة محاور وهي (الغريب، 2009: 325– 327):

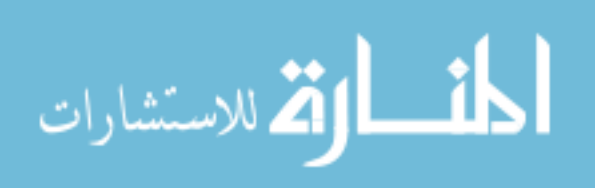

- **المحور األول:** يهتم بالتعرف على األحداث التي سيتم نقدها من خالل الطالب، من حيث تعريف الحدث ووصفه، وكيفية حدوثه، والخصائص المهمة التي تعتبر ذات التأثير الأكبر في حدوث عملية التعّلم من خالل الحدث.
- **المحور الثاني:** يهتم بتحديد أساليب عرض اإلجراءات التي يتبعها الطالب أثناء التعّلم باستخدام خدمات اإلنترنت، باعتبارها وسيط التفاعل الرئيس بين الطالب وبعضهم و بمالحظة وتوجيه من عضو هيئة التدريس. وفي هذه المرحلة يتم عرض مواقس ألحداث حقيقية على الطالب تحتاج للنقد، ثم تحدد أسباب حدوث كل موقس، من خالل تجميع تلك األسباب من ا راء النقدية التي يعرضها الطالب أثناء عملية التعّلم، كما يتنوع استخدام الطالب لخدمات الجيل الثاني للويب )2Web )ومن بينها خدمات الشبكات الجتماعية )Network Social )التي تهتم بالتشارك المعلوماتي، ويستمر دور عضو هيئة التدريس بالتعاون مع الطالب من بعد بتحديد ما يجب وما ل يجب أن ينفذه الطالب أثناء التعّلم ؛لضمان التشارك التعاوني حول جو انب محددة، وتحقيق أكبر قدر من الفوائد للوصول إلى تأكيد أهداف التعلم.
- **المحور الثالث:** الدمج بين النظرية والتطبيق، حيث تجميع الطالب للمعلومات وا راء الناقدة للحدث تعاونياً من بعد، ليعمل الطلاب على تطبيق المعلومات المجمعة وتقويمها وصولاً إلى تحقيق أهداف التعّلم.

**9( استراتيجية المحاكاة اإل لكترونية )Simulation-E):** المحاكاة هي تمثيل لموقس أو مجموعة من المواقس الحقيقية التي يصعب على المتعّلم دراستها على الواقع، حتى يتيسر عرضها والتعمق فيها لاستكشاف أسرارها، والتعرّف على نتائجها المحتملة عن قرب عندما يصعب تجسيد موقف معين في الحقيقة، نظراً لتكلفته أو خطورته، ومن الأمثلة عليها:

- التجارب النووية.
- والتفاعالت الكيميائية الخطيرة.

**ومن أهم فوائد المحاكاة في مجال التعليم )سالمة، :2003 269(:**

- إثارة اهتمام الطالب )التشويق(.
- التعرف على الكثير من المشكالت الحياتية كما هي في الواقع.

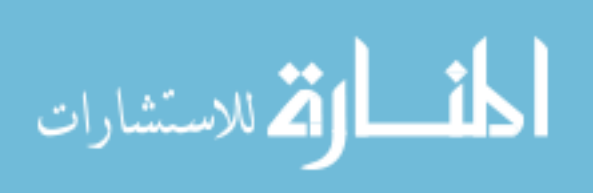

 تتيح الفرصة الكافية للمتعلمين لمعالجة متغيرات مختلفة ببراعة للوصول إلى معرفة العالقات.

يستخدم التدريب عن طريق المحاكاة؛ لتوضيح واستكشاف المعلومات للطالب، وتوجيههم لبعض تجارب المحاكاة العلمية أو المواقع المتخصصة في تقديم برامج المحاكاة خصوصاً في مجال الفيزياء والكيمياء، ثم مناقشة الطالب في هذه التجارب للوصول إلى مفاهيم معينة.

### **تعليق الباحث على االستراتيجيات السابقة:**

 في ضوء ما تقدم من عرض لالستراتيجيات عبر الويب يتضح أن التجاهات الحديثة للتعلم الالكتروني ارتبطت بالكثير من المتغيرات التي تحتاج الى تفصيل وتوضيح بدءًا بمفهوم المعرفة وبناءها مرورًا بأدوات وبيئات بناء المعرفة عبر الويب ومن ثم استراتيجيات تدعم التشارك والتفاوض الاجتماعي عبر الويب وصولاً لعمليات بناء المعرفة.

 تتنوع بيئات التعلم اللكتروني لتتناسب مع تنوع المتعلمين وتنوع المقررات واألهداف، غير أنه ل ينبغي الحماس للتعامل مع التعلم اإللكتروني دون تحديد الستراتيجيات المستخدمة في التدريس من خالل التعلم اإللكتروني ويقصد بها الكيفية التي يتم بها تقديم التعليم للمتعلمين، حيث يتضمن نظام التعلم اإللكتروني تصميم استراتيجيات تعلم مختلفة بما يتضمنه النظام من خدمات الجيل الثاني للويب وأدوات إلكترونية في نقل المحتوى وإحداث عملية التعلم، وتتضمن استراتيجيات التعلم عددا من الإجراءات لتقديم المحتوى التعليمي بشكل يساعد المتعلمين على تحقيق الأهداف التعليمية وتتنوع تلك الستراتيجيات بتنوع األهداف فيمكن استخدام استراتيجية التدريب والمران عندما يكون الهدف هو اكتساب مهارات كما يمكن استخدام استراتيجية المحاضرة اإللكترونية Lecture-E لتقديم الحقائق والمعلومات والتي يمكن تقديمها من خالل ملفات الصوت، أو ملفات الفيديو أو ملفات النصول أو استراتيجية التعلم التعاوني اإللكتروني Learning Cooperative-E عندما يتعاون الطالب معا لتحقيق هدف تعليمي محدد ككتابة ورقة بحثية أو البحث عن مفهوم ما على الشبكة أو استراتيجية العصس الذهني اإللكتروني Brainstorming-E ، إذا كان الهدف إثارة التفكير وقدح الذهن وتشجيع الطلاب لكى يبنوا على أفكار الآخرين واستخراج الأفكار والآراء من الأعضاء الصامتين وإعطائهم تعزيزاً إيجابياً أو استراتيجية الاكتشاف الإلكتروني E-Discovery لجعل المواقف التعليمية تحتوى على مشكلات تثير لدى المتعلم شعوراً بالحيرة والتساؤل، وتدفعه إلى البحث والستقصاء عن المعلومات و الحقائق والمفاهيم التي تمكنه من تكوين السلوك الذى يساهم في فهم

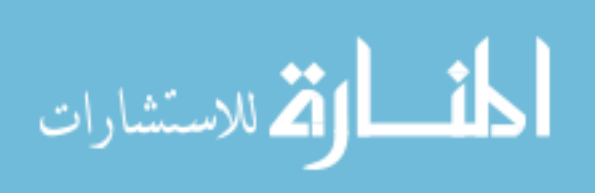

هذه المشكالت وحلها أو استراتيجية المحاكاة simulation لدراسة المعلومات والمواقس التي يصعب دراستها نظرا لصعوبتها أو ندرتها أو خطورتها فيتم دراستها دون التعرض لألخطار المرتبطة بالموقس التعليمي ومن الممكن الجمع بين أكثر من استراتيجية من الستراتيجيات السابقة لتحقيق التعلم المطلوب وابتكار نشاطات تعليمية لدعم عملية التعلم وتحقيق مخرجات التعلم.

> **ولقد استخدم الباحث مجموعة من االستراتيجيات اثناء تطبيق الدراسة ومنها:** -1 استراتيجية المحاضرة اللكترو نية. -2 استراتيجية العصس الذهني اإللكتروني Brainstorming-E. 3− استراتيجية التعلم التعاوني الإلكتروني E-Cooperative Learning. -4 7( إستراتيجية المناقشة اإللكترونية.

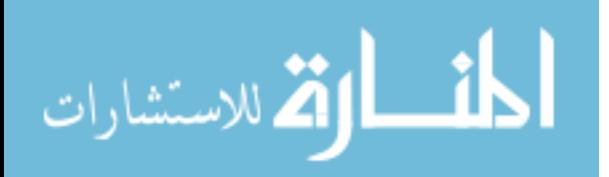

# **المحور الثاني: العروض التقديمية عبر الويب**

يتناول هذا المحور، العروض التقديمية، و مهارات تصميم العروض التقديمية، و برنامج العروض التقديمية ميكروسوفت باوربوينت)PowerPoint Microsoft)، برامج العروض التقديمية، و مميزات العروض التقديمية من خالل الويب.

**أوال:ً العر و ض التقديمية:**

يعرفها (عبد الرازق، 2011: 2) بأنها عبارة عن شرائح (Slides) متتالية تتضمن نصاً أو صوراً أو تخطيطاً بيانياً أو تخطيطاً هيكلياً أو غيره من العناصر ، وتستخدم في العملية التعليمية كوسيلة حديثة لعرض المعلومات وجذب انتباه الطلاب، وتيسّر الشرح والفهم من خلال عرض الشرائح بما تحويه من معلومات سبق إعدادها وتصميمها، ومن أمثلة برامج العروض التقدمية ما يلي :

- Power Point
	- Flash •
- Freelance Graphics
	- Director •
	- Authorware  $\bullet$
	- Google Slides •

وينتاول (الساعي، 2004: 19-32) الاستخدامات التعليمية للعروض التقديمية ويحددها فيما يلي:

- وسيلة تعليمية لعرض معلومات سبق إعدادها وتصميمها.
	- وسيلة مساعدة لتدريس وشرح المحتوى التعليمي.
		- وسيلة تستخدم إلثارة أنتباه ودافعية الطالب.
- تصميم عروض تعليمية فعالة بمشاركة الطالب مع المعّلمين.
- أداة اتصال حديثة تسمح بتحريك العناصر، السيطرة على تدفق المعلومات وتسليط الضوء على نقاط محددة.

ولقد أكدّ كل من (عيادات، 2004: 43 ) و (الحيلة، 2003: 388) على وجود العديد من ال**أسس واإلرشادات التي يجب على المع لم مراعاتها عند استخدام العروض التقديمية وهى**:

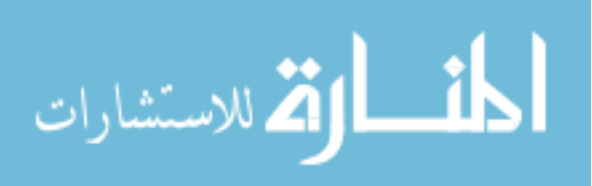

- القدرة على التعامل مع مشكالت الحاسب الطارئة.
- التدريب على عرض الشرائح قبل عرضها أمام الطالب للقيام بالتعديل المناسب.
	- استخدام جهاز العرض المناسب ) Show Data) .
	- تجهيز سبورة ضوئية أو شاشة عرض مع تهيئة اإلضاءة المناسبة.
		- استخدم قلم الليزر لإلشارة إلى محتويات الشرائح في الشاشة.
	- استخدم القلم الذي يصاحب برامج العرض للتعليق والكتابة على الشريحة.
- توفير الوسيلة المناسبة في حال حدث خلل في أحد األجهزة أو انقطاع الكهرباء أو خالفه.

**العروض التعليمية اإل لكترونية عبر شبكة اإلنترنت:**

هي طريقة تدريس تستخدم الوسائل البصرية لشرح التتابع الخال بالحقائق والمفاهيم، وهى تتطلب اإلعداد والتهيئة والعرض من جانب المعّلم والمالحظة من جانب المتعلم، تسمح للمتعلمين برؤية الكيفية التي يتم بها أداء مهمة محددة أو حل مشكلة معينة من خالل مشاهدة المعّلم وهو يؤدى تلك العملية أو المشاركة في بعض الخطوات داخل سلسلة من العمليات، وتطبيق تلك المعلومات كما تتضمن العروض الإلكترونية وسائط متعددة متزامنة أو غير متزامنة. (عبد الرازق، 2011: 5)

وتشتمل العروض الإلكترونية المتزامنة على فريق العمل عبر الشبكة (Web Casting) والمؤتمرات عبر الشبكة (Network Conferences) والدردشة المباشرة المصحوبة بالنصوص ( Real Time Chatting Accompanied by Text)، بينما تتضمن العروض غير المتزامنة ملفات على أقراص مدمجة، أو لقطات فيديو مسجلة، أو ملفات صوت مصاحبة بالنص المكتوب، أو رسوم مصاحبة للنص المكتوب، أو الصوت مع الصور الفوتوغرافية الرقمية، أو حتى سلسلة من الارتباطات التي تمكّن المتعلمين من التقدم خطوة خطوة إلى الأمام خلال عمليات التعلّم. (عبد الرازق، 2011: 7)

**ويذكر** )عبد ال ارزق، :2011 6( خطوات استخدام العروض التعليمية اإللكترونية كما يلي:

من الجدير بالذكر ان هذه الخطوات تفيد في معرفة اعداد العرض التقديمي وتقديمه ومتابعته والذي استفاد منه الباحث اثناء تطبيق الدراسة حيث احتوى التطبيق على اغلب الخطوات المذكورة ادناه.

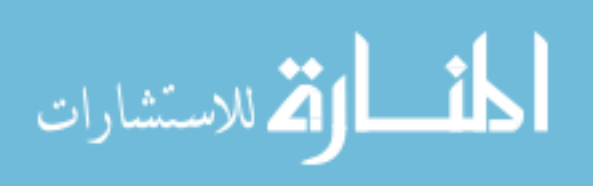

### **الخطوة األولى : اإلعداد**

حيث يجب أن يعدّ المعلم كل المعلومات والأدوات والإجراءات قبل البدء في العرض، فكل شيء يجب أن يكون قابل للتنفيذ وجاهز للتشغيل في وقت محدد؛ لكي يصبح العرض ّ فعال، كما يجب أن يُوضَع حجم المادة التعليمية في الاعتبار حتى لا تزدحم الشاشة بالعناصر المعروضة. كما يجب أن تكون هناك خطة مكتوبة أو مخطط عام يمكن اتباعه كدليل مرشد، كما يجب أن يُوضَع هذا المخطط على الموقع التعليمي، حتى يمكن للمتعلمين أن يتعاملوا مع هذه الخطة أو المخطط عندما يكونون على استعداد للتعامل مع ذلك المحتوى، كما يجب أن يتم تخطيط هذا العرض بحيث يتمركز حول طبيعة المتعلمين المستهدفين، ومن ثم يختلف في طوله طبقاً لهذا، ونظراً لازدحام الشبكة وضرورة متابعة المتعلمين لهذا العرض، فهناك بعض الاحتياجات الواجب توافرها، وبالتالي فإن عرض عملية إجرائية طويلة زمنياً عن طريق الفيديو يمكن أن يقسم إلى أجزاء أو مقاطع لتعزيز المشاهدة عبر الشبكة، وحتى ل يحدث تباطؤ أو قطع أثناء التحميل (Downloading (والعرض.

#### **الخطوة الثانية : العرض أو التقديم**

تسمح تلك الخطوة للمعلّم بوصف مختلف الخطوات والإجراءات والأفكار الرئيسية للمهارات عند أداء هذه العملية، وبجب استخدام المصطلحات الأساسية والجمل القصيرة، والكلمات المألوفة لجذب انتباه المتعلمين، وتوصيل المعلومة إليهم بفهم، كما يجب على المعلّم أن يتبع مخططاً للتأكد من أن كل الخطوات قد تم أداؤها بشكل مناسب، ثم يقدم المعلومات بشكل مختصر، وبحيث ّ تقدم نقطة واحدة في كل مرة، وذلك للتأكد من وضوح الفكرة المقدمة وفهمها جيداً، كما ينبغي على المعلم أن يقدّم المعلومات في خطوات متتابعة بحيث ينتقل من الأكثر عمومية وسهولة إلى الأكثر خصوصية وتعقدا، كما يتم النتقال إلى الخطوات التالية بناء على فهم المتعلمين المشاركين. ا ويجب أن تتزامن المعلومات مع الخطوات اإلجرائية التي يتم أداؤها، كما يجب أن تكون في أبسط صورة لمها بدون تغيير في المعنى، وعلى الرغم من وجود طرق عدّة لأداء شيء ما؛ إلا أنّ المتعلمين يجب أن يتعلموا بطريقة معينة، كما يجب التأكد بأنهم تعلموا منها تماماً قبل تجربة طريقة أخرى.

كما يجب على المعّلم أن يبدأ بمعرفة المعلومات التي يعّلمها المتعلمون بالفعل، ويربطونها مع المعارف الجديدة التي يراد تقديمها، و أن تتم مشاهدة العرض من جانب الطالب في أقرب وقت ممكن )في حالة العرض غير المتزامن( حتى تكون لدى المتعلمين الفرصة للمشاركة، وسوف يكون

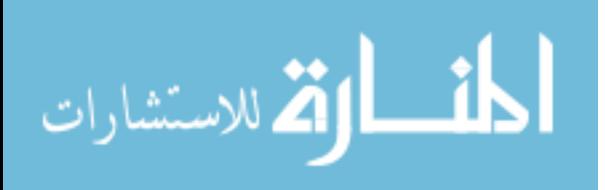

المتعلمون أكثر اهتماماً بالدرس إذا علموا بأنّ لديهم الفرصة لاستخدام نفس المعدّات والأجهزة، أو تطبيق ما قد تعلموه بطريقتهم الخاصة وفى الوقت المناسب.

**الخطوة الثالثة :التطبيق.**

حيث يسمح التطبيق للمتعلمين بالتدريب على ما قد سمعوه، أو شاهدوه خالل عرض المعّلم، وقد يراقب المعّلم بشكل تزامني أو غير تزامني أداء المتعلم على نفس العملية التي تم أداؤها، ومن خالل التطبيق يصبح المتعلمون قادربن على إعادة الإجراءات والخطوات، التي سبق وأن أداها المعلّم ولكن بطريقتهم الخاصة، ومن المهم عدم نقد المتعلم وتوجه اللوم إليه واشعاره بفداحة المسئولية الملقاة على عاتقة أثناء أدائه للعرض، ولكن يجب أن يشير المعلّم إلى الأخطاء، ويساعد المتعلم على التفكير في الطرق التي يمكن بها تصحيح الخطأ وتصحيحه، ومن المهم أن نشجع المتعلمين على الثقة بأنفسهم حتى لا يترددوا في المشاركة في الأداء بأسلوبهم الخاص، ومن ثم يتفهمون أخطائهم ويعملو ن على تصحيحيها.

**الخطوة الرابعة : االختبار والمتابعة.**

توضّح تلك الخطوة ما إذا كان المتعلم قد فهم وتمكن من أهداف العرض التي يهدف إليها المعلم، وكل متعلم يجب أن ينفّذ ويستكمل المهارة التي أجراها المعلم أمامه من قبل، كما أنّ المتعلم سوف يشعر بالرضا عن أدائه، وهذه الخطوة ليست لمجرد تقديم المعّلم للمساعدة ولكنها تستخدم لمالحظة أداء المتعلمين، والمساعدة فقط في حالة حدوث طارئ، كما يجب على المتعلم أن يحقق المعايير والأهداف التي وضعها المعلّم من قبل أن يبدأ في مراجعة المهارة والتمكن منها.

**ثانيا: مهارات تصميم العروض التقديمية. ً** ويمكن تحديد أهم مهارات تصميم العروض التقديمية التي يمكن توظيفها في أغراض تصميم العروض التقديمية، فقد قام الباحث ببناء قائمة المهارات وتصنيفها حسب المراحل كما يلي:

 **مرحلة التخطيط أل نشاء العرض التقديمي وتشمل:** وصف العرض التقديمي (الهدف منه–المواد المستخدمة فيه – الإجراءات –النتائج المرجوة منه)، تحديد عمر وخصائص الطلاب المستفيدين من العرض التقديمي، استعراض نماذج لعروض تقديميه متعددة الوسائط، تخطيط المحتوى المراد التعامل معه، تحديد المصادر

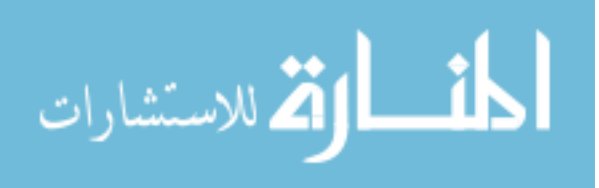

المستخدمة في إعداد العرض التقديمي ) كتب مدرسية-مراجع-مواقع-دروس(، تحديد الوسائط المتعددة المراد تضمينها بكل وحدة دراسية، تحديد الأسئلة الأساسية لكل وحدة والأسئلة النهائية للمحتوى.

- **مرحلة تصميم شرائح العرض التقديمي وتشمل:** إدراج شرائح من ملس عرض تقديمي إلى الملس الحالي، تهيئة برنامج العرض التقديمي قبل التعامل معه (التشغيل السريع للبرنامج –تخصيص أشرطة الأدوات والقوائم )، إنشاء مخطط تفصيلي لشرائح العرض التقديمي، إنشاء قالب خاص بالعرض التقديمي، إدراج نص من ملف (Word) إلى شرائح العرض التقديمي.
- **مرحلة تنسيق شرائح العرض التقديمي وتشمل:** التحكم في أنظمة الألوان، تنسيق النصوص، إدراج تخطيط وأشكال بيانية، تعبئة خلفية الأشكال، تغيير تأثيرات خلفية الشرائح، دوران والتفاف الأشكال، تحديد الكائنات والأشكال، ترتيب الأشكال ومحاذاتها في الشريحة.
- **مرحلة إضافة الوسائط المتعددة لشرائح العرض التقديمي وتشمل:** إدراج لقطات فيديو أو ملس صوت، إدراج فيلم، إضافة قطعة موسيقية من أسطو انة، إضافة تسجيل صوت ( سرد صوتي ) إدراج صور وأشكال من على شبكة الإنترنت، إدراج رسوم من (Clip Art).
- **مرحلة تحسين مستوى العرض التقديمي وتشمل:** تنسيق الصور والأشكال ،إضافة أنظمة الحركة، إضافة حركة مخصصة، تغيير الشكل ليظهر بأبعاد ثلاثية (3D)، إدراج ارتباط تشعبي يشير إلى : موقع ويب أو ملف.
- **مرحلة الحفظ والطباعة للعرض التقديمي وتشمل:** حفظ العرض التقديمي كصفحة ويب ،طباعة شرائح العرض مراجعة العرض ،إعداد توقيت العرض، إعداد عرض ذاتي التشغيل، حفظ العرض التقديمي (امتداده PPS ).

وفى هذا الصدد يؤّكد )حمدان، :2004 39( **على مبادئ تصميم العروض التقديمية، والمتمثلة فيما يلي:**

- الإعداد الجيد للمحتوى.
- مالءمة المحتوى للزمن المخصل للعرض ولقدرات الطالب الستيعابية والعقلية.

القاستشارات

- تدرج عرض المحتوى من السهل إلى الصعب.
	- التسلسل المنطقي لعرض المعلومات.
- أن يتخلل العرض بعض الصور والرسوم البيانية والنماذج التي تسهم في توضيح المعلومة وترسيخها.
	- مراعاة الفروق الفردية بين الطالب.
	- أن يكون الخط كبيراً وواضحاً يمكن رؤيته من أيّ مكان بقاعة الدراسة.
		- أن لا يتجاوز عدد الأسطر في الشريحة الواحدة ستة أسطر .

 **كما توجد اعتبارات أخرى يجب مراعاتها عند تصميم العروض التقديمية كما يلي:** )حمدان، )40 :2004

- استخدام تأثيرات الحركة على العناصر؛ ممّا يتيح عرض العناصر تدريجياً وليس دفعة واحدة.
	- عدم عرض أكثر من جزئية أو موضوع في الشريحة الواحدة.
		- إبراز الكلمات المهمة بلون مميز وواضح.
	- الإشارة إلى صلة الشريحة بما قبلها أو بعدها في حالة ارتباط محتواها بما قبله أو بعده.
		- الحرص على كتابة صفحة الملاحظات لتعين على شرح محتويات الشرائح.
			- الحرص على استخدام تصميم موحّد في جميع الشرائح.
	- مراجعة المحتوى من حيث دقة المعلومة وصحتها، ومن حيث سالمتها اللغوية و اإلمالئية.

**قائمة مهارات تصميم العروض التقديمية المراد تحقيقها من الدراسة:** قام الباحث بتحليل الوحدة الخامسة من كتاب مقدمة في الحاسب الآلي المقرر على طلبة الكلية الجامعية للعلوم التطبيقية، تم إعداد قائمة بالمهارات المراد تنميتها ، حيث تكونت من )**37**( فقرة. )أنظر الملحق رقم **1**(. وتكونت قائمة المهارات من المراحل التالية:

- **.1 مهارات التعامل مع برنامج الباوربوينت.**
	- يفتح برنامج الباوربوينت.
	- ُ يغلق برنامج الباوربوينت.

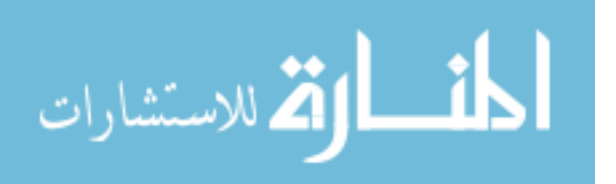

- يفتح ملس باوربوينت.
- يستخدم شريط الأدوات والقوائم.
- يُخصص أشرطة الأدوات والقوائم.
	- يتراجع عن إجراء معين.
- يسـتخدم اختصـارات لوحـة المفـاتيح، مثـل: اختصـارات فـتح ملـس، أو حفـظ، أو طباعـة، أو بدء العرض وغيرها...

### **.2 مهارات تصميم شرائح العرض التقديمي..**

- يُدرج شريحة من قائمة ادراج.
- يُدرج شرائح من ملف عرض تقديمي إلى الملف الحالي.
	- ينسخ شريحة من شريحة موجودة.
	- يُنشئ مخطط تفصيلي لشرائح العرض التقديمي.
		- يُنشئ قالب خاص بالعرض التقديمي.
- يُدرج نص من ملف (Word) إلى شرائح العرض التقديمي.

### **.3 مهارات تنسيق شرائح العرض التقديمي.**

- يتحكّم في أنظمة الألوان والسمات.
	- يُنسِّ نسِّق النصوص.
	- يُدرج تخطيط وأشكال بيانية.
		- يُعبئ خلفية الأشكال.<br>ا
	- يغير تأثيرات خلفية الشرائح.
- يتحكم في دوران والتفاف الأشكال.
	- يُحدّد الكائنات والأشكال.<br>ا
- يُرتِّب الأشكال ومحاذاتها في الشريحة.

### **.4 مهارات إضافة الوسائط المتعددة لشرائح العرض التقديمي.**

- يُدرج لقطات فيديو .
- يُدرج ملف صوتي.
- يُدرج صور وأشكال من شبكة الإنترنت.
	- يُدرج رسوم من(Clip Art).
	- يُدرج رسم ذكي (Smart Art).
		- يُدرج نص( Word Art).

## **.5 مهارات تحسين مستوى العرض التقديمي.**

- يُنسِّ نسِّق الصور والأشكال.
- يُضيف أنظمة الحركة للشريحة.
	- يُضيف حركة مخصصة.
- يُدرج ارتباط تشعبي يشير إلى: موقع ويب أو ملف.
	- يُغيِّر الشكل ليظهر بأبعاد ثلاثنية3−D .
		- يبني شريحة رئيسية ويتحكم بها.

### **.6 مهارات الحفظ والطباعة للعرض التقديمي.**

- يحفظ التغييرات الحاصلة على ملس الباوربوينت.
	- يحفظ ملس باوربوينت باسم آخر.
	- يطبع شرائح العرض ومراجعتها قبل الطباعة.
		- يُعدّ عرض ذاتي التشغيل.(.pps).

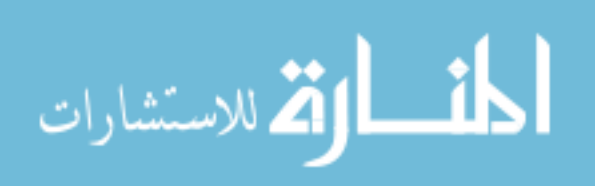

**ثالثا: برنامج العروض التقديمية ميكروسوفت باوربوينت )PowerPoint Microsoft)**:

لم تعد برامج العروض التقديمية تأتي على هيئة برمجيات تحتاج إلى تنزل واعدادات؛ بل أصبح بالإمكان الوصول لبرامج العروض التقديمية من خلال الوبب وبدون الحاجة إلى تتزيل أي برمجيات إضافية، فالتطور الهائل في البرمجيات القائمة على الوبب أعطى الفرصة للشركات؛ لتتتج لنا برامج عروض تقديمية تعمل عبر الويب مباشرة، كل ما يحتاج له المعّلم أو المتعّلم خدمة إنترنت ومتصفح ويب فقط، ويمكنه بعد ذلك البدء بتصميم عروض تقديمية بجودة عالية. ّ يتضح مما سبق أنه أصبح هناك نوعين من برمجيات العروض التقديمية وهي:

- **النوع التقليدي**: وهي برمجيات سطح المكتب العادية، والتي تحتاج إلى إ عدادات مسبقة، وتنزيل على جهاز الحاسوب.
- **برمجيات الويب**: وهي البرمجيات التي تعمل من خالل الويب، ول تحتاج إلى إ عدادات مسبقة ،أو تنزيل على جهاز الحاسوب، فقط تحتاج إلى خدمة اإلنترنت ومتصفح ويب. و سيتحدث الباحث لاحقاً عن مميزات العروض التقديمية من خلال الويب.

ونظراً لأنّ الدراسة الحالية قائمة على برنامج مـايكروسـوفت بوربوينـت ( Microsoft PowerPoint)، فإن الباحث سيقوم بالتركيز عليه أكثر من غيره من برامج العروض التقديمية، ومن ثم سيقوم بسرد عدة برامج خاصة بتصميم العروض التقديمية.

**برنامج العروض التقديمية )PowerPoint Microsoft)**:

يُعتبر برنامج (PowerPoint) من أفضل برامج العروض التقديمية وأوسعها انتشاراً واستخداماً لتميزه بعدّة خصائص مثل: التخطيط لأنشاء العرض التقديمي، تصميم شرائح العرض التقديمي، تحريك النص وتدويره، إضافة الوسائط المتعددة للشرائح، إضافة وحذف الشرائح ،يتضمن عديد من الرسوم يمكن إضافتها إلى الشرائح، عرض البيانات على شكل رسوم بيانية، سهولة تنسيق شرائح العرض بأشكال متعددة، إمكانية إضافة مؤثرات صوتية وحركية على الشرائح.

> **تعريف برنامج العروض التقديمية )PowerPoint): تعرفه الموسوعة الحرة** )موقع انترنت- مايكروسوفت\_باوربوينت، 2015( **بأنه**:

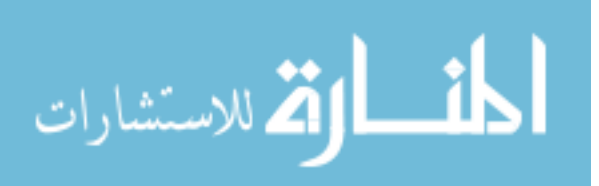

أحد البرامج الموفرة ضمن حزمة أوفيس وهو مخصل للعروض التقديمية، حيث يوفر البرنامج مجموعة من الأدوات لإنتاج ملفات إلكترونية تحتوي على شرائح افتراضية عليها كتابات، وصور تستخدم على جهاز عرض سينمائي (بروجكتور) مرتبط بحاسوب من قبل شخص (المقدم) في حضور مجموعة من الأشخاص (المجتمعين)، وهو كثير الاستخدام في الشركات والمراكز التعليمية التي تتوفر بها المعدات اللازمة. يستخدم في العروض المتحركة والغير متحركة، ويُستخدم أيضاً في اللوحات المتغيرة المتتالية. ويُمكن من خلاله عدد لا نهائي من الشرائح، ويمكن أيضاً إدراج الصور المتحركة والثابتة، ويمكن أيضاً إدراج المقاطع أو الروابط، ويمكن من خلاله استخدام الروابط التشعبية. يوجد العديد من النسخ المطورة فتوجد نسخة )2013،2010،2007،2003(.

ويتكون العرض من مجموعة من الشرائح المتتالية، والشريحة هي صفحة العمل التي يتم بداخلها التصميم، وبمجرد تشغيل البرنامج تظهر شريحة واحدة فقط ذات اللون األبيض، وتظهر الشرائح التي تم تصميمها بصورة مصغّرة على يمين النافذة كما تأخذ كل شريحة رقم مسلسل، وتتضمن الشريحة بشكل افتراضي على حاويتين، الأولى: للعنوان امّا الثانية: فللمحتو*ى* ونضـع بداخلها النصوص والأشكال والصور والصوت ومقاطع الفيديو والرسم البياني وغيرها، كما يتيح البرنامج تعديل حجم الشريحة من حيث الرتفاع والطول والتجاه، ويتضمن البرنامج الخيار تخطيط الشرائح، والذي يستخدم لعمل التعديالت على الشرائح لتتناسب مع البيانات المراد إدخالها بالشريحة، حيث يتضمن مجموعة من تصميمات الشرائح يمكن الختيار من بينها.

**استخدامات برنامج العروض التقديمية)PowerPoint )في التعليم :**

يخدم برنامج العروض التقديمية )PowerPoint )المعّلم حيث يقوم المعّلم بإعـداد بعض الدروس التي يمكن تدريسها بواسطة الحاسب ا لي، وتقـديم نمـاذج مـن التجارب المعملية، وكذلك إعداد الرسومات المتعلقة بـالمنهج المدرسـي، وكـذلك عرض المواد التعليمية التي تهدف إلى نقل الصورة من الواقع الذي يصعب توفير له نماذج فعلية مصغرة أو مكبرة، والربط بين الأجهزة السمعية والبصرية المختلفة ( الفيديو ، مسجل الكاسيت، وعرض البيانات ) بهدف تقديم المادة التعليمية.

**هناك عدة استخدامات لبرنامج العروض التقديمية)PowerPoint )في التعلـيم مثـل: )الموسى، 1421ه 399:(.**

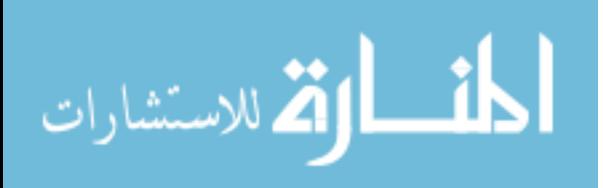

- عرض نتائج الدراسات واألبحاث.
- وسيلة مساعدة لتدريس ) شرح ( بعض الموضوعات.
- وسيلة مساعدة للتعلّم عن طريق الحاسب أو شبكة الإنترنت ( شرائح تُعطى للطلاب ليدرسوا من خلالها درساً من الدروس).
	- أن يكون العرض بديالا عن السبورة.
	- يستخدم إلثارة النتباه ودافعية الطالب.
		- كتابة وتصميم اإلعالنات.
	- كتابة وتصميم شرائح العرض الشفافة.
	- كتابة وتصميم الشرائح الصغيرة " ٣٥ ملم ".

إضافة إلى أنّ برنامج العروض التقديمية (PowerPoint) في خدمة الطالب، وذلك من خلال تقديم المعلومات بشكل هادف وأكثر دافعية، وتنمية المهارات واإلتقان، وتنمية حب الستطالع والابتكار والعمل الجماعي، كذلك تنظيم الوقت وتسجيل الملاحظات وزيادة الإنتاجية.

### **ما يميز برنامج العروض التقديمية )PowerPoint )عن غيره:**

يمكن لبرنامج البوربوينت )PowerPoint )أن يمتـزج ببرامج عائلـة (Office Microsoft )حيث يمكن استدعاء أحد الجداول أو الرسـوم البيانية التي تم إ عدادها من خالل برنامج )Excel)، أو أحد المستندات، أو مـا أعـد ببرنامج) Word )لتتضمنها أحد شرائح العرض الذي يتم تـصميمه باستخدام البوربوينت )PowerPoint)، ولم يقـس برنـامج البوربوينت )PowerPoint )عند هذا الحد؛ بل يمكن طباعة العرض التقديمي بأكملـه أو بعـض الشرائح المنتقاة لتعرض بعد ذلك على شاشات العرض العمالقة في المؤتمرات، أو لينـشر كــصفحات الويــب علــى شــبكات اإلنترنت، فبواسـطة البوربوينت )PowerPoint )يمكن تحويـل أفكـار مختلفـة إلى عـرض (Presentation )على شاشة الحاسب الآلي لتجذب بذلك أنتباه الحاضرين لمشاهدة العرض، حيث يمكن تصميم عرض بالصوت والصورة لتحويل تلـك األفكار المطلوب طرحها على الجمهور، وشرحها من خالل شـرائح العـرض المختلفة (الخميس، 2000 :1).

إن أحد استخدامات الحاسب الآلي هو استخدامه كوسيلة تعليمية، ويكون دوره هنا كدور السبورة وكذلك جهاز العرض، أما المعلّم فيقوم بتحضير دروس معينة وعرضها بالحاسب الآلي عبر برنـامج

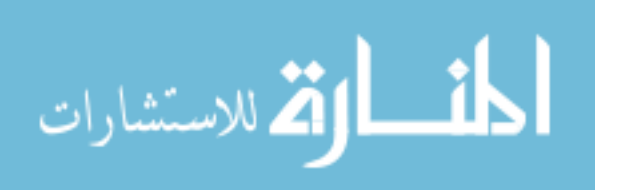

(PowerPoint) وهنا يوفر المعلّم الوقت والجهد، ولا شك أنّ أسلوب العرض إذا كمأن بالصور والرسوم والحركات سوف يكون جذّاباً للطلاب، وهي طريقة علمية يستخدمها معظم المعلمين في الوقت الحاضر (الموسى، 1421هـ: 134).

### **مميزات برنامج العروض التقديمية)PowerPoint )في التعليم :**

يتميز برنامج العروض التقديمية )PowerPoint )بالعديد مـن المواصـفات المهمة التي تجعل استخدامه لخدمة الأغراض التعليمية، وخاصة تلك المتعلقة بالتدربس أمراً غاية في السهولة والأهمية، ومن أهم ما يتميز به ذلك البرنامج كما وضّح ذلك كلاً من ( المحيسن، 1995 :13) ( الموسـى، 1421ه: 399(.

- ّكن من توظيفه خلو هذا البرنامج من المحتوى، ولم يعد لغرض معين، وهـذا األمـر يم لخدمة أغراض تعليمية محددة، ولمواد دراسية مختلفة بما فيها مواد العلوم .
- يناسب ذلك البرنامج الكثير من األهداف التربوية، كالتدريب علـى التفكير العلمي والمجرد والتدريب على حل المشكلات والابتكار ، ذلك لأنـه يعطي المتعلم حرية كبيرة للتفاعل بينه وبين الجهاز.
- يساعد برنامج العروض التقديمية )PowerPoint )على ّ حل العديد مـن المشكالت المتعلقة بالحاسب الآلي في المدارس، وخصوصاً في مدارس الدول النامية – من ناحية المشكلات المادية، حيث لن تحتاج أيّ مدرسة إلا إلى نسخة واحدة فقط لهذا البرنامج، وهذه النسخة ممكن أن تعطي عشرات؛ بل مئات المواضيع في العلوم وبقية المواد الأخرى، حسب ما يريده المصمّم " المعلم ".
	- سهولة التدريب عليه، فيمكن مثالا تدريب جميع المعّلمين عليه داخل مدارسهم.
- يُعدّ برنامج العروض التقديمية (PowerPoint) من أفضل ما يحتاج إليه المتعلم عند مواصلة دراسته الجامعية وبعد تخرجه من المرحلة الثانوية.
- ّ إ ن األسواق العالمية غنية بأشكال متعددة من التطبيقـات المرتبطـة بهذا البرنامج، و هي تقدمها بأسعار منافسة مقارنة بأيّ برمجيات أخرى.<br>.
- ل يرتبط برنامج العروض التقديمية )PowerPoint )بلغـة معينـة؛ ّ ممـا يعطيه قوة إضافية لستخدامه في الوطن العربي.

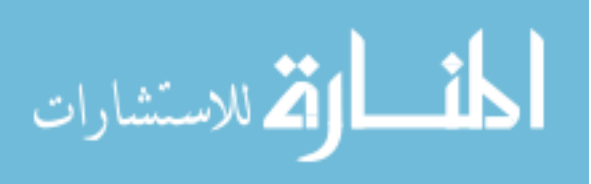

- يتميز برنامج العروض التقديمية )PowerPoint )بسهولة إضافة وحـذف شرائح العرض.
- يتميز برنامج العـروض التقديميـة )PowerPoint )بسهولة حفـظ واسترجاع شرائح العرض.
- يوفر خيارات متعددة لطباعة الشرائح )شريحة كاملة، صفحة تحوي مجموعة شرائح، صفحة الملاحظات، عرض مفصّل).<br>-
	- يوفر العديد من الرسوم التي يمكن إضافتها للشرائح.
	- إمكانية عرض البيانات على شكل رسوم بيانية داخل العرض.
		- سهولة تنسيق شرائح العرض بأشكال متعددة.
			- إمكانية إضافة مقاطع فيديو إلى الشرائح.
		- إمكانية إضافة مؤثرات صوتية وحركية على الشرائح.
			- إمكانية نقل الشرائح بمؤشرات متعددة.
			- إمكانية الكتابة والرسم على الشريحة أثناء العرض.
		- إمكانية تحويل شاشة العرض إلى ما يشبه السبورة السوداء.
			- إمكانية توقيت انتقال الشرائح آلياً.
- يمكن تقديم العرض بطرق متعددة )على الشاشة، على مطويات، على شرائح شفافة، على شرائح صغيرة 35 ملـم (.
	- **اربعا: برامج إنتاج العروض التقديمية: ً**

هي برامج تتيح للمستخدم تصميم شرائح ذات مستوى عال مـن التنـسيق، والتي يمكن استخدامها في الشرح والتوضيح للمعلومـات فـي المحاضـرات والدروس والدورات والدعايات، كما تتيح تعديلها وتغيير أشكالها بسهولة .

ويحتوى العرض التقديمي على مجموعة من الشرائح ( شاشات العرض ) ولا يحتاج أن يكون المستخدم بارعاً في التصميم بسبب سهولة الاستخدام و وجود تصميمات وتخطيطات جاهزة للشرائح. يُوجد برامج متعددة لتصميم وأنشاء العروض التقديمية (Presentation Programs)، منها: فريلانس جرافيكس (Freelance Graphics) ومـايكروسـوفت بوربوينت. (الموسى، 1421ه 398:(.

تُوجد العديد من برامج العروض التقديمية من أهمها وأكثرها انتشاراً ما يلي: (عبدالرازق، 2011)

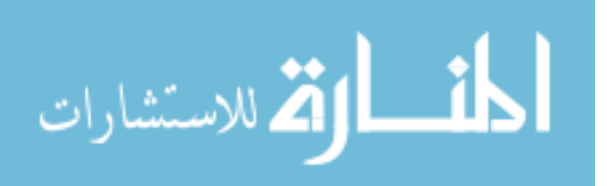

- **:)3D Studio Max( برنامج** من أنتاج شركة (Discreet)، وهو أحد برامج إنتاج الدعاية والإعلان وإنتاج الرسوم المتحركة  $\frac{1}{2}$ والخدع السينمائية وألعاب الحاسب، حيث يقوم بإنشاء الأشكال الثلاثية الأبعاد وتحريكها، وإنتاج  $\frac{1}{2}$ الرسوم المتحركة والفيديو، حيث استطاع هذا البرنامج في فترة وجيزة إقناع الكثير من المصممين بإمكاناته، وذلك لما يمتلكه من وظائف وإمكانات تخوله لأن يكون الأداة المثلى والسبيل الأقصر للوصول لمشهد غاية في اإلبداع. يتوفر بالبرنامج كل ما يتطلبه المصمّم من أدوات التصميم والطلاء والتحريك، كما أنّ البرنامج يتعامل مع عدة أنواع من المجسمات التي يمكن طالؤ ها بأكثر من نوع من الخامات، وبعدها يتيح الكثير من أساليب التحريك والضبط ويتضمن البرنامج اإلضاءة التي يحتاجها المشهد، سواء أكانت إضاءة طبيعية أو صناعية أو خليط بين الثنين.
	- **:)Authorware( برنامج**

يتضمن عناصر وأدوات تفاعلية عالية )Interactive Highly )وهذا البرنامج يجعل من السهل ربط المستخدمين، وتنظيم عملهم لتصميم مشاريع فعالة لما يتميز به من إمكانيات رائعة لجذب أنتباه المستخدمين ،كما يتضمن استوديو تفاعلي يحتوى على الأدوات التي نحتاج إليها لإنتاج الوسائط المتعددة، منها: برامج معالجة النصول، العروض التقديمية، الرسوم والحركة، الصوت والموسيقى وغيرها.

**:)Macromedia Flash MX( برنامج**

يتيح البرنامج إمكانية أنشاء مشاهد رسوم متحركة تحاكي الواقع رغم أنه لم يصمّم خصيصاً لهذا الغرض، حيث إنّ تغيير طرق التدريس التقليدية الحالية والمتبعة في الفصل الدراسي بوسائل أكثر تفاعلية ل يسهل فقط عملية التعلم؛ بل و أنه أكثر إفادة للطالب.

ويتيح برنامج (Flash MX) أنشاء صفحات ويب، كما أنّ لديه إمكانية أنشاء صور متجهة (vector graphics) وهو أحد أنواع ملفات الصور ، حيث يتميز بأنه أصغر حجماً من الصور النقطية (bitmap).

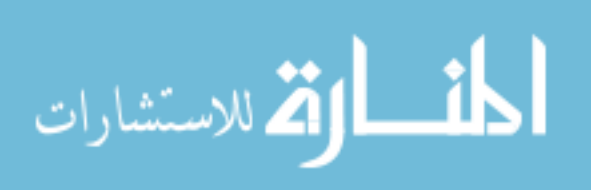

يُستخدم برنامج (Flash MX) في تصميم الرسوم المتحركة، وذلك لأنّ مشاهد الرسوم المتحركة المنشأة به تعتبر أكثر فعالية في التدربس، وأيضاً أكثر سهولة في الإنتاج عن الصور المتحركة ،أو حتى الأفلام من النوع (QuickTime)، كما يستخدم البرنامج بصورة أساسية لأنشاء رسوم متحركة لصفحات الويب، فالعديد من الشركات لديها مواقع على اإلنترنت تحتوي على رسوم متحركة تم أنشاؤ ها بواسطة برنامج فالش، كما يتيح الفالش للمستخدم إمكانية التفاعل مع الرسوم المتحركة التي تظهر على الشاشة، فالمستخدم يمكن أن يتحكم فيما يعرض أمامه من رسوم متحركة من خلال الكتابة، أو الضغط على الأزرار أو نقل أو سحب أيّ من العناصر المعروضة أمامه.

ويستخدم برنامج (MX Flash )لعمل الرسوم المتحركة، حيث يتيح إنشاء ملفات صور متجهة صغيرة الحجم؛ ممّا يسهل إمكانية نقل تلك الملفات لأيّ شخص بسهولة ويسر، فمن خلال برنامج فالش يمكن أنتاج رسوم متحركة تتسم بالجاذبية والفاعلية، حيث يمكنك أنشاء واجهة برنامجك المفضلة، وما تحتويه من أدوات تحكم كأشرطة تمرير، وبالطبع فإ ن تصميم أدوات ّ التحكم هذه يكون مرناً عمّا يتيحه لك نظام التشغيل، سواءً أكان (Windows) أو (Macintosh(، وحتى لو تم تصميم تلك العناصر بشكل جيد، فأنها ستكون أقل كفاءة من تلك التي تم تصميمها بفالش باعتبارها عناصر غير مألوفة.

ويمكن من خلال برنامج (Flash MX) أنشاء عناصر عالية الجودة، وعلى درجة عالية من التفاعلية بحيث تعمل بشكل متقن، وذلك بغض النظر عن جودة شاشة العرض، فضلاً عن نوعيات جديدة من أنواع ملفات الفيديو التي ينتجها برنامج )MX Flash).

**ويتميز برنامج (MX Flash )بعدد من المميزات من أهمها ما يلي:**

.1 تحريك الصور واألشكال المختلفة. .2 إضافة المؤثرات الصوتية والتحكم بالفيديو. 3. إضافة الأزرار غير التقليدية ذات التأثيرات المتعددة. 4. إمكانية الرسم ثلاثي الأبعاد. .5 الحرية التامة في تحديد وضع العناصر داخل التصميم.

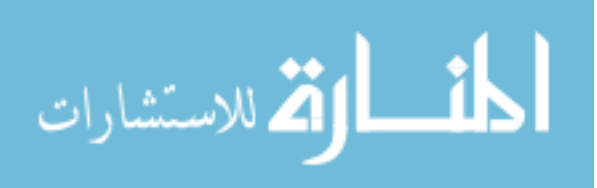
6. إمكانية إضافة أكواد برمجية بلغة (Action Script)، والتي تفيد في التحكم في خصائص التصميم برمجياً وتضفى مزيداً من التفاعلية عليه.

وتتميز الرسوم المتحركة التي يتم أنشاؤها بـ)MX Flash )بنفس مزايا الرسوم المتحركة التي يتم تصميمها من خلال الحاسب، حيث إنها تختصر الوقت في عملية الإنتاج، حيث لم يعد ضرورياً التعامل مع عدد كبير من الصور (مفاتيح الحركة والمسافات البينية) وبدلاً من ذلك يتيح البرنامج استخدام الصور المتجهة في أنتاج صور متحركة، والأهم من ذلك أنّ البرنامج يتيح إمكانية التحكم في الرسوم المتحركة الناتجة مع هذه العملية.

**اربعا: مميزات العروض التقديمية من خالل الويب: ً** كما أسلفنا سابقاً أنّ برمجيات الويب هي البرمجيات التي تعمل من خلال الويب، ولا تحتاج إلى إ عدادات مسبقة، أو تنزيل على جهاز الحاسوب؛ بل فقط تحتاج إلى خدمة اإلنترنت ومتصفح ويب. ومن أمثلة برامج العروض التقديمية القائمة على الويب ما يلي:

- **Google Slides -1**
- **Microsoft PowerPoint Online -2**
	- **Knovio Web -3**
		- **Prezi -4**
		- **PowToon -5**

ولقد استفاد الباحث كثيرا من هذه البرمجيات حيث انه قام بإنتاج العديد من العروض التقديمية باستخدام )Slides Google )وقد تم عرض هذه العروض من خالل موقع الويب التفاعلي للطلبة اثناء تطبيق برنامج الدراسة.

تتمتع هذه البرمجيات القائمة على الويب بالمميزات التالية والتي تجعلها افضل من البرامج التقليدية، ومن هذه المميزات ما يلي :

- .1 ل تحتاج إلى تنزيل أو إ عداد مسبق، فهي تعمل بشكل مباشر من خالل متصفح الويب.
- 2. يمكن مشاركتها مع أيّ شخص حول العالم بكل سهولة ويسر ؛ بل يمكن أيضاً أن يقوم أكثر من شخص بتصميم نفس العرض التقديمي، ويمكنهم رؤية التغييرات الحاصلة على التصميم في الوقت الفعلي.

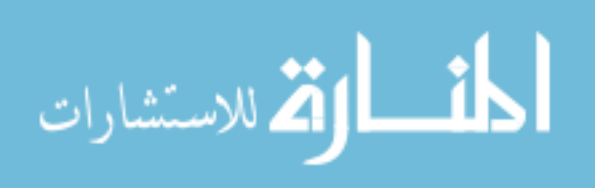

- 3. يمكن القيام بعملية العرض أو التصميم للعرض التقديمي من أيّ مكان بغض النظر عن الحدود الجغرافية، ومن أيّ زمان بغض النظر عن المناطق الزمنية.<br>.
- 4. تدعم معظم البرمجيات القائمة على الويب ميزة الاحتفاظ بالتغييرات، والتي تقوم بها على ملف العرض التقديمي أثناء عملية التصميم، فيمكنك الرجوع لأيّ تغيير قمت بعمله بكل سهولة، فهذه البرمجيات تقوم بعمل إصدارات عديدة لكل ملس تقوم بعمل تغيير عليه، ويتم الحتفاظ بهذه التغييرات بشكل تلقائي دون التدخل منك.
- .5 العروض التقديمية القائمة على الويب يمكنها العمل من خالل الويب مباشرة أو من خالل التطبيقات التقليدية، فهي توفر لك نسخة قابلة للتحميل؛ لتقوم بعرضها لاحقاً على تطبيقات ّ سطح المكتب التقليدية، مما يعطي زيادة في المرونة.
- .6 ّ لم يعد مصمم العرض التقديمي بحاجة لحفظ التغييرات التي يقوم بها، فالبرمجيات القائمة على الويب تقوم بعمل حفظ للتغيرات بشكل تلقائي، وبالتالي ل خوف على مجهودك من الضياع بسبب انقطاع التيار الكهربائي، أو انقطاع خدمة اإلنترنت، فكل خطوة تقوم بعملها يتم حفظها تلقائياً.
- 7. يمكن نشر العرض التقديمي عبر مواقع التواصل الاجتماعية بكل سهولة ويسر؛ ممّا يُعطي إمكانية لنشر العرض التقديمي لشريحة كبيرة من الناس بسهولة وسرعة. أغلب برامج العروض التقديمية القائمة على الويب مجانية، ولا تحتاج لدفع أيِّ مقابل لاستخدامها، بخلاف البرامج التقليدية التي تكون غالباً مدفوعة.
- 8. تعمل هذه العروض على أيِّ جهاز، فيمكن استعراضها على جهاز الموبايل، أو جهاز الأيباد، أو الحاسوب الشخصي، أو غيرها من األجهزة التي يوجد بها متصفح ويب.
- .9 تتيح أ غلب برامج العروض التقديمية القائمة على الويب إمكانية الدردشة داخل العرض التقديمي، فلو كان هناك اثنان أو أكثر يستعرضون ملف عرض تقديمي، فيمكنهم التحدث مع بعضهم البعض، وكتابة التعليقات والمالحظات.
- $10$ . تحديث برامج العروض التقديمية يتم بشكل تلقائي وبدون تدخل من المستخدم، فيحصل دائماً ّ على برامج م حدثة ول يحتاج لعمل مجهود إضافي لتحديث برنامج كما كان في البرمجيات التقليدية.
- .11 ل يحتاج المستخدم لعمل صيانة لبرامج العروض التقديمية، تقوم الشركة المزودة بعمل الصيانة الالزمة ودون تدخل من المستخدم.

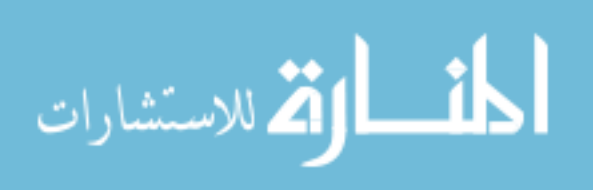

**عيوب برامج العروض التقديمية القائمة على الويب، ومن هذه العيوب:**

- يحتاج المعّلم او المتعلم إلى خبرة في أساسيات استخدام الويب ومتصفح الويب.
- يجب أن يكون متصفح الويب متصفحاً حديثاً يدعم التطبيقات القائمة على الويب.
- يجب توفير خدمة اإلنترنت حتى تعمل، فهي برمجيات قائمة على الويب واإلنترنت.
	- لا يوجد ضمانات بعدم انتهاك حقوق الملكية الفكرية للمستخدمين.
- لتصميم أو إنشاء عرض تقديمي تحتاج إلى إنشاء حساب شخصي عند مزود الخدمة، وذلك لحفظ قائمة العروض التي تقوم بأنشائها في حسابك الشخصي.

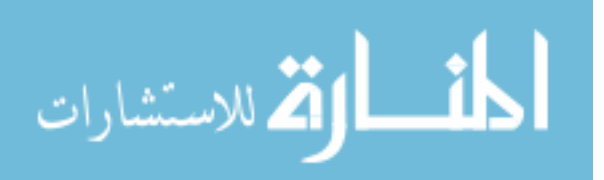

## **الفصل الثالث**

## **الدراسات السابقة**

**دراسات تناولت توظيف الويب.**

**دراسات تناولت توظيف البرامج المحوسبة.**

**دراسات تناولت تنمية المهارات األدائية.**

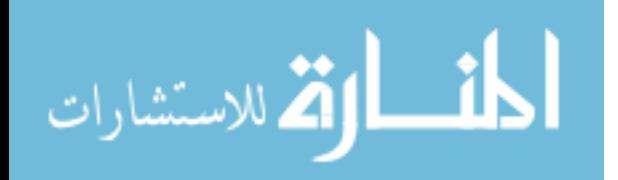

#### **الدراسات السابقة:**

تهدف الدراسة الحالية إلى الكشس عن أثر موقع ويب تفاعلي في تنمية مهارات تصميم العروض التقديمية لدى الطلبة في مساق مقدمة في الحاسب ا لي. لذا قام الباحث بالطالع على مجموعة من الدراسات السابقة في هذا المجال، وقد قام أيضاً بعرض هذه الدراسات حسب ترتيبها الزمني بحيث تكون متسلسلة من الأحدث إلى الأقدم، وقد قام الباحث بتصنيف تلك الدراسات إلى ثلاثة محاور هي:

> **أوال:ً د ارسات تناولت توظيف الويب. ثانيا: دراسات تناولت توظيف البرامج المحوسبة. ً ثالثا دراسات تناولت تنمية المهارات األدائية. :ً**

> > **أوالً دراسات تناولت توظيف الويب. :**

**.1 دراسة عابد )2014(:**

هدفت الدارسة إلى الكشس عن فاعلية أدوات ويب 2 في تنمية مهارات تصميم خرائط التفكير والتواصل لدى الطلبة المعلّمين بكلية التربية بجامعة الأقصى بغزة

استخدمت الباحثة في هذه الدارسة المنهج الوصفي التحليلي، وذلك لتحليل محتوى الوحدتين (السادسة والسابعة) من مساق تقنيات التدريس، وتم استخراج قائمة بأنواع خرائط التفكير المتضمنة في الوحدتين، كما استخدمت المنهج شبه التجريبي القائم على المجموعة الواحدة مع تطبيق قبلي بعدي، وتكونت عينة الدراسة من (40 طالبة) من طالبات كلية التربية المعلّمين بجامعة الأقصىي والمسجلين لمساق تقنيات التدريس للفصل الدراسي الثاني (2013/2014م). وللتحقق من أهداف الدراسة قامت الباحثة ببناء أدوات الدراسة، والتي تمثلت في اختبار مهارات تصميم خرائط التفكير التي تكونت من (30 فقرة )، وأداة قياس مهارات التواصل الإلكتروني الذي تكون من (24 فقرة) موزعين على ثالثة محاور، وقد تم التأكد من صدقهما وثباتهما بالطرق المناسبة. وقد جرى استخدام )ت( لعينتين مرتبطتين، ومعامل الكسب لبالنك، ومعامل بيرسون لفحل فرضيات الدراسة. وأظهرت النتائج فاعلية أدوات ويب 2 في تنمية مهارات تصميم خرائط التفكير والتواصل لدة الطلبة المعلّمين بكلية التربية، لكن لم تحقّق أدوات ويب 2 فاعلية معدل كسب أكبر من 1.2 وفقاً لمعدل الكسب لبالك في تنمية مهارات التواصل لدى الطلبة المعّلمين بكلية التربية بجامعة األقصى.

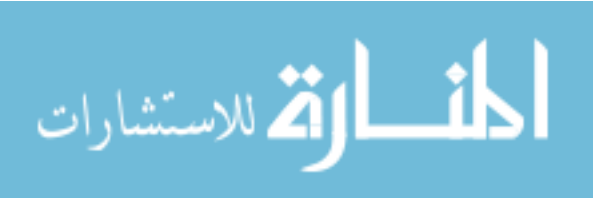

**.2 دراسة خان )2014(:**

هدفت الدراسة إلى الكشس عن فاعلية التعليم المتنقل القائم على الويب عبر الحواسيب اللوحية في مقرر الرياضيات على تحصيل تلميذات الصف الخامس. ولتحقيق هدف الدراسة تم استخدام المنهج شبه التجريبي، حيث طبقت الدراسة على عينة بلغ حجمها (54 طالبة) من طالبات الصف الخامس البتدائي، وزعت إلى مجموعتين متكافئتين، وقامت الباحثة بتطبيق التعليم المتنقل القائم على الويب عبر الحواسيب اللو حية للمجموعة التجريبية، بينما درست المجموعة الضابطة بالطريقة التقليدية، وقد قامت الباحثة ببناء أدوات الدراسة وهي الختبار التحصيلي وقد تحققت من صدقها وثباتها. وأشارت نتائج الدراسة إلى وجود فروق ذات دللة إحصائية بين متوسط درجات المجموعة التجريبية، والمجموعة الضابطة في القياس البعدي لالختبار التحصيلي، وذلك لصالح المجموعة التجريبية.

**.3 دراسة الدوسري )2014(:**

هدفت الدراسة إلى الكشس عن فاعلية استخدام بعض تطبيقات الجيل الثاني للويب )2.0 Web )في التحصيل المعرفي بمقرر الحاسب ا لي، والتجاه نحوها لدى طالبات البرنامج المشترك بالتعليم الثانوي نظام المقررات بمدينة مكة المكرمة.

وتحقيقا ألهداف الدراسة استخدمت الباحثة المنهج شبه **التجريبي**، حيث طبقت الدراسة على عينة بلغ ا حجمها (52 طالبة) من طالبات البرنامج المشترك بالتعليم الثانوي، واللاتي يدرسن مقرر الحاسب الآلي، وتم تقسيمها إلى مجموعتين إحداهما تجريبية، والأخرى ضابطة، تكونت كل منهما من 26) )طالبة، حيث درست المجموعة التجريبية وحدتي الدراسة باستخدام بعض تطبيقات الجيل الثاني للويب، بينما درست المجموعة الضابطة بالطريقة التقليدية المعتادة، وقد ّ صممت الباحثة أداتي الدراسة، وهما: اختبار **التحصيل** المعرفي، **ومقياس االتجاه** نحو تطبيقات الويب، وقد تم التأكد من صدقهما وثباتهما، وأسفرت نتائج الدراسة عن وجود فروق ذات دللة إحصائية بين متوسطي درجات المجموعتين في التحصيل المعرفي البعدي لصالح المجموعة التجريبية، كما وأشارت نتائج الدراسة إلى وجو د فروق ذات دللة إحصائية بين متوسطي استجابات التجريبية والضابطة في التطبيق البعدي لأداة قياس الاتجاه، وذلك لصالح المجموعة التجريبية.

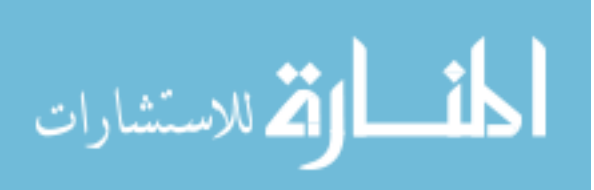

**.4 دراسة ابراهيم )2013(:**

هدفت الدراسة إلى تنمية مفاهيم اللغة العربية (النحو، الصرف، البلاغة) لدى طلاب كلية التربية "تخصل لغة عربية" واتجاهاتهم نحوه من خالل برنامج قائم على المدونات )Blogs )أحد أدوات الجيل الثاني للويب )2.0Web). و لتحقيق ذلك استخدم الباحث المنهج **التجريبي** لدراسة فعالية المتغير المستقل (البرنامج) في المتغيرين التابعين (مفاهيم اللغة العربية والاتجاه) لدى طلاب اللغة العربية بكلية التربية، وقد أعدّ الباحث أدوات الدراسة المتمثلة في الاختبار ا**لتحصيل***ي* **واستبانة** لقياس الاتجاه، وقد توصلت الدراسة إلى وجود فروق دالة إحصائيًا بين درجات التطبيق القبلي و درجات التطبيق البعدي لدى المجموعة التجريبية في كل من اختبار تحصيل مفاهيم اللغة العربية ومقياس التجاه، وذلك لصالح التطبيق البعدي.

**.5 دراسة الباز )2013(:**

هدفت هذه الدراسة إلى الكشس عن فعالية برنامج تدريبي قائم على تقنيات الويب 2.0 في تنمية مهارات التدريس اإللكتروني والتجاه نحوه لدى معلمي العلوم أثناء الخدمة، وقد استخدمت الباحثة المنهج ا**لوصفي التحليلي** لوصف الأدبيات ذات الصلة بمشكلة الدارسة وإعداد البرنامج التدريبي المقترح، كما استخدمت المنهج شبه **التجريبي** لقياس فعالية البرنامج التدريبي في تنمية مهارات التدريس والتحصيل والاتجاه نحوه، وتكونت عينة الدراسة من (25 معلماً) من محافظة بورسعيد، وتمثلت أدوات الدراسة في قائمة مهارات التدريس اإللكتروني **واختبار تحصيل وبطاقة التقويم** الذاتي **ومقياس االتجاه**، وتوصلت الدراسة إلى فعالية البرنامج التدريبي في تنمية التحصيل للمعارف التربوية وتنمية مها ارت التدريس الإلكتروني لدى معلمي العلوم، وأيضاً تتمية اتجاهات المعلّمين، وأوصت الدراسة بضرورة تدريب الطالب المعّلمين بكليات التربية على مهارات التدريس اإللكتروني.

**.6 دراسة خليل )2013(:**

هدفت الدارسة إلى التعرف على مدى فاعلية موقع تدريب إلكتروني في تنمية مهارات تصميم برامج تعليمية محوسبة لدى معلمي التكنولوجيا بغزة، وقامت الباحثة بإعداد قائمة لمهارات تصميم البرامج التعليمية، ومن خالل قائمة المهارات قامت الباحثة ببناء أدوات الدارسة تمثلت في **االختبار التحصيلي** من نوع اختيار من متعدد، **وبطاقة المالحظة** لقياس مستوى المهارة باإلضافة إلى **بطاقة تقييم منتج** برنامج تعليمي محوسب، ولتحقيق أهداف الدارسة قامت الباحثة بتصميم موقع التدريب

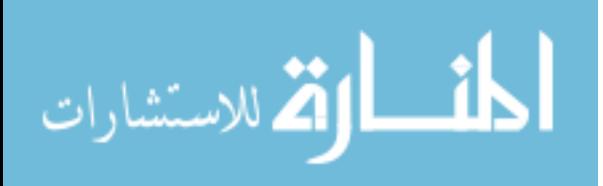

اإللكتروني لتنمية مهارة تصميم البرامج التعليمية، واختارت الباحثة عينة قصديه مكونة من )16 معلما ومعلمة) من معلمي التكنولوجيا للمرحلة الأساسية العليا التابعين لمدارس الحكومة بمديرية التربية والتعليم شمال غزة، واستخدمت الباحثة وفقاً لطبيعة الدارسة المنهج ا**لتجريبي** ذا التطبيق القبلي والبعدي للعينة الواحدة، وقد توصلت الدراسة إلى وجود فروق في مستوى المعرفة العلمية لمهارات تصميم البرامج التعليمية المحوسبة لصالح التطبيق البعدي في اختبار التحصيل المعرفي لدى معلمي العينة تعزى لموقع التدريب اإللكتروني.

**.7 دراسة الغندور )2013(:**

تهدف الدراسة إلى قياس فاعلية موقع تفاعلي في تنمية المهارات الأساسية والمثابرة على الإنجازات الالزمة في مقرر صيانة األجهزة التعليمية لدى طالب الفرقة الرابعة بكلية التربية النوعية، وتكونت عينة الدراسة من (30 طالباً وطالبة) تم اختيارهم وتوزيعهم عشوائياً على مجموعتين، المجموعة الضابطة درست المقرر بالطريقة التقليدية المعتادة، بينما درست المجموعة التجريبية مقرر صيانة األجهزة بطريقة التعلّم اللكتروني القائم على اإلنترنت، واستمرت التجربة سبعة أسابيع، وشملت أدوات البحث اختبار **التحصيل** المعرفي **وبطاقة مالحظة** األداء المهاري، **ومقياس المثابرة** الالزمة لصيانة الأجهزة، وكانت نتائج الدراسة تشير إلى تحقق فاعلية استخدام الموقع في تنمية التحصيل المعرفي لدى طالب المجموعة التجريبية، ووجود فرق ذات دللة إحصائية لصالح المجموعة التجريبية في الختبار التحصيلي، واألداء المهاري، والمثابرة ترجعه الباحثة لستخدام الموقع التفاعلي.

**.8 دراسة عياد واالشقر )2011(:**

هدفت الدراسة إلى التعرف على أثر استخدام أدوات الويب 2.0 في نظام إدارة التعّلم )Moodle) على تحقق التعّلم التعاوني لدى طلبة تكنولوجيا المعلومات بالجامعة اإلسالمية بغزة، واستخدم الباحثان المنهج ا**لوصفي**، وتكونت عينة الدراسة من جميع الطلاب والطالبات المسجلين لمساق أنظمة المعلومات بالجامعة اإلسالمية في الفصل الدراسي الثاني )2010/2009( حيث بلغ عدد الطلاب 23 طالبا وعدد الطالبات (21 طالبة)، وللتحقق من أهداف الدراسة استخدم الباحثان أداة واحدة، وهي: ا**ستبانـة تقويم** أهميـة خصـائص أداة الويكـي ومدى استفادة الطلبـة من تلك الـخصـائص، وكشفت النتائج عن ارتفاع درجة أهمية خصـائص اداة الويكي لدى طلبة عينة البحث، وأنّ التعلم

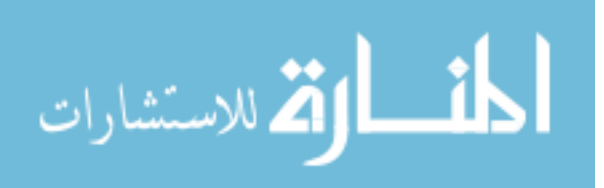

التعاوني بين هؤلء الطلبة قد تحقق بشكل جيد من خالل استخدامهم ألداة الويكي في أثناء دراسة مساق أنظمة المعلومات. وعن عدم وجود فروق ذات دللة إحصائية بين الطالب والطالبات حول درجة أهمية خصائص أداة الويكي ودرجة الاستفادة من خصائص تلك الأداة.

**التعقيب على الدراسات السابقة في المحور األول:** من خلال استعراض الدراسات السابقة في المحور الأول، يتّضح ما يلي: .1 ّ أن الدراسات السابقة حديثة. .2 تناولت الدراسات السابقة استخدام أدوات وتطبيقات الويب 2 ومواقع الويب التدريبية، وذلك لتنمية المهارات المراد تحقيقها. 3. تنوعت الأدوات المستخدمة في الدراسات السابقة من اختبار تحصيل، ومقياس للاتجاه، وبطاقة مالحظة، وبطاقة تقييم منتج.

- .4 تنوعت العينة المختارة في الدراسات، فبعضها اختار عينة من طلبة المدارس، والبعض ا خر من طلبة الجامعات، والبعض الخر من الطلبة المعّلمين، بينما البعض الخر من الهيئة التدريسية.
	- 5. أغلب الدراسات السابقة توافقت مع الدراسة الحالية من حيث أهداف وأغراض الدراسة، ،وأدوات الدراسة، وكذلك من حيث مجتمع الدراسة.
		- **التعقيب من حيث أهداف الدراسة وأغراضها:**

من العرض السابق لهذه الدراسات التي قامت بتوظيس الويب في المجال التربوي من أجل تنمية المهارات األدائية، فقد اتفقت الدراسة الحالية مع الد ارسات السابقة من حيث المضمون، وهو الوقوف على تنمية المهارات الأدائية، ومن هذه دراسة عابد (2014) لتنمية مهارات تصميم خرائط التفكير والتواصل لدى الطلبة المعّلمين بكلية التربية، ودراسة الباز )2013( لتنمية مهارات التدريس اإللكتروني و التجاه نحوه، ودراسة خليل )2013( لتنمية مهارات تصميم برامج تعليمية محوسبة لدى معلمي التكنولوجيا، ودراسة الغندور (2013) لتنميـة المهارات الأساسية والمثابرة على الإنجازات الالزمة.

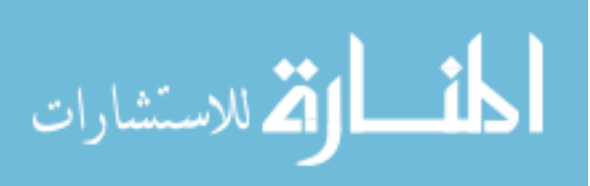

- **التعقيب على الدراسات السابقة من حيث منهج الدراسة:** اشتركت هذه الدراسة مع أغلب الدراسات السابقة في إتباعها للمنهج **التحليلي** لتحليل المنهاج وتحديد المهارات والمنهج **التجريبي**، أو شبه التجريبي كمـنهاج مناسب لمثل هذا النوع من الدراسات، مثل: دراسة عابد )2014(، و ودراسة الباز )2013(. أمّا الدراسات التي تفردت لاستخدامها المنهج ا**لتجريبي** فقط، فهي دراسة خان (2014)، ودراسة الدوسري (2014)، ودراسة ابراهيم (2013)، ودراسة خليل (2013)، ودراسة الغندور (2013). ّ أما دراسة عياد واألشقر)2011( فقد استخدمت المنهج **الوصفي** لوحده.
	- **التعقيب من حيث أدوات الدراسة:**

استخدمت هذه الدراسة الختبار المعرفي وبطاقة المالحظة كأداة للدراسة، وبذلك تكون قد اشتركت هذه الدراسة في استخدام أدوات الدراسة مع بعض الدراسات التي استخدمت أداتي اختبار تحصيلي معرفي وبطاقة ملاحظة، ومن هذه الدراسات: دراسة عابد (2014)، ودراسة الغندور (2013)، أمّا الدراسات التي استخدمت أداة واحدة فقط ،فهي: دراسة خان )2014( حيث استخدم الختبار التحصيلي، ودراسة عياد والأشقر(2011) حيث استخدم استبانة تقييم، أمّا الدراسات التي استخدمت الاختبار ومقياس اتجاه، فهي: دراسة الدوسري (2014)، ودراسة ابراهيم (2013)، بينما الدراسات التي استخدمت اختبار تحصيلي وبطاقة التقويم الذاتي ومقياس التجاه، فقد تفردت بها دراسة الباز (2013)، وأمّا دراسة خليل (2013) فقط استخدم فيها اختبار تحصيلي وبطاقة تقييم منتج ومقياس التجاه.

 **التعقيب من حيث مجتمع وعينة الدراسة:** اشتركت مع هذه الدراسة في مجتمع الدراسة وعينتها، وهم طلبة الجامعات، مثل: دراسة عابد )2014(، ودراسة ابراهيم )2013(، ودراسة الغندور )2013(، ودراسة عياد واألشقر)2011(، بينما اختلفت مع باقي الدراسات في مجتمع الدراسة والعينة، فمنهم من طبق على طلبة المدارس، مثل: دراسة خان (2014)، ودراسة الدوسري (2014)، ومنهم من طبق على طلبة معلمي ومعاوني أعضاء هيئة تدريس، مثل: دراسة الباز (2013)، ودراسة خليل (2013).

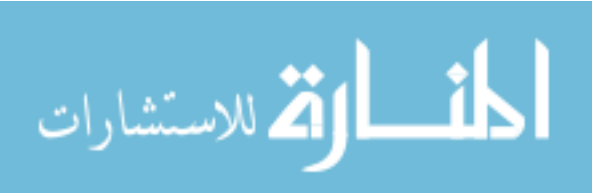

اشتركت هذه الدراسة مع أغلب الدراسات في النتائج، حيث أشارت نتائج الدراسات السابقة إلى نجاحها في تنمية المهارات الأدائية المراد تحقيقها، ومنها دراسة عابد (2014) لتنمية مهارات تصميم خرائط التفكير والتواصل لدى الطلبة المعّلمين بكلية التربية، ودراسة الباز )2013( لتنمية مهارات التدريس اإللكتروني والتجاه نحوه، ودراسة خليل )2013( لتنمية مهارات تصميم برامج تعليمية محوسبة لدى معلمي التكنولوجيا، ودراسة الغندور (2013) لتتميـة المهارات الأساسية والمثابرة على اإلنجازات الالزمة.

**ثانيا: دراسات تناولت توظيف البرامج المحوسبة: ً**

### **.1 دراسة دغمش )2014(:**

**التعقيب من حيث نتائج الدراسة:**

هدفت الدراسة إلى بناء برنامج تدريبي، ومعرفة فعاليته في تتمية مهارات تصميم وإنتاج ملف  $\frac{1}{2}$ اإلنجاز اإللكتروني والتجاه نحوه لدى طالبات كلية التربية بالجامعة اإلسالمية بغزة. وقد قامت الباحثة بإعداد قائمة مهارات تصميم وإنتاج ملف الإنجاز الإلكتروني، ومن ثم قامت ببناء  $\frac{1}{2}$ أدوات الدراسة ،والتي تمثلت في الاختبار المعرفي حيث تكون من (43) بنداً اختبارياً من نوع اختيار من متعدد، وكذلك بناء بطاقة ملاحظة، بالإضافة إلى مقياس الاتجاه، ثم عرضت الأدوات على مجموعة من المحكمين للتأكد من سالمتها وصالحيتها للتطبيق.

ولغرض الدراسة قامت الباحثة ببناء البرنامج التدريبي لتنمية مهارات تصميم وإنتاج ملف الإنجاز  $\frac{1}{2}$ الإلكتروني، واختارت الباحثة عينة قصدية من طالبات كلية التربية في الجامعة الإسلامية بلغ عددها (17 طالبة) من العام الدراسي (2012–2013م). واستخدمت الباحثة وفقاً لطبيعة الدارسة المنهج البنائي لبناء البرنامج المقترح لتنمية مهارات تصميم وإنتاج ملف الإنجاز الإلكتروني، والاتجاه نحوه والمنهج التجريبي ذا التطبيق القبلي والبعدي على نفس المجموعة. وقد توصلت الدراسة إلى وجود فروق في الجانب المعرفي، وكذلك في األداء العملي، وكذلك في التجاه لمهارات تصميم وإنتاج ملف الإنجاز الإلكتروني قبل تطبيق البرنامج المقترح وبعده لصالح التطبيق البعدي.  $\frac{1}{2}$ 

**.2 دراسة ابو العينين )2014(:**

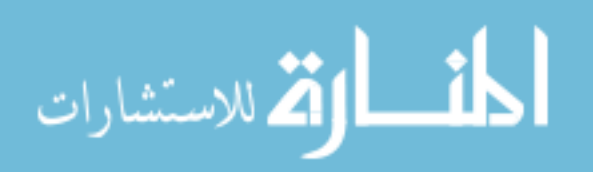

هدفت الدراسة إلى قياس فاعلية برنامج المحاكاة على التحصيل المعرفي في مادة الحاسب ا لي لدى تلاميذ الصف الأول الإعدادي، وفي ضوء ذلك قام الباحث بتصميم برنامج محاكاه ودراسة فاعليته على التحصيل المعرفي والأداء المهاري في مادة الحاسب الآلي لدى تلاميذ الصف الأول الإعدادي. واستخدم الباحث المنهج الوصفي التحليلي في دراسة منهج الحاسب الآلي للصف الأول اإلعدادي وفى تحليل الدراسات السابقة، ودراسة نتائج هذه الدراسات، وفى تصميم برنامج المحاكاة. في حين يستخدم المنهج شبه التجريبي للتحقق من صحة فروض البحث وإمكانية تطبيق الدراسة وتعميمها. و قام الباحث ببناء أدوات الدراسة: اختبار تحصيلي و بطاقة مالحظة . وقد تكونت عينة الدراسة من مجموعتين ضابطة وتجريبية.

وقد أشارت نتائج الدراسة إلى تفوق المجموعة التجريبية ،والتي درست باستخدام برنامج المحاكاة على المجموعة الضابطة، والتي درست بالطريقة المعتادة، وذلك في كُلٍّ من الدرجة الكلية للاختبار التحصيلي والدرجة الكلية لبطاقة المالحظة.

**.3 دراسة الغامدي )2014(:** هدفت الدراسة إلى التعرف على مبررات ومتطلبات تصميم وحدة مقترحة في منهج التربية الفنية باستخدام برنامج العروض التقديمية الباوربوينت، وذلك من خالل إ عداد محتوى إلكتروني مقترح في منهج التربية الفنية للصف الأول متوسط.

ولتحقيق أهداف الدراسة تم استخدام المنهج التحليلي الوصفي المسحي، وتكون مجتمع الدراسة من مشرفات ومعلمات التربية الفنية في مدارس التعليم العام للمرحلة المتوسطة بمنطقة مكة المكرمة، أ ّ ما عينة الدراسة فقد تكونت من (60) معلمة و(16) مشرفة تم اختيارهم بطريقة عشوائية من جميع معلمات ومشرفات التربية الفنية في مدارس التعليم العام. هذا وقد أعدّت الباحثة أداة الدراسة وتحققت من صدقها وثباتها، وهي أداة الستبانة، وقد أسفرت نتائج الدراسة عن وجود فروق ذات دللة إحصائية بين متوسطات استجابات المشرفات والمعلمات من ومحور درجة توافر المتطلبات وفقا لمتغيرات المسمّى الوظيفي لصالح المشرفات، والمرحلة التعليمية لصالح أفراد المرحلة المتوسطة،<br>-وعدد سنوات الخبرة لصالح المجموعة من)5 – 10( سنوات.

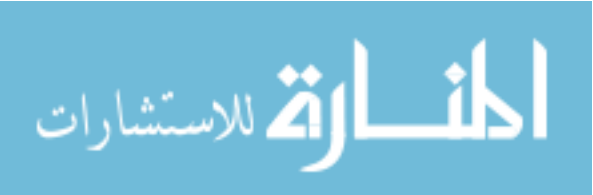

**.4 دراسة عقل )2013(:**

هدفت الدراسة إلى تصميم برنامج ثلاثي الأبعاد لتنمية مهارات استخدام أجهزة العرض (جهاز عرض البيانات، جهاز عرض الشفافيات واللوح التفاعلي)، ولقد استخدم الباحث أسلوب تطوير المنظومات، وذلك بتطبيق خطوات نموذج "استيفين واستانلى" )Staley & Stephen )للتصميم التعليمي، ولتحقيق أهداف الدراسة استخدم الباحث المنهج الوصفي التحليلي في تحليل المحتوى وتحديد حاجات المتعلمين، كما استخدم الباحث المنهج البنائي في تصميم وتحديد المهارات الالزمة ألجهزة العرض التعليمية وتطوير أدوات البرنامج ثلاثي الأبعاد أيضاً استخدم الباحث المنهج ا**لتجريبي** في إجراء تجربة الدراسة، وتكونت عينة الدراسة من (20) طالبة من طالبات كليات التربية في مساق تكنولوجيا التعليم، وتمثلت أدوات الدراسة المستخدمة في ثالث بطاقات مالحظة لألجهزة السابقة. توصّلت نتائج الدراسة إلى تقّوق المجموعة التجريبية في متوسط المهارات الخاصـة بجهاز عرض الشفافيات واللوح التفاعلي على المجموعة الضابطة، في حين تفوقت المجموعة الضابطة في متوسط المهارات الخاصة بجهاز عرض البيانات، كذلك أظهرت نتائج الدراسة فاعلية البرنامج عند معدل كسب يزيد عن(1) في تنمية مهارات استخدام جميع الأجهزة، وأظهرت النتائج أيضاً عند استخدام اختبار كارسكوال واليس (Kruskal-Wallis) وجود اختلاف بين متوسط درجات بطاقة الملاحظة في التطبيق البعدي للمجموعة التجريبية، حيث عمل البرنامج ثلاثي الأبعاد على تنمية مهارات استخدام جهاز (LCD) أكثر من باقي الأجهزة، وأوصت الدراسة بالاهتمام بتصميم المعايير القياسية اللازمة لتصميم البرامج ثلاثية الأبعاد، وكذلك ضرورة توفير تدربب فعلي ومباشر لبعض أجهزة العرض، والتي تحتاج إلى مهارات متعددة عند الستخدام.

**.5 دراسة الحداد )2012(:**

هدفت الدراسة **إلى** معرفة أثر برنامج بالوسائط المتعددة على تنمية مهارات كتابة الصيغ الكيميائية لدى طلاب الصف الحادي عشر ، واختار الباحث عينة الدراسة بالطريقة العشوائية البسيطة من بين الشعب الدراسية الموجودة في مدرسة العلمي الثانوية للبنين، وذلك في الفصل الدراسي األول )2012/2011( م، واستخدم الباحث المنهج **التجريبي**، حيث تتعرض المجموعة التجريبية للبرنامج

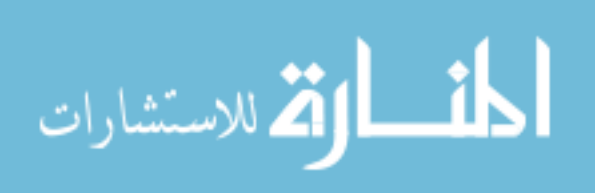

الذي أعده الباحث، بينما تتلقى المجموعة الضابطة تدريسا للوحدة الدراسية بالطريقة التقليدية، كما واستخدم أيضاً المنهج ا**لوصفي التحليلي** في تحليل وحدات الدراسة واستخراج الصبيغ الكيميائية، واستخدم أيضاً الأدوات التالية: تحليل المحتو*ى* وبناء ا**لاختبا**ر التحصيلي، وتوصلت الدراسة إلى وجود فروق في القياس البعدي لاختبار التحصيل بين المجموعة التجريبية مقارنة بأقرانهم في المجموعة الضابطة لصالح المجموعة التجريبية.

**.6 نصر هللا )2010(:**

هدفت هذه الدراسة إلى بناء برنامج محوسب قائم على أسلوب المحاكاة لتنمية مهارات التعامل مع الشبكات لدى طالب كلية مجتمع العلوم المهنية والتطبيقية. وقد تمثلت أدوات الدراسة في اختبار تحصيلي مكون من(30) فقرة، و بطاقة الملاحظة لمهارات التعامل مع الشبكات مكونة من (18) فقرة. اختار الباحث عينة قصدية مكونة من شعبتين، وطبق نظام المجموعة الواحدة نظراً لقلة عدد الطلاب في الشعبة الواحدة. وقد بلغ عددهم ( 23 ) طالباً من طلاب قسم الشبكات في كلية مجتمع العلوم المهنية والتطبيقية (الكلية الجامعية للعلوم التطبيقية)، و استخدم الباحث وفقاً لطبيعة الدراسة ثالثة مناهج، وهي: المنهج **الوصفي التحليلي**، والمنهج **البنائي**، والمنهج **التجريبي**. وقد أظهرت النتائج وجود فروق ذات دللة إحصائية عند مستوى )α≤0.05)بين متوسط درجات طالب المجموعة في التطبيق القبلي والتطبيق البعدي لالختبار المعرفي. كما أظهرت وجود فروق ذات دللة إحصائية عند مستوى )α≤0.05 )بين متوسط درجات طالب المجموعة في التطبيق القبلي والبعدي لبطاقة المالحظة.

**.7 دراسة هاشم )2010(:**

هدفت الدراسة إلى معرفة أثر برنامج مقترح لتنمية التربية الوقائية بالعلوم لدى طالب الصس التاسع الأساسي بغزة، واتبّع الباحث المنهج ا**لتجريبي**، حيث تم تطبيق الدراسة على عينة مكونة من (71) طالبا من طلاب الصف التاسع الأساسي بمدرسة حطين الأساسية بغزة مقسّمة إلى مجموعتين: تجريبية (38) طالباً وضابطة (33) طالباً، ولتحقيق أهداف الدراسة قام الباحث بإعداد قائمة بمفاهيم التربية الوقائية، وتم بناء البرنامج، وكذلك بناء **اختبار** لمفاهيم التربية الوقائية مكونة من )40( فقرة، وطبق البرنامج على طلاب المجموعتين الضابطة والتجريبية قبلياً وبعدياً، وأظهرت النتائج فاعلية البرنامج المقترح في تنمية مفاهيم التربية الوقائية بالعلوم، وذلك من خالل النتيجة التالية: توجد فروق

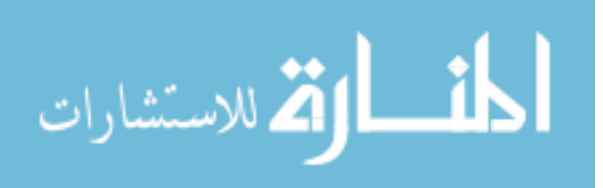

ذات دللة إحصائية بين متوسط درجات طالب المجموعة التجريبية، والضابطة في اختبار مفاهيم التربية الوقائية لصالح التجريبية تعزى لستخدام البرنامج المقترح.

**.8 دراسة أبو شقير وعقل )2010(:**

هدفت الدراسة الحالية إلى التعرف على مدى فاعلية برنامج محوسب قائم على أسـلوب التعليم الخصوصي في اكتساب مهارات العروض التقديمية لدى الطلبة ذوي الحتياجات الخاصـة، وقد استخدم الباحثان المنهج **البنائي** في بناء البرنامج المحوسب، وكذلك المنهج **التجريبي** للوصـول إلى نتائج الدراسة وتكونت عينة الدراسة من(١٦) طالباً من الطلبة ذوي الاحتياجات الخاصـة(المعاقين سمعياً) من طلاب الصف التاسع الأساسي. قام الباحثان ببناء **بطاقة ملاحظة** للوقوف على الفروق بين أداء الطلبة قبـل تطبيـق البرنـامج وبعده، ولقد كشفت الدراسة عن وجود فروق ذات دللة إحصائية لصالح البرنامج، كما أظهرت النتائج وجود تأثير كبير للبرنامج على اكتساب الطلبـة لمهـارات العروض التقديمية.

### **التعقيب على الدراسات السابقة في المحور الثاني:**

من خالل استعراض الدراسات السابقة في المحور الثاني، يتضح ما يلي:

- ّ .1 إ ن الدراسات السابقة حديثة.
- .2 تنوعت األدوات المستخدمة في الدراسات السابقة من اختبار تحصيل، ومقياس لالتجاه، وبطاقة مالحظة، وبطاقة تقييم منتج.
- .3 تنوعت العينة المختارة في الدراسات، فبعضها اختار عينة من طلبة المدارس، والبعض ا خر من طلبة الجامعات، والبعض ا خر من الطلبة المعّلمين، بينما البعض ا خر من الهيئة التدريسية.
- 4. أغلب الدراسات السابقة توافقت مع الدراسة الحالية من حيث أهداف وأغراض الدراسة، ومن أدوات الدراسة، وكذلك من حيث مجتمع الدراسة.
- 5. إنّ الدراسات، تناولت توظيف البرامج المحوسبة لتنمية مهارات في مجالات متعددة كمهارات استخدام أجهزة العرض و مهارات التعامل مع الشبكات في التكنولوجيا ومهارات كتابة الصيغ الكيميائية في العلوم و مهارات تصميم برامج تعليمية محوسبة وغيرها.

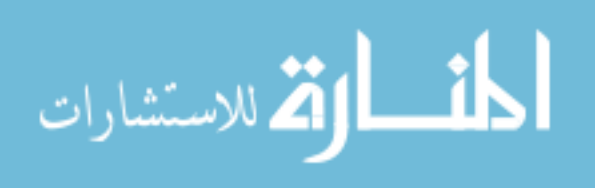

- .6 بالنسبة لمنهج الدراسة فقد تنوعت الدراسات، فمنها من استخدمت المنهج الوصفي التحليلي ،ومنها من استخدمت المنهج التجريبي، ومنها من جمعت بينهما.
	- 7. إنّ الدراسات أثبتت فاعلية البرامج المحوسبة في المجال التربوي.
		- **التعقيب من حيث أهداف الدراسة وأغراضها:**

من العرض السابق لهذه الدراسات التي قامت بتوظيس البرامج المحوسبة في المجال التربوي من أجل تنمية المهارات الأدائية، فقد اتفقت الدراسة الحالية مع الدراسات السابقة من حيث المضمون، وهو الوقوف على تنمية المهارات الأدائية، ومن هذه الدراسات: دغمش (2014) لتنمية مهارات تصميم وانتاج ملف الإنجاز الإلكتروني والاتجاه نحوه، ودراسة أبو العينين (2014) فاعلية برنامج محاكاة على التحصيل المعرفي والأداء المهاري، ودراسة عقل (2013) فاعلية برنامج ثلاثي الأبعاد في تنمية مهارات استخدام أجهزة العرض، ودراسة الحداد )2012( لتنمية مهارات كتابة الصيغ الكيميائية، ودراسة نصر الله (2010) تنمية مهارات التعامل مع الشبكات، ودراسة عقل وشقير )2010( اكتساب مهارات العروض التقديمية.

- **التعقيب على الدراسات السابقة من حيث منهج الدراسة:** انفقت هذه الدراسة مع أغلب الدراسات السابقة في اتّباعها للمنهج التحليلي لتحليل المنهاج وتحديد المهارات والمنهج التجريبي، أو شبه التجريبي كمـنهاج مناسب لمثل هذا النوع من الدراسات، مثل: دراسة أبو العينين (2014)، ودراسة الحداد (2012)، أمّا الدراسات التي تفردت لاستخدام المنهج التجريبي فقط، فهي دراسة هاشم (2010). أما دراسة الغامدي (2014) فقد استخدمت المنهج الوصفي لوحده. أمّا الدراسات التي استخدمت المنهج البنائي والمنهج التجريبي، فمنها دراسة: دغمش )2014(، ودراسة عقل وشقير)2010(.وهناك دراسات استخدمت المنهج الوصفي و المنهج البنائي والتجريبي، مثل: دراسة عقل (2013)، ودراسة نصر الله (2010).
- **التعقيب من حيث أدوات الدراسة:** استخدمت هذه الدراسة الختبار المعرفي وبطاقة المالحظة كأداة للدراسة، وبذلك تكون قد اتفقت هذه الدراسة في استخدام أدوات الدراسة مع بعض الدراسات التي استخدمت أداتي اختبار تحصيلي

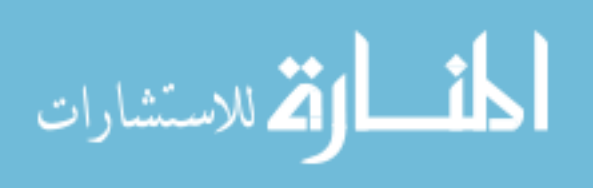

معرفي وبطاقة ملاحظة، ومن هذه الدراسات: دراسة أبو العينين (2014)، ودراسة نصر الله (2010)، أمّا الدراسات التي استخدمت أداة واحدة فقط، فهي: دراسة الحداد (2012)، ودراسة هاشم )2010(، حيث استخدم الختبار التحصيلي فقط، ودراسة الغامدي )2014(، حيث استخدم استبانة فقط، و دراسة عقل (2013)، ودراسة أبو شقير وعقل (2010) حيث استخدم بطاقة ملاحظة فقط، أمّا الدراسات التي استخدمت الاختبار وبطاقة ملاحظة ومقياس اتجاه، فهي: دراسة دغمش (2014).

**التعقيب من حيث مجتمع وعينة الدراسة:**

اتفقت مع هذه الدراسة في مجتمع الدراسة وعينتها وهم طلبة الجامعات، مثل: دراسة دغمش (2014)، ودراسة عقل (2013)، ودراسة نصر الله (2010)، بينما اختلفت مع باقي الدراسات في مجتمع الدراسة والعينة، فمنهم من طبق على طلبة المدارس، مثل: دراسة أبو العينين )2014(، ودراسة الغامدي (2014)، ودراسة الحداد (2012)، ودراسة هاشم (2010)، ومنهم من طبق على طلبة ذوي احتياجات خاصة، مثل: دراسة عقل وشقير)2010(.

**التعقيب من حيث نتائج الدراسة:**

اتفقت هذه الدراسة مع أغلب الدراسات في النتائج، حيث تشير نتائج الدراسات السابقة إلى نجاحها في تنمية المهارات الأدائية المراد تحقيقها، ومنها دراسة دغمش (2014) لتتمية مهارات تصميم وإنتاج ملف الإنجاز الإلكتروني والاتجاه نحوه، ودراسة أبو العينين (2014) فاعلية برنامج محاكاة  $\frac{1}{2}$ علي التحصيل المعرفي والأداء المهاري، ودراسة عقل (2013) فاعلية برنامج ثلاثي الأبعاد في تنمية مهارات استخدام أجهزة العرض، ودراسة الحداد )2012( لتنمية مهارات كتابة الصيغ الكيميائية، ودراسة نصر الله (2010) تنمية مهارات التعامل مع الشبكات، ودراسة عقل وشقير )2010( اكتساب مهارات العروض التقديمية.

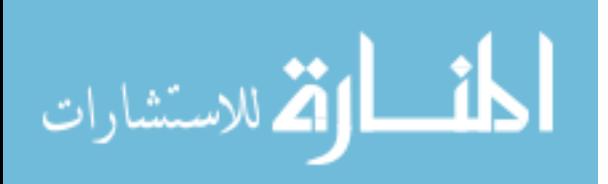

**ا المهارات األدائية: ً ثالث : د ارسات تناولت تنمية**

**.1 دراسة اليامي )2014(:**

هدفت الدراسة الحالية إلى قياس فاعلية كتاب إلكتروني تفاعلي لتنمية مهارات تصميم وتوظيس الرحلات المعرفية عبر الويب لدى الطالبات المعلمات، وقد استخدم لإجراء هذه الدراسة كملا من المنهج الوصفي التحليلي والمنهج شبه التجريبي، كما تألفت عينة الدراسة من )30( طالبة معلمة في مرحلة التربية العملية بقسم التربية الخاصة في مساري الموهبة وصعوبات التعلم ببرنامج الدراسات العليا التربوية في جامعة الملك عبدالعزيز بمدينة جدة للفصل الدراسي األول من العام الجامعي )1435/1434( والتي تمثلت في )15( طالبة معلمة للمجموعة التجريبية و)15( طالبة معلمة للمجموعة الضابطة، وقد تم إعداد مجموعة من الأدوات النوعية والكمية للدراسة وجرى التأكد من صدقها وثباتها، حيث تمثلت أدوات الدراسة في قائمة بمهارات تصميم الرحالت المعرفية عبر الويب، وقائمة بمهارات توظيس الرحالت المعرفية عبر الويب، واختبار التحصيل العرفي، وبطاقة تقييم منتج وبطاقة مالحظة، وكتاب إلكتروني تفاعلي، وقد خلصت الدراسة إلى وجود فروق دالة إحصائياً في الاختبار التحصيلي وبطاقة تقييم المنتج وبطاقة الملاحظة لصالح المجموعة التجريبية.

**.2 دراسة البلعاوي )2013(:**

هدفت هذ الدراسة إلى معرفة أثر توظيس الواجهات التعليمية على تنمية مهارات تصميم قواعد البيانات لطلبة كلية العلوم والتكنولوجيا-خانيونس، وقد استخدم الباحث المنهج التجريبي، حيث قام بتصميم واجهات تعليمية لمقرر قواعد البيانات عن طريق برنامجين على اإلنترنت، واستخدم الباحث تصميم الواجهة األولي بشكل قوائم الطار، وتصميم الواجهة الثاني بشكل قوائم منسدلة، وقد قام الباحث بإعداد قائمة بمهارات تصميم قواعد البيانات لمحتوى مقرر مادة قواعد البيانات، حيث اشتملت القائمة على( 38) مؤشراً توزعت على(4)مجالات، وتم اختيار عينة الدراسة بطريقة قصدية وتم توزيعهم بطريقة عشوائية فتكونت من (27) طالباً من تخصص البرمجيات بكلية العلوم والتكنولوجيا بخانيونس، تم توزيعهم بطريقة متساوية كل مجموعة تكونت من )9( طالب، واتبعت الدراسة المنهج التجريبي، وكانت أدوات الدراسة تتكون من اختبار لقياس التحصيل المعرفي للطلبة باإلضافة إلي بطاقة تقييم لقياس الداء المهاري، وتحقق الباحث من صالحية وصدق األدوات، و قد أشارت نتائج الدراسة على وجود فروق دالة إحصائياً في الاختبار المعرفي، وذلك لصالح المجموعة

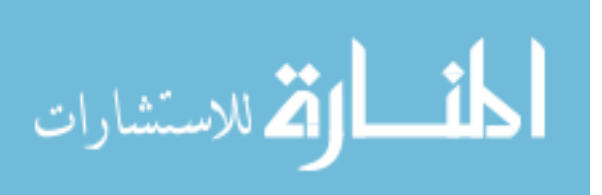

التجريبية، وكذلك أشارت النتائج لوجود فروق دالة إحصائياً في الأداء المهاري لصالح المجموعة التجريبية.

**.3 دراسة أبو شاويش )2013(:**

هدفت الدراسة إلى بناء برنامج مقترح قائم على التصميم التعليمي لتنمية مهـارات تـصميم المقررات اإللكترونية، وقياس أثره على تنمية مهارات تصميم المقررات اإللكترونية لـدى طالبـات تكنولوجيا التعليم بجامعة الأقصىي بغزة، وقد قام الباحث ببناء أدوات الدراسة، وهي: اختبار تحصيلي لقياس الجانب المعرفـي لمهارات تصميم المقررات الالكترونية، وبطاقة ملاحظة تقييم منتج لقياس الجانب الدائـي لمهـارات تصميم المقررات اللكترونية، وقد قام بتحكيم األدوات وتأكد من صدقها، وقد استخدم الباحث وفقاً لطبيعة الدراسة المنهج الوصفي التحليلي في مرحلة الدراسة والتحليل ومرحلة التصميم في بناء البرنامج، و األدوات باستخدام نموذج التـصميم التعليمـي العـام )ADDIE )والمنهج التجريبي عند قياس البرنامج في مرحلة التقويم، وقد طبق الباحث البرنامج المقترح على عينة مكونة من )28( طالبة مـن طالبـات تكنولوجيـا التعليم بجامعة األقصى بغزة، و طبق الباحث الختبار التحصيلي لقياس الجانب المعرفـي لمهـارات تـصميم المقـررات اإللكترونية التي تم تدريب الطالبات عليها من خلال البرنامج المقترح، وبلغ عدد فقراتـه (40) فقرة قبلياً و بـعدياً. ثم طبق الباحث بطاقة ملاحظة تقييم منتج لقياس الجانب الأدائي لمهارات تصميم المقررات الإلكترونية التي تم تدريب الطالبات عليها من خلال البرنامج المقترح، وبلغ عدد الفقرات (20) فقرة قبلياً و بعدياً، وأظهرت نتائج الدراسة أن هناك فـروق ذات دللـة إحصائية بين درجات الطالبات في التحصيل قبـل تطبيـق البرنامج المقترح ودرجاتهن بعد التطبيق لصالح التطبيق البعدي. وكذلك وجود فـروق ذات دللـة إحصائية بين درجات الطالبات في التصميم قبـل تطبيـق البرنامج المقترح، ودرجاتهن بعد التطبيق لصالح التطبيق البعدي.

**.4 دراسة الغول )2012(:**

هدفت هذه الدراسة إلى الكشس عن فعالية برنامج تدريبي إلكتروني قائم على التعّلم التشاركي في تنمية مهارات استخدام خدمات الجيل الثاني للويب لدى معاوني أعضاء هيئة التدريس، وقد استخدمت الباحثة المنهج الوصفي التحليلي والمنهج التجريبي، وتكونت عينة الدراسة من )41( من معاوني أعضاء هيئة التدريس بكلية التربية بجامعة المنصورة، وتمثلت أدوات الدراسة في اختبار

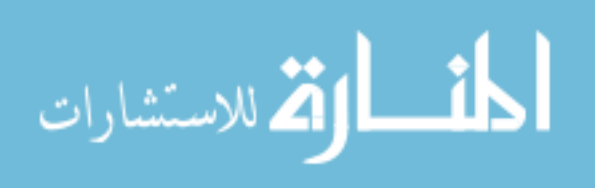

تحصيلي يقيس الجوانب المعرفية لمهارات استخدام بعض خدمات الجيل الثاني للويب، وبطاقة ملاحظة لقياس الجانب الأدائي للمهارات. وتوصلت الدراسة إلى فعالية البرنامج في إكساب عينة الدراسة الجوانب المعرفية والمهارات التي تضمنها البرنامج، وأوصت الدراسة بالستفادة من قائمة المعايير التي تم وضعها لتصميم البرامج التدريبية.

**.5 دراسة زهرة )2012(:**

هدفت الدراسة إلى معرفة أثر استخدام استراتيجية التعلم اإلتقاني في تدريب طلبة معّلم الصس على إتقان مهارات برنامج تصميم مواقع الإنترنت التعليمية من خلال برنامج (front page) واعتمدت الباحثة المنهج الوصفي التحليلي في استقصاء ووصس خطوات استراتيجية التعلم اإلتقاني، وتحديد مهارات تصميم مواقع اإلنترنت التعميمية، واعتماد المنهج التجريبي ذي المجموعة الواحدة، وتكونت عينة التجربة من (34) طالباً وطالبة .وقد قامت الباحثة ببناء أدوات الدراسة وتحققت من صدقها وهي الختبار التحصيلي وبطاقة رصد المهارات، وأهم النتائج تمحورت في وجود فروق ذات دللة إحصائية، بين متوسط درجات الطلبة/المعّلمين في الختبارات التحصيلية المعرفية/ القبلية، ومتوسط درجاتهم في الختبارات التحصيلية المعرفية/ البعدية، في كل مهارة من مها رات تصميم مواقع الإنترنت التعليمية باستخدام برنامج (front page) ووفق مراحل استراتيجية التعلم الإتقاني، ووصول معظم الطلبة/المعّلمين إلى مستوى إتقان) %85(.

**.6 دراسة عثمان )2012(:**

هدفت الدراسة إلى الكشس عن فاعلية برنامج تـدريبي مقتـرح لتنميـة مهـارات تـصميم المقررات الإلكترونية القائمة على الشبكة العنكبوتية لدى أعضاء هيئة التدربس والهيئـة المعاونـة بجامعة القاهرة ،وكان إجمالي العينة )58( عضو هيئة تدريس وهيئة معاونة، واستخدمت الباحثة المنهج التجريبي كما أعدت الباحثة الادوات التالية: برنامجاً تدريبياً وقائمة مهارات لرصد الأداء المهاري، ومن أهم نتائجها وجود فروق ذات دللة إحصائية عند مـستوى )0.01( بـين متوسـط درجـات المجموعة التجريبية في القياسين القبلي والبعدي لصالح القياس البعدي .

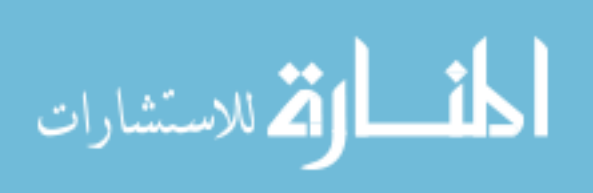

**.7 دراسة عماشة )2011(:**

هدفت هذه الدراسة إلى تصميم برنامج تدريبي قائم على التكامل بين تكنولوجيا تقنية بث الوسائط - البود كاستينج- وشبكات الخدمات الجتماعية وفاعليته في تنمية بعض مهارات استخدام التطبيقات التعليمية للويب لدى معلمي التعليم العام واتجاهاتهم نحوها، وقد استخدم الباحث المنهج الوصفي التحليلي إلعداد البرنامج التدريبي المقترح، والمنهج التجريبي في الكشس عن فاعلية البرنامج التدريبي المقترح، وتكونت عينة الدراسة من(48) معلماً من معلمي التعليم العام (ابتدائي – إعدادي – ثانوي) في منطقة القصيم بالمملكة العربية السعودية، وتمثلت أدوات الدراسة في اختبار تحصيل الجانب المعرفي واختبار الأداء وبطاقة تقييم الجانب الأدائي لبعض مهارات استخدام التطبيقات التعليمية للويب، ومقياس اتجاه نحو استخدام تقنية بث الوسائط -البود كاستينج- وشبكات الخدمات الجتماعية، وتوصلت الدراسة إلى فاعلية البرنامج المقترح في تنمية الجانب المعرفي والجانب األدائي لبعض مهارات استخدام التطبيقات التعليمية للويب، وفي تنمية اتجاه معلمي التعليم العام، وأوصت الدراسة بالاعتماد على برامج التدريب عن بُعد مع ضرورة تطوير البرامج التدريبية وتشجيع المعّلمين على اللتحاق بمثل هذه البرامج.

**.8 دراسة العباسي )2011(:**

هدفت هذه الدراسة إلى الكشس عن فاعلية برنامج إلكتروني قائم على الويب لتنمية مهارات تصميم وإنتاج بعض أدوات التقويم الإلكتروني لدى طالب كلية التربية، واستخدم الباحث المنهج الوصفي التحليلي والمنهج التجريبي، واقتصرت الدراسة على عينة عشوائية من طالب الفرقة الثالثة بكلية التربية بجامعة المنصورة(30) طالباً، كما اقتصرت الدراسة على مهارات تصميم وإنتاج ملف الإنجاز اإللكتروني، وتمثلت أدوات الدارسة في اختبار تحصيلي لقياس الجوانب المعرفية وبطاقة مالحظة لقياس الجانب الأدائي، وكأن من أهم نتائج الدراسة وجود تأثير كبير للبرنامج على التحصيل والجانب الأدائي لوجود فرق دال إحصائياً بين متوسطي درجات المجموعة التجريبية لصالح القياس البعدي لالختبار التحصيلي وبطاقة المالحظة، وأوصت الدراسة بالعناية بإعداد المعّلم في كليات التربية بحيث يمكّنه هذا الإعداد من اكتساب المهارات اللازمة لتصميم وتطبيق ملف الإنجاز اإللكتروني في المؤسسة التعليمية، كما أوصى الباحث بالتدريب على ملفات اإلنجاز اإللكترونية في الجامعات كل في تخصصه.

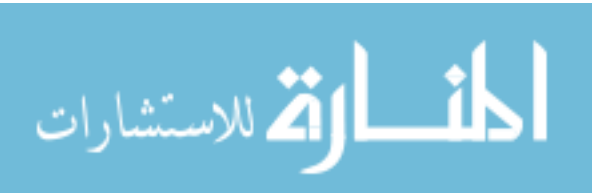

**.9 دراسة كمفر )2011(:**

هدفت الدراسة إلى تقديم مقرر مقترح لتنمية مهارات استخدام تقنيات التعّلم اإللكتروني لـدى طالبات الدراسات العليا بجامعة أم القرى، وبناءً على أهداف الدراسة وأسئلتها استخدمت الباحثة المنهج الوصفي، واستخدمت الباحثة استبانة ثم أعدت الباحثة قائمة بمهـارات التعّلم اإللكتروني وتم عرضها على (30) خبيراً من المختصين في تكنولوجيا التعليم والمعلومات، والتعلم الإلكتروني، وبالتالي تعرفت الباحثة على مهارات استخدم التقنيات التي تحتاجها الطالبات، ثـم أعدت قائمة لمواصفات المقرر المقترح وأهداف ومفردات المحتوى النظري والعملي، ثم بنت الباحثة وحدة دراسية بعنوان "نظم التعلم اإللكتروني والمقررات اإللكترونية". ومن أهم النتائج تحديد احتياجات الطالبات الدراسات العليا لمهارات التعلم الإلكتروني وإعداد قائمة لمهارات تقنيات التعلم الإلكتروني ومقرر مقترح ووحدة  $\frac{1}{2}$ دراسية كنموذج مقترح. ومن أهم توصيات البحث إدخال مقرر تقنيات التعّلم اإللكتروني وتطبيقاتـه فـي برنـامج الدراسات العليا لجميع التخصصات.

**.10 دراسة العنزي )2011(:**

هدفت الدراسة إلى تصميم مقرر دراسي لتنمية مهارات استخدام الحاسب الآلي والإنترنت لدى طلاب الصف الأول المتوسط، والتعرف على فاعليته في تنمية تلك المهارات لديهم.

ولتحقيق ذلك استخدم الباحث منهجين، هما: الوصفي لتصميم المقرر ولبنـاء أدوات البحـث، والتجريبي للتعرف على فاعلية البرنامج في كل مهارات استخدام الحاسب واإلنترنت، وكانت عينـة البحث عشوائية مكونة من (40) طالباً من مدرسة الفاروق بمنطقة عرعر التعليمية، واستخدم الباحث استبانة للتعرف على وجهة نظر المختصين في تكنولوجيا التعليم وعددهم )40(، ومن أهم النتـائج تصميم مقرر دراسي مقترح وفقاً لأسلوب الوحدات التعليمية، حيث قسم المقرر إلى عدة وحدات، وبعد تطبيق المقرر على التلاميذ. وجد الباحث فروق ذات دلالة إحصائية في الأداء المهاري بين التطبيق القبلي والبعدي لصالح البعدي، وكأن من أهم التوصيات ضرورة إدخال مقـررات دراسـية للحاسب واإلنترنت في جميع صفوف المرحلة المتوسطة كمادة مستقلة.

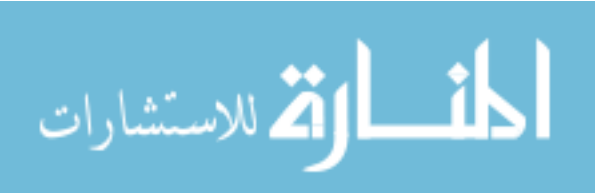

### **.11 دراسة حسنين )2011(:**

هدفت الدراسة إلى معرفة فاعلية استخدام استراتيجية تقصي الويب)S.Q.W )في تنمية مهارات تصميم صفحات الويب لدى طلاب الصف التاسع الأساسي. وقد استخدم الباحث المنهج الوصفي التحليلي والمنهج التجريبي. وتكونت عينة الدراسة من (57) طالباً من طلاب مدرسة ذكور بني سهيلا الإعدادية (ب) للاجئين. واستخدم الباحث لجمع البيانات خمس أدوات، وهي: أداة تحليل المحتوى، واختبار تحصيلي، وبطاقة مالحظة، وبطاقة تقييم منتج نهائي لتصميم صفحات الويب.

وتوصلت الدراسة إلى عدم فاعلية استراتيجية تقصي الويب)S.Q.W )في تنمية مهارات تصميم صفحات الويب لدى طالب المجموعة التجريبية، حيث تراوحت قيم نسب الكسب المعدل معامل لبلاك في التطبيق القبلي والبعدي لأدوات الدراسة ومحاورها على المجموعة التجريبية بين (0.26− 0.91) وهي أقل من القيمة التي وضعها بلاك (1.2) كحد لاعتبار الاستراتيجية فاعلة.

### **.12 دراسة الحولي )2010(:**

هدفت هذه الدراسة إلى إعداد برنامج قائم على الكفايات لتنمية مهارة تصميم البرامج التعليمية لدى معلمي التكنولوجيا، حيث اتّبع الباحث المنهج البنائي لبناء البرنامج المقترح، و المنهج التجريبي ذا التطبيق القبلي والبعدي على نفس المجموعة، وتكونت عينة الدراسة من (20) معلماً ومعلمة تم اختيارهم بطريقة قصديه، وتمثلت أدوات الدراسة في اختبار تحصيلي، و بطاقة ملاحظة لمهارة تصميم البرامج التعليمية، وقد أشارت النتائج إلى أنه توجد فروق ذات دللة إحصائية بين متوسط درجات معلمي التكنولوجيا في المعرفة العلمية والمهارة العملية التصميم البرامج التعليمية قبل إجراء التجرية وبعدها لصالح البرنامج، وأظهرت النتائج أيضاً أنّ للبرنامج أثراً كبيراً في تحسين المعرفة العلمية والمهارات العملية لتصميم البرامج التعليمية لدى معلمي التكنولوجيا، و أوصى الباحث بضرورة تبني طرق حديثة في تدريب المعّلمين وتوظيس التكنولوجيا الحديثة في التدريب، وكذلك ّ إجراء العديد من الدورات التدريبية في مجال تصميم البرامج التعليمية، والهتمام بالنمو المهني لمعلمي التكنولوجيا في المجال المعرفي والمهارى لرفع مستواهم والرتقاء بهم.

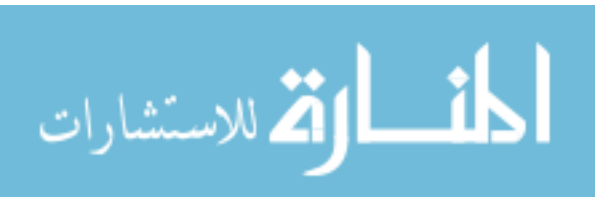

**.13 دراسة عبد الوهاب )2010(:**

هدفت الدراسة إلى تنمية الكشس عن فاعلية برمجيـة متقرحـة لتنميـة مهـارات التقيـيم اإللكتروني لدى معلمي التعليم التجاري بمحافظة سوهاج. وقد استخدم الباحث المنهج الوصفي التحليلي وشبه التجريبي، واختار الباحث عينة عشوائية قوامها (30) معلماً ومعلمة واستخدم الباحث أداتي الاختبار المعرفي التحصيلي والاختبار الأدائي قبلياً وبعدياً.

ومن أهم النتائج أنّ البرمجية أدت لتتمية الجانبين المعرفي والأدائـي لمهارات التعلم الإلكتروني لدى مجموعة البحث.

ومن أهم التوصيات ضرورة استفادة المعّلمين من مهارات التصميم اإللكتروني وتوظيفهـا في العملية التعليمية، وإعادة النظر في طريقة إعداد المعلم لتناسب احتياجات العملية التعليمية.  $\frac{1}{2}$ 

### **التعقيب على الدراسات السابقة في المحور الثالث:**

من خالل استعراض الدراسات السابقة في المحور الثالث، يتضح ما يلي:

- .1 ّ أن الدراسات السابقة حديثة.
- .2 تناولت الدراسات السابقة استخدام برامج إلكترونية وبرامج تفاعلية وبرامج ورقية متنوعة في تنمية المهارات المراد تحقيقها.
	- 3. تنوعت الأدوات المستخدمة في الدراسات السابقة من اختبار تحصيل، ومقياس للاتجاه، وبطاقة مالحظة، وبطاقة تقييم منتج.
- .4 تنوعت العينة المختارة في الدراسات فبعضها اختار عينة من طلبة المدارس، والبعض ا خر من طلبة الجامعات، والبعض الآخر من الطلبة المعلّمين، بينما البعض الآخر من الهيئة التدريسية.
	- 5. أغلب الدراسات السابقة توافقت مع الدراسة الحالية من حيث أهداف وأغراض الدراسة، ومن حيث منهج وأدوات الدراسة، وكذلك من حيث مجتمع وعينة الدراسة.
		- **التعقيب من حيث أهداف الدراسة وأغراضها:**

من العرض السابق لهذه الدراسات التي اهتمت بتنمية المهارات الأدائية، فقد انفقت الدراسات السابقة مع الدراسة الحالية من حيث المضمون، وهو الوقوف على تنمية المهارات األدائية، ومن هذه الدراسات: دراسة **اليامي** )2014( لتنمية مهارات تصميم وتوظيس الرحالت المعرفية عبر الويب،

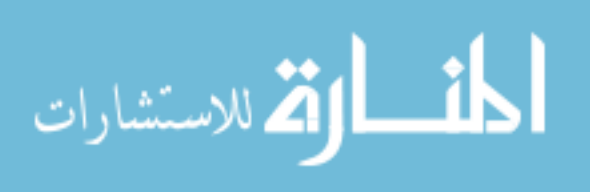

ودراسـة **البلعاوي** )2013( لتنمية مهارات تصميم قواعد البيانات، ودراسة **أبو شاويش** )2013( لتنمية مهارات تصميم المقررات اإللكترونية عبر الويب، ودراسة **الغول** )2012( لتنمية مهارات استخدام خدمات الجيل الثاني للويب، ودراسة **زهرة** )2012( إلتقان مهارات برنامج تصميم مواقع اإلنترنت، ودراسـة **عثمان** )2012( لتنميـة مهـارات تصميم المقررات اإللكترونية، ودراسة **عماشة** ا تاج )2011( لتصميم وبث الدروس اإللكترونية، ودراسة **العباسي** )2011( لتنمية مهارات تصميم و ن بعض أدوات التقويم اإللكتروني، ودراسة **كمفر** )2011( لتنمية مهارات اسـتخدام تقنيات التعلّم اإللكتروني، ودراسة **العنـزي** )2011( لتنميـة مهـارات الحاسب ا لي واإلنترنت، ودراسة **الحولي** )2010( لتنمية مهارة تصميم البرامج التعليمية، ودراسة **عبد الوهاب** )2010( تنميـة مهارات التصميم اإللكتروني .

 **التعقيب على الدراسات السابقة من حيث منهج الدراسة:** انفقت هذه الدراسة مع أغلب الدراسات السابقة في اتّباعها للمنهج ا**لتحليلي** لتحليل المنهاج، وتحديد المهارات والمنهج **التجريبي**، أو شبه التجريبي كمـنهاج مناسب لمثل هذا النوع من الدراسات، مثل: دراسة اليامي (2014)، ودراسة أبو شاويش (2013)، ودراسة الغول (2012)، ودراسة زهرة (2012)، ودراسة عماشة (2011)، ودراسة العباسي (2011)، ودراسة العنزي (2011)، ودراسة عبد الوهاب (2010)،أمّا الدراسات التي تفردت لاستخدامها المنهج ا**لتجريبي** فقط، فهي دراسة البلعاوي (2013)، ودراسة عثمان (2012).

أما دراسة كمفر )2011( فقد استخدمت المنهج **الوصفي** لوحده، ومن الدراسات التي استخدمت المنهج **البنائي** والمنهج **التجريبي** فهي دراسة الحولي )2010(.

 **التعقيب من حيث أدوات الدراسة:** استخدمت هذه الدراسة الختبار المعرفي وبطاقة المالحظة كأداة للدراسة، وبذلك تكون قد اتفقت هذه الدراسة في استخدام أدوات الدراسة مع بعض الدراسات التي استخدمت أداتي اختبار تحصيلي معرفي وبطاقة ملاحظة، ومن هذه الدراسات: دراسة اليامي (2014)، ودراسة البلعاوي (2013)، ودراسة أبو شاويش (2013)، ودراسة الغول (2012)، ودراسة زهرة (2012)، ودراسة العباسي (2011)، ودراسة الحولي (2010)، ودراسة عبد الوهاب (2010). أمّا الدراسات التي استخدمت قائمة مهارات لرصد الأداء، فهي مثل: دراسة عثمان (2012). وهناك دراسات استخدمت ثلاث

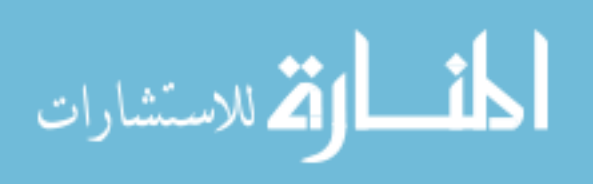

أداوت، وهي: اختبار تحصيلي، وبطاقة ملاحظة، ومقياس اتجاه، وهي: دراسة عماشة (2011). ومن الدراسات التي استخدمت مقياس اتجاه، هي: دراسة العنزي (2011).

**التعقيب من حيث مجتمع وعينة الدراسة:**

اتفقت مع هذه الدراسة في مجتمع الدراسة وعينتها، وهم طلبة الجامعات مثل: دراسـة البلعاوي )2013(، ودراسة أبو شاويش )2013(، ودراسة العباسي )2011(، ودراسة كمفر )2011(، بينما اختلفت مع باقي الدراسات في مجتمع الدراسة والعينة، فمنهم من طبق على طلبة المدارس، مثل: دراسة العنزي (2011)، ومنهم من طبق على طلبة معلمين ومعاوني أعضاء هيئة تدريس، مثل: دراسة اليامي (2014)، ودراسة الغول (2012)، ودراسة زهرة (2012)، ودراسة عثمان (2012)، ودراسة عماشة (2011)، ودراسة الحولي (2010)، ودراسة عبد الوهاب (2010).

**التعقيب من حيث نتائج الدراسة:**

اتفقت أغلب الدراسات في النتائج، حيث أشارت نتائجها إلى نجاح األدوات والبرامج المستخدمة في تنمية المهارات الأدائية المراد تحقيقها، ومن هذه الدراسات: دراسة اليامي (2014)، ودراسة البلعاوي )2013(، ودراسة أبو شاويش )2013(، ودراسة الغول )2012(.

**أوجه االختالف بين الدراسة الحالية والدراسات السابقة:**

- **من حيث موضوع الدراسة وأهدافها:** تناول موضوع هذه الدراسة أثر موقع ويب تفاعلي على تنمية مهارات تصميم العروض التقديمية ،حيث لم تطرح ّ أي من الدراسات السابقة تنمية مهارات تصميم العروض التقديمية على وجه التحديد.
- **من حيث مجتمع وعينة الدراسة:** تمثلت عينة الدراسة ومجتمعها من طلاب الكلية الجامعية للعلوم التطبيقية، وهي بذلك لم تتشابه مع أ*يّ من ا*لدراسات السابقة.<br>-
- **من حيث المنهج المستخدم في الدراسة:** استخدمت هذه الدراسة ثالثة مناهج، وهي: المنهج التحليلي، والمنهج البنائي، والمنهج التجريبي، والتي اختلفت مع معظم الدراسات، والتي استخدمت منهجاً أو منهجين فقط.

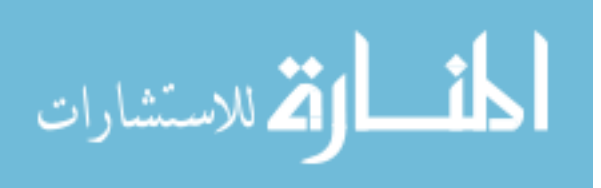

**من حيث أداة الدراسة:**

اعتمدت هذه الدراسة على أداة الختبار وبطاقة المالحظة، والالتي اعتمدتا على قائمة المهارات التي استخلصها الباحث من تحليل الوحدة الخامسة من كتاب مقدمة في الحاسب ا لي، وهي بذلك تختلس مع أغلب الدراسات.

**وما تميزت به** الدراسة الحالية عن الدراسات السابقة، أنها من أوائل الدراسات التي وظفت موقع ويب تفاعلي لتنمية مهارات تصميم العروض التقديمية لدى طلبة الكلية الجامعية للعلوم التطبيقية.

**مدى استفادة الباحث من الدراسات السابقة:**

استفاد الباحث من الدراسات السابقة فيما يلي:

- بناء اإلطار النظري الخـال بمهـارات تـصميم العروض التقديمية، وذلك مثل: دراسة اليامي (2014)، ودراسـة البلعاوي (2013)، ودراسـة أبو شاويش (2013)، ودراسـة الـغول (2012)، ودراسة زهرة (2012)، ودراسة عثمان (2012)، ودراسة عماشة (2011).
- اختيار منهج الدراسة وهو المنهج التحليلي والبنائي والتجريبي، مثل: دراسة اليامي )2014(، ودراسة أبو شاويش (2013)، ودراسة الغول (2012).
- بناء موقع الويب التفاعلي، ومن هذه الدراسات: دراسة عابد )2014(، ودراسة خان )2014(، ودراسة إبراهيم (2013).
- بناء أدوات البحث، وهي: الختبار التحصيلي وبطاقة المالحظة، ومن هذه الدراسات: دراسة اليامي (2014)، ودراسـة البلعاوي (2013)، ودراسة أبو شاويش (2013).
- التعرف على األساليب اإلحصائية المناسبة للدراسة، ومن هذه الدراسات: دراسة أبو العينين (2014)، ودراسة خليل (2013)، ودراسة الغندور (2013)، و دراسة نصر الله (2010)، ودراسة عقل (2010).
- التعرف على العديد من الكتب والمجالت العلمية والمراجع التي تخدم وتثري الد ارسة الحالية، ومن هذه الدراسات: ودراسة خان )2014(، ودراسة الدوسري )2014(،**ودراسة** دغمش )2014(، ودراسة أبو العينين (2014)، ودراسة الغامدي (2014)، ودراسة عقل (2013)،

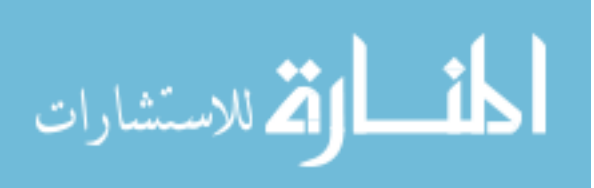

# **الفصل الرابع**

## **إجراءات الدراسة**

- منهجالدراسة.
- مجتمعالدراسة.
	- عينةالدراسة.
- أدواتالدراسة.
- إعدادوبناءموقعالويبالتفاعلي.
	- خطواتالدراسة.
- \*الأساليب الإحصائية المستخدمة في الدراسة.

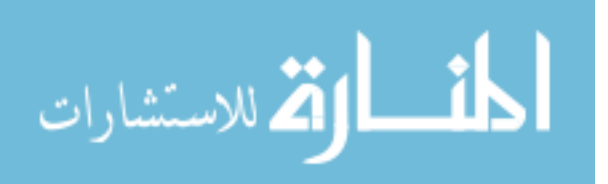

### **الفصل الرابع**

**إجراءات الدراسة**

يتضمن هذا الفصل شرجاً لكل من منهج الدراسة، وعينة الدراسة، وأدوات الدراسة وصدقها وثباتها، وإعداد موقع الويب التفاعلي، وخطوات الدراسة، والأساليب الإحصائية المستخدمة فيها. و فيما يلي  $\frac{1}{2}$ وصس للعناصر السابقة كالتالي:

**منهج الدراسة:**

ّ لما كان الهدف من الدراسة هو بناء موقع ويب تفاعلي لتنمية مهارات تصميم العروض التقديمية لدى طلبة مساق مقدمة في الحاسب الآلي، فقد استخدم الباحث وفقا لطبيعة الدراسة المناهج التالية وهي:

- ا**لمنهج الوصفي التحليلي**: لتحليل محت*وى* الوحدة الخامسة (العروض التقديمية) في كتاب مقدمة في الحاسب الآلي، وذلك لاستخراج قائمة بمهارات تصميم العروض التقديمية الواردة فـي وحـدة العروض التقديمية.
- **المنهج التجريبي** بتصميم المجموعتين باختبار قبلي للتحقق من تكافؤ المجموعتين، واختبار بعدي لدراسة أثر المتغير المستقل وهو استخدام موقع ويب تفاعلي على المتغير التابع وهو تنمية مهارات تصميم العروض التقديمية لدى الطلبة.
	- **مجتمع الدراسة:**

يشمل مجتمع الدراسة كل الطالب بالكلية الجامعية للعلوم التطبيقية، والذين يدرسون مساق **مقدمة في الحاسب اآللي** للعام الجامعي)2015/2014(، وعددهم 690 طالب.

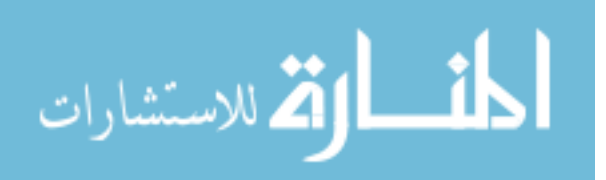

**عينة الدراسة:**

قام الباحث باختيار عينة الدراسة بالطريقة **العشوائية**. حيث قام الباحث باختيار شعبتين من شعب مساق مقدمة في الحاسب ا لي، إحداهما ستمثل المجموعة التجريبية شعبة رقم )**101**(، واألخرى ستمثل المجموعة الضابطة شعبة رقم)**102**(. )أنظر الملحق رقم **10**(. وقد بلغ العدد الجمالي لعينة الدراسة 46 طالب.

**جدول )1(** تقسيم عينة الدراسة ونسبتها

| النسبة المئوية | العدد | العينة             |
|----------------|-------|--------------------|
| %47.8          | 22    | المجموعة الضابطة   |
| %52.2          | 24    | المجموعة التجريبية |
| %100           | 46    | المجموع            |

من الجدير بالذكر ان الباحث استعان بعينة استطالعية وذلك:

- قام الباحث باختيار عينة استطالعية وذلك من خارج عينة الدراسة، وتمثلت ببعض طلبة مساق مقدمة في الحاسب الآلي شعبة رقم **(151)** وقد تكونت من**(23)** طالباً. **(**أنظر الملحق رقم **10**(.
- اختار الباحث هذه العينة لتقدير زمن الختبار، وفحل معامالت الصعوبة والتمييز لفقرات الختبار، وثبات وصدق الختبار وبطاقة المالحظة.

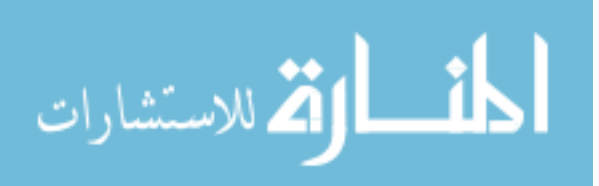

 **أدوات الدراسة:** قام الباحث ببناء ثلاث أدوات وهي تحليل المحتوى و الاختبار المعرفي وبطاقة المالحظة وهي على النحو التالي:

**أوال:ً أداة تحليل المحتوى:**

قـام الباحث بتحليـل محتـوى الوحـدة الخامســة مـن كتـاب مقدمــة فـي الـحاسـب الآلــي لتحديـد مهـارات تصميم العروض التقديمية المتضمنة داخل الوحدة.

ويقصـد بمفهوم تحليل المحتوى هو التعرف إلـى العناصـر الأساسية التـي تتكون منها المـادة العلميـة التي يتم تحليلها (الهويدي، 2005 : 57).

ومن خلال اتّباع خطوات تحليل المحتوى التي حددها كل من (الحمداني، 2006 :124) و (مطر ، 2010 : 72) فقد قام الباحث بعملية تحليل المحتوى وفقاً للخطوات التالية:

- **.1 هــدف التحليــل:** الهــدف مــن التحليـل هــو تحديــد قائمــة بمهــارات تصـميم العــروض التقديميــة المتضمنة داخل الوحدة الخامسة من كتاب مقدمة في الحاسب ا لي.
- **.2 فئة التحليل:** وهي المهارة المعرفية و األدائيـة المتمثلـة فـي مهـارات تصـميم العـروض التقديميـة المتضمنة داخل الوحدة الخامسة من كتاب مقدمة في الحاسب ا لي.
- 3. ع**ينــة التحليـل: هـي الوحدة الخامسـة (العروض التقديميـة) مـن كتـاب مقدمـة فـي الحاسب** ا لي المقرر على طلبة الكلية الجامعية للعلوم التطبيقية.
	- **.4 وحدة التحليل:** تم اتخاذ الفقرة كوحدة لتحليل المحتوى.
- 5. **تحديد وحدة التسجيل:** هي أصـغر جزءٍ في المحتوى ويختـاره الباحث للعدّ والقياس، ويُعتبر ظهـوره أو غيابـه أو تكـراره دللـة معينـة فـي رسـم نتـائج التحليـل، مثـل: الكلمـة، أو الجملـة، أو الفقرة، والفقرة هي العبارات المترابطة المعنى التـي قـد تمتـد إلـى صـفحة، وفـي هـذه الدراسـة تـم اعتماد المهارة كوحدة للتسجيل.

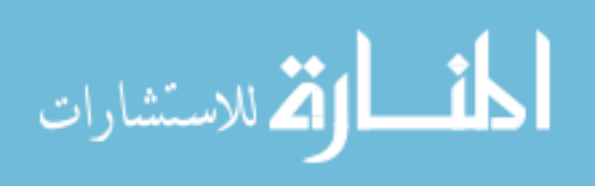

### **.6 ضوابط عملية التحليل:**

لزيادة نسبة ثبات التحليل، تم وضع الأسس التالية لتحليل المحتوى:

- تم التحليل في ضوء التعريس اإلجرائي لمهارات تصميم العروض التقديمية.
- يشــمل التحليــل الوحــدة الخامســة )وحــدة العــروض التقديميــة( مــن كتــاب مقدمــة فــي الحاسب ا لي.
	- يشمل التحليل األشكال والرسومات األمثلة واألسئلة والتجارب العملية.
		- **.7 إجراءات عملية التحليل:**
- 1. تم تحديد الصـفحات التي خضـعت لـعمليـة التحليل فـي الكتاب وقراءتها جيداً لتحديد المهارات التي تضمنتها الوحدة وعددها **82** صفحة.
	- .2 تم تقسيم كل صفحة لعدد من الفقرات بحيث تشمل كل فقرة مهارة واحدة.
		- .3 تحديد مهارات تصميم العروض التقديمية المتضمنة في كل فقرة.
- 4. تحديد مهارات تصميم العروض التقديمية في الأمثلة والتمارين والرسومات والتجارب العملية.

### **.8 موضوعية عملية التحليل:**

- **صــدق التحليــل:** تــم عــرض التحليــل الــذي قــام بــه الباحــث علــى مجموعــة مــن الخبــراء والمختصـــين **)**أنظــر الملحـــق رقـــم **9**(، وقـ ـد أبـ ـدى المحكمـ ـون بعـ ـض المالحظـ ـات حـــول إمكانية قيـاس هـذه المهـارات أو مالحظتهـا، وتـم اقتـراح مهـارات يسـهل قياسـها، وتـم عمـل التعديلات اللازمة في ضوء الملاحظات الواردة.
- **ثبـات التحليـل:** تـم الطلـب مـن احـد الـزمالء القيـام بعمـل تحليـل للوحـدة الخامسـة، وقـد تـم حساب الثبات من خالل ثبـات التسـاق عبـر األفـراد، حيـث تـم حسـاب مـدى التفـاق بـين نتـائج التحليـل التـي توصـل إليهـا الباحـث، وبـين نتـائج التحليـل التـي توصـل إليـه مـدرس مقدمة في الحاسب الآلي (أنظر الملحق رقم **4).** وأسفرت النتائج عن وجود اتّفاق كبير بين عمليتي التحليل، والجدول التالي يوضّح ذلك.

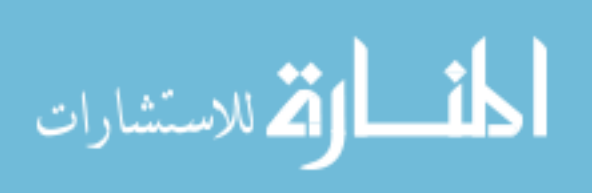

### **جدول )2(**

جدول معامل التفاق لمهارات تصميم العروض التقديمية لتحليل المحتوى

| معامل الثبات | مجموع النقاط | نقاط الاختلاف | انقاط الاتفاق |                                                                                         |
|--------------|--------------|---------------|---------------|-----------------------------------------------------------------------------------------|
| %89.4        | 38           |               | 34            | الباحث ومدرس المساق                                                                     |
|              | .            |               |               | المتاسلة المعاونة المناسبة المستحدث المستحدث المستحلفة المتحلة المتحلة المتحلة المستحدث |

ولقد كان معامل الشات الكلي 0.894، ممّا يدل على شات تحليل الباحث.

$$
89.4 = \frac{34}{38} = \frac{34}{38} = \frac{34}{38} = \frac{34}{38} = \frac{34}{38} = \frac{34}{38} = 12
$$

**.9 نتائج التحليل**: أسفرت عملية التحليل عن وجود)**38**( مهارة من مهارات تصميم العروض التقديمية الواردة في الوحدة الخامسة من كتاب مقدمة في الحاسب ا لي المقرر لطلبة الكلية الجامعية للعلوم التطبيقية.

### **.10 الصورة النهائية لقائمة المهارات**:

في ضوء ما سبق تم إعداد قائمة المهارات المراد تنميتها في صورتها األولية، حيث تكونت من )**38**( مهارة. تم عرض قائمة المهارات على مجموعة من المحكّمين (أنظر الملحق رقم **5**)، وذلك لستطالع آرائهم حول هذه النقاط:

- شمول المواضيع التابعة لها.
- ومن حيث صحتها العلمية.
	- الصياغة.
	- المضمون.
		- األهمية.

و قد أشار المحكمون إلى تعديل بعض الفقرات، وحذف البعض، وإضافة البعض الأخر، حيث قام الباحث بهذه التعديالت لتصبح القائمة النهائية لتنمية مهارات تصميم العروض التقديمية تتكون من )**37**( مهارة )أنظر ملحق رقم **1**(.

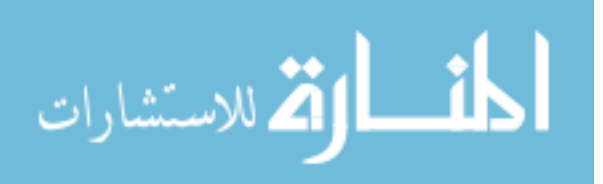

**ثانيا: اختبار قياس الجوانب المعرفية لمهارات تصميم العروض التقديمية: ً تم إعداد بنود االختبار با تباع الخطوات التالية:**

- .1 تحديــد وحــدة الدراســة المــراد الكشــس عنهــا باســتخدام موقــع الويــب التفــاعلي، وهــي الوحــدة الخامسة من كتاب مقدمة في الحاسب ا لي لطلبة الكلية الجامعية للعلوم التطبيقية.
- .2 تحديـــد الهـــدف مـــن الختبــار وهـــو قيـــاس مـــدى قـــدرة الطالـــب علـــى إتقـــان مهــارات تصــميم العـروض التقديميـة مـن كتـاب مقدمـة فـي الحاسـب ا لـي – الوحـدة الخامسـة – وحـدة تصـميم العروض التقديمية.
- .3 إعداد األسئلة الختبارية : استعان الباحث في بناء الختبـار المكـون مـن )**41**( فقـرة، المبنيـة على تنمية مهارات تصميم العروض التقديمية.
	- 4. وقد اعتمد الباحث على الأمور الآتية في بناء فقرات الاختبار :
- خبـرة الباحــث: حيــث إن الباحــث لــه خبـرة كبيـرة فــي برنــامج تصـميم العـروض التقديميــة الباوربوينت حسب طبيعة عمله.
- تـم اسـتنباط أ غلـب فقـرات الختبـار مـن خـالل قائمـة مهـارات تصـميم العـروض التقديميـة، والتي قام بإعدادها الباحث مسبقا والتي تم تصديقها. ا
- تم الستئناس باختبارات سابقة موجودة على اإلنترنت خاصة بمهارات تصميم العروض التقديمية.
	- اطِّلاع الباحث على الأدب التربوي والدراسات السابقة في هذا المجال.

**وقد تم مراعاة النقاط التالية عند صياغة فقرات االختبار :**

- مراعاة الفقرات للدقة العلمية واللغوية.
- أن تكون الفق ارت ممثلة للمحتوى واألهداف المرجو قياسها.
- أن تكون الفقرات عبارة عن أسئلة محددة وواضحة وخالية من الغموض.
- أن تكون المستويات المعرفية للفقرات جميعها في مستوى الحفظ والتذكر والتطبيق.

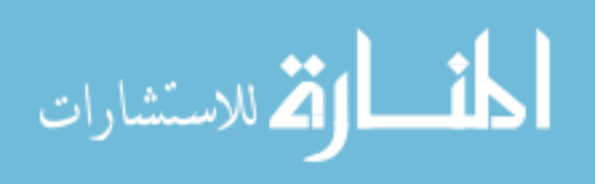

**قام الباحث ببناء االختبار وفق الخطوات التالية:**

**-1 تحديد الهدف من االختبار:** الهدف من االختبار وهو قياس الجوانب المعرفية المتعلقة بمهارات تصميم العروض التقديمية من كتاب مقدمة في الحاسب اآللي – الوحدة الخامسة – وحدة تصميم العروض التقديمية.

- **-2 تحديد المهارات المعرفية واألدائية الالزمة لتصميم العروض التقديمية:** بعد أن قــام الباحـث بتحليـل الوحـدة الخامسـة مـن كتــاب مقدمــة فــي الحاسـب الآلــي وهــي وحدة العروض التقديميــة، والتــي نـتج عنهــا قائمــة بمهــارات تصــميم العـروض التقديميــة ارتبط بهـا جوانب تعلم معرفـي، وقد تـم تصديق وتحكـيم القائمـة، ممّـا نـتج قائمـة مهـارات نهائية )أنظرالملحيرقم**1**(،وقامالباحثبصياغة**46** فقر لالختباركفقراتأولية.
- **-3 إعداد جدول مواصفات االختبار التحصيلي:** جدول المواصفات هو : قائمة تربط بين الأهداف والمحتوى من ناحية، وعدد فقرات الاختبار التي تمثلها من ناحية أخرى )عبدالهادي، 2002(.

بعد أن أعد الباحث قائمة بمهارات تصميم العروض التقديمية، وبعد استشار عدد من المحكمين قام الباحث بإعداد جدول مواصفات للاختبار التحصيلي للجوانب المعرفية المتعلقة بتصميم العروض التقديمية وفي المستويات المعرفية لتصنيف بلوم، وقد اختار الباحث المستويين التذكر والتطبيي وذلك لأن الاختبار يتعلق بمعرفة تصميم العروض التقديمية وبالتالي نحتاج إلى مستوى التذكر، وكذلك يتعلق الاختبار بالأداء المهاري لتصميم العروض التقديمية وبالتالي نحتاج إلى مستوى التطبيق، وبالرجوع إلى بعض المراجع المتعلقة بإعداد جدول مواصفات الاختبار التحصيلي مثل (بلوم، هيل، 1956: 45)، وقد استطاع الباحث أن يخرج بجدول المواصفات التالي:

**جدول )3(**

| النسبة<br>المئوية | أرقام فقرات<br>الاختبار | عدد<br>الأسئلة | التطبيق<br>النسبة<br>المئوية | عدد<br>الأسئلة | التذكر<br>النسبة<br>المئوية | عدد<br>الأسئلة | الموضوع    |
|-------------------|-------------------------|----------------|------------------------------|----------------|-----------------------------|----------------|------------|
| %24.4             | 1.2.5.6.7.8.            | 10             | %4.9                         |                | %2.4                        |                | التعامل مع |

89

جدول يوضّح مواصفات الاختبار التحصيلي

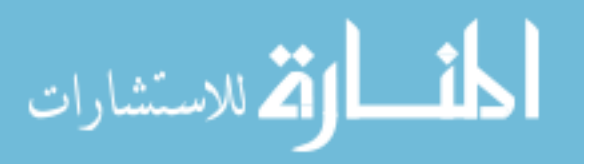

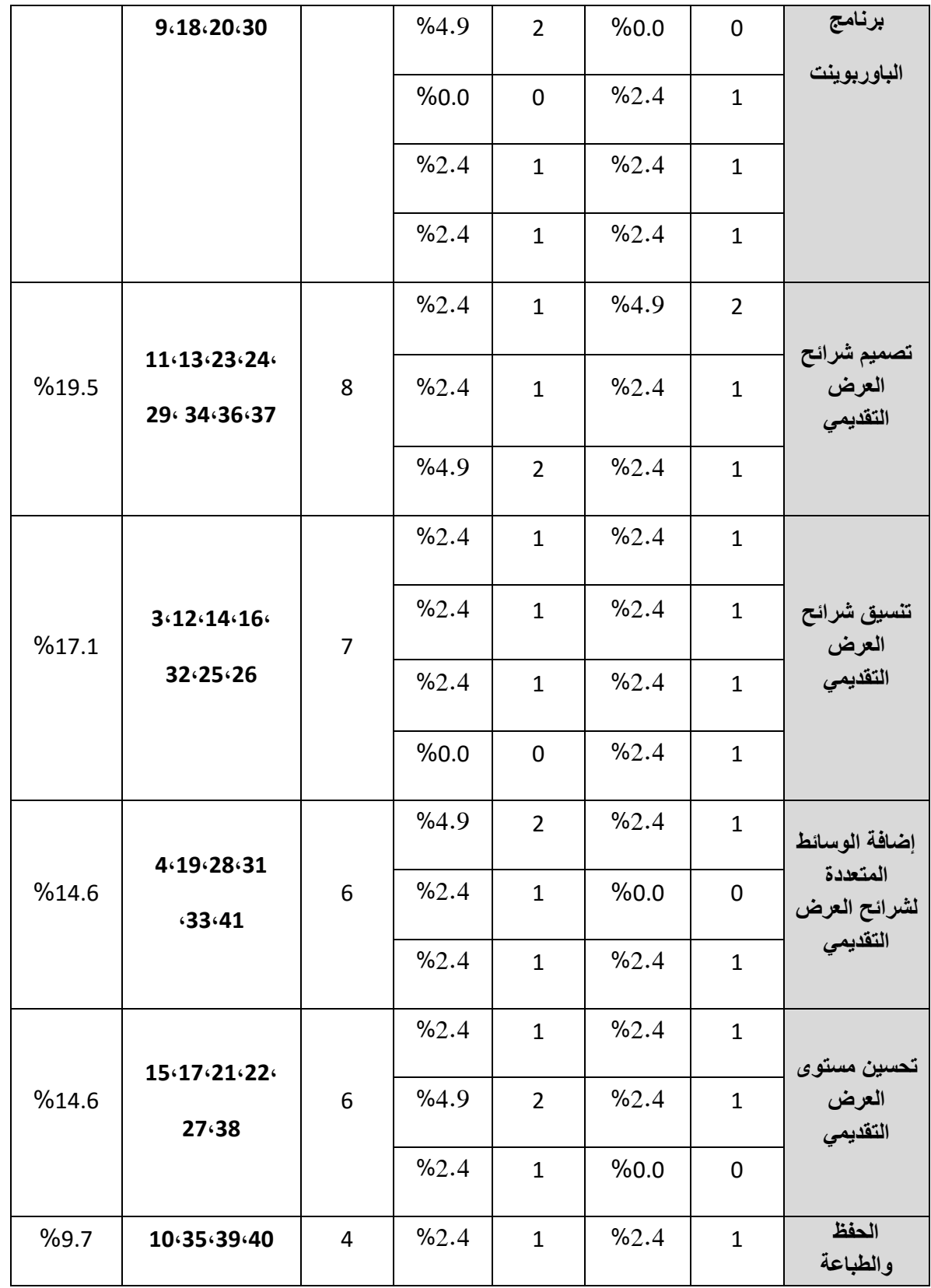

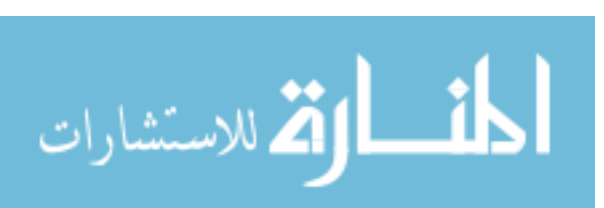
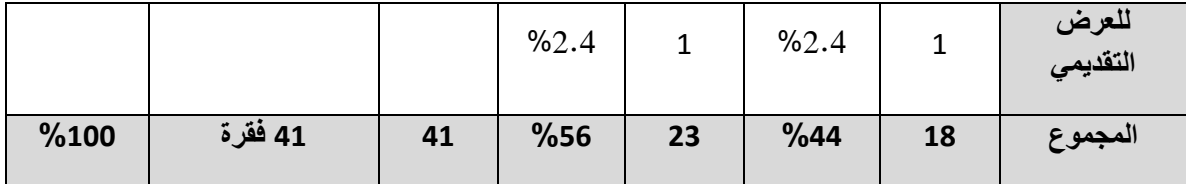

**-4 وضع تعليمات االختبار:**

بعد تحديد عدد الفقرات وصياغتها، قام الباحث بوضع تعليمات الختبار التي تهدف إلى شرح فكرة اإلجابة على الختبار في أبسط صورة ممكنة، وقد راعى الباحث عند وضع تعليمات الختبار ما يلي:

> .1 بيانات خاصة بالطالب، وهي: السم والتاريخ. 2. تعليمات خاصة بوصف الاختبار ، وهي: عدد الأسئلة، وعدد الفقرات، وعدد البدائل. 3. تعليمات خاصة بكيفية الإجابة عن جميع الأسئلة.

#### **-5 تصحيح االختبار:**

تم تصحيح الاختبار بعد إجابة طلاب العينة الاستطلاعية (تكونت العينة الاستطلاعية من 23 طالباً) على فقراته، حيث يحصل الطالب على درجة للسؤال الواحد في حال كانت الإجابة صحيحة، وبذلك تكون الدرجة التي حصل عليها الطالب محصورة بين (صفر –41) درجة، حيث تكوّن الختبار في صورته النهائية من )**41(** فقرة**.**)أنظر الملحق رقم ،**1** لر ؤية أسماء طلبة العينة الستطالعية(.

#### **-6 تحديد زمن االختبار:**

تم حساب زمن تأدية الطلبة لالختبار عن طريق المتوسط الحسابي لزمن تقديم العينة الستطالعية، فكأن زمن متوسط المدة الزمنية التي استغرقها أفراد العينة يساوي )30( دقيقة . وذلك بتطبيق المعادلة التالية:

$$
30 = \frac{40 + 20}{2} = \frac{120}{2} = \frac{120}{2} = \frac
$$

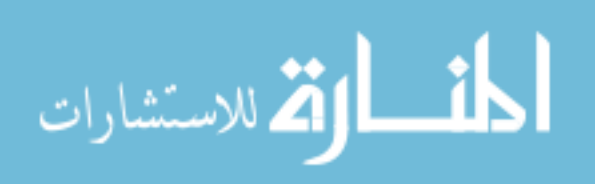

# **-7 صدق االختبار )Validity Test**):

ويقصـــد بالصـــدق "أن تقــيس الأداة مــا وضـــعت لقياســه فقــط دون زيـــادة أو نقصـــان" (الأغــا والأستاذ،2003: 110). لذا حرص الباحث على التحقق من صدق الاختبار باتباع الطرق التالية لقياس صدق الختبار:

لقد تحقق الباحث من صدق الختبار عن طريق عرض الختبار في صورته األولية )**46**( فقرة اختيار من متعدد على مجموعة من مدرسي مساق مقدمة في الحاسب ا لي، ومجموعة أساتذة جامعيين من المتخصصين في المناهج وطرق التدريس، حيث قاموا بإبداء آ ارئهم ومالحظاتهم.

وأهم النقاط التي تم أخذ آراء المحكمين فيها هي:

- شمول المواضيع التابعة لها.
- ومن حيث صحتها العلمية.
- مناسبة البدائل لكل فقر من فقرات االختبار.
	- الحذف، اإلضافة، ما تراه مناسبا
		- الصياغة.

**أوال:ً صدق المحكمين:**

- المضمون.
	- األهمية.

وفي ضوء تلك ا راء تم استبعاد بعض األسئلة، وتعديل بعضها ا خر وعددها )**5**( أسئلة ليصبح عدد فقرات الاختبار **(41)** فقرة، وقد تم تحديد الأوزان النسبية للأهداف وأرقام الفقرات المقابلة لكل مجال، والجدول التالي يوضّح ذلك:

## **جدول )4(**

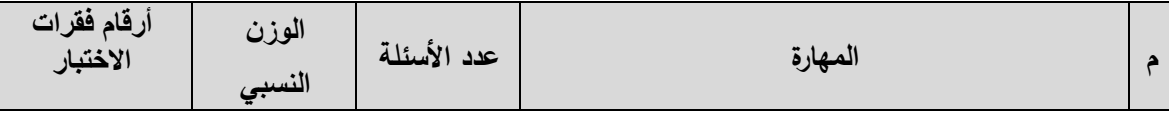

جدول يبّين عدد الأسئلة لكل مهارة والوزن النسبي لها

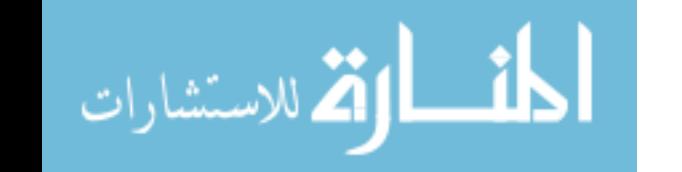

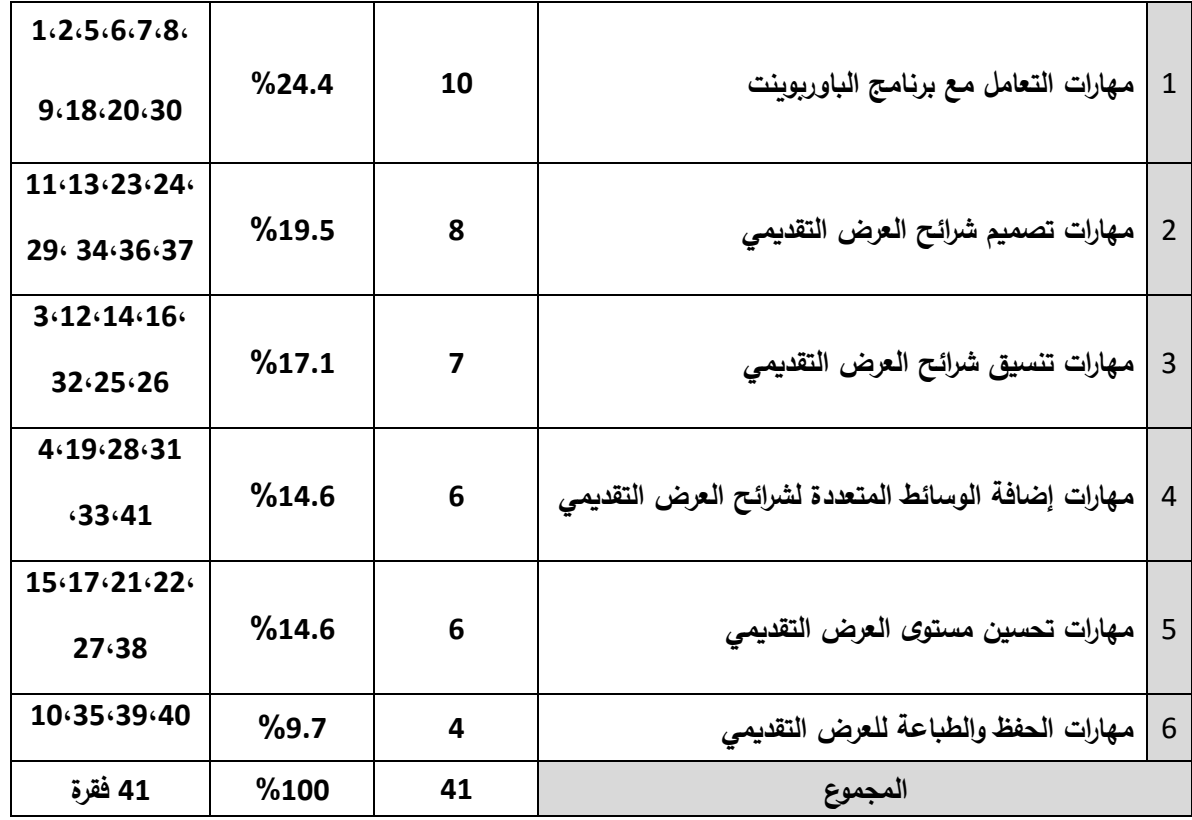

#### **ثانيا: صدق االتساق الداخلي (Validity Consistency Internal): ً**

ويقصد به قوة الارتباط بين درجات كل سؤال من الأسئلة ودرجة الاختبار الكلي.

جرى التحقق من صدق التساق الداخلي لالختبار بتطبيق الختبار على العينة الستطالعية، ومن ثم حساب معامل ارتباط بيرسون بين درجات كل فقرة من فقرات الاختبار والدرجة الكلية للمجال الذي تتتمي إليه، وذلك باستخدام البرنامج الإحصائي (SPSS)، والجدول التالي يوضّح ذلك:

## **جدول )5(**

معامل ارتباط كل فقرة مع الدرجة الكّلية للمجال الذي تنتمي إليه

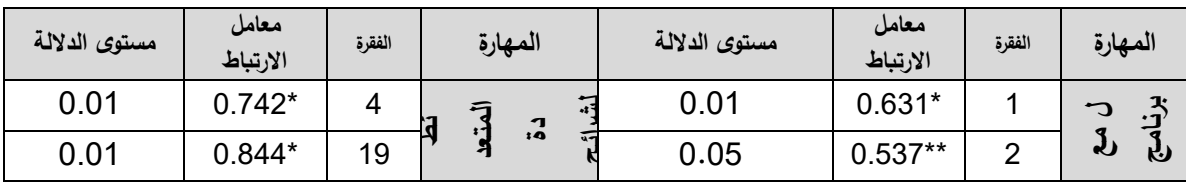

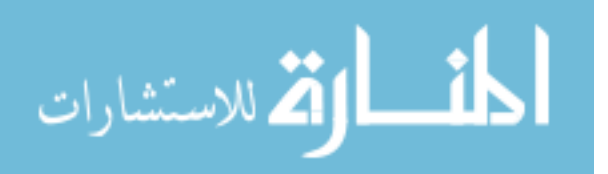

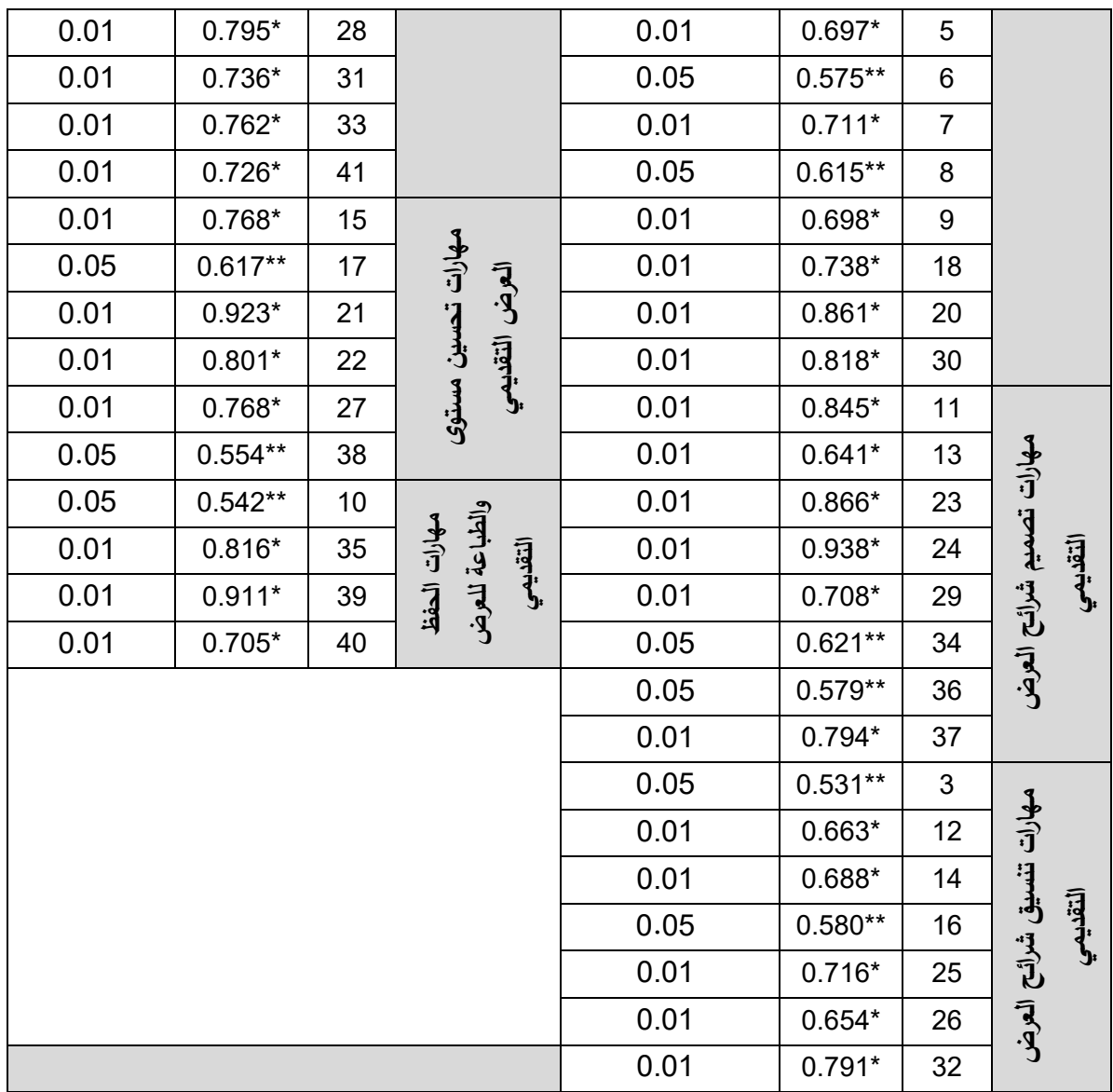

 $0.641 = (0.01)$  وعند مستوى دلالة  $(21)$  وعند مستوى دلالة  $*$ 

 $0.514 = (0.05)$  رعند مستوى دلالة  $*$  (0.05)  $*$ 

يتضّح من الجدول السابق أنّ جميع الفقرات دالة إحصائياً عند مستوى دلالة (0.05،0.01 ) وللتأكد من التناسق الداخلي لأبعاد الاختبار تم حساب معاملات الارتباط بين درجة كل بُعد والدرجة الكلية للاختبار كما هو موضّح في جدول التالي:

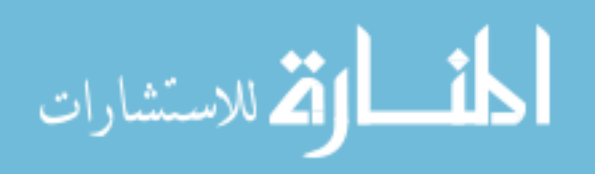

| مستوى الدلالة | الارتباط مع الدرجة الكلية<br>للاختبار | البعد                                               |
|---------------|---------------------------------------|-----------------------------------------------------|
| دالة عند 0.01 | 0.938                                 | مهارات التعامل مع برنامج الباوربوينت                |
| دالة عند 0.01 | 0.939                                 | مهارات تصميم شرائح العرض التقديمي                   |
| دالة عند 0.01 | 0.849                                 | مهارات تنسيق شرائح العرض التقديمي                   |
| دالة عند 0.01 | 0.808                                 | مهارات إضافة الوسائط المتعددة لشرائح العرض التقديمي |
| دالة عند 0.01 | 0.830                                 | مهارات تحسين مستوى العرض التقديمي                   |
| دالة عند 0.01 | 0.801                                 | مهارات الحفظ والطباعة للعرض التقديمي                |

**جدول )6(** ُ معامالت ارتباط كل بعد من أبعاد الختبار والدرجة الكلية لالختبار

يتضّح من الجدول السابق أنّ جميع الأبعاد دالة إحصائياً عند مست*وى دلال*ة (0.01) وهذا يؤكد أنّ الختبار يتمتع بدرجة عالية من التساق الداخلي.

### **-8 ثبات االختبار )Stability Test**):

ويقصد بثبات الختبار هو الحصول على النتائج نفسها تقريبا عند تكرار القياس في الظروف ا نفسها باستخدام المقياس نفسه (الأغا والأستاذ، 2008 :2008)، حيث إن أيّ أداة دراسة لا يمكن أن تكون صادقة إلا إذا كانت ثابتة أولاً (ابو علام، 2010 :484) فقد تم حساب ثبات الاختبار من خالل تطبيق واحد لالختبار على عينة تجربة الختبار الستطالعية بطريقتين، وهما: التجزئة النصفية و كودر- ريتشارد سون .21

#### **اوال:ًطريقة التجزئة النصفية (method Half-Split( :**

تم التحقق من ثبات الختبار بطريقة التجزئة النصفية عن طريق برنامج )SPSS )وتطبيق معادلة جتمان (Guttmann) للأبعاد التي تحتوي على عدد فقرات فردية، حيث احتسبت درجة النصس األول لكل بعد من أبعاد الختبار وكذلك درجة النصس الثاني من الدرجات وذلك

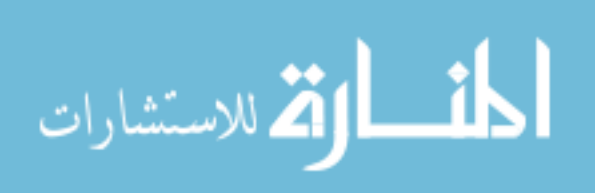

بحساب معامل الرتباط بين النصفين ثم جرى تعديل طول البعد باستخدام معادلة سبيرمان براون( Spearman-Brown ) والجدول التالي يوضح ذلك:

#### **جدول )7(**

يوضّح معاملات الارتباط بين نصفي كل بعد من أبعاد الاختبار قبل التعديل ومعامل الارتباط بعد التعديل

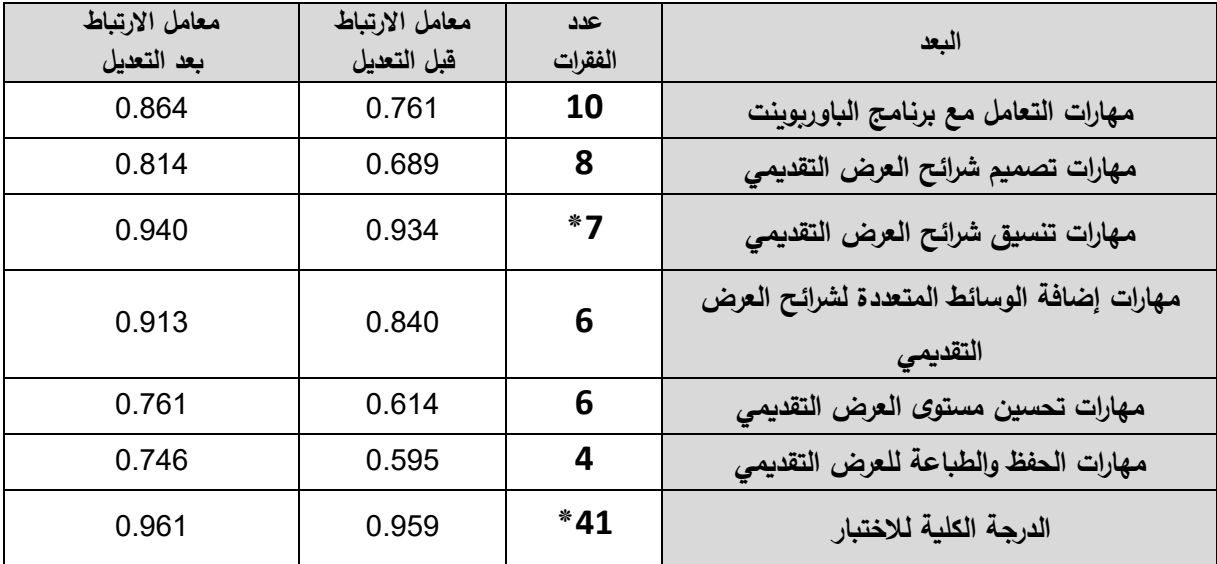

**\*تم استخدام معادلة جتمان ألن النصفين غير متساويين**

يتضح من الجدول السابق أنّ معاملات الثبات كلها أعلى من (0.746) وهي معاملات ثبات عالية، وبالمقارنة مع ما أشار إليه فورام )،1991:85 Foram )إلى أن معامل الثبات الجيد ينبغي أن يزيد عن(0.7)، وهذا يدل على أنّ الاختبار يتمتع بدرجة جيدة من الثبات تطمئن الباحث إلى تطبيقها على عينة الدراسة.

## **ثانيا-ً طريقة كودر- ريتشارد سون 21 )Kuder and Richardson):**

استخدم الباحـث طريقـة ثانيـة مـن طـرق حسـاب الثبـات، وذلـك إليجـاد معامـل ثبـات الختبـار، حيث حصل على قيمـة معامل كودر ريتشارد سون(21) للدرجـة الكلّيـة للاختبـار ككل طبقاً للمعادلـة التالية :

$$
(21 - 21)
$$

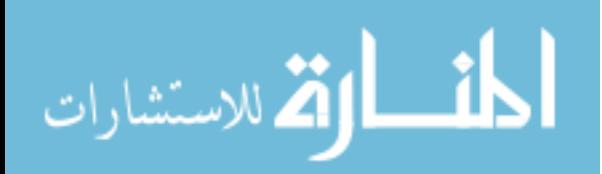

**ع 2 ك**

**2 حيث إن : م : المتوسط ك : عدد الفقرات ع : التباين**

#### **جدول )8(**

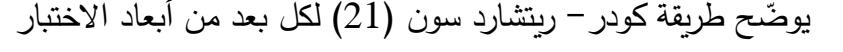

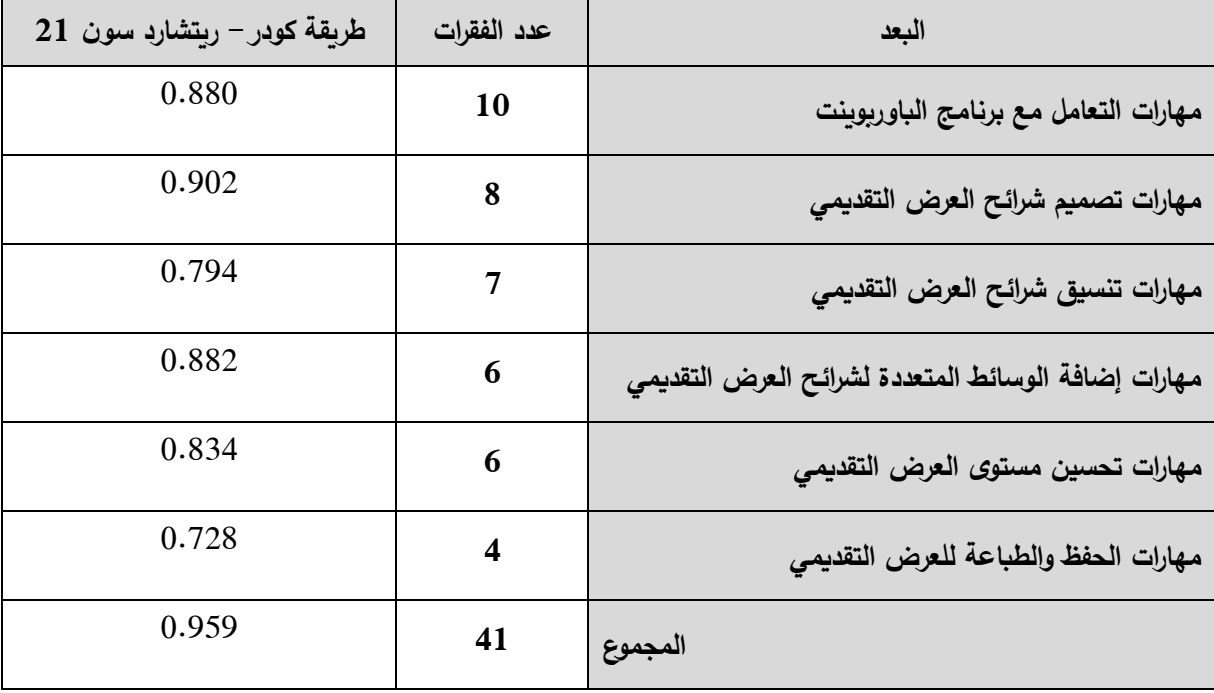

يتضّح من الجدول السابق أنّ معاملات الثبات أعلى من (0.728)، وهذا يدل على أنّ الاختبار يتمتع بدرجة عالية من الثبات تطمئن الباحث إلى تطبيقها على عينة الدراسة.

## **-9 معامل الصعوبة ومعامل التمييز:**

بعد أن تم تطبيق الختبار المعرفي على العينة الستطالعية، قام الباحث بتحليل نتائج إجابات الطلبة على أسئلة الاختبار المعرفي، وذلك بهدف التعرف على:

- معامل صعوبة كل سؤال من أسئلة الختبار.
	- معامل الصعوبة الكّلي.
- معامل التمييز لكل سؤال من أسئلة الختبار.
	- معامل التمييز الكّلي.

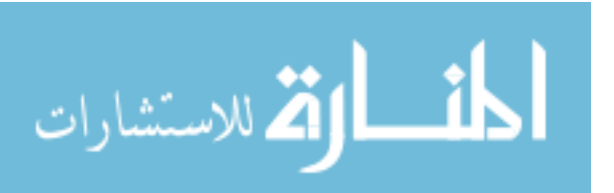

**اوال:ً معامل الصعوبة:** و يقصد به نسبة الطلبة الذين أجابوا إجابة خاطئة عن الفقرة بمعنى أنه النسبة المئوية للراسبين في الاختبار (الزيود و عليان، 1998: 170) وتم : حساب معامل الصعوبة وفقاً للمعادلة التالية: معامل الصعوبة = عدد الذين أجابو إجابة خاطئة عدد الذين حاولوا اإلجابة

**جدول )9(**

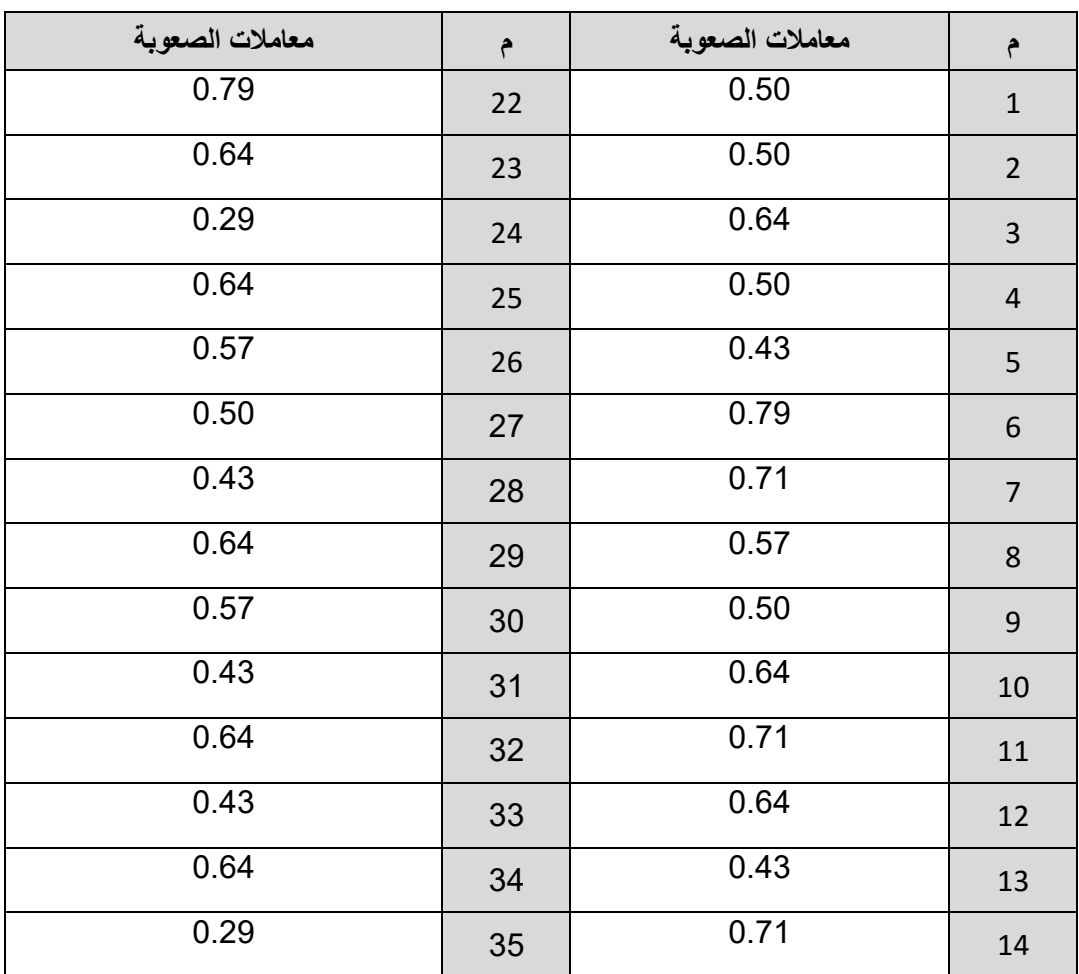

معاملات الصعوبة لكل فقرة من فقرات الاختبار

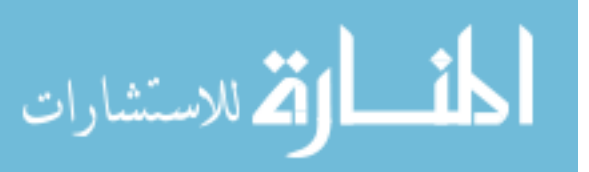

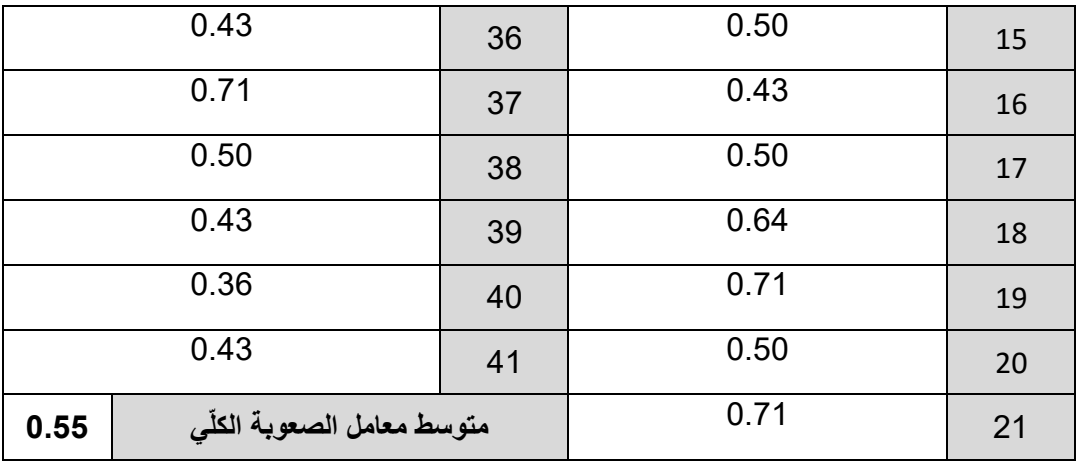

وبتطبيق المعادلة السابقة وإيجاد معامل الصعوبة لكل فقرة من فقرات الاختبار وجد الباحث أنّ معامالت الصعوبة تراو حت ما بين **)0.29 – 0.79(**، وكان متوسط معامل الصعوبة الكّلي **)0.55(**، وبهذه النتائج ّ اطمئن الباحث لجميع فقرات الختبار، وذلك لمناسبة مستوى درجة صعوبة الفقرات، حيث كانت معاملات الصعوبة أكثر من (0.20) وأقل من (0.80).

**ثانيا: معامل التمييز: ً** ويقصد به قدرة الختبار على التمييز بين الطلبة الممتازين و الطلبة الضعاف )الزيود و عليان، )170 :1998 تم حساب معامل التمييز حسب المعادلة التالية : معامل التمييز = عدد المجيبين بشكل صحيح من ذوي الفئة العليا−عدد المجيبين بشكل صحيح من ذوي الفئة الدنيا عدد أفراد إحدى الفئتين

99 وقد تم ترتيب درجات الطلبة تنازلياً بحسب علاماتهم في الاختبار المعرفي، كما وقد تم فرز مجموعتين عليا ودنيا، وتمثل المجموعة العليا أعلى (27%) من إجمالي عدد طلبة العينة الاستطلاعية ذات الدرجات العليا، أما المجموعة الدنيا فتتمثل من (27%) من إجمالي عدد طلبة العينة الستطالعية ذات الدرجات الدنيا، وبتطبيق المعادلة السابقة تم حساب معامل التمييز لكل فقرة من فقرات الختبار، وقد تراوحت جميع معامالت التمييز لفقرات الختبار بعد استخدام المعادلة السابقة بين )0.29 - 0.71( للتمييز بين إجابات الفئتين العليا والدنيا، وقد بلغ متوسط معامل

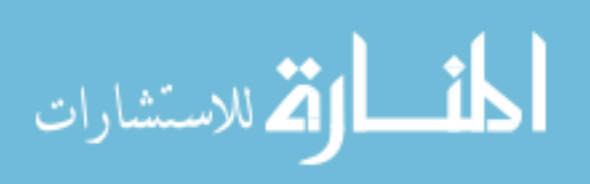

www.manaraa.com

التمييز الكّلي )**0.65**( ويقبل علم القياس معامل التمييز إذا بلغ أكثر 0.20 )الكيالني واخرون، :2008 448( وبذلك يبقى الباحث على جميع فقرات الختبار.

## **جدول )10(**

معاملات التمييز لكل فقرة من فقرات الاختبار

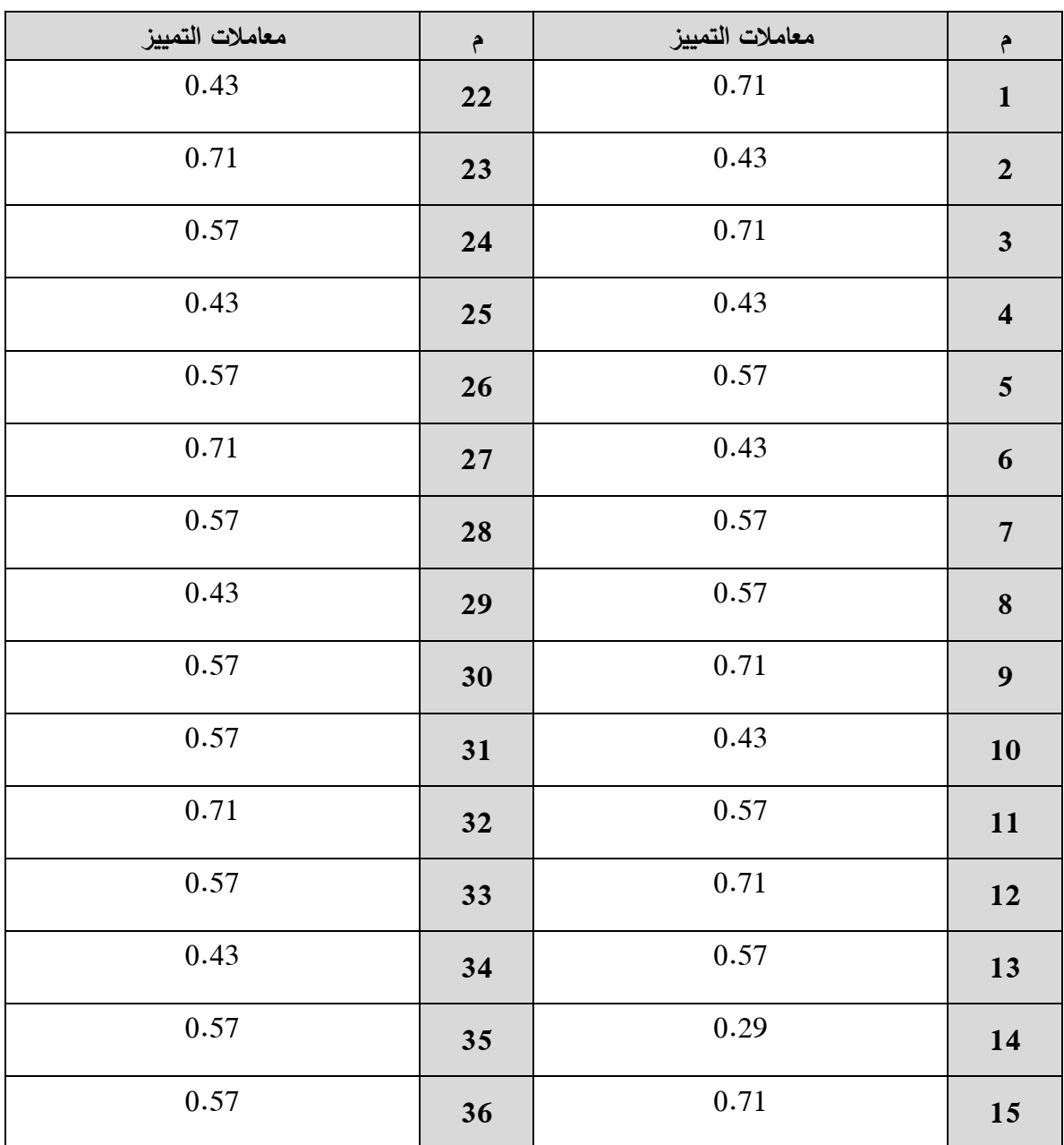

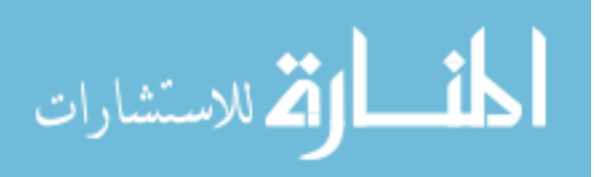

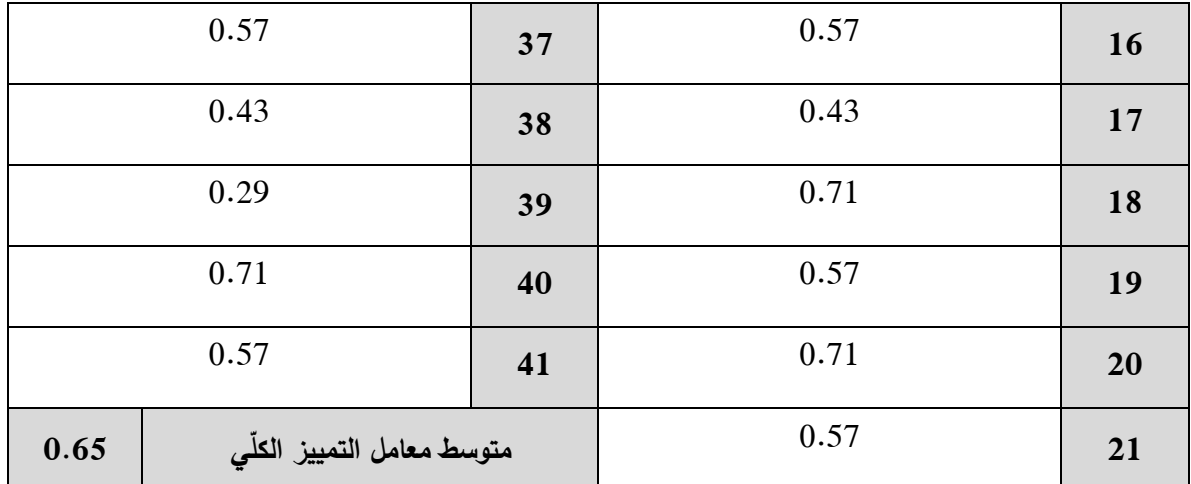

**\* مالحظة توجد فقرتين ذات معامل تمييز ضعيف نوعا ما )0.29(، احتفظ بهما الباحث نظرا ألنهما اثنتين من اصل واحد واربعين فقرة وبالتالي ال يكون لهما تأثير كبير، وانها قيمة غير سالبة.**

#### **جدول )11(**

معايير إبيل لمقارنة القدرة التميزية للفقرات

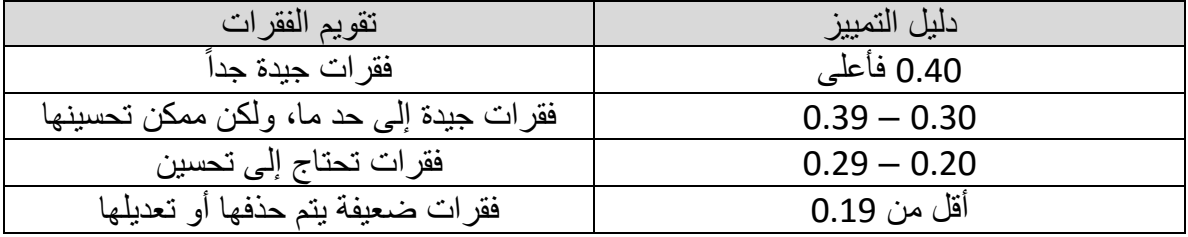

**-11 الصورة النهائية لالختبار:**

في ضوء ما سبق تم إعداد الختبار في صورته النهائية، حيث اشتمل على **)41(** فقرة من نوع اختيار من متعدد ولكل فقرة أربعة بدائل، يقوم الطالب باختيار بديل واحد فقط )أنظر الملحق رقم **2**(

**ا: أداة بطاقة مالحظة األداء المهاري: ً ثالث**

في ضوء هدف الدراسة قام الباحث بإعداد بطاقة مالحظة لتقييم أداء عينة الدراسة للمهارات التي تضمنها البرنامج المقترح لتحديد مدى تمكن طلبة الكلية الجامعية من مهارات تصميم العروض التقديمية، وقد اتبع الباحث الخطوات التالية في بناء الأداة:

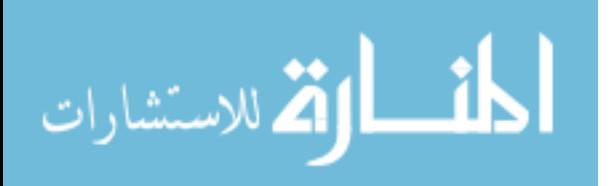

#### **.1 الهدف من بطاقة المالحظة:**

تهدف بطاقة الملاحظة لقياس مستوى المهارة الأدائية لتصميم العروض التقديمية الواردة في كتاب مقدمة في الحاسب ا لي لدى طلبة الكلية الجامعية للعلوم التطبيقية.

#### **.2 تحديد المهارات األدائية لتصميم العروض التقديمية:**

بعد أن قام الباحث بتحليل محتوى الوحدة الخامسة من كتاب مقدمة في الحاسب الآلي (وحدة العرو ض التقديمية( خرج بقائمة مهارات أدائية لتصميم العروض التقديمية، وقد تكونت من **)37(** مهارة.

#### **.3 صياغة فقرات بطاقة المالحظة:**

بعد أن تم تحديد قائمة بالمهارات األولية لتصميم العروض التقديمية قام الباحث بصياغة )**41**( مفردة لبطاقة الملاحظة في صورة اهداف سلوكية يمكن ملاحظتها باستخدام الملاحظة المباشرة، وقد قام الباحث بتوزيع الفقرات على )**7**( محاور رئيسية، وقد أ عطى الباحث لكل فقرة وزن تدريجي يتكون من سلّم تدريجي ثلاثي (عالمي – متوسط – منخفض).

#### **.4 حساب زمن تطبيق بطاقة المالحظة:**

تم حساب زمن تطبيق البطاقة من خالل تطبيقها على نفس عينة الختبار الستطالعية، وكان عددهم **(23** طالباً) من طلبة مساق مقدمة في الحاسب الآلي شعبة **(151)** وهي شعبة خارج عينة الدراسة، وقد كان زمن تطبيق البطاقة )**31**( دقيقة لكل طالب، حيث تم حساب الزمن باستخدام الساعة.

#### **.5 صدق بطاقة المالحظة:**

ّ لقد تحقق الباحث من صدق بطاقة المالحظة من خالل اتباع ثالثة أنواع من الصدق، وهي: صدق المحتوى، وصدق المحكمين، وصدق التساق الداخلي، على النحو التالي:

**أ- صدق المحتوى:**

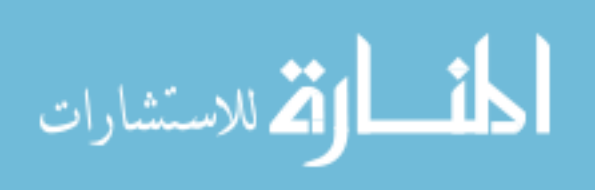

وقـد تحقـق الباحـث مـن صـدق محتـوى بطاقــة الملاحظــة مـن خـلال إجـراءات بنــاء بطاقــة الملاحظـة، وهـي تحليل محتـوى الوحـدة الخامسـة مـن كتـاب مقدمـة فـي الحاسب الآلـي وحـدة تصميم العروض التقديميـة، وتحديـد قائمـة بالمهـارات األدائيـة لتصـميم العـروض التقديميـة، ومـن ثم صياغة فقرات بطاقة المالحظة بحيث تمثل المهارات األدائية دون المعرفية.

**ب- صدق المحكمين:**

تم عرض بطاقة المالحظة على عدد من المحكمين المختصين في مجال تكنولوجيا التعليم وفي مجال المناهج وطرق التدريس، وقد طلب من المحكمين إبداء وجهة نظرهم إزاء وضوح كل فقرة، وقد أبدى المحكمون ملاحظات مهمة وقيّمة فقام الباحث بعمل النعديلات اللازمة، كما طلب من المحكمين تحديد مدى صدق العبارات، ومدى قياس ما وضعت ألجله، وعليه فقد تم انتقاء الفقرات التي اتفق المحكمون على صالحيتها، هذا وقد استبعد الباحث الفقرات التي أشار إليها المحكمون ليصبح عدد فقرات بطاقة المالحظة )**37**( فقرة، والجدول التالي ّ يبين توزيع فقرات بطاقة المالحظة على مهاراتها.

#### **جدول )12(**

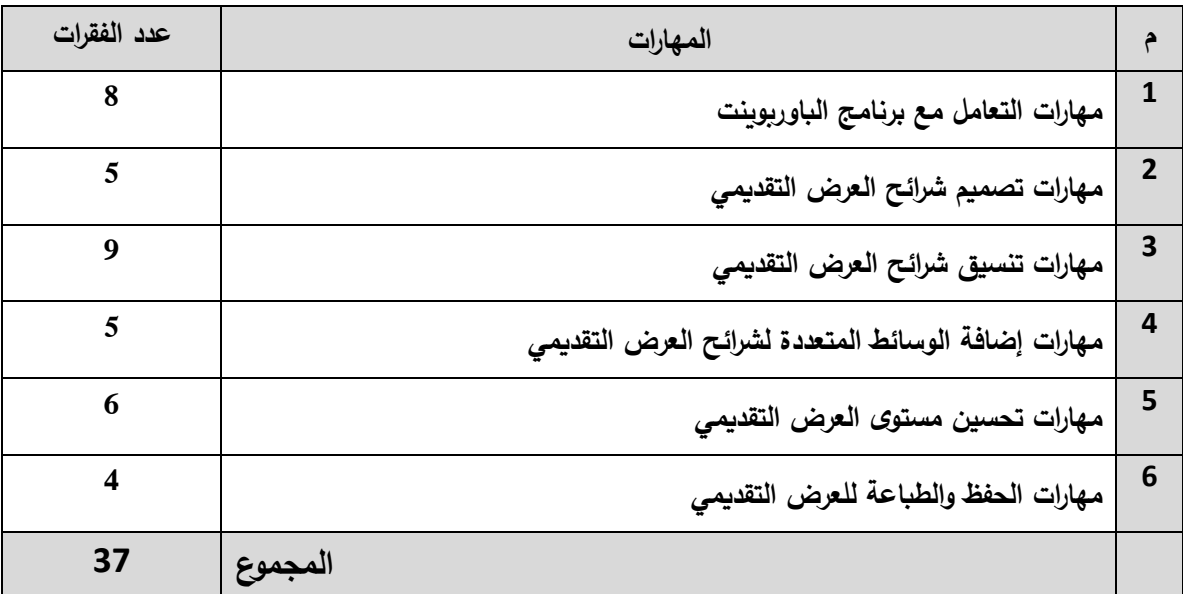

ّ جدول يبين توزيع فقرات بطاقة المالحظة

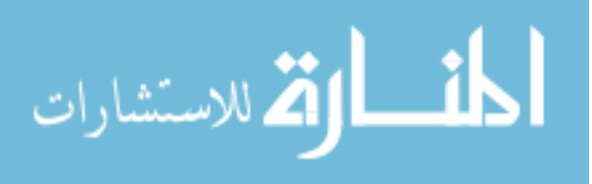

www.manaraa.com

**ت- صدق االتساق الداخلي:**

قام الباحث بالتحقق من صدق الاتساق الداخلي لبطاقة الملاحظة بتطبيقها على عينة استطلاعية مكونة من **(23)** طالباً، ثم قام بحساب معاملات ارتباط بيرسون بين درجات كل فقرة من الفقرات مع المهارة التي تنتمي إليها مع الدرجة الكلية لكل مهارة، والجدول التالي يُوضّح ذلك:

**جدول )13(**

|               | بي ڪمي پڀ         |                         |                                                              |               |                   | من رب                             |                                         |
|---------------|-------------------|-------------------------|--------------------------------------------------------------|---------------|-------------------|-----------------------------------|-----------------------------------------|
| مستوى الدلالة | معامل<br>الارتباط | الفقرة                  | المهارة                                                      | مستوى الدلالة | معامل<br>الارتباط | الفقرة                            | المهارة                                 |
| 0.05          | $0.596**$         | $\mathbf{1}$            | مهارات إضافة<br>الوسائط المتعددة<br>لشرائح العرض<br>التقديمي | 0.01          | $0.931*$          | $\mathbf{1}$                      | مهارات التعامل مع برنامج<br>الباوريوينت |
| 0.01          | $0.681*$          | $\boldsymbol{2}$        |                                                              | 0.01          | $0.871*$          | $\boldsymbol{2}$                  |                                         |
| 0.01          | $0.705*$          | $\overline{\mathbf{3}}$ |                                                              | 0.01          | $0.854*$          | $\overline{\mathbf{3}}$           |                                         |
| 0.01          | $0.698*$          | $\overline{\mathbf{4}}$ |                                                              | 0.01          | $0.753*$          | $\overline{\mathbf{4}}$           |                                         |
| 0.01          | $0.846*$          | 5                       |                                                              | 0.01          | $0.856*$          | $\mathbf{5}$                      |                                         |
| 0.01          | $0.712*$          | $\mathbf{1}$            | مهارات تحسين مستوى<br>العرض التقديمي                         | 0.01          | $0.892*$          | $\boldsymbol{6}$                  |                                         |
| 0.01          | $0.743*$          | $\boldsymbol{2}$        |                                                              | 0.01          | $0.804*$          | $\overline{7}$                    |                                         |
| 0.01          | $0.704*$          | 3                       |                                                              | 0.01          | $0.679*$          | ${\bf 8}$                         |                                         |
| 0.01          | $0.751*$          | $\overline{\mathbf{4}}$ |                                                              | 0.01          | $0.921*$          | $\mathbf 1$                       | مهارات تصميم<br>شرائح العرض             |
| 0.05          | $0.598**$         | 5                       |                                                              | 0.01          | $0.691*$          | $\overline{\mathbf{2}}$           |                                         |
| 0.01          | $0.641*$          | 6                       |                                                              | 0.01          | $0.943*$          | $\overline{\mathbf{3}}$           | التقديعي                                |
| 0.01          | $0.627*$          | $\mathbf 1$             | مهارات الحفظ<br>والطباعة<br>التقديمي<br>للوبض                | 0.01          | $0.853*$          | $\overline{\mathbf{4}}$           |                                         |
| 0.01          | $0.926*$          | $\mathbf{2}$            |                                                              | 0.01          | $0.919*$          | 5                                 |                                         |
| 0.01          | $0.781*$          | 3                       |                                                              | 0.01          | $0.721*$          | $\mathbf{1}$                      |                                         |
| 0.01          | $0.965*$          | $\overline{\mathbf{4}}$ |                                                              | 0.01          | $0.899*$          | $\boldsymbol{2}$                  |                                         |
|               |                   |                         |                                                              | 0.01          | $0.624*$          | $\overline{\mathbf{3}}$           |                                         |
|               |                   |                         |                                                              | 0.01          | $0.808*$          | $\overline{\mathbf{4}}$           |                                         |
|               |                   |                         | 0.01                                                         | $0.679*$      | $5\phantom{.0}$   | مهازات تنسيق شرائح العرض التقديمي |                                         |
|               |                   |                         | 0.01                                                         | $0.853*$      | 6                 |                                   |                                         |
|               |                   |                         | 0.05                                                         | $0.536**$     | $\overline{7}$    |                                   |                                         |
|               |                   |                         |                                                              | 0.01          | $0.663*$          | $\bf{8}$                          |                                         |
|               |                   |                         |                                                              | 0.01          | $0.658*$          | $\boldsymbol{9}$                  |                                         |

معامل ارتباط كل فقرة من فقرات البطاقة مع الدرجة الكلية للمجال الذي تنتمي إليه

 $0.641 = (0.01)$  وعند مستوى دلالة  $(21)$  وعند مستوى دلالة  $*$ 

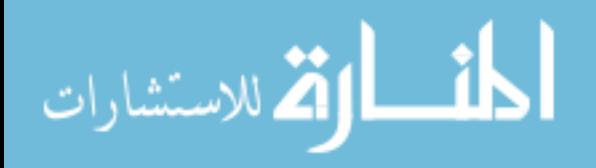

 $0.514 = (0.05)$  (21) وعند مستوى دلالة  $*$  (0.05)  $*$ 

يتضّح من الجدول السابق أنّ جميع الفقرات دالة إحصائياً عند مستوى دلالة (0.01،0.05). وللتأكد من التناسق الداخلي لفقرات البطاقة تم حساب معامالت الرتباط بين درجة كل مهارة والدرجة الكلية لبطاقة الملاحظة كما هو موضّح في الجدول التالي:

### **جدول )14(**

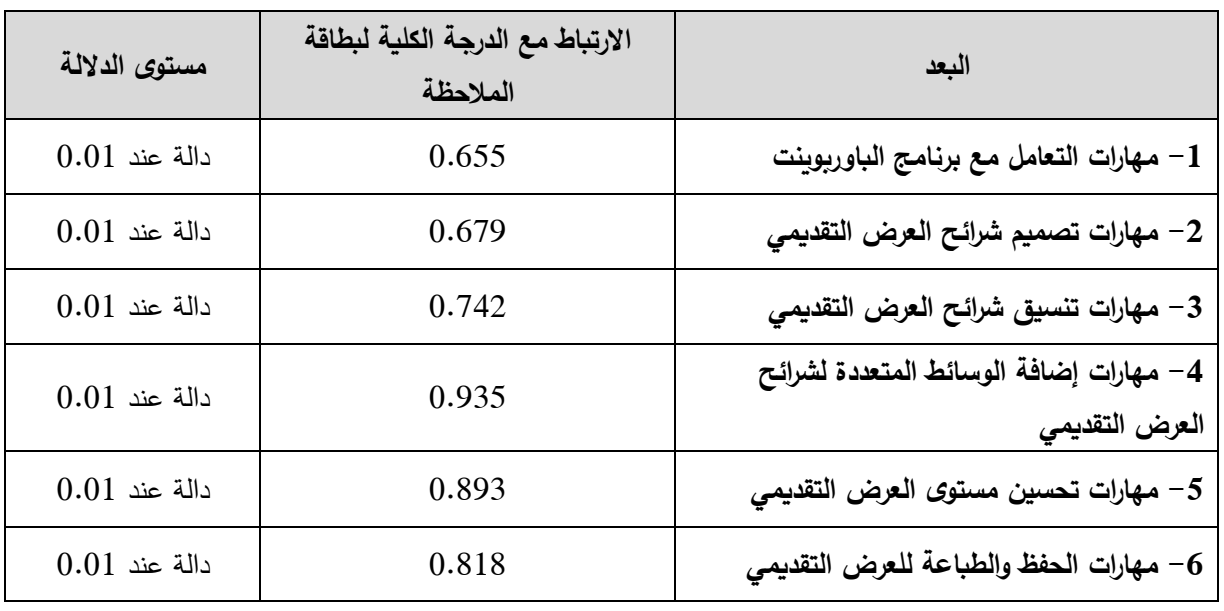

معامالت ارتباط كل بعد من أبعاد بطاقة المالحظة والدرجة الكلية للبطاقة

يتضّح من الجداول السابقة أنّ جميع الفقرات دالة إحصائياً عند مستوى دلالة (0.05، 0.01) ممّا يدل على أنّ البطاقة تتمتع بدرجة عالية من الاتساق الداخلي.

**.6 ثبات بطاقة المالحظة:** 

تم حساب ثبات بطاقة المالحظة من خالل تطبيق البطاقة على العينة الستطالعية بطريقتين وهما:

**.1** طريقة التجزئة النصفية.

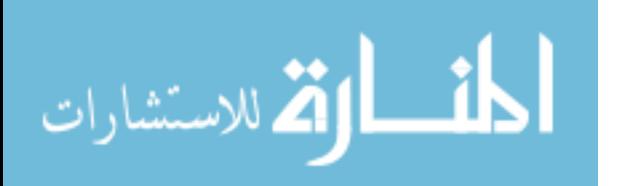

#### **-1 طريقة التجزئة النصفية )method Half-Split) :**

تم التحقق من ثبات البطاقة بطريقة التجزئة النصفية عن طريق برنامج )SPSS )وتطبيق معادلة جتمان (Guttmann) للأبعاد التي تحتوي على عدد فقرات فردية، حيث احتسبت درجة النصس األول لكل بعد من أبعاد البطاقة وكذلك درجة النصس الثاني من الدرجات وذلك بحساب معامل الارتباط بين النصفين ثم جرى تعديل طول البعد باستخدام معادلة سبيرمان براون )Brown-Spearman )والجدول التالي يوضح ذلك:

**جدول )15(** يوضّح معاملات الارتباط بين نصفي كل بعد من أبعاد البطاقة قبل التعديل ومعامل الارتباط بعد التعديل

| معامل الارتباط<br>بعد التعديل | معامل الارتباط<br>قبل التعديل | عدد<br>الفقرات | البعد                                                     |
|-------------------------------|-------------------------------|----------------|-----------------------------------------------------------|
| 0.932                         | 0.873                         | 8              | 1- مهارات التعامل مع برنامج الباوربوينت                   |
| 0.952                         | 0.913                         | *5             | 2- مهارات تصميم شرائح العرض التقديمي                      |
| 0.923                         | 0.900                         | *9             | 3- مهارات تنسيق شرائح العرض التقديمي                      |
| 0.807                         | 0.801                         | *5             | 4- مهارات إضافة الوسائط المتعددة لشرائح<br>العرض التقديمي |
| 0.680                         | 0.516                         | 6              | 5- مهارات تحسين مستوى العرض التقديمي                      |
| 0.895                         | 0.810                         | 4              | 6- مهارات الحفظ والطباعة للعرض التقديمي                   |
| 0.771                         | 0.770                         | *37            | الملاحظة ككل                                              |

 **ن النصفين غير متساويين \*تم استخدام معادلة جتمان أل** 

يتضّح من الجدول السابق أنّ مجموع معاملات الثبات قبل التعديل (0.771) وبعد التعديل )0.839( وهي معامالت ثبات عالية، وهذا يدل على ّ أن البطاقة تتمتع بدرجة جيدة من الثبات تطمئن الباحث إلى تطبيقها على عينة الدراسة.

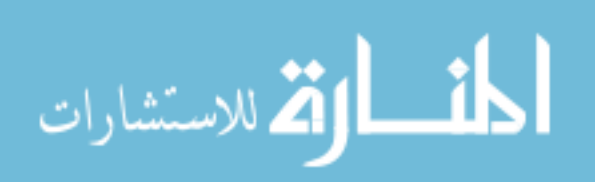

**-2 ثبات المالحظة عبر األفراد:**

ويقصـد بهـا مـدى التفـاق بـين نتـائج المالحظـة التـي توصـل إليهـا الباحـث وبـين نتـائج المالحظـة التـي توصـل إليهـا مـلاحظ آخـر مخـتص فـي التكنولوجيـا، وقد اختـار الباحث أحد زمـلائـه مـن الذين يقومون بتـدريس مسـاق مقدمـة فـي الحاسـب ا لـي، وطلـب منـه القيـام بعمليـة المالحظـة بشـكل مسـتقل لخمسـة طـلاب فـي نفس الموقف الذي لاحظ فيـه الباحث، وقد كانت النتيجـة تدل علـى وجود اتفاق كبير في عمليات المالحظة، وهذا يدل على صدق عملية المالحظة، وتم ذلك باستخدام معادلة كوبر (COOPER) حيث كأن معامل الثبات للبطاقة بين الملاحظتين (0.87) وهي نسبة مرتفعة يطمئنّ لها الباحث، وتدل علـى أنّ أداة الملاحظـة تتمتـع بقدر مناسب من الثبات، وتجعل الباحث يطمئنّ لستخدام األداة لعلمية المالحظة لتطبيقها على العينة.

$$
100 X - 100 X
$$
 
$$
= 100 X
$$

وبتطبيق المعادلة السابقة تكون معامالت الثبات كما يلي:

ثات الملاحظين 
$$
\begin{array}{c|cc}\n & 161 & \text{M & \text{m} \\
\hline\n & 24 + 161 & = & 24\n\end{array}
$$

ُ يالحظ ّ أن نسبة الثبات المحسوبة بلغت )87.0%( وهي نسبة عالية يمكن من خاللها الطمئنان إلى بطاقة الملاحظة، الجدول التالي يوضّح نقاط الاتفاق والاختلاف لكل بطاقة على حدة.

# **جدول )16(** يوضّح ثبات الملاحظة عبر الأفراد

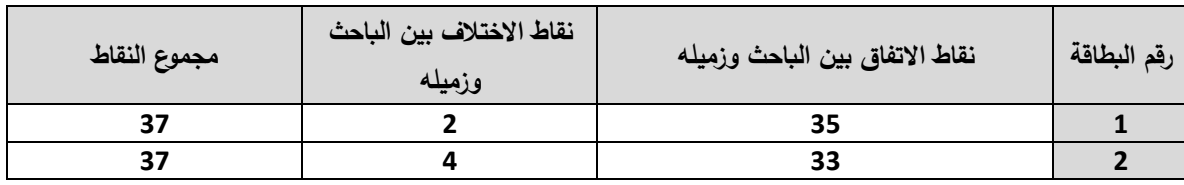

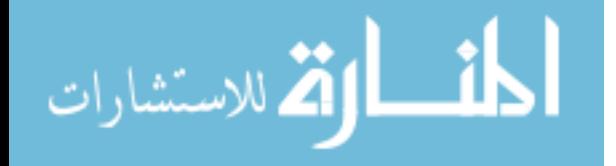

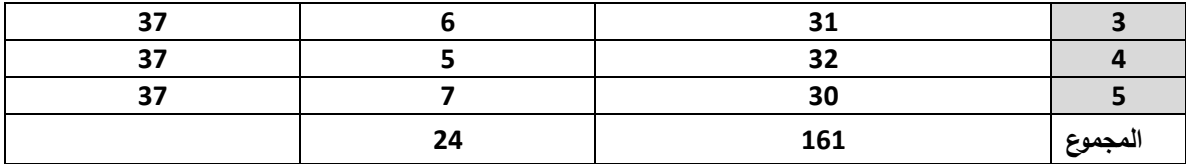

يتضّح من الجدول السابق أنّ جميع نسب ثبات الفقرات هي نسب مقبولة، وأنّ نسبة الثبات الكلية بين نتائج الملاحظين هي(87.0%) وهي نسبة ثبات عالية ومقبولة، ممّا يدل على ثبات بطاقة المالحظة.

**.7 الصورة النهائية لبطاقة المالحظة:**

بعد أن تم التأكد من صدق و ثبات بطاقة المالحظة، أصبحت البطاقة جاهزة في صورتها النهائية )أنظر الملحق رقم **3**( وقد أخذ الباحث عند إ عادة توزيع وصياغة بطاقة المالحظة بعين العتبار ما تم اقتراحه من قبل المحكمين عند صياغة فقرات بطاقة المالحظة، ومن هذه المالحظات والقتراحات ما يلي:

- أن تكون الصياغة على شكل أهداف سلوكية بصيغة المضارع.
- أن تكون العبارات قصيرة قدر الإمكان وواضحة وخالية من الغموض.
- تم حذف بعض الفقرات نتيجة حكم المحكمين عليها بأنها غامضة وغير واضحة.
	- تم عمل تعديل لبعض الفقرات الغامضة وغير الواضحة بشكل كبير.
		- أن تحوي الفقرة مهارة أداء و احدة فقط.

و قد أصحبت تتكون من )**37**( فقرة في صورة أ هداف سلوكية يمكن مالحظتها باستخدام المالحظة المباشرة، وقد قام الباحث بتوزيع الفقرات على)**6**( محاور رئيسية، وقد أ عطى الباحث لكل فقرة وزن تدريجي يتكون من سلم تدريجي ثلاثي (عالي – متوسط – منخفض)، وقد تم تمثيل الأوزان بالأرقام ) 3 - 2 - 1 (، وبذلك تنحصر درجات أفراد العينة بين )**37** درجة إلى **111** درجة (.

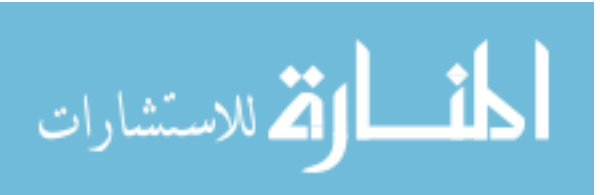

**ضبط تكافؤ مجموعتي الدراسة قبل بدء التجربة:** قام الباحث بالتأكد من تكافؤ مجموعتي الدراسة، وذلك بتطبيق كل من:

- .1 الختبار المعرفي القبلي بغرض التحقق من تكافؤ مجموعتي الدراسة في الجوانب المعرفية المتعلقة بمهارات تصميم العروض التقديمية.
- 2. بطاقة ملاحظة الأداء المهاري القبلية بغرض التحقق من تكافؤ مجموعتي الدراسة في امتالك مهارات تصميم العروض التقديمية.

نظرا لأن عدد عينة الدراسة أقل من (30) طالب، ولأن الباحث سيستخدم اختبار (ت) لعينتين مستقلتين فأننا بحاجة الى التأكد من أن البيانات تتبع التوزيع الطبيعي، لذا استخدم الباحث اختبار التوزيع الطبيعي كولمجروف سمرنوف )*Smirnov*-*Kolmogorov* )مستخدما البرنامج اإلحصائي )SPSS )لمعرفة هل البيانات تتبع التوزيع الطبيعي أم ل.

مالحظة: قام الباحث في بداية الفصل الخامس من هذه الدراسة بعرض نتيجة اختبار التوزيع الطبيعي كولمجروف سمرنوف، وقد تبين أنّ البيانات تتبع التوزيع الطبيعي، مما يطمئن الباحث لستخدام اختيار )ت( لعينة عدد افرادها اقل من *30*

تم استخدام اختبار ت (Independent sample T– test) للكشف عن تكافؤ مجموعتي الدراسة في كل من الاختبار المعرفي وبطاقة الملاحظة، والجداول التالية توضّح ما تم التوصل إليه:

**.1 تكافؤ مجموعتي الدراسة في االختبار المعرفي القبلي:**

### **جدول )17(**

المتوسطات والنحرافات المعيارية وقيمة "ت" ومستوى الدللة للمجموعتين التجريبية والضابطة تعزى للتحصيل في الختبار

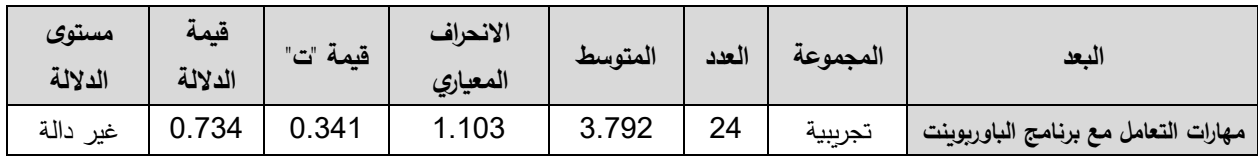

القل الاستشارات

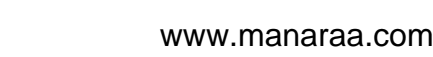

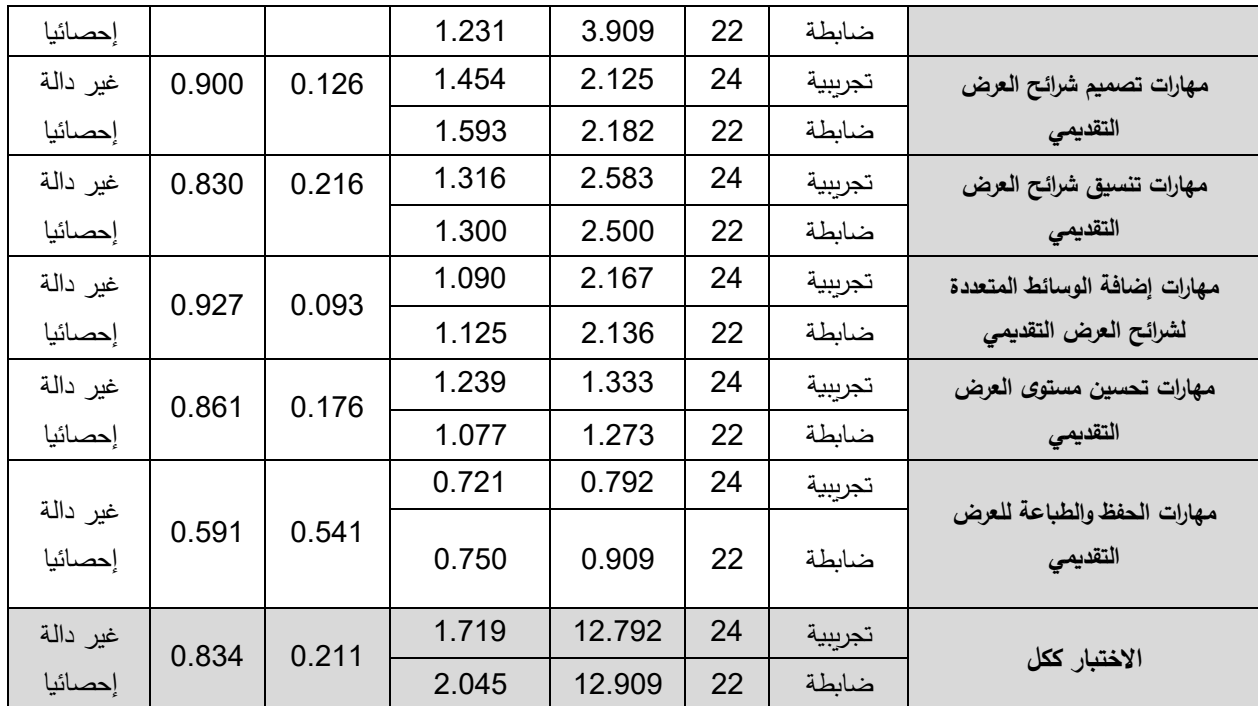

**\*قيمة "ت" الجدولية عند درجة حرية )44( وعند مستوى داللة ) 0.05 ≥ α = )2.00 \*قيمة "ت" الجدولية عند درجة حرية )44( وعند مستوى داللة )0.01 ≥ α = )2.66**

يالحظ من الجدول السابق أن مستوى الدللة لالختبار ككل هو **1.834** وهو أقل من قيمة )ت( الجدولية، أي أنه ل يوجد فروق بين المجموعة التجريبية والمجموعة الضابطة في اختبار المعرفة القبلية لمهارات تصميم العروض التقديمية قبل بدء التجربة وهذا يعني أن المجموعتين متكافئتين في التحصيل في الختبار المعرفي.

# **.2 تكافؤ مجموعتي الدراسة في بطاقة المالحظة القبلية: جدول )18(**

المتوسطات والنحرافات المعيارية وقيمة "ت" ومستوى الدللة للمجموعتين التجريبية والضابطة تعزى لمتغير بطاقة المالحظة

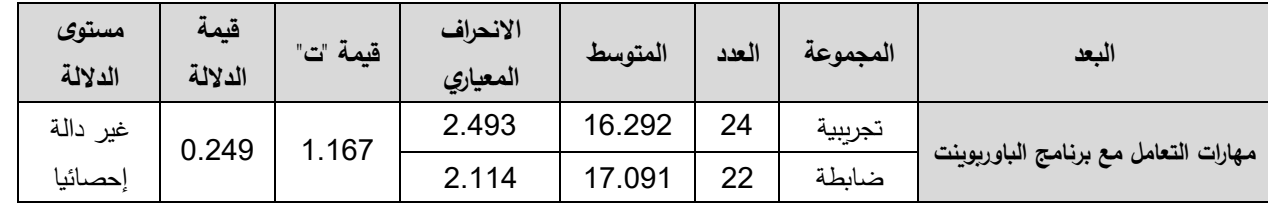

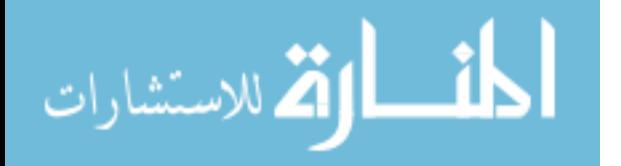

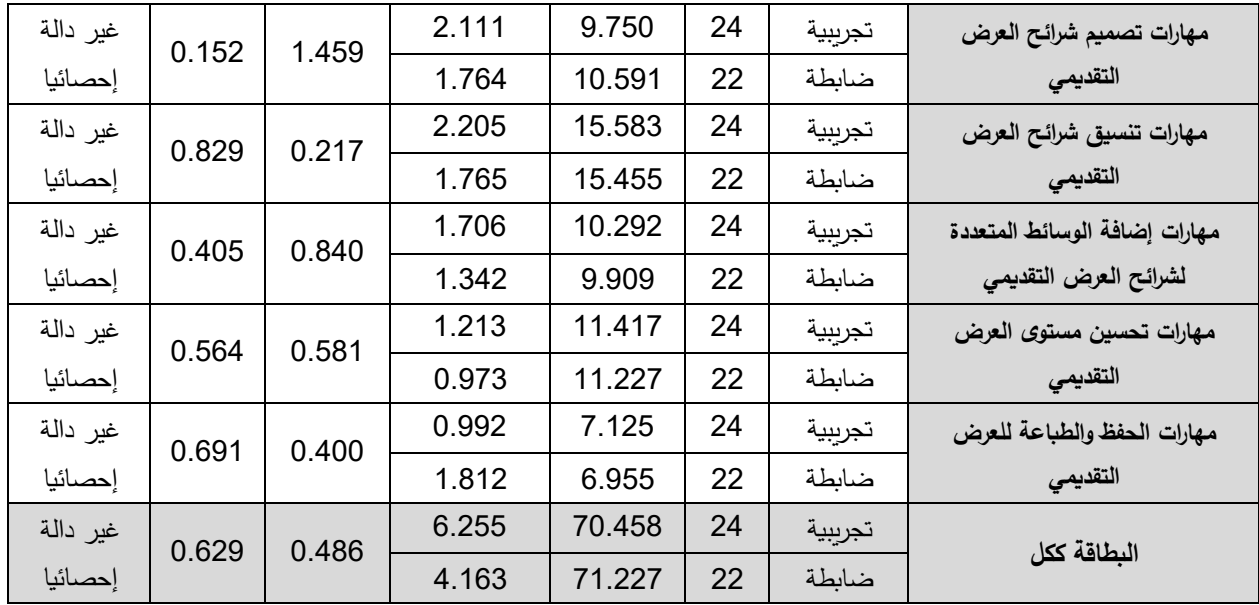

**\*قيمة "ت" الجدولية عند درجة حرية )44( وعند مستوى داللة ) 0.05 ≥ α = )2.00**

**\*قيمة "ت" الجدولية عند درجة حرية )44( وعند مستوى داللة )0.01 ≥ α = )2.66**

ُ يالحظ من الجدول السابق ّ أن مستوى الدللة لبطاقة المالحظة ككل هو )**1.629**( وهو أقل من قيمة )ت( الجدولية، أي أنه ل يوجد فروق بين المجموعة التجريبية والمجموعة الضابطة في متغيـر بطاقـة الملاحظة قبل بدء التجربة، وهذا يعني أنّ المجموعتين متكافئتين في بطاقة الملاحظة.

**إعداد وبناء موقع الويب التفاعلي:**

هـدفت هـذه الدراسـة إلـى بنـاء موقـع ويـب تفـاعلي لتنميـة مهـارات تصـميم العـروض التقديميـة لدى طلبة الكلية الجامعية للعلوم التطبيقية ومعرفة مدى فاعلية هذا الموقع لعينة من الطالب.

و قد اعتمد الباحث في بناء البرنامج على المصادر التالية :

-1 البحوث و الدراسات السابقة. -2 التجاهات الحديثة في تعليم التكنولوجيا. 3- خصـائص بنـاء البـرامج التعليميـة المحوسـبة حيث استخدم نموذج التصميم العـام فـي تصـميم وبناء الموقع.

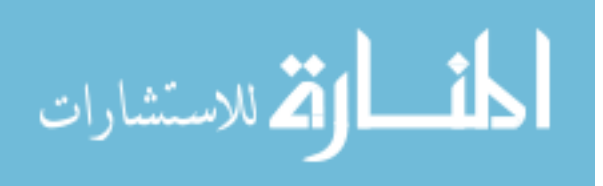

## **مراحل إعداد و بناء موقع الويب التفاعلي:**

هدفت الدراسة إلى بناء موقع ويب تفاعلي لتنمية مهارات تصميم العروض التقديمية لدى طلبة الكليـة الجامعية للعلوم التطبيقية. لذا قام الباحث باإلطالع على مجموعة من الدراسات السـابقة التـي تناولـت بنــاء البــرامج التعليميــة، ومنهــا: دراســة عابــد (2014)، ودراســة خــان (2014)، ودراســة الدوسـري )2014(، ودراســـة إبـــراهيم )2013(، ودراســـة دغمـــش )2014(، ودراســـة أبـــو العينـــين )2014(، ودراســة الغامــدي (2014)، ودراســة عقـل (2013)، ودراســة أبــو شــاويش (2013) وغيرهــا مــن الدراسات، ومن خلال اطّلاع الباحث على الدراسات السابقة الذكر وغيرها.

فقد وجد الباحث بـأن أغلب الدراسـات اتبعت نمـوذج التصـميم الـعـام فـي بنـاء البـرامـج التعليميـة، وهنـا يسرد الباحث مجموعة من المبررات التي دعت لاختيار نموذج التصميم العام (A.D.D.I.E) وهي:

- بعد الطالع على الكثير من نماذج تصميم التعليم، مثل: نموذج زيتون، ّ ونموذج كل من حمدي و توق لتصميم التعليم حسب المنحى النظامي، اختار الباحث نموذج التصميم العام )E.I.D.D.A )كأساس في تصميم موقع الويب التفاعلي، حيث وجد أنه األنسب لطبيعة الدارسة لما يتصف بالخطوات الواضحة وغير المتشعبة قياساً بنماذج التصميم الأخرى.
- هذا النموذج تم تطبيقه في الكثير من الدارسات والبحوث التربوية، وأثبت نجاحاً كبيراً ومن هذه الدراسات: دراسة أبو شاويش (2013)، ودراسة خليل (2013)، ودراسة عيد (2009) وغيرها من الدراسات المشابهة.
- ّ يتميز هذا النموذج بالسهولة حيث إ ن عناصره غير متصلة بخطوط وأسهم توحي باللتزام والتتابع الخطي عند تطبيقه.
- يتصس هذا النموذج بشموليته لخطوات التصميم الواردة في أغلب نماذج التصميم التعليمي بصورة مختصرة وغير متشعبة.

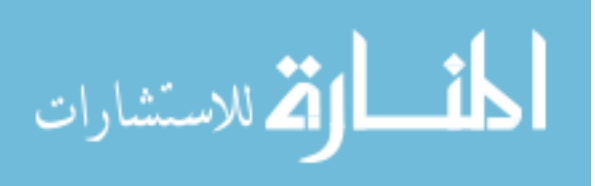

 **وقد اتبع الباحث المراحل اآلتية عند بنائه لموقع الويب التفاعلي:**

 **مرحلة اإلعداد للبرنامج:** وتتضمن هذه المرحلة الخطوات ا تية:

فكما أسلفنا سابقاً بأنّ الباحث اتّبع في تصميمه على النموذج العام للتصميم (A.D.D.I.E) بمراحله المتعددة كالتالي:

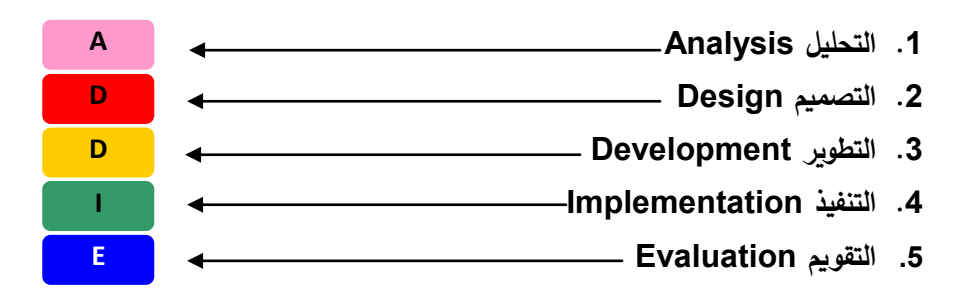

## **أوال:ً مرحلة التحليل (Analysis( :**

مرحلة التحليل هي حجر الأساس لجميع المراحل الأخرى لتصميم التعليم، وخلال هذه المرحلة لابد من تحديد المشكلة، ومصدرها، والحلول الممكنة لها، وقد تشمل هذه المرحلة أساليب البحث، مثل: تحليل الحاجات، تحليل المهام، وتحليل المحتوى، وتحليل الفئة المستهدفة، وتشمل مخرجات هذه المرحلة في العادة أهداف التدريس، وقائمة بالمهام أو المفاهيم التي سيتم تعليمها، وتعريفاً بالمشكلة والمصادر والمعوقات وخصائص المتعلم وتحديد ما يجب فعله، وتكون هذه المخرجات مدخلات لمرحلة التصميم (السيد، 2004)، وفي هذه المرحلة يقوم الباحث بالخطوات التالية:

**.1 تحديد األهداف التعليمية لموقع الويب التفاعلي:**

قام الباحث بتحديد الهدف العام واألهداف الخاصة وهي على النحو التالي:

**أ- الهدف العام من موقع الويب التفاعلي:**

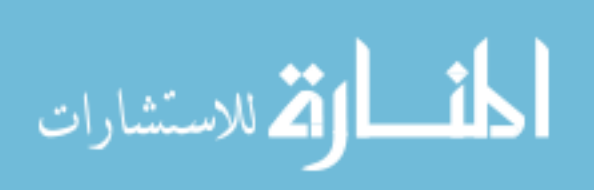

تنمية مهارات تصميم العروض التقديمية لدى طلبة الكلية الجامعية للعلوم التطبيقية، وذلك مـن خالل استخدام موقع ويب تفاعلي معد لهذا الغرض.

**ب- األهداف الخاصة:**

- تنمية مهارات التعامل مع برنامج الباوربوينت.
- تنمية مهارات تصميم شرائح العرض التقديمي.
- تنمية مهارات تنسيق شرائح العرض التقديمي.
- تنمية مهارات إضافة الوسائط المتعددة لشرائح العرض التقديمي.
	- تنمية مهارات تحسين مستوى العرض التقديمي.
	- تنمية مهارات الحفظ والطباعة للعرض التقديمي.

#### **.2 تحديد المصادر والوسائل التعليمية المصاحبة للبرنامج :**

اشـتمل موقـع الويـب التفـاعلي علـى العديـد مـن المصـادر والوسـائل والمـواد التعليميـة المتنوعـة التي يمكن استخدامها خالل عملية التعلم؛ لتساعد المتعلمين علـى اكتسـاب مهـارات تصـميم العـروض التقديمية، ويمكن حصر هذه المصادر في العناصر التالية :

- أجهزة حاسوب متصلة بشبكة اإلنترنت ذات عدد يتناسب مع عدد أفراد العينة.
	- أجهزة عرض ذات شاشة كبيرة والمعروفة بشاشة .(LCD)
- مــادة تعليميــة متعلقــة بالجانــب النظـري والعملــي، اشـتملت علــي العديــد مـن المصــادر كعــروض بوربوينــت، وفيــديوهات، ومواقــع ذات صــلة، وبــرامج إضــافية مســاعدة، ومــواد إثرائية.
- مجموعة من التمارين والتدريبات العملية التي تؤدي إلى تنميـة مهـارات تصـميم العـروض التقديمية.

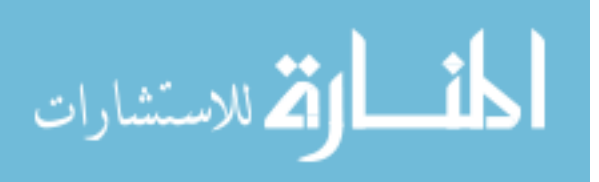

 مجموعــات الويـــب الجتماعيـــة والتفاعليـــة بـــين الطلبــة، وهـــي مجموعـــة الفـــيس بـــوك، و مجموعة المحاضرات التفاعلية على جوجل هانج أوت (Google Hangout).

#### **.3 تحديد محتوى موقع الويب التفاعلي )أنظر الملحق رقم 12(**

تم تحديد محتوى موقع الويب التفاعلي في ضوء قائمة المهارات المراد تنميتها، والتي تم تحديدها سابقا باإلضافة إلى الخبرة الشخصية للباحث في برامج الحاسوب وخاصة برنامج تصميم العروض ا التقديمية، والخبرة التي تم استطالعها من مدرسي مساق مقدمة في الحاسب ا لي في الكلية الجامعية للعلوم التطبيقية.

وهنـاك مجموعـة مـن الشـروط (شـقفة، 82:2008) التـي يجب مراعاتهـا عند اختيـار محتـوى البرنـامج التقني وهي:

- أن يستند المحتوى إلى أهداف معينة.
- أن يكون النشاط المصاحب للمحتوى مناسباً للخصائص العقلية والنمائية للطلبة.
	- أن تكون الخبرات التي يشتمل عليها الدليل متنوعة.

وفي ضوء الشروط السابقة، وفي ضوء أهداف البرنامج قام الباحث باختيار المحتوى والخبرات التي يمكن أن تسهم في تحقيق هذه األهداف، وقد استرشد الباحث في اختيار المحتوى بما توفر له من أدبيات ودراسات سابقة حول الموضوع.

وكأن الأساس الذي اعتمد عليه الباحث في اختيار دروس المحتوى هو قائمة المهارات التي تم إعدادها من خالل تحليل الوحدة الخامسة من كتاب مقدمة في الحاسب ا لي، و الذي يتم تدرسيه لطلبة الكلية الجامعية للعلوم التطبيقية.

## **و قد تمثل محتوى موقع الويب التفاعلي بما يلي:**

عنو ان البرنامج: مهارات تصميم العروض التقديمية.

- تعريس بالبرنامج.
- الهدف العـام والأهداف الخاصــة للوحـدة الخامسـة، والتــي تمثلـت بمجموعـة المهـارات المـراد تنميتها.
	- قائمة الدروس والفيديوهات التعليمية، والتي تم ترتيبها حسب قائمة المهارات.
		- التقويم البنائي والمتمثلة بمجموعة من التمارين والتدريبات العملية.
			- التقويم الختام*ي*.

#### **.4 تحديد خصائص المتعلمين:**

- امتلاكه مهارات استخدام الحاسب الآلي وشبكة الإنترنت.
- القدرة على التعامل مع متصفحات ومستعرضات الويب.
- امتالكه معارف وخبرات حول تصميم العروض التقديمية.
- القدرة على التعامل مع الويب الجتماعي، مثل: الفيس بوك، وجوجل هانج أوت.
- القـدرة علـى اكتسـاب مهـارات أدائيـة جديـدة فـي الحاسـب بشـكل عـام، وفـي برنـامج العـروض التقديمية بشكل خال.
	- **.5 تحديد حاجات المتعلمين:**

ويقصد بذلك تقدير حاجات المتعلمين لمزيد من الخبرات والمعارف الالزمة لتنمية مهارات تصميم العروض التقديمية، و تشمل الحاجات التعليمية كما حددها نموذج النموذج العام لتصميم التعليم (A.D.D.I.E) في موضوع الدراسة والغرض العام فيها، وبذلك ترتبط الحاجات التعليمية بالحاجـة لتنميـة مهـارات تصميم العروض التقديمية، وبالتالي قام الباحث بتحديد الحاجات التعليمية التي يحتاجها طلبة الكلية الجامعية للعلوم التطبيقية من أجل تنمية مهارات تصميم العروض التقديمية، كما يلي:

- التعرف على المفاهيم المرتبطة بالتعلّم من خالل الويب.
- التعرف على المفاهيم المرتبطة بالمقررات القائمة على الويب.

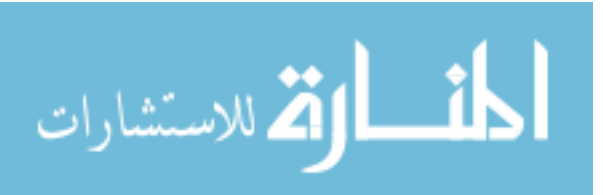

- التعرف على الوسائط المتعددة الخاصـة بالويب التفاعلي.
- القدرة على استخدام وتوظيس الوسائط المتعددة الخاصة بالمقررات القائمة على الويب.
	- التعرف على مجموعات الويب الجتماعية، مثل: مجموعات الفيس بوك.
		- التعرف على المصادر والمراجع الالزمة للمقررات القائمة على الويب.
	- القدرة على تحديد المصادر والمراجع الالزمة للمقـررات القائمة على الويب.
		- التعرف على تحديد المواقع ذات الصلة لمقرر إلكتروني ما.

**ثانيا: مرحلة التصميم: ً**

وهـي عمليـة ترجمـة التحليـل إلـى خطـوات واضـحة قابلـة للتنفيـذ، وذلـك عـن طريـق وضـع المخططـات والمسودات الأولية لتطوير المنتج التعليمـي (عبد الحـافظ، 2003)، وتتضـمن هذه المرحلـة الأسـاليب واإلجراءات، والتي تتعلق بكيفية تنفيذ علميتي التعليم والتعّلم، وتشمل مخرجاتها ما يأتي:

> 1. صياغة الأهداف التعليمية سلوكياً وترتيب تتابعها. .2 تحليل المحتوى وتنظيمه. 3. تحديد الإستراتيجية التعليمية المناسبة لإيصال المحتوى وتحقيق الأهداف. .4 تصميم أدوات القياس.

> > **.1 صياغة االهداف السلوكية:**

تمثلت الأهداف السلوكية القابلة للقياس، والمراد تنميتها من خـلال موقـع الويب التفاعلي حسب الدروس التالية:

**الدرس األول: مهارات التعامل مع برنامج الباوربوينت.**

- يفتح برنامج الباوربوينت.
- ُ يغلق برنامج الباوربوينت.
	- يفتح ملف باوربوينت.

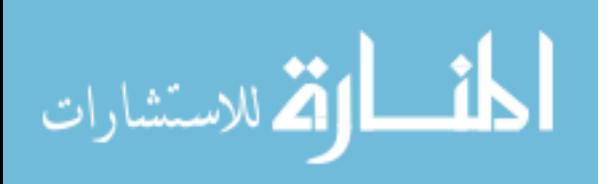

- يستخدم شريط الأدوات والقوائم.
- يخصص أشرطة الأدوات والقوائم.
	- يتراجع عن إجراء معين.
- يسـتخدم اختصـارات لوحـة المفـاتيح، مثـل: اختصـارات فـتح ملـس، أو حفـظ، أو طباعـة، أو بدء العرض وغيرها...

**الدرس الثاني: مهارات تصميم شرائح العرض التقديمي..**

- يُدرج شريحة من قائمة ادراج.
- يُدرج شرائح من ملف عرض تقديمي إلى الملف الحالي.
	- ينسخ شريحة من شريحة موجودة.
	- يُنشئ مخطط تفصيلي لشرائح العرض التقديمي.
		- يُنشئ قالب خاص بالعرض التقديمي.
- يُدرج نص من ملف (Word) إلى شرائح العرض التقديمي.

**الدرس الثالث: مهارات تنسيق شرائح العرض التقديمي.**

- يتحكّم في أنظمة الألوان والسمات.
	- يُنسِّ نسِّق النصوص.
	- يُدرج تخطيط وأشكال بيانية.
		- يُعبئ خلفية الأشكال.<br>ا
	- يغير تأثيرات خلفية الشرائح.
- يتحكم في دوران والتفاف الأشكال.
	- يُحدّد الكائنات والأشكال.<br>ا
- يُرتِّب الأشكال ومحاذاتها في الشريحة.

**الدرس الرابع: مهارات إضافة الوسائط المتعددة لشرائح العرض التقديمي.**

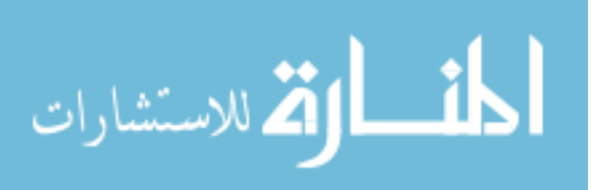

- يُدرج لقطات فيديو .
- يُدرج ملف صوتي.
- يُدرج صور وأشكال من شبكة الإنترنت.
	- يُدرج رسوم من(Clip Art).
	- يُدرج رسم ذكي (Smart Art).
		- يُدرج نص( Word Art).

**الدر س الخامس: مهارات تحسين مستوى العرض التقديمي.**

- يُنسِّ نسِّق الصور والأشكال.
- يُضيف أنظمة الحركة للشريحة.
	- يُضيف حركة مخصصة.
- يُدرج ارتباط تشعبي يشير إلى: موقع ويب أو ملف.
	- يُغيِّر الشكل ليظهر بأبعاد ثلاثية3−D .
		- يبني شريحة رئيسية ويتحكم بها.

**الدرس السادس: مهارات الحفظ والطباعة للعرض التقديمي.**

- يحفظ التغييرات الحاصلة على ملس الباوربوينت.
	- يحفظ ملس باوربوينت باسم آخر.
	- يطبع شرائح العرض ومراجعتها قبل الطباعة.
		- يُعدّ عرض ذاتي التشغيل.(.pps).

## **.2 تحديد عناصر المحتوى التعليمي:**

في ضوء تحديد الأهداف التعليمية حدد الباحث عناصر المحتوى التعليمي لكل درس كما يوضّحه الجدول التالي:

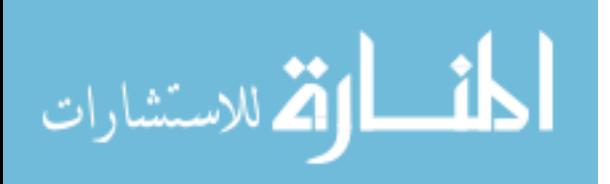

## **جدول )19(**

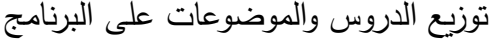

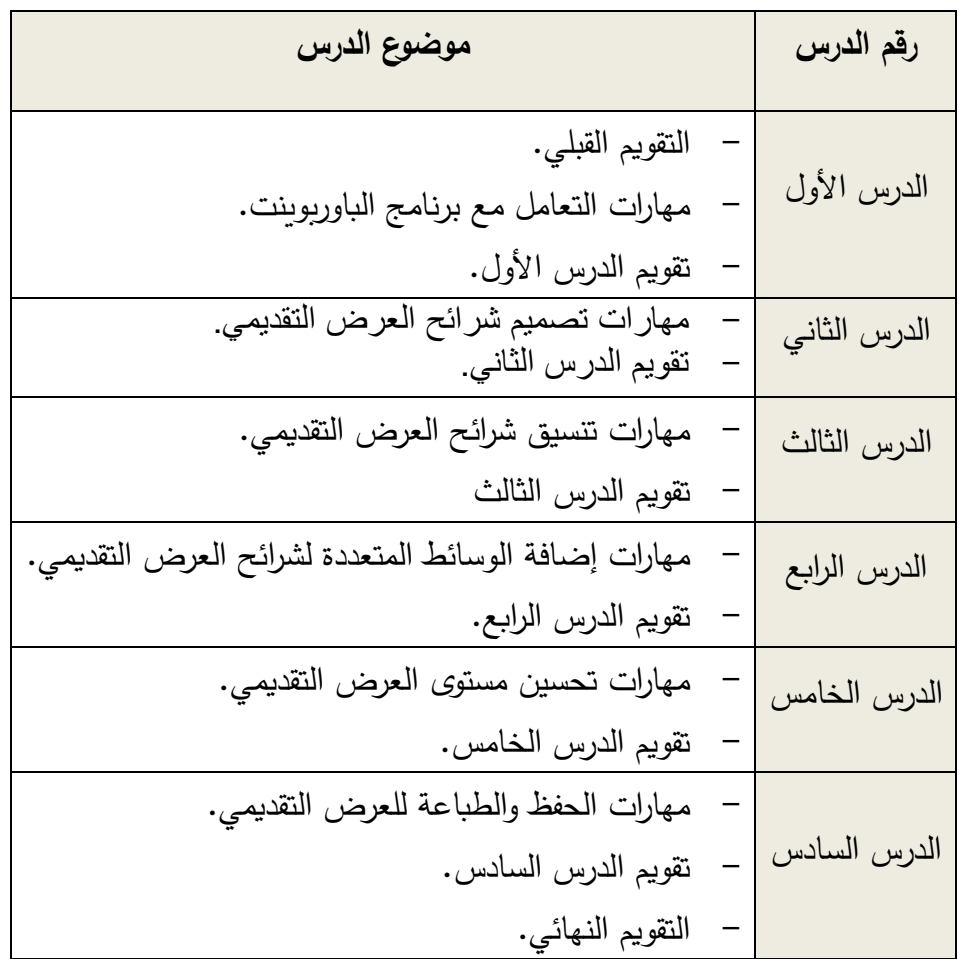

**.3 تحديد اإلستراتيجية التعليمية المناسبة إليصال المحتوى وتحقيق األهداف:**

أن تحديد الإستراتيجية والطريقة المناسبة لإيصال المحتوى للطلاب ولتحقيق الأهداف لهو من الأمور المهمة، فلكل طريقة لها مجموعة من المزايا ومجموعة من العيوب، لذا كأن مـن الواجـب علـى المعّلـم تحديـد الطريقــة والأسـلوب المناسـب بحيـث يتوافــق مــع طبيعــة المــادة والفـروق الفرديــة للمتعلمـين واإلمكانيات المتوفرة.

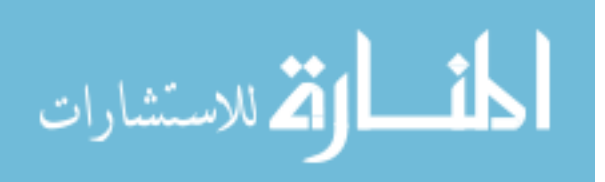

وقد قام الباحث بتوظيف الأساليب والإجراءات التدريسية الآتية في تنفيذ البرنامج التقني:

- عرض المادة التعليمية من خالل موقع الويب التفاعلي، وكذلك من خالل جهاز العرض  $(LCD)$ 
	- ضرب الأمثلة التوضيحية الحية من خلال برنامج البوربوينت.
- المناقشة والحوار وقد كانت من خالل المحاضرات، وكذلك من خالل مجموعات الفيس بوك.
	- التقويم القائم على األنشطة والتمرينات والتدريبات العملية.
		- **.4 تصميم أدوات القياس:**

صمّمت أدوات القياس من خلال الاختبارات القبلية والبعدية، وبطاقات الملاحظة، والأنشطة والتمارين والتدريبات المصاحبة لكل درس من الدروس )أنظر مالحق رقم 8،3،2(، ولقد احتوى موقع الويب التفاعلي الذي قام بإنشائه الباحث على ما يلي:

- جولة تعريفية عن برنامج باوربوينت )PowerPoint Microsoft).
	- قائمة بالمهارات الالزمة للطلبة وكل مهارة عليها دروس وتمارين.
- قائمة بالدروس المشروحة من خالل عروض على الويب باستخدام ) Google .)Slides
	- قائمة بالدروس المكتوبة باستخدام )Docs Google).
		- قائمة بالفيديوهات التعليمية.
		- قائمة بالتمارين والدروس والشكال التوضيحية.
			- مجموعة من الختبارات والتقويمات.
	- دروس متقدمة في الباوربوينت مقدمة من شركة )Lynda).
- امكانية تفاعل الطالب من خالل الموقع، بحيث يكتب الطالب تعليقاته او يرسل ملفاته ليشاركها مع الطالب الخرين.
	- وجود مجموعات تفاعل اجتماعية بين الطالب باستخدام مجموعات فيس بوك .)Facebook Group(
		- المحاضرات التفاعلية على جوجل هانج اوت )hangout Google).

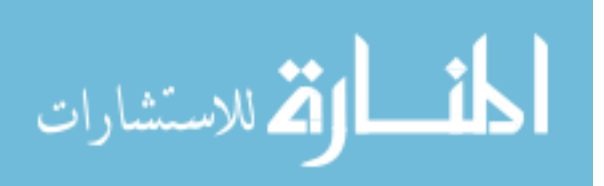

 الختبارات المباشرة التي يجيب عنها الطالب بشكل مباشر من خالل الموقع وذلك .)Google Forms( باستخدام

**الثا: مرحلة التطوير: ً ث**

وهي عملية ترجمة مخرجات عملية التصميم من مخططات وسناريوهات إلى مواد تعليمية حقيقية (جودت، 2003: 104)، فيتم في هذه المرحلة بناء وتصميم موقع الويب التفاعلي بكافة محتوياته )أنظر الملحق رقم **12**(.

تم تطوير وبناء موقع الويب التفاعلي بناءً على ما تم اختياره من أدوات في مرحلة التصميم التعليمي، فقد استخدم الباحث في تطوير وإنتاج موقع الويب التفاعلي البرامج والأدوات التالية:

- -1 برنامج )PowerPoint Microsoft): أحد برامج مجموعة أوفيس التي تقدمها شركة )Microsoft )ويقدم هذه البرنامج الدو ات الالزمة لعمل العروض التقديمية مثـل: تـصميم واستخدام العروض وتشغيلها، استخدام الرسومات والصور، إضافة المـؤثرات البصرية والـصوتية، وقد استخدمه الباحـث إلنتاج بعض العروض التقديمية المساعدة في عملية التعّلم.
- -2 برنامج)Slides Google): يشبه إلى حد كبير برنامج )PowerPoint Microsoft )لكنه يتميز بأنه يعمل من خالل الويب ول يحتاج المستخدم لتنزيل البرنامج لديه، وقد استخدمه الباحث لعرض ملفات العروض التقديمية التي تم اعدادها باستخدام ) Microsoft يتمكن الطالب من استعراض ملفات العروض التقديمية حتى ّ PowerPoint)، وذلك حتى لو لم يكن لديه على حاسوبه الشخصي برنامج (Microsoft PowerPoint).
- 3– برنامج الكتابة (Microsoft Word): أحد برامج مجموعة أوفيس التي تقدمها شركة )Microsoft )ويوفر هذا البرنامج أدو ات وبيئة قوية لمعالجة النصول، وقد استخدمه الباحث في كتابـة دروس الوحدة الخامسة (وحدة تصميم العروض التقديمية) المقررة على طلبة الكلية الجامعية، وذلك من اجل نشر هذه الدروس على موقع الويب التفاعلي.
- 4– برنامج (Google Docs): يشبه إلى حد كبير برنامج (Microsoft Word) لكنه يتميز بأنه يعمل من خالل الويب، ول يحتاج المستخدم لتنزيل البرنامج لديه، وقد استخدمه

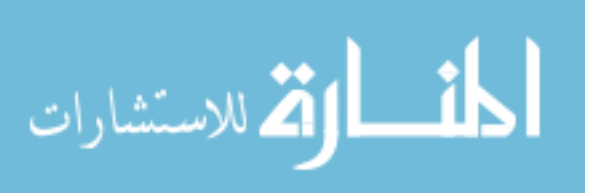

الباحث لعرض ملفات دروس الوحدة الخامسة (وحدة تصميم العروض التقديمية) التي تم إعدادها باستخدام (Microsoft Word) وذلك حتى يتمكّن الطالب من استعراض الدروس مباشرة من خالل مستعرض الويب حتى لو لم يكن لديه على حاسوبه الشخصي برنامج .(Microsoft Word)

- 5– برنامج(Google Forms): عبارة عن مجموعة من الأدوات التي تقدمها شركة (Google) من أجل تصميم وبناء النماذج و الستبانات والختبارات، والتي تعطي إمكانية إضافة الكثير من أنواع الأسئلة، ومنها: أسئلة اختيار متعدد، وأسئلة النص المفتوح، وأسئلة المجال التي تستخدم في الستبانات وغيرها الكثير، و قد استخدمه الباحث من أجل بناء الختبار القبلي، وكذلك الاختبار البعدي، وذلك حتى يتمكّن الطلبة من الإجابة على الاختبارات بطريقة إلكترونية وتفاعلية، كذلك استخدمه الباحث في بناء بطاقة المالحظة، وكذلك استخدمه في جمع استجابات الطلبة واستخراجها وتحويلها لبرنامج المعالجة اإلحصائية )SPSS).
- -6 برنامج )Sites Google): عبارة عن مجموعة من األدوات التي تقدمها شركة )Google ) من أجل تصميم وبناء المواقع الإلكترونية، والتي تعطي إمكانية إضافة الصفحات والأدوات التفاعلية، مثل: ملفات العروض التقديمية، وملفات معالجة الكلمات، وملفات الفيديو، وملفات الصور وغيرها الكثير، وقد استخدمه الباحث في بناء موقع الويب التفاعلي وهو موضوع الدراسة )أنظر الملحق رقم **12**(.
- -7 مجموعات الويب الجتماعية التفاعلية: مثل مجموعة الفيس بوك ومجموعة ) Google Hangout)، وذلك من أجل ربط الطلبة مع بعضهم البعض بحيث يتفاعل طلبة العينة مع بعض، ويتشاركون في طرح الأفكار والأنشطة الخاصة بموضوع الدراسة.
- -8 مجموعة من البرامج واألدوات المساعدة، مثل: برنامج الرسام، وبرنامج محرر األيقونات وبرنامج التقاط الصور من الشاشة )PrntScr )وقد استخدم الباحث هذه األدوات للمساعدة في تحضير المادة العلمية للدروس.

#### **اربعا: مرحلة التنفيذ: ً**

تمت عملية تنفيذ و تطبيق البرنامج المقترح حسب مواعيد محاضرات مساق مقدمـة فـي الحاسـب ا لـي للشعب الدراسية، وهي على النحو التالي: )أنظر الملحق رقم **11**(

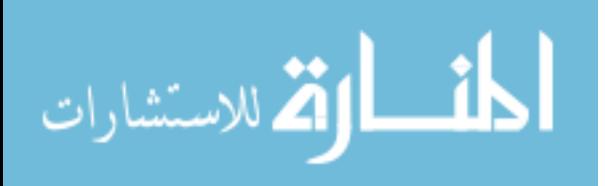

www.manaraa.com

- شعبة رقم )101( وتمثل المجموعة التجريبية.
- شعبة رقم )102( وتمثل المجموعة الضابطة.

وقد كانت موضوعات تنفيذ البرنامج حسب الجدول التالي:

### **جدول )20(**

## جدول يوضّح خطوات تطبيق الدراسة على العينة

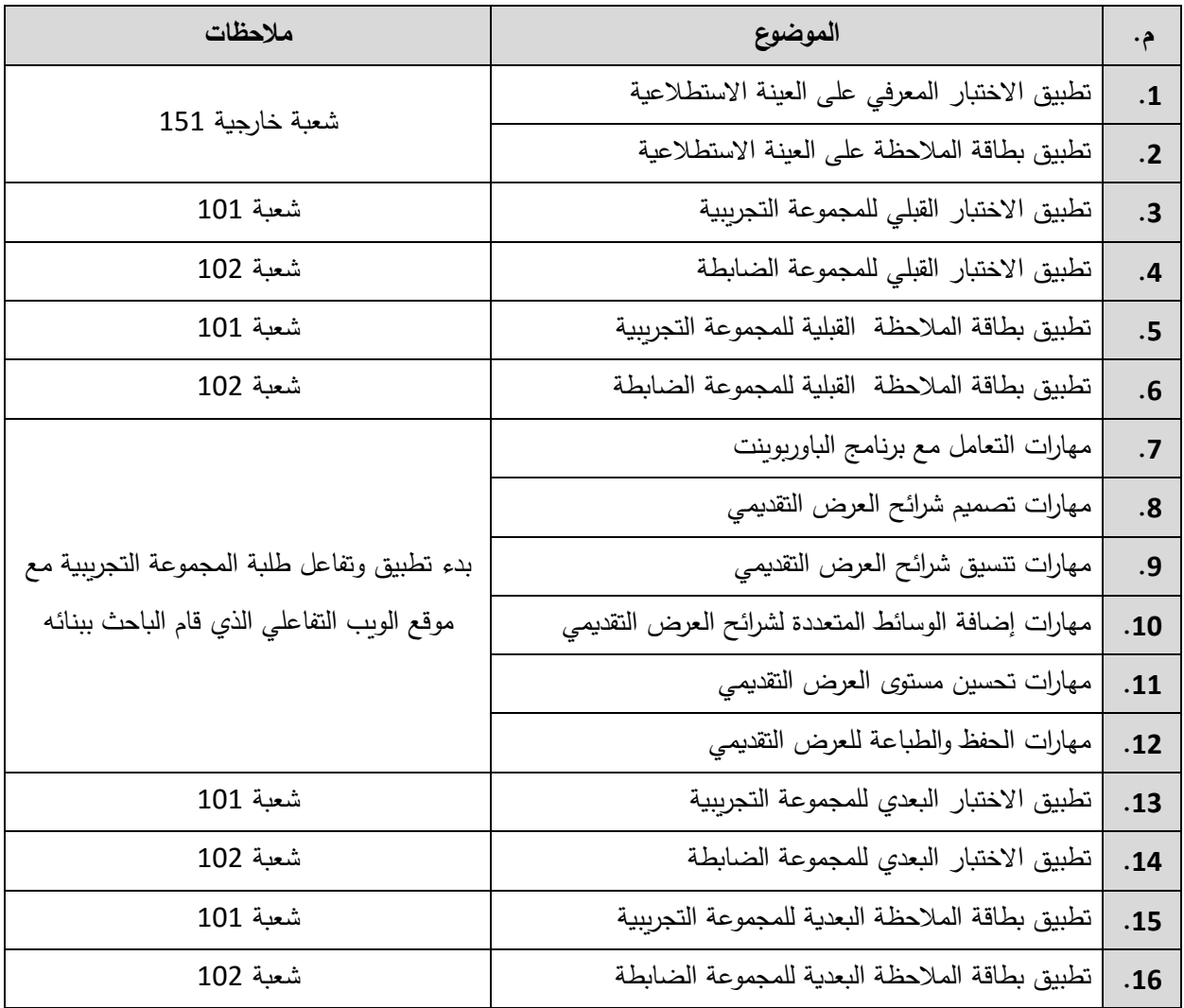

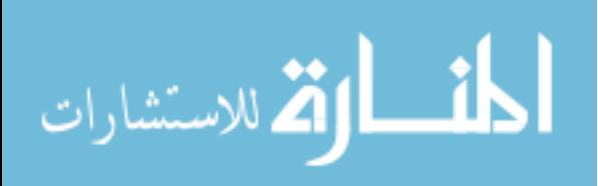

**الصعوبات التي واجهت الباحث أثناء تنفيذ البرنامج المقترح:**

- ضيق الوقت لدى مدرسي المساق، حيث إن تطبيق الختبار القبلي والبعدي وبطاقة المالحظة وتنفيذ البرنامج يحتاج على األقل إلى)**16**( لقاء موزعة على ثالث شعب دراسية (أنظر الجدول السابق). (أنظر الملحق رقم 11، لرؤية الجدول الزمني لتطبيق البرنامج)
- نظرا لمعرفة الطالب بأن الاختبار لا يحاسب عليه، فإن بعض الطلبة يتعاملون مع الاختبار بقليل من الهتمام.
	- غياب بعض الطلبة عن المحاضرات أثناء الدراسة، وقد تغلبنا على ذلك بإرشاد الطالب للدراسة من خالل الموقع.
- انقطاع التيار الكهربائي بكثرة، ممّا أدى إلى تأخر بعض الطلبة في الدراسة من خلال موقع الويب التفاعلي.

**خامسا: مرحلة التقويم: ً** تمـت عمليـة التقـويم مـن خـالل األدوات التـي صـممت لقيـاس مـدى تنميـة مهـارات تصـميم العـروض التقديمية المطلوبة لدى طلبة الكلية الجامعية للعلوم التطبيقية، سـواء أكـان بـالتطبيق القبلـي أو البنـائي أو البعدي لأدوات الدراسة وهي الاختبار و بطاقة الملاحظة.

#### وقد استخدم الباحث الأنماط التالية في عملية التقويم:

**.1 التقويم القبلي:**

يتم تنفيذ هذا التقويم قبل البدء بتنفيذ برنامج الدراسـة المقترح (موقـع الويـب التفـاعلـي) علـى مجموعتـي الدراسة الضابطة والتجريبية )أنظر الملحق رقم **2**( ويهدف الباحث من خالل التقويم القبلي إلى:

- قيـــاس مـــدى تـــوفر مهــارات تصــميم العــروض التقديميـــة لــدى طلبــة مســـاق مقدمـــة فـــي الحاسب الآلي والتي يسعى موقع الوبب التفاعلي إلى تنميتها. - الكشس عن مدى تكافؤ مجموعتي الدراسة الضابطة والتجريبية.

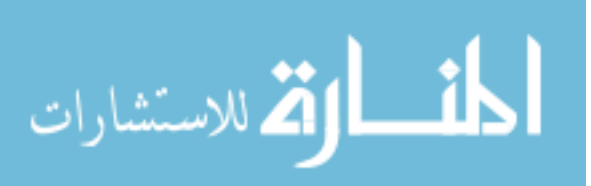

#### **.2 التقويم البنائي:**

ويـتم هـذا التقـويم أثنـاء تنفيـذ البرنـامج المقتـرح علـى طلبـة المجموعـة التجريبيـة، ويتمثـل فـي مجموعـة التمرينــات والتــدريبات والتطبيقــات العمليــة (أنظــر الملحــق رقــم **12** لرؤيـــة التمــارين والتــدريبات) المصاحبة للمهارات المراد تنميتها التي يشملها الشرح، ويهدف هذا النوع من التقويم إلى:

- الكشس عن مدى تحقق األهداف بعد كل فعالية.
- دمج الطالب في الموقس التعليمي وضمان المشاركة الفاعلة.

#### **.3 التقويم النهائي )الختامي(:**

ويتم هذا التقويم بعد النتهـاء مـن تنفيـذ البرنـامج المقتـرح، ويهـدف إلـى رصـد األثـر الـذي تركـه تطبيـق موقـع الويـب التفـاعلي علـى تنميـة مهـارات تصـميم العـروض التقديميـة لـدى طلبـة مسـاق مقدمـة فـي الحاسـب ا لـي، وقـد اسـتخدم الباحـث هنـا أداتـي الدراسـة، وهمـا: الختبـار البعـدي، وبطاقـة المالحظـة )أنظر المالحق رقم **3**،**2**(.

# **ضبط البرنامج:** حرص الباحث على ضبط البرنامج والتأكد من سلامته وذلك باتّباع الخطوات الآتية:

 **عرض البرنامج على المحكمين:** )أنظر الملحق رقم **9** لرؤية أسماء المحكمين( بعد أن تم بناء موقع الويب التفاعلي ووضعه في صورته الأولية (اذهب إلى موقع الويب التفاعلي من خالل الرابط: ps.edu.ucas.pptskills://http(، ومن أجل التأكد من صالحيته للتطبيق، تم عرضه على مجموعة من المحكمين المتخصصين في المناهج وطرق التدريس، وكذلك المشرفين التربويين، باإلضافة إلى بعض المحاضرين في تخصل تكنولوجيا المعلومات، وكذلك مدرسي مساق مقدمة في الحاسب الآلي وقد طُلب منهم إبداء الرأي في النقاط الآتية: (أنظر الملحق رقم **8**)

- سهولة التعامل مع الموقع.
- ملاءمة الأهداف، وإمكانية تحقيقها.
- ملاءمة المحتوى وارتباطه بالأهداف.

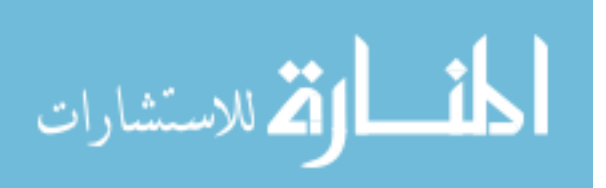
- ملاءمة الأنشطة والوسائل المقترحة.
- تقديم أية مقترحات تسهم في إثراء البرنامج.
	- مالئمة التصميم وارتباطه باألهداف.
- سهولة التفاعل مع البرنامج والوصول للمعلومة بسهولة.
	- **إجراء التعديالت الالزمة:**

بعد رصد آراء المحكمين المهمة على البرنامج، والتي أسهمت في إثرائه، تم أخذها بعين العتبار، وقد قام الباحث بإجراء التعديالت المطلوبة، وبذلك أصبح البرنامج يتمتع بالصدق الظاهري وأخذ صورته النهائية تمهيداً للتطبيق.

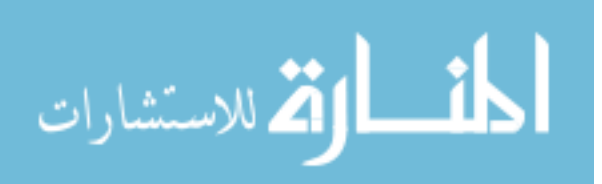

**خطوات الدراسة:**

حرصا من الباحث على إجراء الدراسة بطريقة فعالة وسليمة ومنظمة، فقد اتّبع عددا من الإجراءات والخطوات لتنفيذ هذه الدراسة، وتمثلت هذه اإلجراءات في المراحل ا تية:

- **المرحلة األولى:**
- .1 ال ّطالع على األدب التربوي المتمثل في كتب التكنولوجيا، والمجالت العلمية، والدراسات السابقة المتعلقة بموضوع الدراسة.
- 2. استعراض وتلخيص بعض الدراسات السابقة التي استخدمت برامج محوسبة، أو برامج ويب، والتي تهدف إلى تنمية المهارات التكنولوجية، والستفادة منها في بعض جو انب الدراسة الحالية.
	- **المرحلة الثانية:**
- 3. تحليل محتوى الوحدة الخامسة (وحدة تصميم العروض التقديمية) من كتاب مقدمة في الحاسب ا لي المقرر على طلبة الكلية الجامعية للعلوم التطبيقية، وذلك من أجل استخراج قائمة مهارات تصميم العروض التقديمية المتضمنة في الوحدة ثم عرضها على مدرسي المساق لتصبح جاهزة في صورتها الأولية، ثم عرضها على مجموعة من المختصين في المناهج وطرق التدريس وتكنولوجيا التعليم وتكنولوجيا المعلومات بغرض التحكيم، وصولا إلى الصورة النهائية لها )أنظر الملحق رقم **1**(.
- .4 إعداد الختبار التحصيلي، وذلك بالعتماد على قائمة مهارات تصميم العروض التقديمية التي أعدها الباحث في الخطوة السابقة، بحيث تأخذ كل مهارة سؤالاً أو أكثر في الختبار، وعرضه على مجموعة من المختصين في المناهج وطرق التدريس وتكنولوجيا التعليم وتكنولوجيا المعلومات، وصولاً إلى الصورة النهائية له. (أنظر الملحق رقم **2**(.

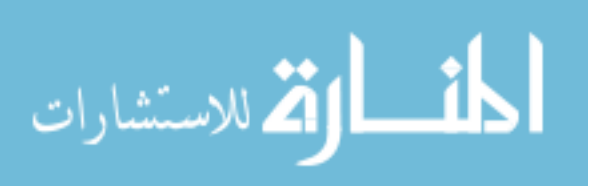

- .5 إعداد بطاقة المالحظة األدائية لمهارات تصميم العروض التقديمية، حيث تم اشتقاق فقراتها من قائمة المهارات التي أعدّها الباحث، وقد تم عرضها على مجموعة من المختصين في المناهج وطرق التدريس، وتكنولوجيا التعليم، وتكنولوجيا المعلومات؛ لتصبح جاهزة في صورتها النهائية. )أنظر الملحق رقم **3**(.
	- **المرحلة الثالثة:**
- .6 بناء موقع الويب التفاعلي وهو موضوع الدراسة، والذي يهدف إلى تنمية مهارات تصميم العروض التقديمية الواردة في كتاب مقدمة في الحاسب ا لي، وقد تم بناء الموقع بالاعتماد على قائمة المهارات التي أعدّها الباحث.
- 7. بعد أن تم بناء موقع الويب التفاعلي قام الباحث بعرضه بصورته الأولية على بعض مدرسي مساق مقدمة في الحاسب ا لي، وقد أخذ بعض المالحظات، وقام بالتعديالت الالزمة، ثم قام بعرضه على مجموعة من المحكمين )أنظر المالحق رقم **8،9**( وذلك للتأكد من سالمته، وصالحيته للتطبيق، وقد قام الباحث بعمل التعديالت التي اقترحها المحكمين.
	- **المرحلة الرابعة:**

في هذه المرحلة بدء التطبيق العملي لخطوات الدراسة على العينات، للاطّلاع على الخطوات بالتواريخ، أنظر للجدول الزمني لتطبيق برنامج الدراسة **ملحق رقم )11**(.

- .8 تطبيق الختبار وبطاقة المالحظة على عينة استطالعية بهدف التحقق من الصدق والثبات و إجراء التعديالت الالزمة.
	- .9 تقسيم أفراد العينة إلى مجموعتين ضابطة وتجريبية.
	- 10. تطبيق الاختبار التحصيلي ومن ثم بطاقة الملاحظة قبلياً على عينة الدراسة.
- .11 بدء التجربة باستخدام الطريقة العملية باإلضافة إلى موقع الويب التفاعلي في تدريس المجموعة التجريبية، واستخدام الطريقة العملية فقط في تدريس المجموعة الضابطة.

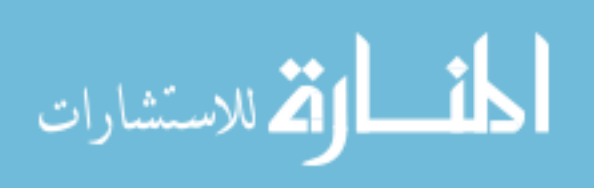

- 12. تطبيق الاختبار التحصيلي، ومن ثم بطاقة الملاحظة بعديا على عينة الدراسة، ورصد الدرجات.
	- .13 تحليل النتائج باستخدام برنامج )SPSS).
		- .14 عرض النتائج ومناقشتها و تفسيرها.
	- **.15** تقديم المقترحات والتوصيات في ضوء النتائج التي تم التوصل إليها.

## **األساليب اإلحصائية المستخدمة في الدراسة:** استخدم الباحث في هذه الدراسة األساليب اإلحصائية التالية:

- معامل ارتباط بيرسون إليجاد صدق التساق الداخلي لالختبار و بطاقة المالحظة.
- طريقة التجزئة النصفية و معامل ألفا كرونباخ، و معادلة كودريتشاردسون21 إليجاد ثبات الختبار.
	- تم استخدام طريقة التجزئة النصفية، و معادلة كوبر إليجاد ثبات بطاقة المالحظة.
- اختبار كولمجروف سمرنوف )Smirnov-Kolmogorov )لمعرفة هل البيانات تتبع التوزيع الطبيعي ام ل؟
- اختبار (ت) لإيجاد الفروق بين متوسطي درجات المجموعة الضابطة والتجريبية في الاختبار المعرفي لمهارات تصميم العروض التقديمية.
- اختبار (ت) لإيجاد الفروق بين متوسطي درجات المجموعة الضابطة والتجريبية في بطاقة مالحظة األداء العملي لتصميم العروض التقديمية.
	- معامل مربع إيتا و )d )لحساب حجم التأثير.

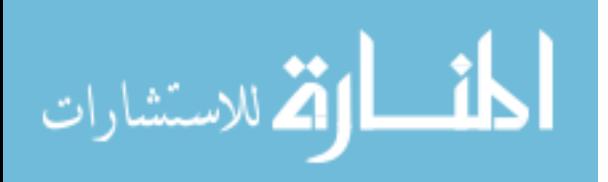

# **الفصل الخامس**

# **نتائج الدراسة ومناقشتها**

- **اإلجابة عن السؤال األول.**
- **اإلجابة عن السؤال الثاني.**
- **اإلجابة عن السؤال الثالث.**
- **اإلجابة عن السؤال الرابع.**
	- **توصيات الدراسة.**
	- **مقتر حات الدراسة.**

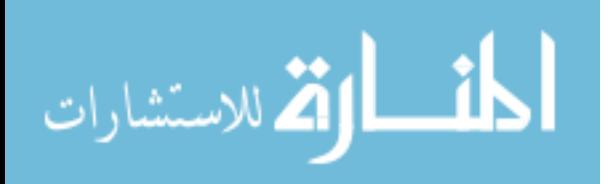

#### **الفصل الخامس**

**نتائج الدراسة**

يتضمن هذا الفصل عرضاً لنتائج الدراسة التي تم التوصل إليها بعد الإنتهاء من إجراء تجربة الدراسة وتطبيق أدواتها، ثم التصحيح ورصد الدرجات وتحليلها إحصائيا من خلال الإجابة عن أسئلة الدراسة والتحقق من فرضياتها، باإلضافة إلى مناقشة تلك النتائج وتفسيرها، كما يتضمن المقترحات التي تمت صياغتها في مجال الدراسة، والتوصيات التي تم استخالصها، وفيما يلي عرض لذلك:

نظرا لأن عدد عينة الدراسة أقل من 30 طالب، ولأننا سنستخدم اختبار ت لعينتين مستقلتين فأننا بحاجة الى التأكد من أن البيانات تتبع التوزيع الطبيعي، لذا استخدم الباحث اختبار التوزيع الطبيعي كولمجروف سمرنوف )*Smirnov*-*Kolmogorov* )مستخدما البرنامج اإلحصائي )SPSS )لمعرفة هل البيانات تتبع التوزيع الطبيعي أم ل وهو اختبار الفرضيات ألن معظم الختبارات المعّلمية تشترط أن يكون توزيع البيانات طبيعياً، وبوضح الجدولين التاليين نتائج الاختبار لكل من الاختبار المعرفي و بطاقة المالحظة، حيث أن قيمة مستوى الدللة لكل بعد أكبر من )0.05( وهذا يدل على أن البيانات تتبع التوزيع الطبيعي ويجب استخدام الختبارات المعّلمية.

#### **جدول )21(**

#### **التوزيع الطبيعي )***Smirnov***-***Kolmogorov* **)لنتائج االختبار المعرفي.**

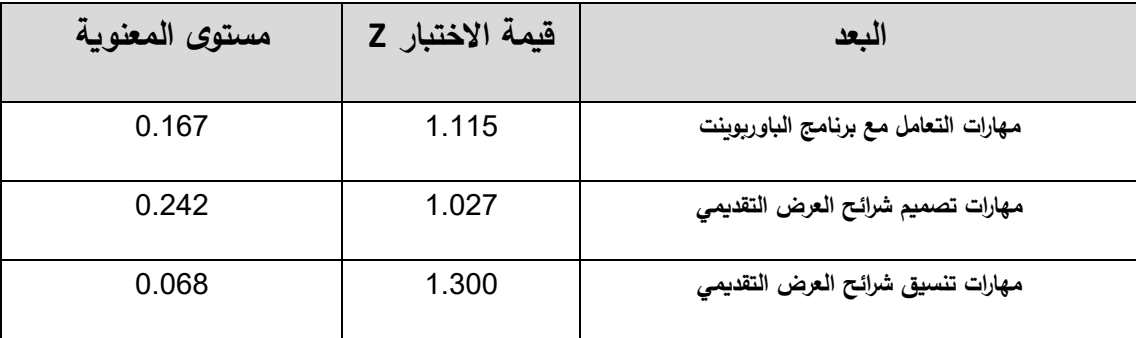

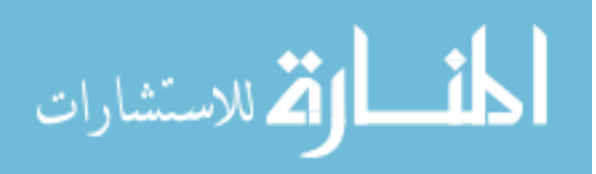

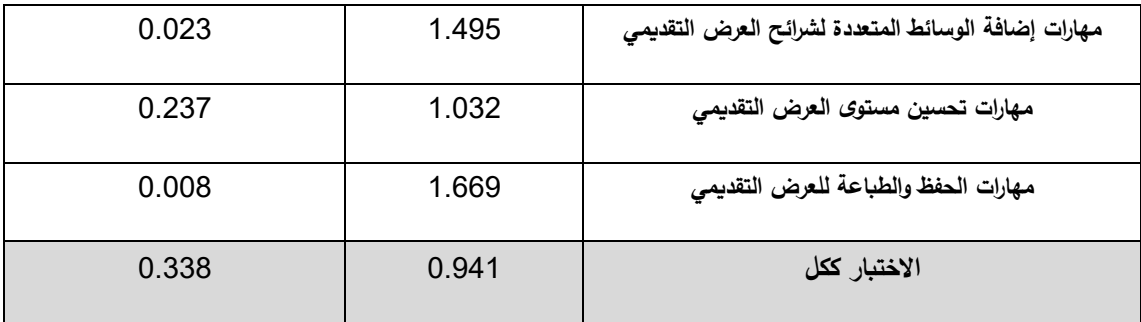

#### **جدول )22(**

#### **التوزيع الطبيعي )***Smirnov***-***Kolmogorov* **)لنتائج بطاقة المالحظة.**

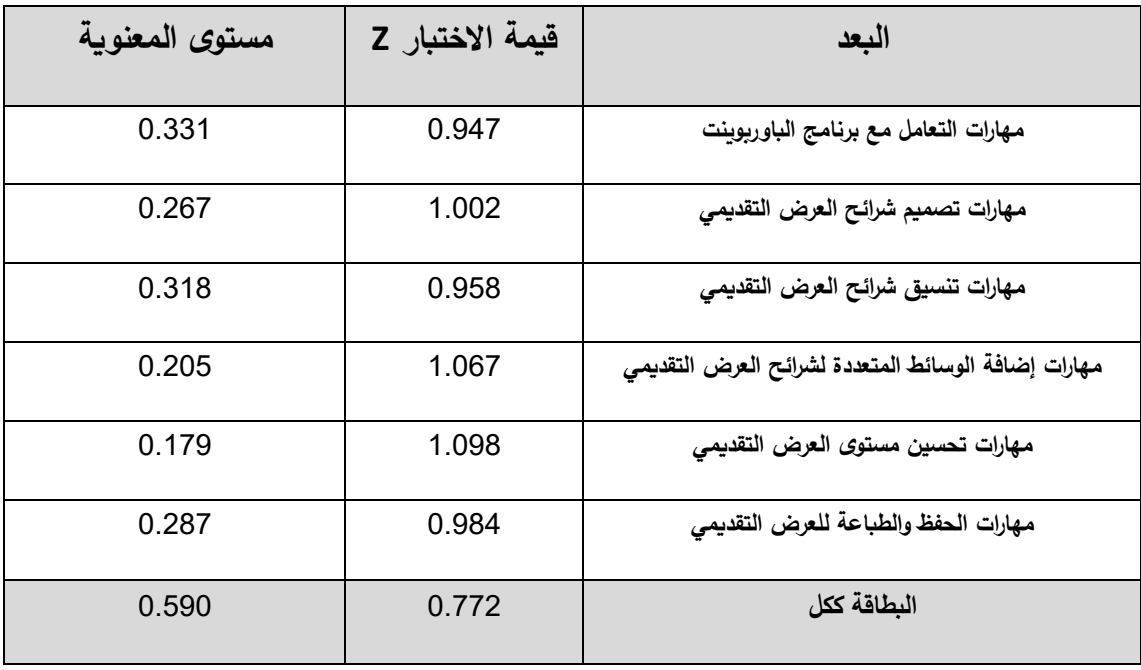

\* يتضح من الجدولين السابقين أن قيمة مستوى الدللة لكل بعد أكبر من 0.05 وهذا يدل على أن البيانات تتبع التوزيع الطبيعي وبالتالي يمكننا استخدام اختبار ت لعينتين مستقلتين عدد افراد العينة اقل من .30

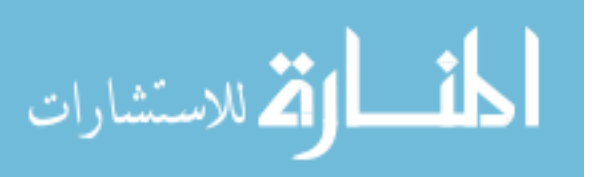

**الإجابة عن السؤال الأول:** والذي ينص على:

**ما مهارات تصميم العر وض التقديمية المراد تنميتهـا لـدى طلبـة الكليـة الجامعيـة للعـوم التطبيقية؟**

ولإلجابـة عـن هـذا السـؤال فقـد قـام الباحـث ببنـاء أداة تحليـل المحتـوى، وقـام بتحديـد مهـا ارت تصميم العـروض التقديميـة الـواردة فـي الوحـدة الخامسـة مـن كتـاب "مقدمـة فـي الحاسـب ا لـى" المقـرر علـى طلبـة الكّليـة الجامعيـة للعلـوم التطبيقيـة، ومـن ثـم تـم عـرض هـذه المهـارات علـى مجموعـة مـن المحكّمين، وقد تـم تعديل وحذف بعض الفقرات لعدم إمكانيـة قياسـها أو ملاحظتها حسب توصـياتهم لتصل عدد المهارات في صورتها النهائية إلى )**37**( مهارة موزعة على 6 محاور. )أنظر الملحق رقم )**1**

**اإلجابة عن السؤال الثاني:** والذي ينل على:

# **مـا صـورة موقـع الويـب التفـاعلي الالزمـة لتنميـة مهـارات تصـميم العـروض التقديمية لدى الطلبة؟**

وللإجابة عن هذا السؤال قام الباحث بالاطّلاع على الأدب التربوي، ومجموعة من الدراسات التي استخدمت مواقـع الوبب كأحد أدوات الدراسة، ومن ثـم تـم تـحديد التصـور المقترح الأنسب الذي يصلح لمثل هذه الدراسـة، وأن يكون مناسباً للفئـة المستهدفة وهـي فئـة طلبـة الكليـات، وقد تم تحديد مجموعة من الخطوات لبنـاء وتصـميم موقـع الويـب التفـاعلي، والتـي تـم توضـيحها بشـكل تفصـيلي فـي **الباب الرابع** من أبواب هذه الدراسة.

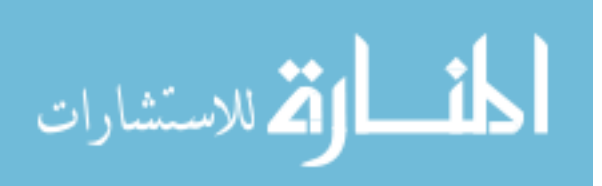

**اإلجابة عن السؤال الثالث:** والذي ينل على:

**هل توجد فروق ذات داللة إحصائية عند مستوى )0.05≥α )بـين متوسـطي درجـات المجموعة الضابطة والمجموعة التجريبية في االختبار المعرفي البعدي؟**

وللإجابـة عن هذا السؤال قـام الباحث باختبـار صـحة الفرض الأول من فروض الدراسـة، و ينص على:

**ال توجد فروق ذات داللة إحصائية عند مستوى )0.05≥α )بين متوسطي درجات المجموعة الضابطة والمجموعة التجريبية في االختبار المعرفي البعدي.**

وللتحقق من صحة هذه الفرضية، تم إدخال درجات عينة الدراسة في الختبار المعرفي البعدي إلى البرنامج الإحصائي (SPSS) وتحليلها إحصائياً بإجراء اختبار "ت" لعينتين مستقلتين " −T sample Independent test "والجدول التالي يوضح ذلك:

#### **جدول )23(**

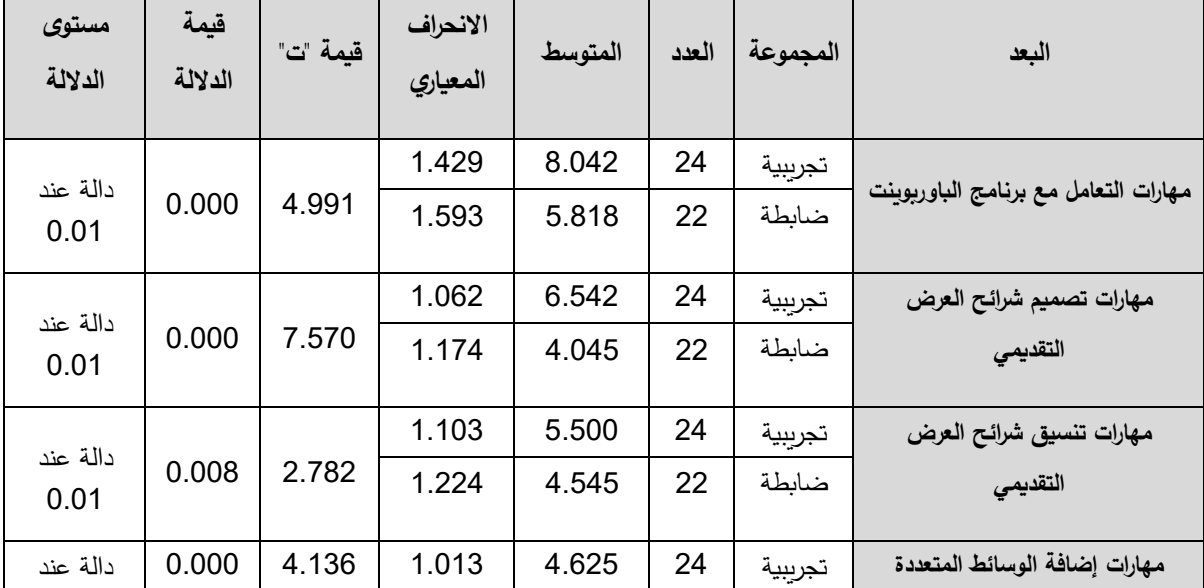

نتائج اختبار (ت) بين متوسطي درجات المجموعة الضابطة والتجريبية في الاختبار البعدي

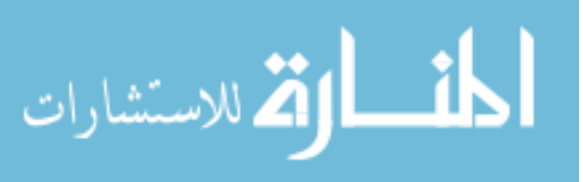

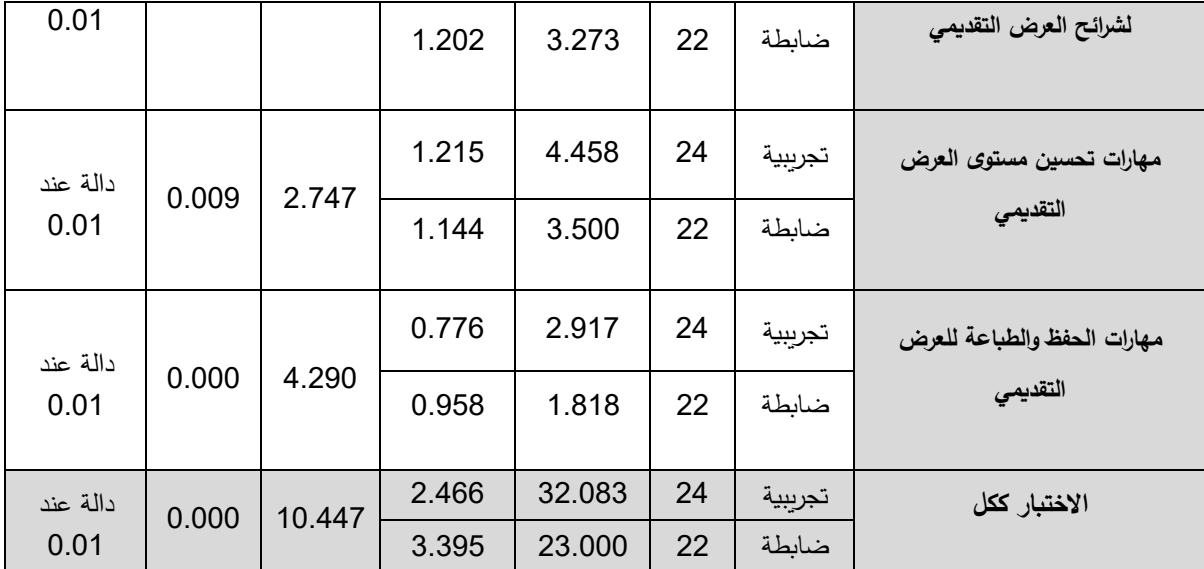

 $2.70 = (\alpha = 0.01)$  قيمة "ت" الجدولية عند درجة حربة (44) وعند مستوى دلالة

يتضّـح من الجدول السـابق أنّ قيمـة "ت" المحسـوبـة أكبـر مـن قيمـة "ت" الجدوليـة فـي جميـع الأبعـاد والدرجة الكلية للاختبار البعدي دالة عند مستوى دلالة (0.01=α)، وهذا يدل علـى وجود فروق ذات دللـة إحصـائية بـين متوسـط درجـات المجموعـة الضـابطة، والمجموعـة التجريبيـة فـي التطبيـق البعـدي للاختبار المعرفي، وقد كانت الفروق لصالح المجموعة التجريبية التي درست.

وللتأكد من أنّ الفروق لم تحدث نتيجة الصدفة، قام الباحث بحساب حجم التأثير بواسطة كلٍ من معامل مربع إيتا "2 η " ومعامل "d"، باستخدام البرنـامج الإحصـائي (SPSS)، ويتحدد حجم التأثير لقيمة η2 إذا ما كان كبيراً أو متوسطاً أو صغيراً كالآتي (عفانة،38:2000):

**جدول )**24( **مستوى حجم التأثير لقيمة مربع إيتا 2 η**

| حمغير | متوسط | کبیر |
|-------|-------|------|
| 0.01  | 0.06  | 0.14 |

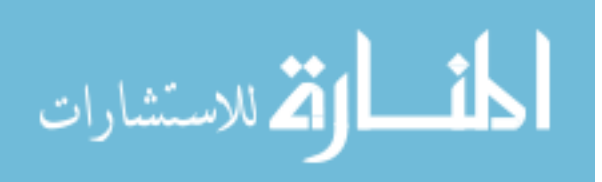

 $\cdot$ والجدول التالي يوضّح قيمة "ت" و  $\eta$  " و "d" وحجم التأثير لكل محور

#### **جدول )25(**

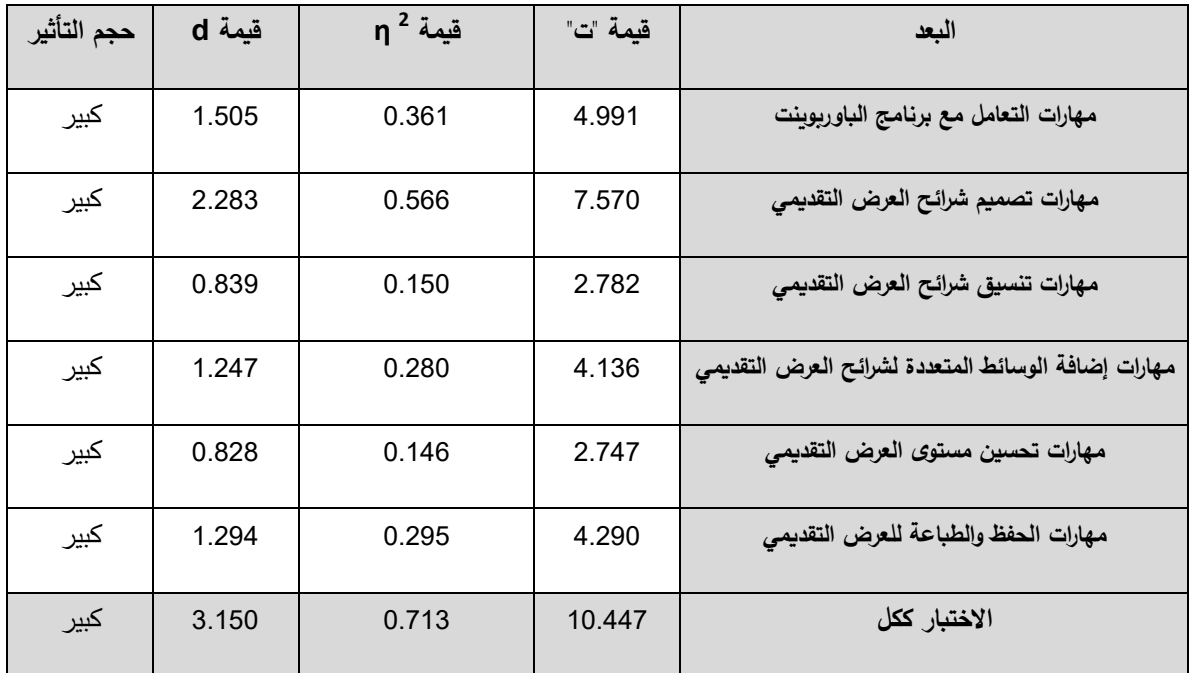

#### قيمة "ت" و "a" و "d" وحجم التأثير لكل محور

يتضّح من الجدول السابق أنّ حجم التأثير كبير لكل بُعد من أبعاد الاختبار ، وكذلك حجم التأثير كبير لالختبار ككل.

تشــير النتــائج الســابقة المتعلقــة بالســؤال الثالــث، إلـــى وجــود فــروق ذات دلالـــة إحصـــائية بــين متوســــطي درجـــــات المجموعـــــة الضــــــابطة، والمجموعــــة التجريبيــــة فــــي الاختبــــار المعرفــــي لمهــــارات تصــــميم الـعــــروض التقديميــــة وبـحجـــم تـــأثير كبيــــر ، ويــــرى الباحـــث أنّ الفضــــل فـــي النتيجـــة الســـابقة يعــود لموقـــع الويــب التفــاعلي المســتخدم حيــث إنّـــه اســتطـاع أن ينمّــي الجانــب المعرفــي لــدى عينـــة الدراســـة حيــث إنّ ربــط موقــع الويــب التفــاعلي بمنـهــاج مقدمـــة فــي الحاســب الآلــي لكــل درس مــن الــدروس أدى إلـــى زيـــادة التفاعــل بــين المــتعلّم ومحتــوى موقــع الويــب التفــاعلي، ويؤيــد هـذه النتيجــة مــا توصــلت اليــه الدراســات الســابقة القائمــة علــى توظيـف الويـب فــي المجــال التربــوي، مثــل: دراســـة عابــد (2014)، ودراســـة خــان (2014)، ودراســـة الدوســري )2014(، ودراســـــــة إبـــــــراهيم )2013(، ودراســـــــة البـــــــاز )2013(، ودراســـــــة خليـــــــل )2013(، ودراســة الغنــدور (2013)، ودراســة عيــاد والأشــقر (2011) مــن حيــث فاعليــة اســتخدام الويــب

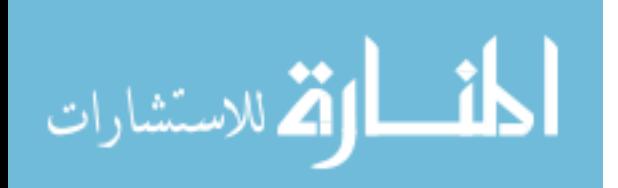

فــي المجــال التربــوي علــي تنميــة المهــارات المختلفــة، فقـد أفــادت نتــائـج هــذه الدراســة ومــن خــلال التحلـيلات الإحصــائية بوجـود نتــائج دالــة احصــائياً بفاعليــة اسـتخدام الويـب فــي تنميــة المهــارات المختلفة.

**اإلجابة عن السؤال الرابع:**

ينص السؤال الرابع من أسئلة الدراسة على ما يلي:

**هــل توجــد فــروق ذات داللــة إحصــائية عنــد مســتوى )0.05≥α )بــين متوســطي درجــات طـــالب المجموعة الضابطة، والمجموعة التجريبية في التطبيق البعدي لبطاقة المالحظة؟**

وللإجابة عن هذا السؤال قام الباحث باختبار صحة الفرض الثاني من فروض الدراسة، وينص علـى أنه:

**ال توجـــد فـــروق ذات داللـــة إحصـــائية عنـــد مســـتوى )0.05≥α )بـــين متوســـطي درجـــات طــــالب المجموعة الضابطة والمجموعة التجريبية في التطبيق البعدي لبطاقة المالحظة.**

وللتحقق من صحة هذه الفرضية، تم إدخال درجات عينة الدراسة في بطاقة المالحظة البعدية إلى البرنامج الإحصائي (SPSS) وتحليلها إحصائياً بإجراء اختبار "ت" لعينتين مستقلتين " −T test Independent sample" والجدول التالي يوضّح ذلك:

#### **جدول )26(**

نتائج اختبار (ت) بين متوسطي درجات المجموعة الضابطة والتجريبية في التطبيق البعدي لبطاقة المالحظة

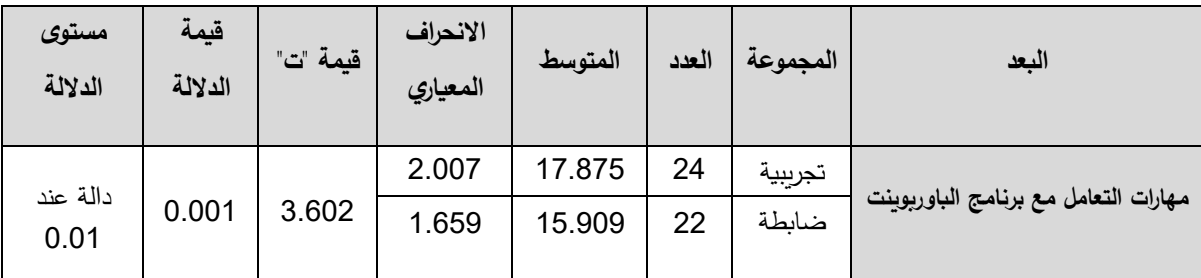

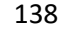

.<br>4 للاستشارات

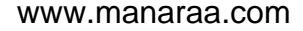

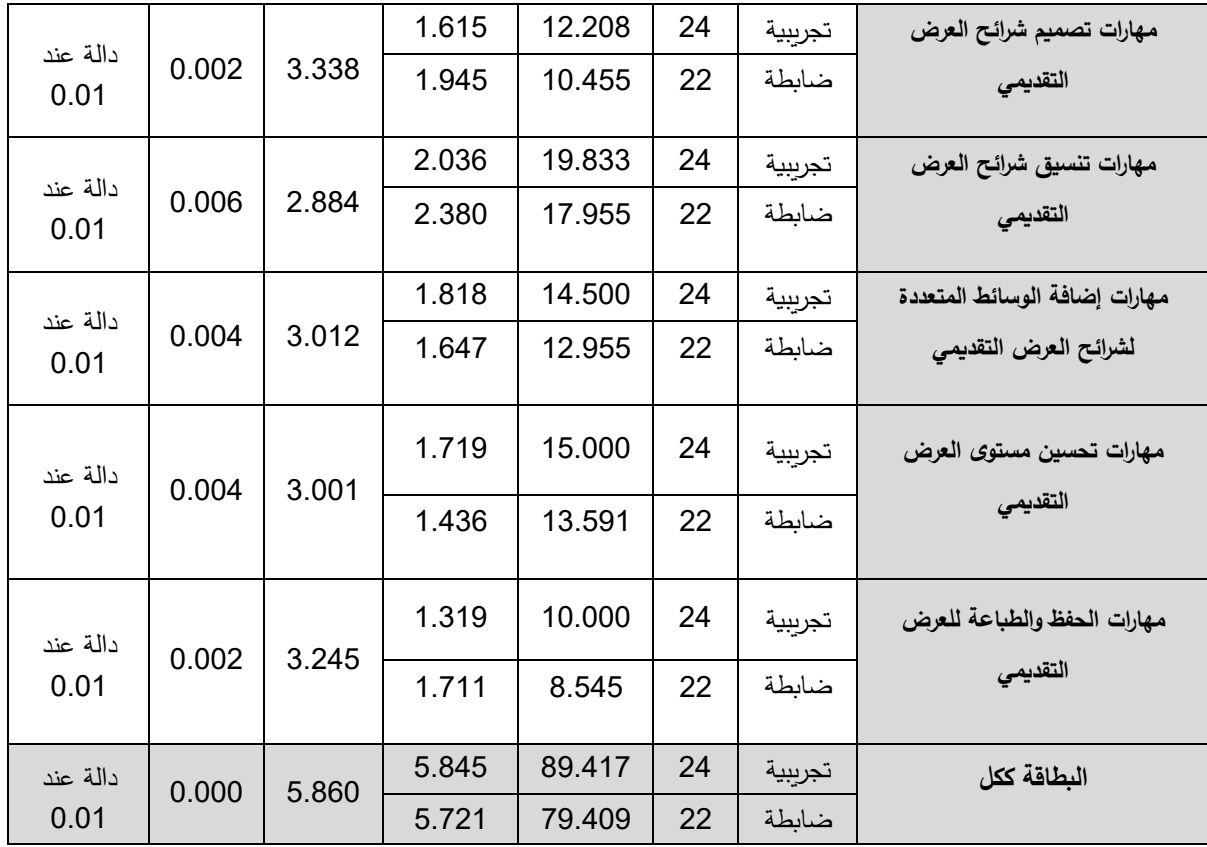

 $2.70 = (\alpha = 0.01)$  قيمة "ت" الجدولية عند درجة حرية (44) وعند مستوى دلالة

يتضّح من الجدول السابق أنّ: قيمـة "ت" المحسوبة أكبر من قيمـة "ت" الجدوليـة فـي جميـع الأبعـاد والدرجـة الكليـة للبطاقـة عنـد مسـتوى دلالـة (0.01=α)، وهذا يـدل علـى وجـود فـروق ذات دلالـة إحصـائية بـين المجموعـة الضـابطة، والمجموعـة التجريبيـة فـي التطبيـق البعـدي، ولقـد كانـت الفـروق لصالح المجموعة التجريبية، وهذا يعني أنّ للبرنامج أثراً.

وللتأكد من أنّ الفروق لم تحدث نتيجة الصدفة، قام الباحث بحساب حجم التأثير بواسطة كلٍ من معامـل مربـع إيتـا "2 η " ومعامـل "d"، باسـتخدام البرنـامج الإحصــائي (SPSS)، والجـدول التـالي يوضّح النتيجة:

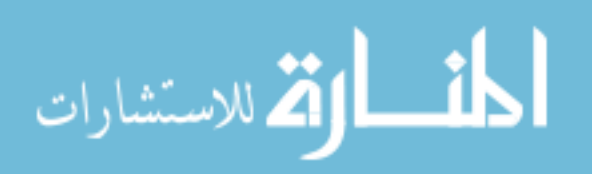

#### **جدول )27(**

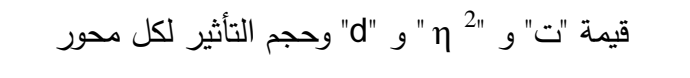

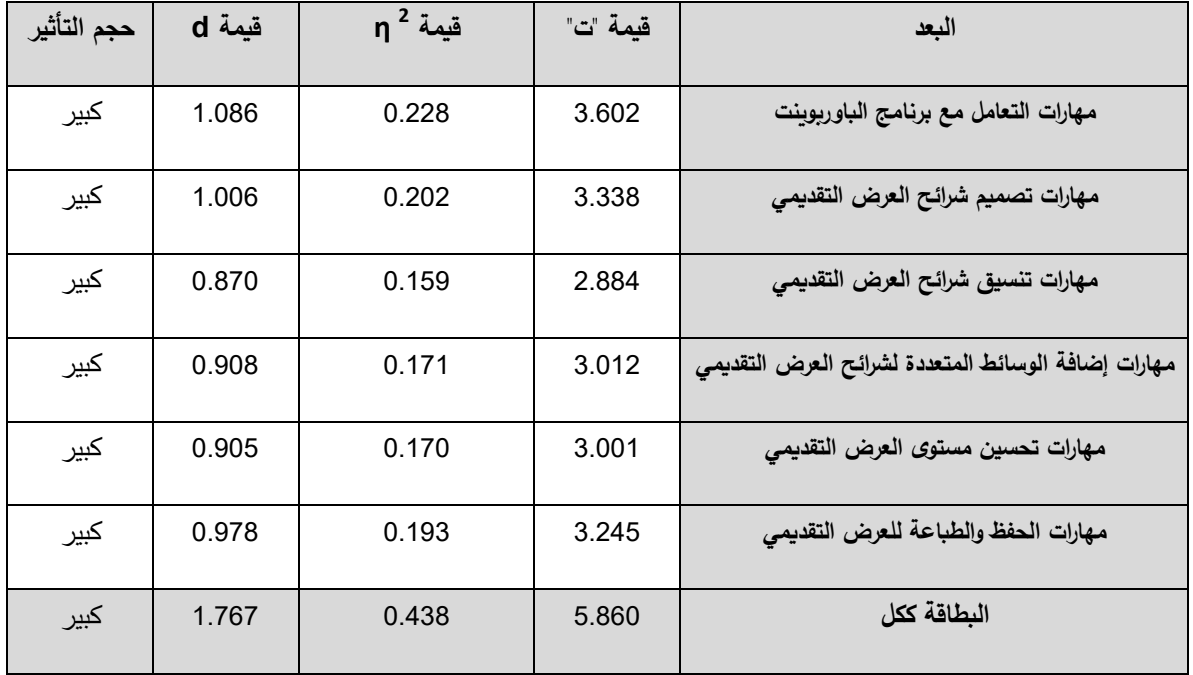

يتضّح من الجدول السابق أنّ حجم التأثير كبير .

 كما هو واضح في النتائج السابقة التي تتعلق بالسؤال الرابع؛ حيث تشير إلى وجود فروق ذات دللة إحصائية بين متوسطي درجات المجموعة الضابطة، والمجموعة التجريبية في الأداء العملي لمهارات تصميم العروض التقديمية وبحجم تأثير كبير، ويرى الباحث أنّ الفضل في النتيجة يعود لموقع الويب التفاعلي المستخدم حيث إنّه استطاع أن ينمّي الجانب<br>-المهاري المتعلق بمهارات تصميم العروض التقديمية لدى عينة الدراسة حيث إنّ موقع الويب التفاعلي كان يحتوي على الدروس التفاعلية والتي كانت على هيئة دروس مكتوبة ومصورة ودروس فيديو وتمارين وتدريبات تقويمية وغيرها مما أدى إلى زيادة التفاعل بين المتعّلم ومحتوى موقع الويب التفاعلي، واتفقت هذه النتيجة مع الدراسات السابقة التي تناولت توظيف البرامج المحوسبة في المجال التربوي، مثل: دراسة دغمش (2014)، ودراسة أبو العينين )2014(، ودراسة الغامدي )2014(، ودراسة عقل )2013(، ودراسة الحداد (2012)، ودراسة نصر الله (2010) من حيث فاعلية استخدام برنامج تقني على تنمية المهارات المختلفة، فقد أفادت نتائج هذه الدراسة ومن خالل التحليالت اإلحصائية بوجود

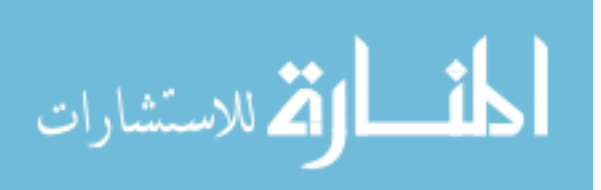

نتائج دالة احصائيا بفاعلية استخدام موقع ويب تفاعلي على تنمية مهارات تصميم العروض ا التقديمية لدى طلبة الكّلية الجامعية للعلوم التطبيقية.

■ يمكننا القول بأنّ البرامج المحوسبة والويب التفاعلي له تأثير كبير على العملية التعليمية وعلى اندماج المتعلِّم في العملية التعليمية.

**توصيات الدراسة:**

 **ن في ضوء نتائج الدراسة فإ الباحث يقترح التوصيات اآلتية:**

- الستفادة من موقع الويب التفاعلي الذي أعده الباحث في تدريس الوحدة الخامسة "وحدة تصميم العروض التقديمية" من كتاب مقدمة في الحاسب ا لي، المقرر لطلبة الكّلية الجامعية للعلوم التطبيقية.
	- السعي لتحويل المقررات التعليمية إلى مقررات ويب تفاعلية.
	- تطبيق البرنامج المقترح على طلبة الكليات لمساق مقدمة في الحاسب الآلي وذلك لتتمية مهارات تصميم العروض التقديمية لديهم.
	- توعية األكاديميين بأهمية التعّلم من خالل الويب التفاعلي، ودورها في تحقيق التعلم الفعال.
- ضرورة التركيز على المهارات الأدائية الواردة في كتاب مقدمة في الحاسب الآلي أثناء التدريس، ومالحظة تنفيذها من قبل الطلبة.

**مقترحات الدراسة:**

في ضوء نتائج الدراسة وتوصياتها يقترح الباحث إجراء الدراسات والبحوث ا تية:

- بنــــاء بــــرامج تقنيــــة قائمــــة علــــى الويــــب التفــــاعلي لتنميــــة المهــــارات التكنولوجيــــة داخــــل وخـــــارج مؤسســـــات التعلـــــيم العـــــالي فـــــي ضـــــوء حاجـــــات الطـــــالب وواقـــــع المجتمـــــع ومتطلبات وتحديات العصر.
- إجــراء دراســـات بحثيـــة قائمـــة علـــى الويـــب التفـــاعلي لبـــاقي الوحـــدات الدراســـية فـــي كتـــاب مقدمـــة فـــي الحاســـب ا لـــي، ومـــن هـــذه الوحـــدات: وحــدة برنـــامج معـــالج الكلمـــات، ووحـــدة اإلنترنت وغيرها.

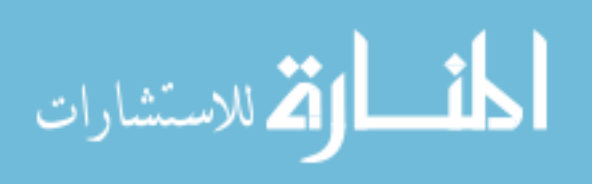

- بنـــاء بـــرامج تقنيـــة قائمـــة علـــى الويـــب التفـــاعلي فـــي تـــدريس التخصصــــات الأخـــرى كــــالعلوم اإلنســــانية، والعلميــــة وغيرهــــا، ودراســــة ذلــــك علـــــى تحصــــيل الطــــالب وتنميــــة المهارات.
- إجــراء دراســـة بحثيـــة تـــدرس أثــر مواقـــع الويـــب التفـــاعلي فـــي تغييـــر اتجـــاه الطــالب نحـــو المادة العلمية والتحصيل.

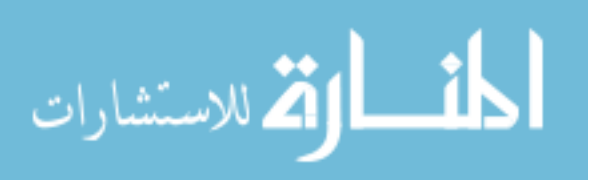

**المراجــــع: اوالً المراجع العربية:**

- .1 األنور، إيمان السيد )2007(. **فاعلية المدخل الحلزوني باستخدام برامج الكمبيوتر متعددة الوسائط في اكتساب مها ارت العروض التقديمية لدى الطالب المع لمين بكلية التربية**، رسالة ماجستير غير منشورة، كلية التربية، جامعة المنصورة.
- .2 الباتع، حسن )2009(. **معايير منتديات المناقشة اإللكترونية... التصميم، االستخدام، اإلدارة، التقويم، المعلوماتية، وزارة التربية والتعليم بالمملكة العربية السعودية**، العدد 25 نوفمبر.
- .3 الباز، مروة محمد )2013(. **فعالية برنامج تدريبي قائم على تقنيات الويب 2 في تنمية مهارات التدريس اإللكتروني واالتجاه نحوه لدى معلمي العلوم اثناء الخدمة**.
	- .4 البدراني، محمد إبراهيم )1422 هـ(. **االنفجار المعرفي**. مكتبة الرشد.
- .5 البلعاوي، سمير أحمد موسى )2013(. **أثر توظيف الواجهات التعليمية على تنمية مهارات تصميم قواعد البيانات لطلبة كلية العلوم والتكنولوجيا-خانيونس**. رسالة ماجستير، كلية التربية، الجامعة اإلسالمية - بغزة.
- .6 الحداد، طارق )2012(. **أثر برنامج بالوسائط المتعددة على تنمية مهارات كتابة الصيغ الكيميائية لدى طالب الصف الحادي عشر**. رسالة ماجستير غير منشورة، كلية التربية، الجامعة اإلسالمية: غزة.
- .7 الحداد، طارق يوسس سالمة )2012(. **فاعلية برنامج بالوسائط المتعددة على تنمية مهارات كتابة الصيغ الكيميائية لدى طالب الصف الحادي عشر األساسي**. بغزة. رسالة ماجستير، كلية التربية، الجامعة اإلسالمية - بغزة.
- .8 الحصري، كامل دسوقي )2007(. **أثر التعليم اإللكتروني في تدريس الدراسات االجتماعية على تنمية التحصيل واالتجاه نحو المادة لدى تلميذات الصف الثاني اإلعدادي**. كلية التربية ،جامعة المنوفية.
- .9 الحمداني، موفق وآخرون)2006(. **مناهج البحث العلمي**. عمان: مؤسسة الوراق للنشر والتوزيع.

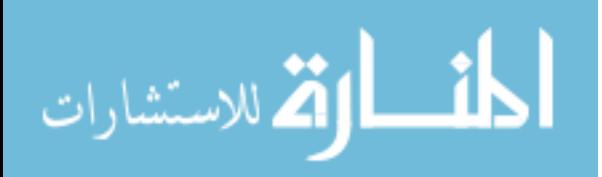

- .10 الحولي، خالد عبد هللا )2010(. **برنامج قائم على الكفايات لتنمية مهارة تصميم البرامج التعليمية لدى معلمي التكنولوجيا**، رسالة ماجستير غير منشورة، الجامعة اإلسالمية، غزة.
- .11 الحيلة، محمد )1999(. **التصميم ا لتعليمي** نظرية وممارسة. دار المسير للنشر والتوزيع. عمان ـ الأردن.
- .12 الحيلة، محمد محمود )2003(. **تصميم التعليم** : نظرية و ممارسة ،عمان، دار المسيرة للنشر و التوزيع و الطباعة.
- .13 الدباسي، صالح مبارك )1423هـ(. **العولمة والتربية**. الرياض، مطبعة السفير، الطبعة األولى.
- .14 الدوسري، الصفاء بنت سعيد بن سعد )2014(. **فاعلية استخدام بعض تطبيقات الجيل الثاني للويب 2.0Web في التحصيل المعرفي بمقرر الحاسب اآللي واالتجاه نحوها لدى طالبات البرنامج المشترك بالتعليم الثانوي نظام المقر ارت بمدينة مكة المكرمة**. رسالة ماجستير غير منشورة، كلية التربية، جامعة أم القرى.
- .15 الزعانين، جمال )2001(. **التربية التكنولوجية ضرورة القرن الحادي والعشرين**. غزة: مكتبة آفاق.
- .16 الساعي، أحمد جاسم )2004(. **فاعلية توظيف برنامج العرض التقديم PowerPoint المتبوع باألنشطة الفردية والجماعية على أداء طالبات كلية التربية بجامعة قطر**، مجلة العلوم التربوية، كلية التربية، جامعة قطر، العدد السادس، يونيو.
	- .17 السعدون، فؤاد حسن )1423 هـ(. **التعليم وخدمة المجتمع**. الكويت، مكتبة العيدروس.
- .18 السيد، سوزان عطية مصطفى )2004(. **نموذج مقترح لبرامج التعلم من بعد باستخدام شبكات الحاسبات في التعليم الجامعي**، رسالة دكتوراه ،معهد الدراسات والبحوث التربوية : جامعة القاهرة.
- .19 العباسي، محمد أحمد محمد )2011**(. فاعلية برنامج إلكتروني قائم على الويب لتنمية نتاج بعض أدوات التقويم اإللكتروني لدى طالب كلية مها ارت تصميم وا التربية**. مجلة كلية التربية بالمنصورة : العدد ،75 ج 1،529 ل، يناير.
- .20 العم ارن , حمد إب ارهيم , آخرون )2009( . **الويب 2.0)المفاهيم والتطبيقات (** جمعية المكتبات والمعلومات السعودية . ط 1

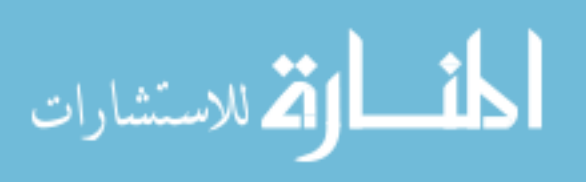

www.manaraa.com

- .21 العمري، عالء الدين )1423 هـ(. **عد باستخدام اإلنترنت. رسالة دكتور التعليم عن ب اه**، مجلة المعرفة، الرياض، العدد 91 شوال.
- .22 العنزي، حماد بن طيار معيوف )2011(. **تصميم مقرر دراسي مقترح لتنميـة مهـارات الحاسب اآللي واإلنترنت لدى طالب المرحلة المتوسطة**، رسالة دكتوراه غيـر منشورة، جامعة أم القرى.
- .23 الغامدي، أمل بنت أحمد بن عبدالرحمن )2014(. **تصميم وحدة مقترحة في منهج التربية الفنية الجديد باستخدام برنامج العروض التقديمية البور بوينت )Point Power(**.رسالة ماجستير غير منشورة، كلية التربية، جامعة أم القرى.
- .24 الغريب، زاهر إسماعيل )2009(. **التعليم اإللكتروني من التطبيق إلى االحتراف والجودة**، القاهرة: عالم الكتب.
- .25 الغندور، ريهام أحمد )2013(. **فاعلية موقع تفاعلي فـي تنميـة المهـارات األساسـية والمثابرة على اإلنجازات الالزمة في مقرر صيانة األجهـزة التعليميـة لـدى طالب الفرقة الرابعة بكلية التربية النوعية**. رسالة ماجستير غيـر منـشورة، لكلية التربية بجامعة طنطا.
- .26 الغول، ريهام محمد أحمد )2012(. فعالية برنامج تدريبي إلكتروني قائم على التعّلم التشاركي في تنمية مهارات استخدام خدمات الجيل الثاني للويب لدى معاوني أعضاء هيئة التدريس. **مجلة كلية التربية بالمنصورة** -مصر. العدد ،78 ج،1 287 - .329
- .27 الفار، إبراهيم عبد الوكيل )2002(. **استخدام الحاسوب في التعليم**، عمان : دار الفكر للطباعة والنشر.
- .28 الفرجاني، عبد العظيم )2000(. **تكنولوجيا المواقف التعليمية**. مصر، المنيا، دار الهدى للنشر والتوزيع.
	- .29 الموسى، عبدهللا )2002(. **التعليم اإللكتروني**. الرياض، مكتبة العبيكان.
- .30 المؤسسة العامة للتدريب التقني و المهني )2012**(. المعلومات واالتصاالت باستخدام االنترنت إكسبلورر** . الرياض .
- .31 النباهين، همام )2005(. **أثر برنامج )WebCT )على تحصيل الطالبات المع لمات في مساق "تكنولوجيا التعليم في مساق تكنولوجيا التعليم بكلية التربية بالجامعة اإلسالمية واتجاهاتهن نحوه**ا. رسالة ماجستير غير منشورة، كلية التربية، الجامعة اإلسالمية: غزة.

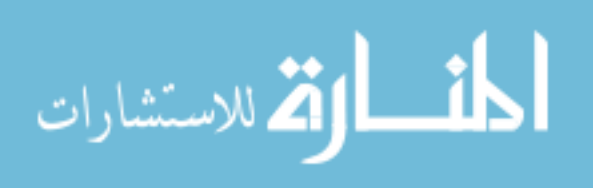

- .32 النصار، صالح بن عبد العزيز )2003**(. تجربة أنشاء موقع على اإلنترنت يعنى برصد الرسال العلمية والبحوث المحكمة المتعلقة بتدريس اللغة العربية**، مجلة كلية التربية : جامعة الملك سعود.
- .33 اليامي، هدى يحي ناصر )2014**(. فاعلية كتاب إلكتروني تفاعلي لتنمية مهارات تصميم وتوظيف الرحالت المعرفية عبر الويب لدى الطالبات المع لمات**. رسالة ماجستير، كلية التربية، جامعة أم القرى.
- .34 إبراهيم، أحمد جمعة أحمد )2013**(. فعالية برنامج قائم على الجيل الثاني للويب Web 2.0 في تنمية مفاهيم اللغة العربية لدى طالب كلية التربية واتجاهاتهم نحوه**. دراسات عربية في التربية وعلم النفس - السعودية. العدد،33 ج،1 .153-113
- .35 أبو العينين، طارق رجب مصطفي )2014**(. فاعلية برنامج محاكاة علي التحصيل المعرفي واألداء المهاري في مادة لحاسب اآللي لدي تالميذ الصف األول اإلعدادي**. رسالة ماجستير. مصر: جامعة المنوفية.
- .36 أبو شاويش، عبدهللا عطية )2013(. **برنامج مقترح لتنمية مهارات تصميم المقررات اإللكترونية عبر الويب لدى طالبات تكنولوجيا التعليم بجامعة األقصى بغزة**. رسالة ماجستير، كلية التربية، الجامعة اإلسالمية - بغزة.
- .37 أنور، أحمد سعيد )2002**(. االتجاهات الحديثة في التعليم. الكويت**، دار العلوم للنشر والتوزيع.
	- .38 جابر، جابر )1988**(. التعليم وتكنولوجيا التعليم**، دار النهضة العربية، القاهرة.
- 39. جستافسون، كنت، وبرانش، روبرت (1997). ا**ستعراض نماذج التصميم التعليمي**. ترجمة بدر الصالح (2003). الرياض.
- .40 جمال مصطفي عبد الرحمن )2005**(. تنمية مفاهيم التعليم والتع لم اإللكتروني ومها ارته لدي طالب كلية التربية بسلطنة عمان** .مجلة كلية التربية جامعة المنصورة، العدد .58
- .41 حسن، منير)2005**(. برنامج تقني لتنمية مهارة العروض العملية لدى الطالبة المع لمة**، رسالة ماجستير (غير منشورة)، كلية التربية، الجامعة الإسلامية بغزة، فلسطين.
- .42 خان، أمل بنت عبد الملك أسعد )2014**(. فاعلية التعليم المتنقل القائم على الويب عبر الحواسيب اللوحية في مقرر الرياضيات على تحصيل طالبات الصف الخامس**. رسالة ماجستير غير منشورة، كلية التربية، جامعة أم القرى.

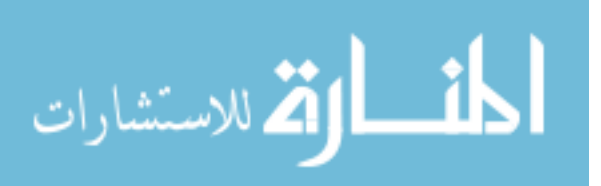

- .43 خان، بدر الهدى، ترجمة علي بن شرف الموسوي وآخـرون )2005( **اسـتراتيجيات التعلم اإللكتروني**، الرياض: شعاع للنشر والعلوم.
- .44 خلس هللا، مروة )2013**(. فاعلية توظيف معمل الرياضيات في تنمية التفكير الهندسي والتحصيل لدى طالبات الصف السابع بمحافظة رفح**. رسالة ماجستير غير منشورة، كلية التربية، الجامعة اإلسالمية: غزة.
- .45 خليل، إيمان اكرم حسن )2013(. **مدى فاعلية موقع تدريب إلكتروني في تنمية مهارات تصميم برامج تعليمية محوسبة لدى معلمي التكنولوجيا بغزة. رسالة ماجستير**، كلية التربية، الجامعة اإلسالمية - بغزة.
- .46 دغمش، هالة عادل صادق )2014(. **فاعلية برنامج تدريبي في تنمية مهارات تصميم نتاج ملف اإلنجاز االلكتروني واالتجاه نحوه لدى طالبات كلية التربية بالجامعة االسالمية وا بغزة**. رسالة ماجستير، كلية التربية، الجامعة اإلسالمية - بغزة.
- .47 دونالد أورليخ. ريتشارد كالهان. روبرت هاردر. هاري جبسون )2003(. ترجمة: د. عبد هللا أبو نبعة**: استراتيجيات التعليم- دليل نحو تدريس أفضل**، الكويت: مكتبة الفالح.
- .48 دياب، سهيل)2009(. **أثر استخدام استراتيجية مقترحة لحل المسائل الرياضية الهندسية على تحصيل طالب الصف الثامن األساسي واتجاهاتهم نحو الرياضيات**. مجلة جامعة األزهر غزة، سلسلة العلوم اإلنسانية، المجلد .11
- .49 زناتي، رحاب )2000**(. من البداية إلى االحتراف مع PowerPoint** ، القاهرة، دار الكتب العلمية للنشر والتوزيع.
- .50 زهرة ،نسرين )2012**(. أثر استخدام است ارتيجية التع لم اإلتقاني في تدريب طلبة معلم الصف على إتقان مهارات برنامج تصميم مواقع اإلنترنت التعليمية من خالل برنامج )FrontPage)**.رسالة ماجستير، كلية التربية، جامعة دمشق.
- .51 زيتون، حسن )1999**(. تصميم التدريس: رؤية منظوميه**، الجزء األول، عالم الكتب، القاهرة.
	- .52 زيتون، حسن )2001**(. تصميم التدريس رؤية منظوميه**، عالم الكتب، الطبعة الثانية.
- .53 زيتون، كمال عبد الحميد )1422 هـ(. **تكنولوجيا التعليم في عصر المعلومات واالتصاالت**. األردن، عمان، العربية للنشر والتوزيع.

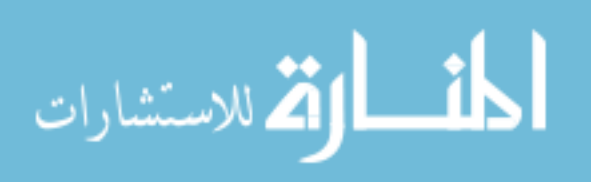

- 54. زبن، محمد محمود (2005). **تطوير كفايات المعلّم للتعليم عبر الشبكات في منظومة التعليم عبر الشبكات**، القاهرة: عالم الكتب.
- .55 سالم، عماد أحمد سيد )2001**(. فاعلية ثالث طرق لعروض الباوربوينت ) PowerPoint ) التعليمية على التحصيل الفوري في ضوء استخدام المنظمات المتقدمة**، بحث منشور، مجلة البحوث في مجالت التربية النوعية، كلية التربية النوعية، جامعة المنيا، السنة الأولى، العدد الأول.
- .56 سعادة، جودت و السرطاوي، عادل )2010(. **استخدام الحاسوب واإلنترنت في ميادين التربية والتعليم**. عمان: دار الشروق للنشر والتوزيع.
	- .57 سالمة، عبد الحافظ )2003**(. تصميم التدريس**. دار الخريجين. الرياض.
- .58 سليمان، ممدوح محمد )1998(. **أثر اد ارك الطالب المع لم للحدود الفاصلة بين ط ارئق التدريس وأساليب التدريس واستراتيجيات التدريس في تنمية بيئة تعليمية فعالة داخل الصف**، جامعة البحرين، كلية العلوم وا داب والتربية.
- .59 سليمان، يحي عطية وسعيد نافع )2000(. **تعليم الدراسات االجتماعية**، دبي: دار القلم للنشر والتوزيع.
- .60 سيد أحمد، خالد محمد )2003(. **فاعلية برنامج فاعلية برنامج للعروض العملية باستخدام الحاسب في تدريس فوانين نيوتن وأثر البرنامج على التحصيل واكتساب مهارات االستقصاء العلمي واالتجاه نحو الفيزياء لطالب الصف األول الثانوي**، رسالة دكتوراه منشورة بمجلة البحث في التربية وعلم النفس، كلية التربية، جامعة المنيا، المجلد السابع عشر، العدد األول، يوليو.
- .61 سيد، محمود صفاء )2004**(. نموذج مقترح لتطوير الجامعة االفتراضية والتعليم اإللكتروني لمساندة الجامعات المصرية**، العدد ،95 د ارسات في المناهج وطرق التدريس، الجمعية المصرية للمناهج وطرق التدريس.
- .62 شحاتة، حسن )2009(. **التعليم اإللكتروني و تحرير العقل آفاق وتقنيات جديدة للتعليم**، ط،1 القاهرة: دار العالم العربي.
- .63 شعالن، السيد أحمد إبراهيم )2005**(. فعالية برنامج تدريبي مقترح بمساعدة كمبيوتر متعدد الوسائط لمعلمي التدريبات العلمية بالمدارس الثانوية الصناعية**، رسالة ماجستير )غير منشورة)، كلية التربية، جامعة عين شمس، مصر .

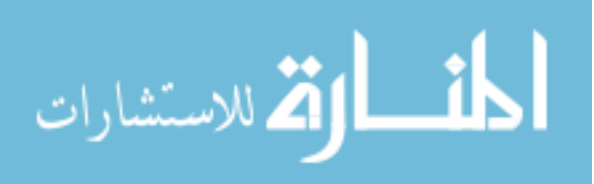

- .64 شقفة، رمزي صالح )2008(. **برنامج تقني في ضوء المستحدثات التقنية لتنمية بعض المهارات اإللكترونية في منهاج التكنولوجيا لدى طالبات الصف العاشر األساسي بغزة**، رسالة ماجستير (غير منشورة)، كلية التربية، الجامعة الإسلامية، غزة.
- .65 شلدان، أنور )2001(. **إث ارء منهاج العلوم بعمليات العلم وأثره على مستوى النمو العقلي لتالميذ الصف الخامس وميولهم نحو العلم في محافظة غزة**. رسالة ماجستير غير منشورة، كلية التربية، جامعة األزهر: غزة.
- .66 صيدم، محسن )2001(. **أثر توظيف تقنيات التعليم في تنمية مهارات للتفكير العلمي لدى طلبة الصف السابع في مادة العلوم**، رسالة ماجستير)غير منشورة(، كلية التربية، الجامعة اإلسالمية بغزة، فلسطين.
- .67 عابد، فاطمة نعمان عبد العزيز )2014(. **فاعلية أدوات ويب 2 في تنمية مهارات تصميم خ ارئط التفكير والتواصل لدى الطلبة المع لمين بكلية التربية بجامعة األقصى بغزة**. رسالة ماجستير، كلية التربية، الجامعة اإلسالمية - بغزة.
- .68 عبد ال ارزق، السعيد السعيد )2011(. **تصميم العروض التقديمية متعددة الوسائط على شبكة اإلنترنت**. مجلة التعليم اإللكتروني، الرياض، العدد السابع ،مايو.
- .69 عبد ال ارزق، السعيد السعيد، محمد رفعت البسيوني )2009(. **فعالية تدريب الكتروني مقترح إلكساب المع لمين مها ارت تصميم عروض تقديميه متعددة الوسائط، المؤتمر العلمي الخامس للجمعية العربية لتكنولوجيا التربية والذي نظمته باالشتراك مع كلية التربية اإلسماعيلية**، جامعة قناة السويس، بعنوان "التدريب اإللكتروني وتنمية الموارد البشرية " اإلسماعيلية، مركز المؤتمرات بكلية الطب جامعة قناة السويس ، 13-12 أغسطس.
- .70 عبد العزيز، احمد )2004(. **أثر التدريس باستخدام الفصول االفتراضية عبر اإلنترنت على تحصيل طالب كلية التربية**، في تقنيات التعليم والتصال بجامعة الملك سعود. رسالة ماجستير كلية التربية، جامعة الملك سعود.
- .71 عبد الهادي، نبيل )2002(. **مدخل إلى القياس والتقويم التربوي واستخدامه في مجال التدريس** ،الطبعة الثانية، عمان: دار وائل للنشر والتوزيع.
- .72 عبد الوهاب، محمد محمود )2010(. **فاعلية استخدام برمجية مقترحـة علـى تنميـة مهارات التصميم اإللكتر وني لدى معلمي التعليم التجاري بمحافظـة سـوهاج**، كلية التربية، جامعة سوهاج.

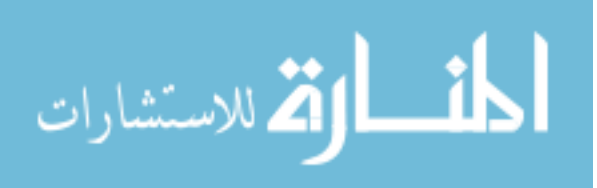

- .73 عثمان، آيات محمد محمود )2012(. **فاعلية برنامج تدريسي مقتـرح لتنميـة مهـارات تصميم المقررات اإللكترونية القائمة على الشبكة العنكبوتية لدى أعضاء هيئـة التدريس والهيئة المعاونة بجامعة القاهرة**، رسالة ماجستير غير منشورة، معهد الدراسات التربوية، جامعة القاهرة.
- .74 عزمي، نبيل جاد )2008(. **تكنولوجيا التعليم اإللكتروني، الطبعة األولى**، القاهرة، دار الفكر العربي .
- .75 عقل، مجدي سعيد )2013(. **فاعلية برنامج ثالثي األبعاد في تنمية مهارات استخدام أجهزة العرض لدى طالبات كلية التربية**. مجلة الجامعة اإلسالمية للدراسات التربوية والنفسية، المجلد الحادي والعشرون، العدد الرابع، ص157– ص191 أكتوبر .
- .76 عقل، مجدي سعيد و شقير، محمد سليمان )2010(. **فاعلية برنامج محوسب قائم على أسلوب التعليم الخصوصي في اكتساب مهارات العروض التقديمية لدى الطلبة ذوي** ا**لاحتياجات الخاصة.** مجلة الجامعة الإسلامية (سلسلة الدراسات الإنسانية) المجلد الثامن عشر ، العدد الثاني، ص411 ل-10 يونيو .
- .77 عليان، ربحي مصطفى )1999(. **وسائل االتصال وتكنولوجيا التعليم**. عمان، دار الصفاء للنشر، الطبعة الأولى.
- .78 عماشة، محمد عبده ر اغب )2011(. **أثر برنامج تدريبي عن تقنيات الويب 2.0 الذكية للتعلم اإللكتروني على استخدامها في تصميم وبث الدروس اإللكترونية لدى أعضاء هيئة التدريس في ضوء احتياجاتهم التدريبية**. تكنولوجيا التربية -دراسات وبحوث - مصر، 273 - .232
- .79 عياد، فؤاد عياد واألشقر، عبد الكر يم محمود )2011(. **أثر استخدام أدوات الويب 2.0 في**  نظام إدارة التعلّم (Moodle) على تحقق التعلم التعاوني لدى طلبة تكنولوجيا المعلومات **بالجامعة اإلسالمية**. مجلة دراسات المعلومات. السعودية، العدد العاشر، يناير.
- .80 عيادات، يوسس أحمد )2004(. **الحاسوب التعليمي وتطبيقاته التربوية**، عمان، دار المسيرة للنشر والتوزيع، عمان.
	- .81 قطامي ورفاقه )2001(. **تصميم التدريس**. دار الفكر، األردن.
	- .82 قطيط، غسان )2011(. **حوسبة التدريس**. عمان: دار الثقافة للنشر والتوزيع.

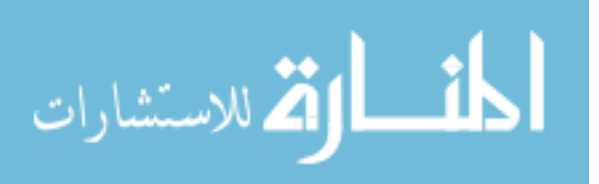

- .83 كمفر، رحاب بن يوسس بن عبد الحميد )2011(. **مقرر مقترح لتنمية مهارات اسـتخدام تقنيات التع لم اإللكتروني لدى طالبات الد ارسات العليا بجامعة أم القرى**، رسـالة ماجستير غير منشورة كلية الآداب والعلوم الإدارية للبنات قسم النربية وعلم النفس بجامعة أم القرى.
- .84 مازن، حسام محمد )2004(. **مناهجنا التعليمية وتكنولوجيا التعلم اإللكترونـي والـشبكي**. المؤتمر العلمـي الـسادس. المجلد األول، جامعة عين شمس.
- .85 مندور، عبد السالم )2006(. **أساسيات أنتاج واستخدام وسائل وتكنولوجيا التعليم**. دار الصميعي للنشر والتوزيع. الرياض.
- .86 موافي، سوسن محمد عز الدين )2003(. **أثر استخدام اإلنترنت على تنمية بعض المفاهيم الرياضية والقدرة على التفكير االبتكاري لدي الطالبات المع لمات بكلية التربية للبنات بجدة**، دراسات في المناهج وطرق التدريس، الجمعية المصرية للمناهج وطرق التدريس ،العدد 90، نوفمبر.
- .87 نشوان، يعقوب حسين )1425 هــ(. **التربية في الوطن العربي**. الردن، عمان، دار الفرقان للنشر والتوزيع.
- .88 نصر هللا، حسن غالب )2010(: **فاعلية برنامج محوسب قائم على أسلوب المحاكاة في تنمية مهارات التعامل مع الشبكات لدى طالب كلية مجتمع العلوم المهنية و التطبيقية**. رسالة ماجستير، كلية التربية، الجامعة اإلسالمية - بغزة.
- .89 هاشم، إبراهيم أسعد موسى )2010(. **برنامج مقترح لتنمية مفاهيم التربية الوقائية بالعلوم لدى طالب الصف التاسع االساسي بغزة**. رسالة ماجستير، كلية التربية، الجامعة اإلسالمية - بغزة.

اتم للاستشارات

**المراجع االجنبية:**

- 1. Dunsworth، Qi & Martin، Florence & Igoe، Ann (2004). **Teaching Computer Skills to Beginners: What and How?**. Paper presented to Association for Educational Communications and Technology Conference 27th. Chicago، USA.
- 2. Dodge $\cdot$  B. (2001). Five rules for writing a great Web Quest. Learning & Leading with Technology، 28(8)، pp6-9.
- 3. Foram، G. (1991). **Statistical Analysis in Psychology and Education**، 2 nd Ed.، New York: MC-Grow Hill.
- 4. Kiser، K. (2002). Is Blended Best?، **e-learning Magazine**، p10.
- 5. March $\cdot$  T. (2003). The learning power of Web Quests. Educational Leadership، 61(4)، pp42-47.
- 6. Shackelfod،Ray،& Griffis Kurt (2007). **teach your students the power of PowerPoint** teach directions 10629351 volume66 . issue 6،Jan.
- 7. Yildirim، S.(2000). Effects of an educational computing course on preservice and in-service teachers: A discussion and analysis of attitudes and use. **Journal of Research on Computing in Education**، 32(4)، 479-495.

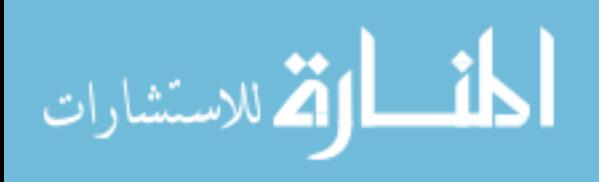

**مراجع اإلنترنت:**

- -1 **ويكيبيديا**-شبكة عنكبوتية عالمية. )2015(. تاريخ السترداد ،7 ،2015 من ويكيبيديا: عالمية عنكبوتية شبكة /[https://ar.wikipedia.org/wiki](https://ar.wikipedia.org/wiki/)
	- -2 **التعلم عن بعد**. )2009(. تاريخ السترداد ابريل، ،2015 من :learning-E [http://mh1440.blogspot.com/2009/10/blog-post\\_10.html](http://mh1440.blogspot.com/2009/10/blog-post_10.html)
		- -3 **WebQuiz**) 2001" (**Base Quest** ". تاريخ السترداد ابريل، ،2015 من <http://www.webquiz.it/en/index.asp>
			- -4 **مايكروسوفت\_باوربوينت**. تاريخ السترداد ابريل، .2015 تم السترداد من:

باوربوينت\_فت مايكروسو/[https://ar.wikipedia.org/wiki](https://ar.wikipedia.org/wiki/مايكروسوفت_باوربوينت)

-5 **Docs Google،Sheets ،Slides and** . تاريخ السترداد ابريل، .2015 تم السترداد من:

and Slides، Sheets،https://en.wikipedia.org/wiki/Google Docs

-6 **تطبيقات الويب**. تاريخ السترداد ابريل، .2015 تم السترداد من:

ويب\_تطبيق/[https://ar.wikipedia.org/wiki](https://ar.wikipedia.org/wiki/تطبيق_ويب)

-7 موقع إنترنت-**التعليم القائم على الشبكات**. تاريخ السترداد ابريل، ،2015 من التعليم

<http://elearning.akbarmontada.com/t1444-topic> :اللكتروني

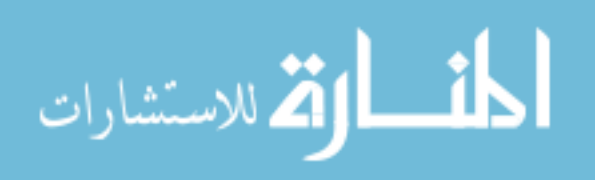

**المالحق**

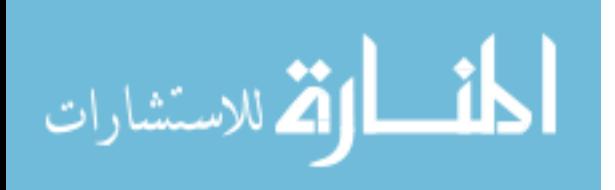

#### **ملحق رقم )1(**

### **قائمة بمهارات تصميم العروض التقديمية الموجودة في كتاب مقدمة في الحاسب اآللي وحدة العروض التقديمية )الوحدة الخامسة(**

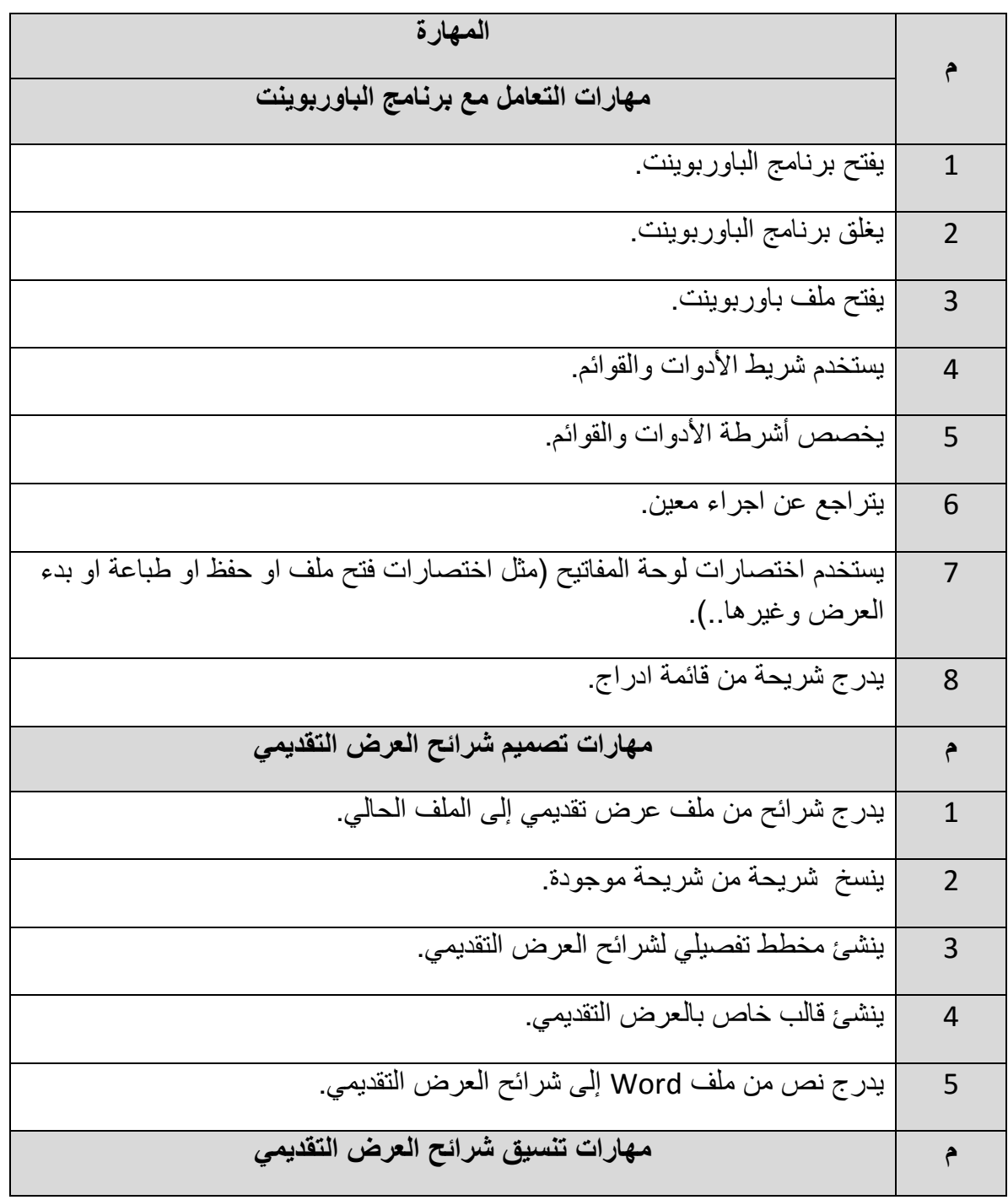

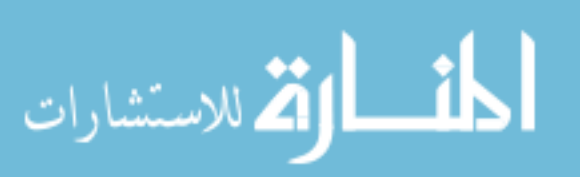

www.manaraa.com

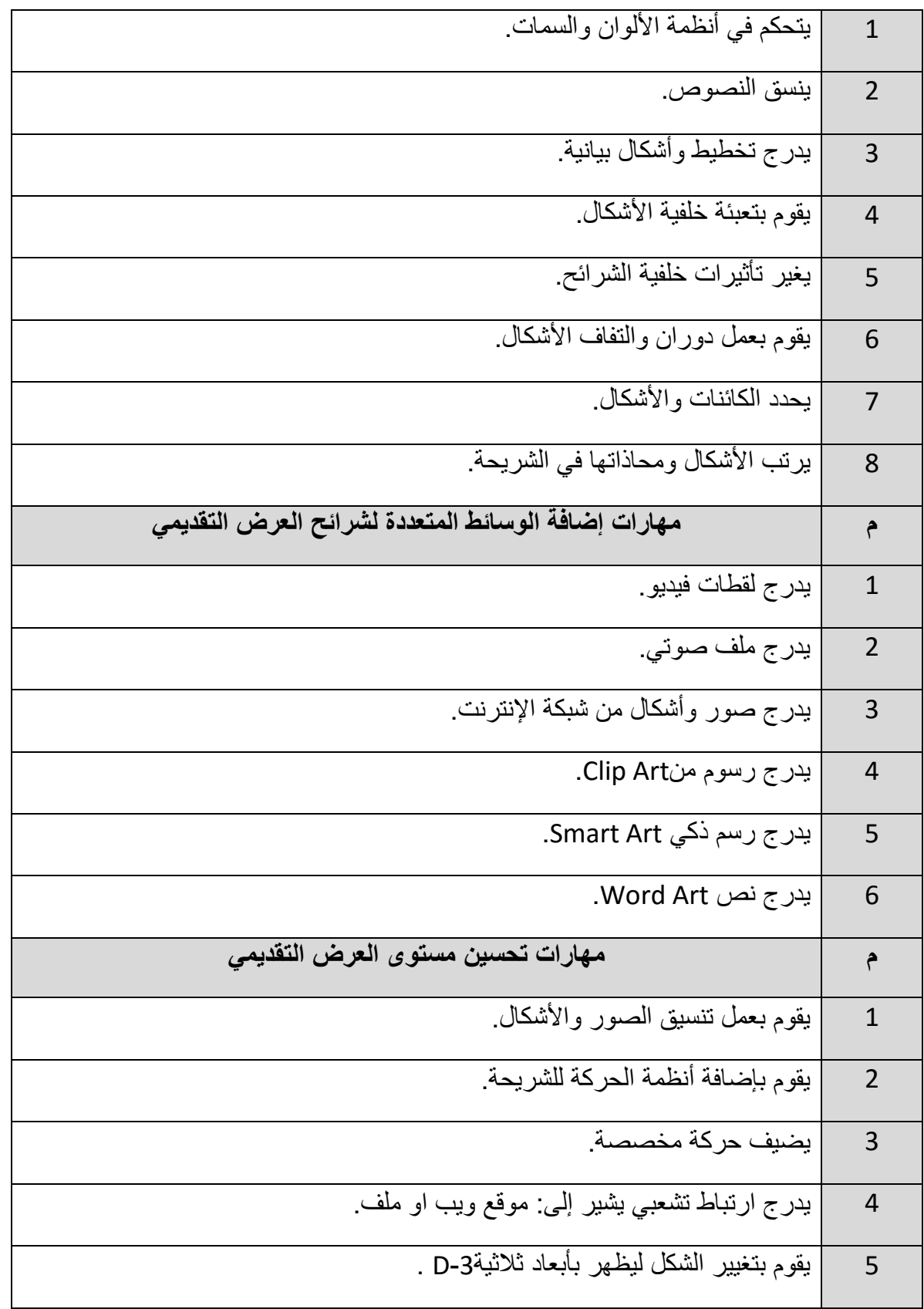

المناوة الاستشارات

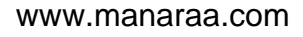

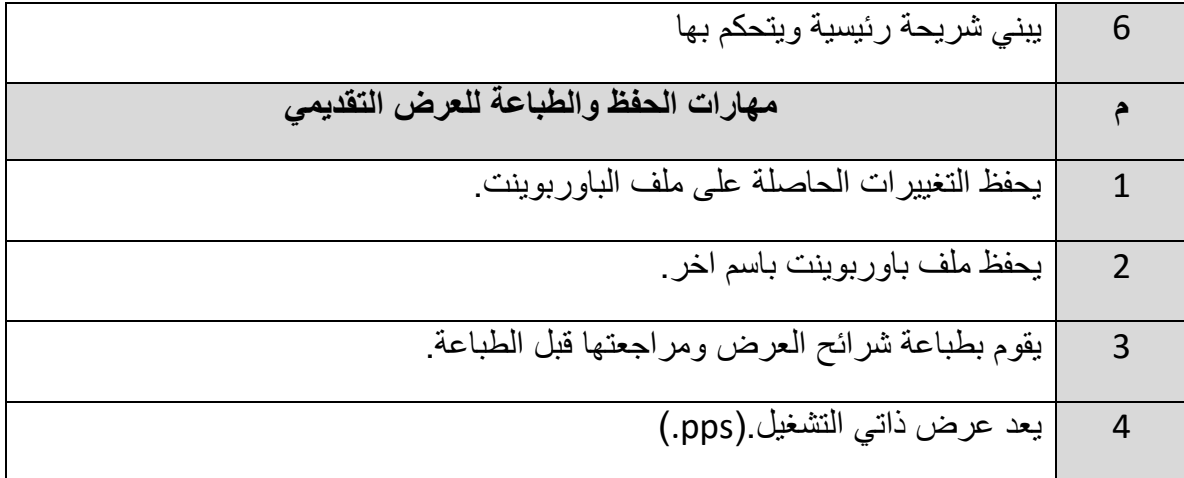

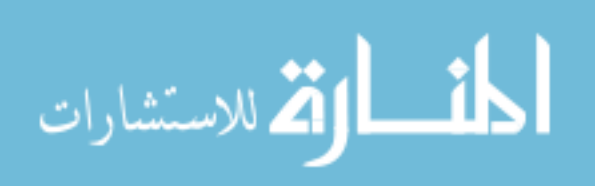

#### **ملحق رقم )2(**

#### **االختبار المعرفي لقياس مهارات تصميم العروض التقديمية لدى طالب الكلية الجامعية للعلوم التطبيقية**

الجامعة اإلسالمية – غزة برنامج الدراسات العليـا قسم مناهج وطرق تدريس كلية التربية

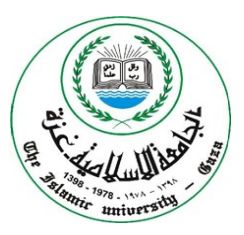

**عزيزي الطالب،،** السلام عليكم ورحمة الله وبركاته، وبعد: يأتي هذا الختبار ليقيس مـدى إتقانـك لمهـارات تصـميم العـروض التقديميـة مـن كتـاب مقدمـة فـي الحاسب ا لي – الوحدة الخامسة – وحدة تصميم العروض التقديمية. و يؤكد الباحث أن **هذا االختبار ليس له أية عالقة بدرجاتك في المساق**، و أنما لغرض البحث العلمي فقط.

نرجو منك قراءة تعليمات الاختبار بشكل جيّد قبل الشروع في الإجابة.

**تعليمات االختبار:**

.1 زمن الختبار )30( دقيقة. 2. عدد الأسئلة (1) من نوع (الاختيار من متعدد). .3 يتكون السؤال من )**41**( فقرة، لكل فقرة اربع بدائل، قم باختيار بديل واحد فقط. .4 يرجى قراءة األسئلة بشكل جيد قبل البدء باإلجابة. 5. لتحديد الاجابة ضع دائرة حول رمز الاجابة الصحيحة. **مع تمنياتنا للجميع بالتفوق والنجاح**

 **الباحث**

 **اشرف كمال القصاص** 

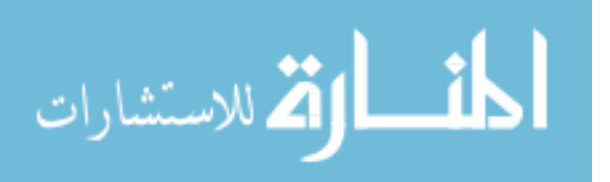

# **اختبار لقياس مهارات تصميم العروض التقديمية من كتاب مقدمة في الحاسب االلى – الوحدة الخامسة- وحدة تصميم العروض التقديمية**

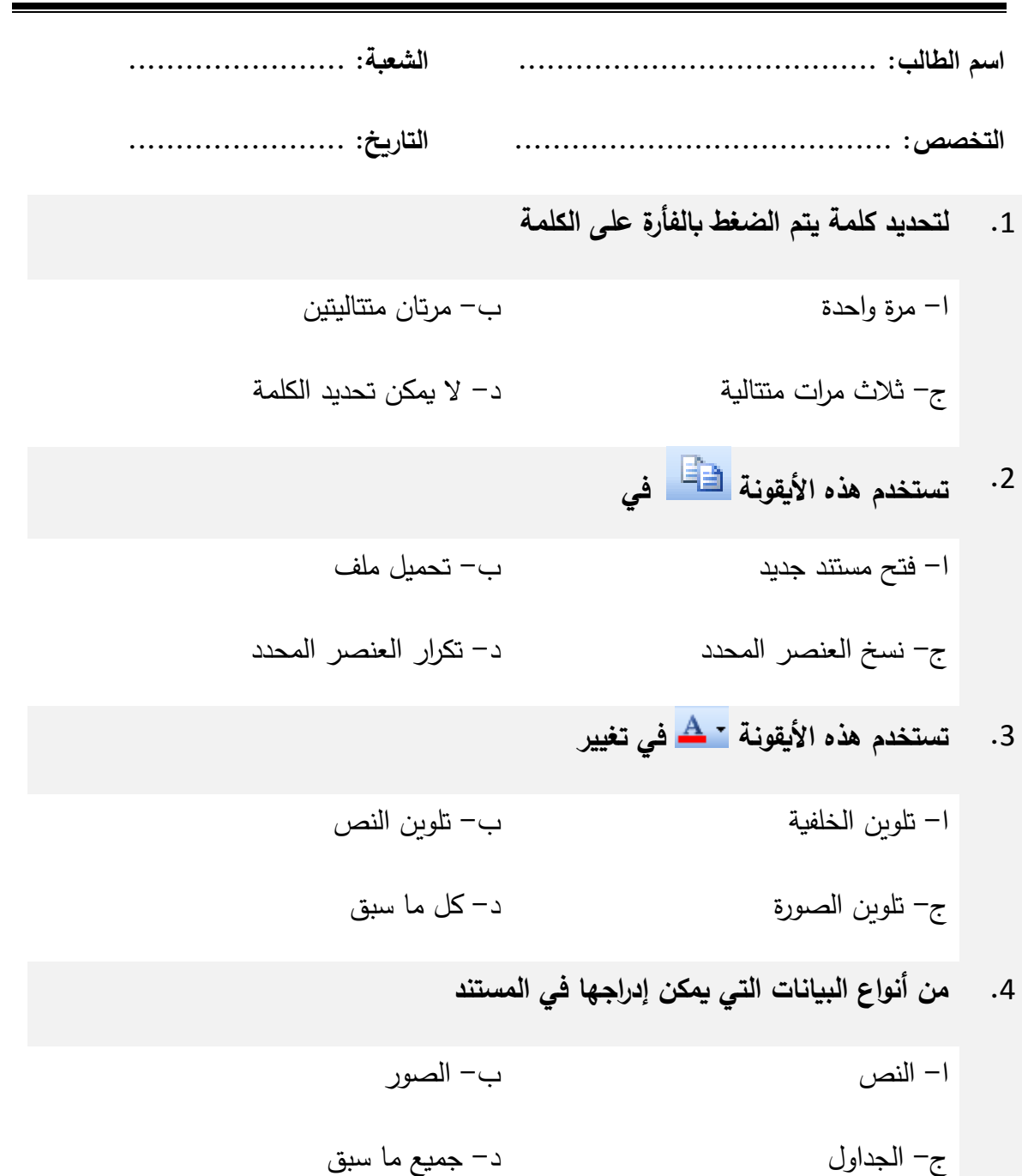

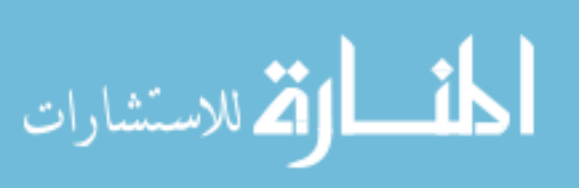

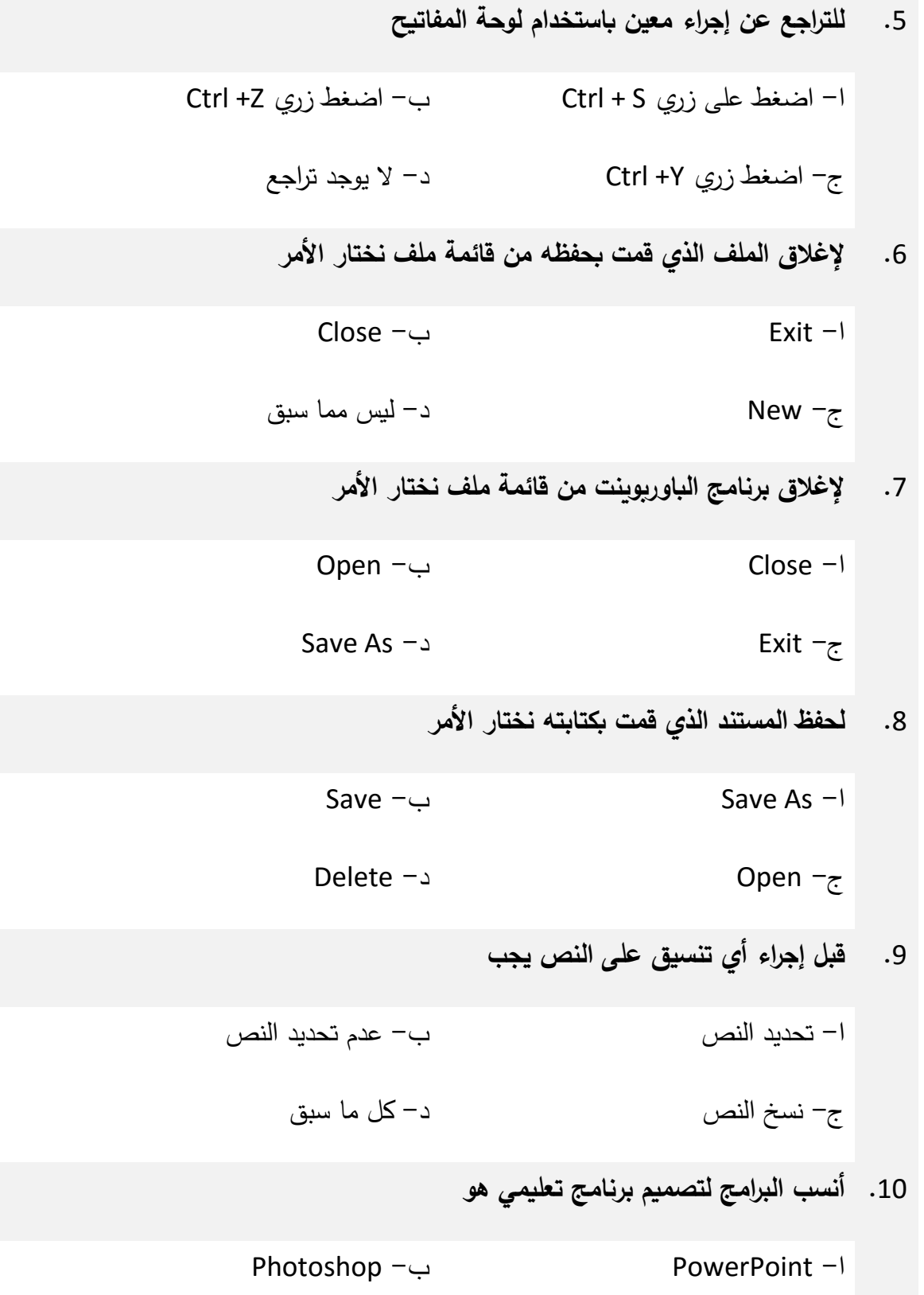

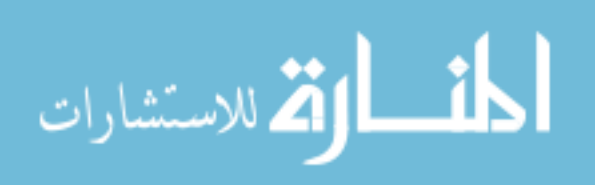

- ج- Excel د- Word .11 **تستخدم الشريحة الرئيسية لـ:** ا- تكرار تصميم الشرائح بشكل متشابه ب- توحيد تصميم الشرائح وتوفير الجهد والوقت ج– تخصيص الحركات د- كل ما سبق .12 **لتحديد سمة للشرائح** ا- من قائمة ملس ب- من قائمة تصميم ج– من قائمة إدراج د– من قائمة تخطيط الصفحة .13 **إلخفاء شريحة معينة نقوم** ا- بحذف الشريحة ب- نختار اخفاء الشريحة من قائمة ادراج ج- نختار اخفاء الشريحة من قائمة عرض الشرائح د- ل يمكن اخفاء الشريحة .14 **من مهارات تنسيق شرائح العرض التقديمي** ا- التحكم في أنظمة األلوان والسمات ب- تنسيي النصوص والشكال
	- ج– عمل دوران والتفاف للأشكال مصدر حميع ما سبق
		- .15 **ما هو مسار الحركة؟**
	- ا– نوع من خيارات التأثير ب– طريقة تنقل الشرائح

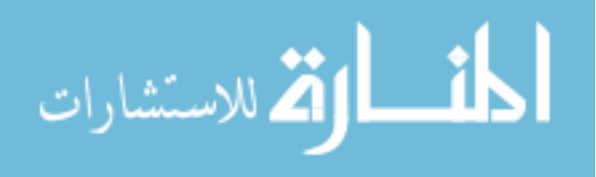

ج- طريقة تحريك العناصر في الشريحة د- كل ما سبق

- .16 **لتطبيق نفس المظهر لجميع الشرائح مرة واحدة فأنك تستخدم:**
- ا- الخيار تخطيط الشريحة ب- الخيار اضافة شريحة ج- عرض المخطط التفصيلي د- احد قوالب السمات

.17 **في الحركات، ما هو المشغل trigger** ا- عند النقر على زر، فأنه ينتقل للشريحة التالية ب- عنصر على الشريحة يقوم بتنفيذ إجراء عند النقر عليه ج- اسم مسار الحركة د- كل ما سبق

.18 **اذا قمت بأنشاء عرض تقديمي و أردت أن ترسله بالبريد لصديقك فأنك تستخدم:**

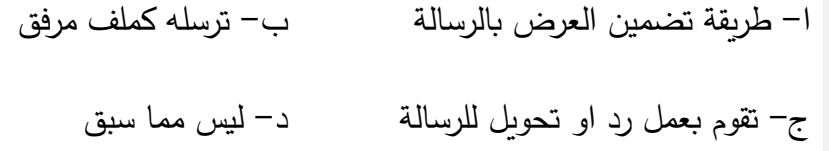

.19 **لتحرير عنصر رسم بياني**

سحب وافالت

ا- تضغط على العنصر ضغطة واحدة ب- تضغط على العنصر ضغطتين متتاليتين ج- تضغط على العنصر وتقوم بعمل د- كل ما سبق صحيح

.20 **للخروج من برنامج الباوربوينت**

ا- اضغط مرتين على ايقونة البرنامج الموجودة في الزاوية العلوية ب- نضغط على زر اغالق المستند

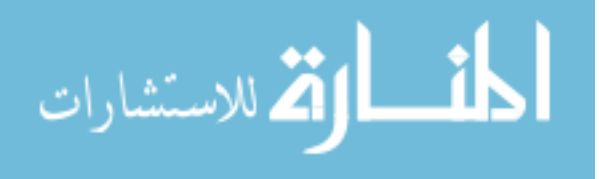
ج- نضغط على زر تصغير البرنامج د- كل ما سبق غير صحيح .21 **لمعاينة تأثير مسار الحركة باستخدام جزء المهام حركة مخصصة، فأننا نقوم بـ:** ا- النقر على زر التشغيل Play ب- النقر على الزر إظهار التأثير ج- النقر نقرا مزدوجا فوق مسار الحركة د- كل ما سبق .22 **يطلق على المؤثرات الخاصة التي تستخدم في بدء عرض الشريحة:** ا- المؤثرات ب- حركات مخصصة ج- النتقالت د- الحركات الحالية .23 **المصطلح المستخدم عند الضغط باستمرار على زر الماوس األيسر وتحريك الماوس حول الشريحة؟** ا- ابراز Highlighting ب- سحب Dragging ج- تحديد Selecting د- تحريك Moving .24 **يمكن أنشاء مظهر موحد بإضافة صورة خلفية لجميع الشرائج عن طريق:** ا– أنشاء قالب ب- تعديل الشريحة الرئيسية ج- استخدام معالج التصحيح التلقائي د- كل ما سبق .25 **اتجاه الشريحة ممكن أن يكون:** ا- عمودي ب- افقي

163

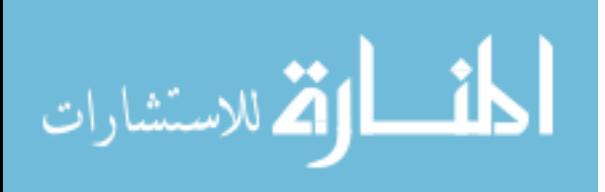

www.manaraa.com

- .26 **واحد مما يلي ليس طريقة من طرق عرض الباوربوينت** ا- عرض الشرائح ب- فارز الشرائح ج- عرض تقديمي د- عرض الشريحة
	- .27 **يمكن استخدام االزرار التالية لتقدم عمل الشريحة ما عدا**
- ا- زر المسافة Key Space ب- زر الدخال Key Enter
	- ج- زر الهروب Key Esc د- زر الماوس اليسر
		- .28 **أحد االختصارات التالية يستخدم إلدراج شريحة جديدة**
		- $Ctrl + N \rightarrow$
	- ج- S + Ctrl د- كل ما سبق صحيح
		- .29 **أفضل طريقة أل نشاء نسخة أخرى من شريحة هي:**

ا- اضغط على الشريحة ثم حدد كل العناصر ثم أنسخها إلى شريحة جديدة اليمين ثم اختر المر تكرار الشريحة ب- من مخطط الشرائح حدد الشريحة بالزر ج- قم بإعادة أنشاء كل عنصر في الشريحة الولى إلى الشريحة الثانية د- كل ما سبق غير صحيح

.30 **يمكنك الوصول إلى، الصور و مربع النص و الرسم التوضيحي من خالل:**

ا- قائمة ملس ب- قائمة تحرير ج– قائمة ادراج د– قائمة العرض

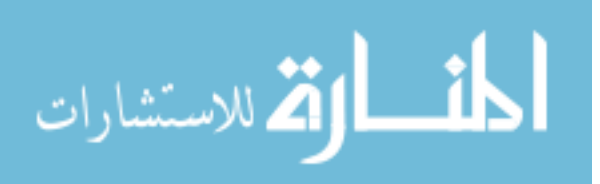

.31 **يستخدم SmartArt لعمل رسم توضيحي لـ:**

ا- قائمة نقاط ب- قائمة ملفات ج- تنسيق البيانات د- كل ما سبق

.32 **إلدراج ترقيم للشرائح نقوم بـ**

ا- بالزر اليمين على الشريحة نختار ترقيم الشريحة ب- من قائمة ادراج نختار المر رقم الشريحة ج- من قائمة ادراج نختار المر ادراج رقم الصفحة د- كل ما سبق صحيح

- .33 **في العرض التقديمي لبرنامج الباوربوينت** ا– يمكن ادراج ملف صوتي ب– يمكن ادراج ملف فيديو ج– يمكن ادراج الاثنين د– لا يمكن ادراج ملف صوتي او ملف فيديو
	- .34 **عند اختيار صورة من ملف من خالل قائمة ادراج فأنه:** ا- يمكن ادراج قصاصة فنية Arts Clip ب- يمكن ادراج صورة فقط ج- يمكن ادراج صورة + قصاصة فنية د- ل شيء مما سبق صحيح
		- .35 **لبدء العرض التقديمي في برنامج الباوربوينت نضغط:**

ا- الختصار 5F ب- الختصار 11F ج- من قائمة العرض نختار عرض د- الخيار ان الول والثالث صحيحان

المذارة للاستشارات

165

الشرائح

.36 **إلخفاء رسومات الخلفية على الشريحة الحالية**

ا- بالزر اليمين على الشريحة نختار منها ب- من قائمة تصميم نختار اخفاء رسومات اخفاء رسومات الخلفية الخلفية ج- من قائمة عرض نختار اخفاء رسومات الخلفية د- كل ما سبق صحيح

.37 **اي من الطرق التالية تسمح لك بإضافة شريحة جديدة**

ا- من قائمة ملس نختار شريحة جديدة ب- من قائمة ادراج نختار شريحة جديدة ج– من قائمة ملف نختار فتح ملف د– من قائمة ملف نختار جديد

- .38 **إلظهار الشكل بشكل ثالثي االبعاد نقوم بـ** ا– نحدد الشكل ثم نختار من قائمة ادراج ب– نحدد الشكل ثم بالزر اليمين نختار تنسيق تتسيق ثلاثي الابعاد الشكل ثم نحدد تنسيق ثالثي البعاد ج- نحدد الشكل ثم نختار من قائمة تصميم تنسيق ثالثي البعاد د- كل ما سبق صحيح
	- .39 **لبناء عرض ذاتي التشغيل نقوم بـ** ا- من قائمة ملس نختار حفظ باسم ونختار pps ب- من قائمة عرض الشرائح نحدد عرض ذاتي التشغيل ج- ل يمكن عمل عرض ذاتي التشغيل د- كل ما سبق غير صحيح
		- .40 **لمعاينة مستند عرض تقديمي قبل الطباعة نقوم بـ**

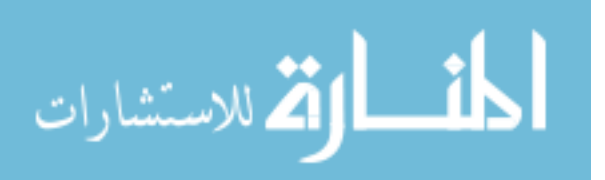

ا- الضغط على الختصار P + Ctrl ب- من قائمة ملس نختار طباعة ج- ا+ ب د- ل يمكن طباعة مستند عرض تقديمي .41 **إلدراج نص ذات تنسيق مسبق نقوم بـ** ا- من قائمة ادراج نختار مربع نل ب- من قائمة ادراج نختار WordArt ج- من قائمة تصميم نحدد التنسيق المناسب د- كل ما سبق صحيح

مع تمنياتنا للجميع بالتفوق والنجاح ،، الباحث اشرفكمالالقصاص

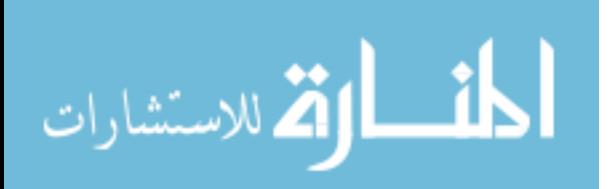

## **ملحق رقم )3(**

## **بطاقة المالحظة لمهارات تصميم العروض التقديمية الموجودة في كتاب مقدمة في الحاسب اآللي وحدة العروض التقديمية )الوحدة الخامسة(**

اسمالطالب: ..........................................................

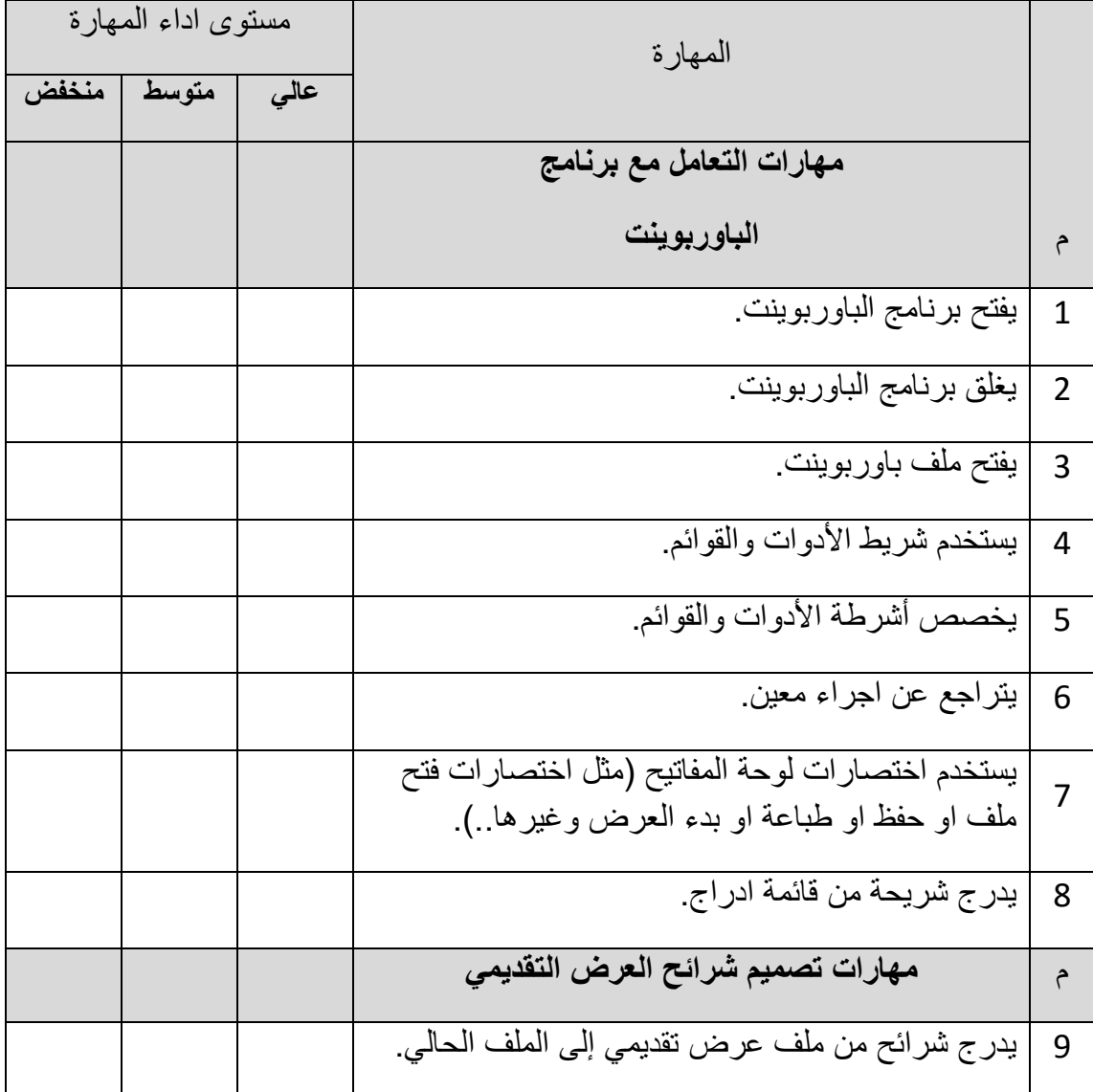

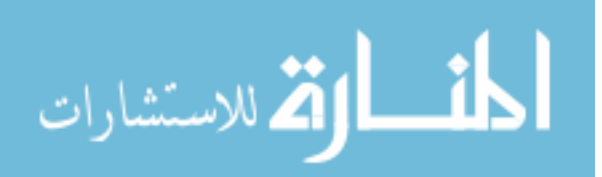

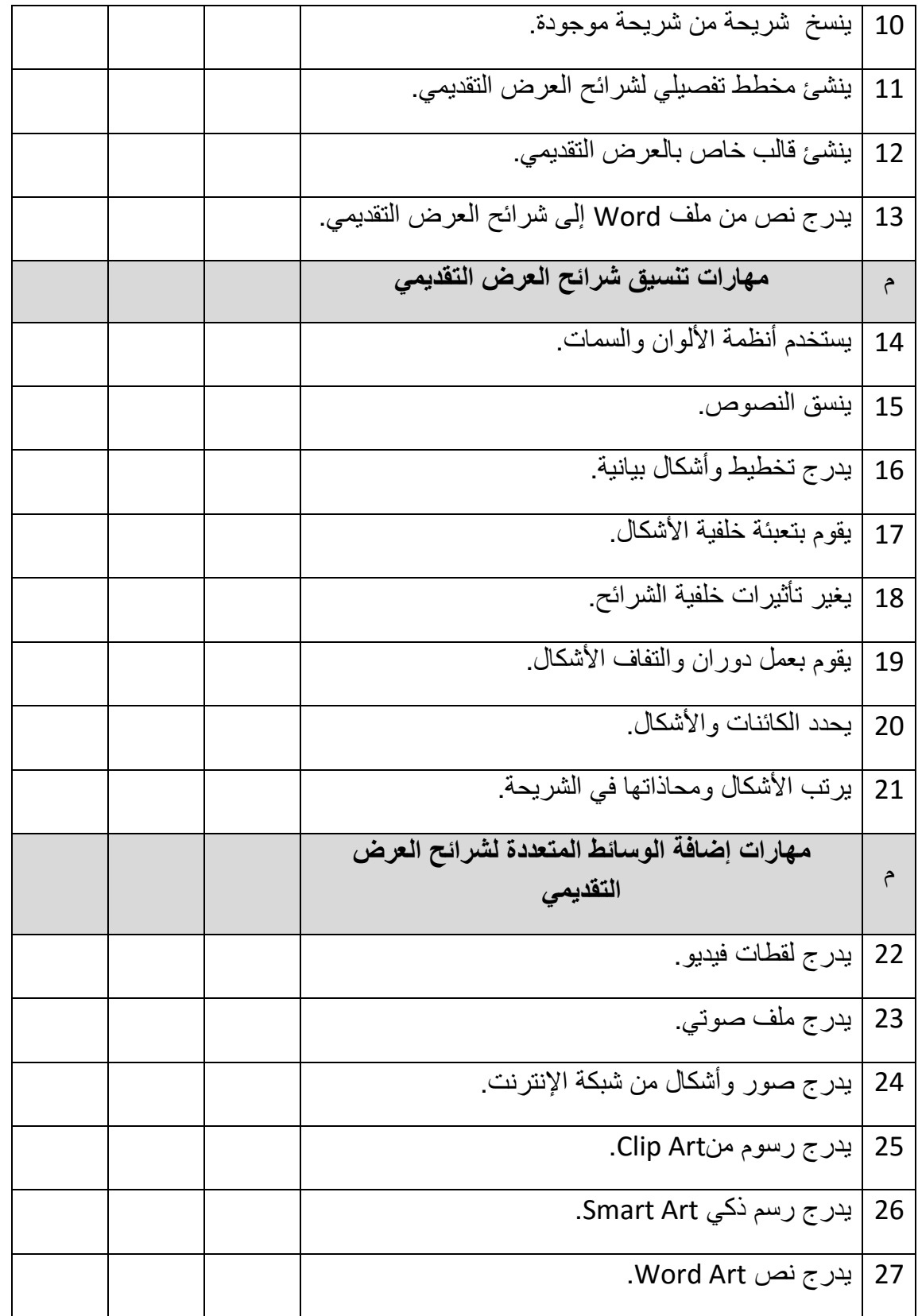

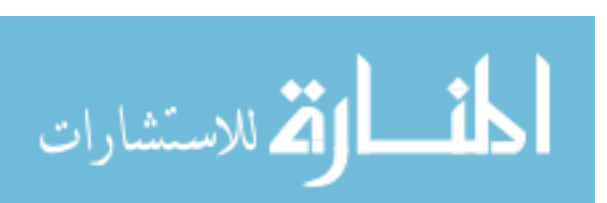

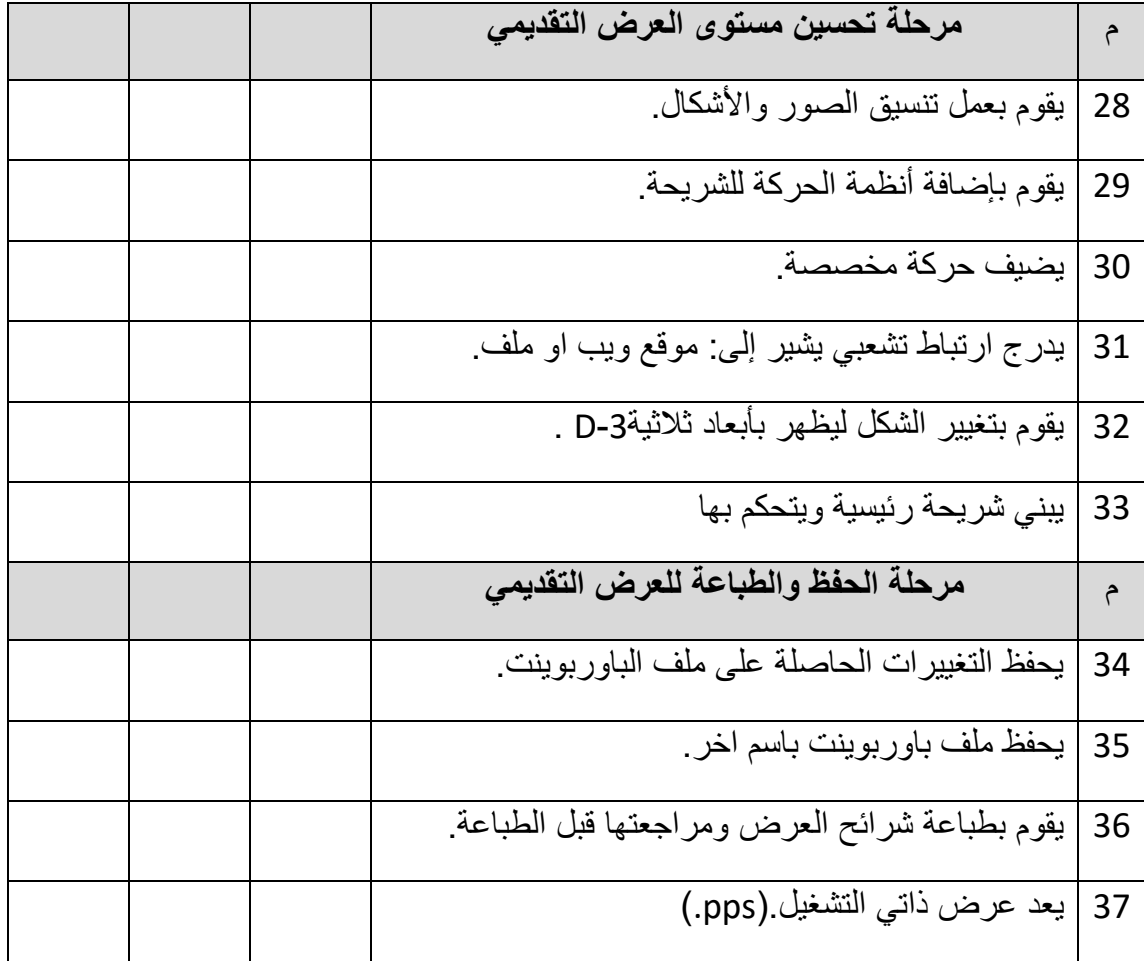

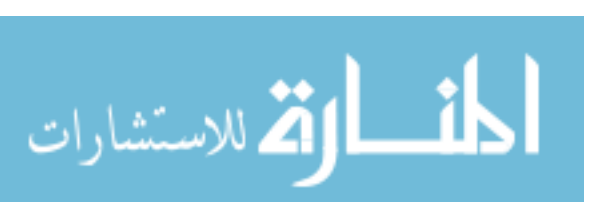

**ملحق رقم )4(**

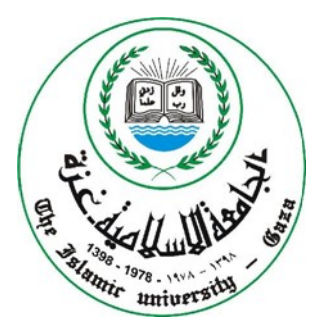

الجامعة اإلسالمية – غزة برنامج الدراسات العليـا قسم مناهج وطرق تدريس

كلية التربية

**قائمة المهارات المراد تنميتها عبر موقع ويب تفاعلي في تصميم العروض التقديمية**

العرض على السادة المحكمين موضوع الدراسة: **أثر موقع ويب تفاعلي في تنمية مهارات تصميم العروض التقديمية لدى طلبة الكلية الجامعية للعلوم التطبيقية**

> **إعداد الباحث:** اشرف كمال القصاص **إشراف االستاذ الدكتور:** محمد عبدالفتاح عسقول

> > مارس2015

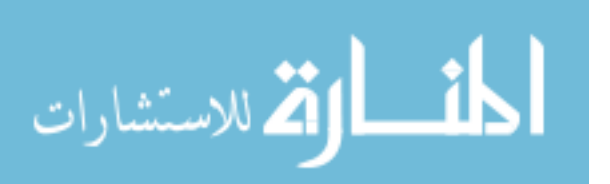

#### **بسم هللا الرحمن الرحيم**

السيد.............................../حفظه هللا

السلام عليكم ورحمة الله وبركاته،،

أرجو من سيادتكم التكرم بالتحكيم على قائمة المهارات المراد تنميتها عبر موقع ويب تفاعلي في تصميم العروض التقديمية حيث أن الباحث يقوم بإجراء بحث تجريبي بعنوان:

# **أثر موقع ويب تفاعلي في تنمية مهارات تصميم العروض التقديمية لدى طلبة الكلية الجامعية للعلوم التطبيقية**

وذلك للحصول على درجة الماجستير في المناهج وطرق التدريس بكلية التربية تخصص تكنولوجيا التعليم، حيث يهدف البحث إلى ننمية مهارات تصميم العروض التقديمية لدى طلبة الكلية الجامعية للعلوم التطبيقية بغز عبر موقع ويب تفاعلي.

لذا أرجو من سيادتكم الحكم على صحة هذه المهارات من ناحية :

- شمول المواضيع التابعة لها.
- ومن حيث صحتها العلمية.
	- الصياغة.
	- المضمون.
		- األهمية.

أرجو من سيادتكم وضع علامة (\*) في الخانة موافق أو غير موافق وكتابة التعديلات أن وجدت أو إضافة مهار ات جدبدة.

شاكرين لكم حسن تعاونكم معنا الباحث: أشرف كمال القصاص

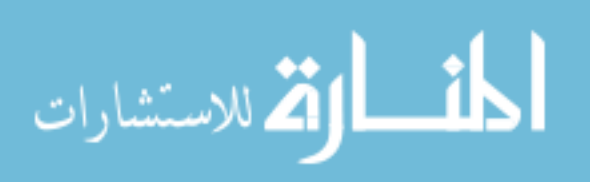

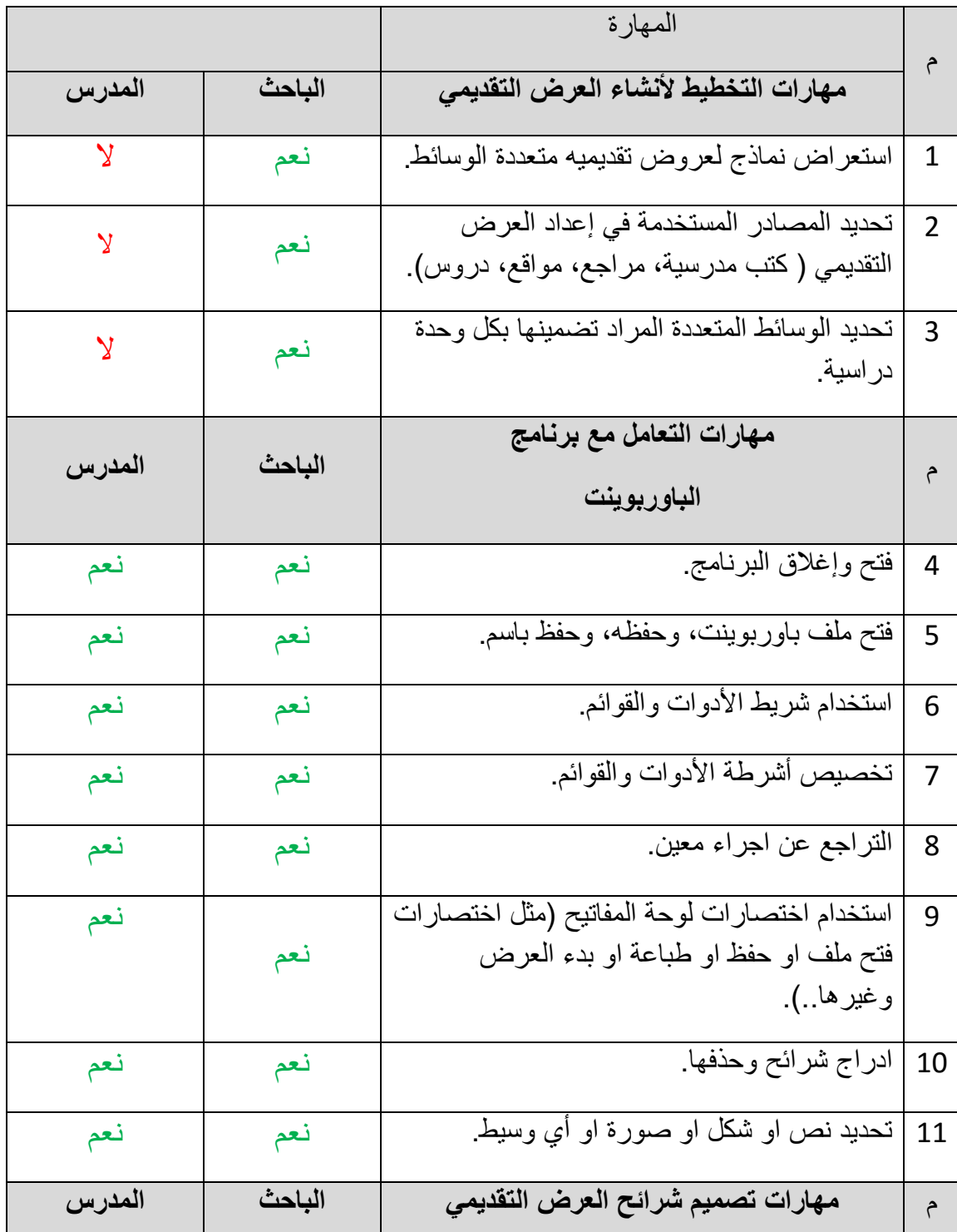

مقارنة بين نقاط الاختلاف والتوافق بين تحليل الباحث وتحليل مدرس المساق للوحدة الخامسة من كتاب مقدمة في الحاسب الآلي لاستخراج قائمة بمهارات تصميم العروض التقديمية:

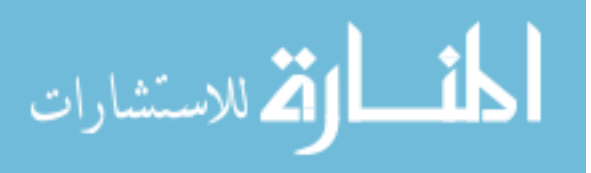

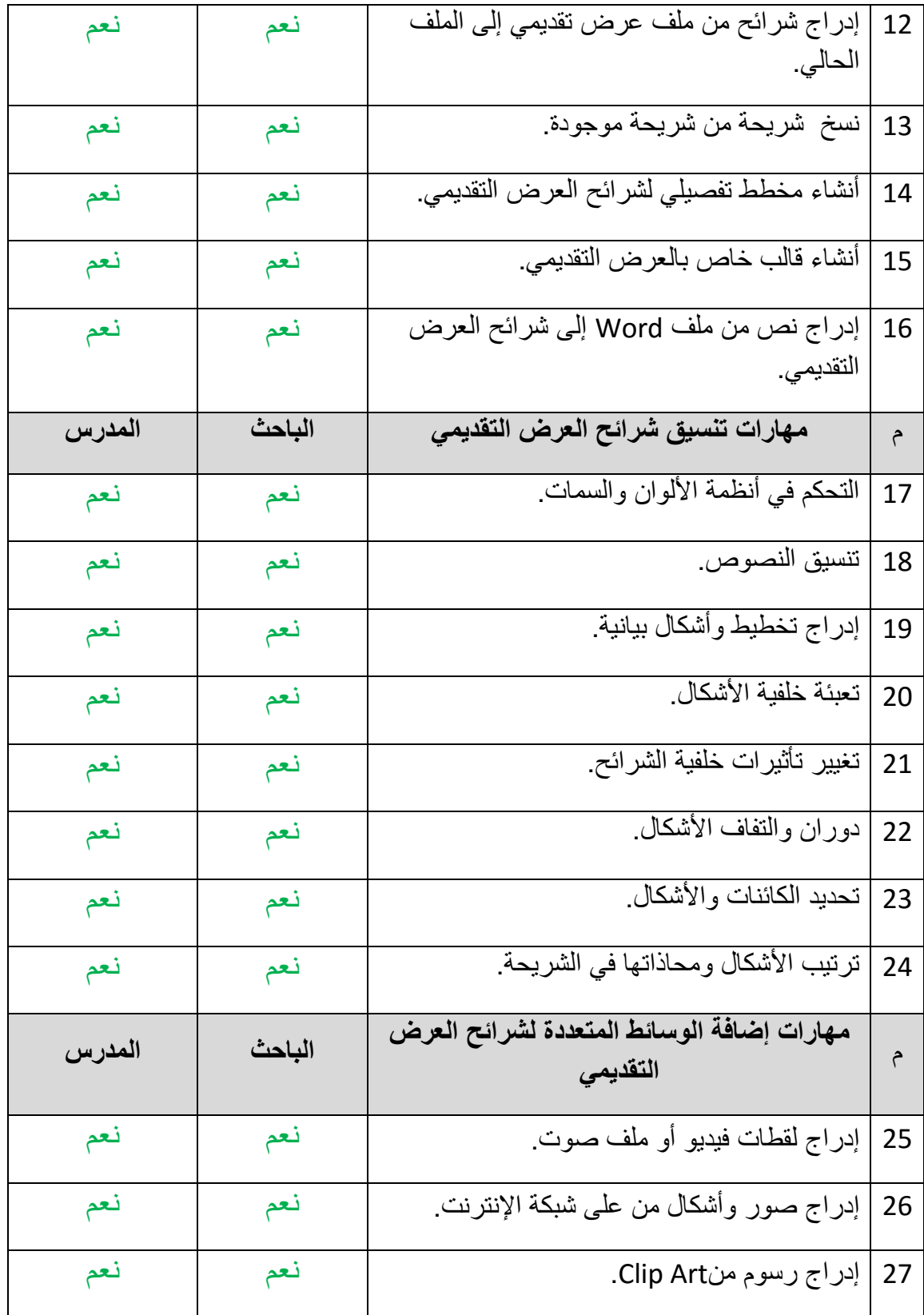

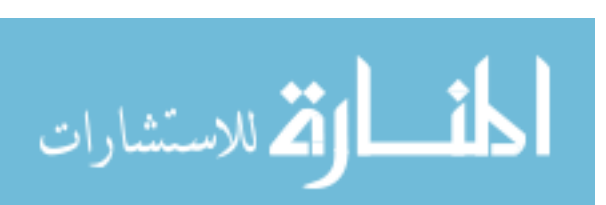

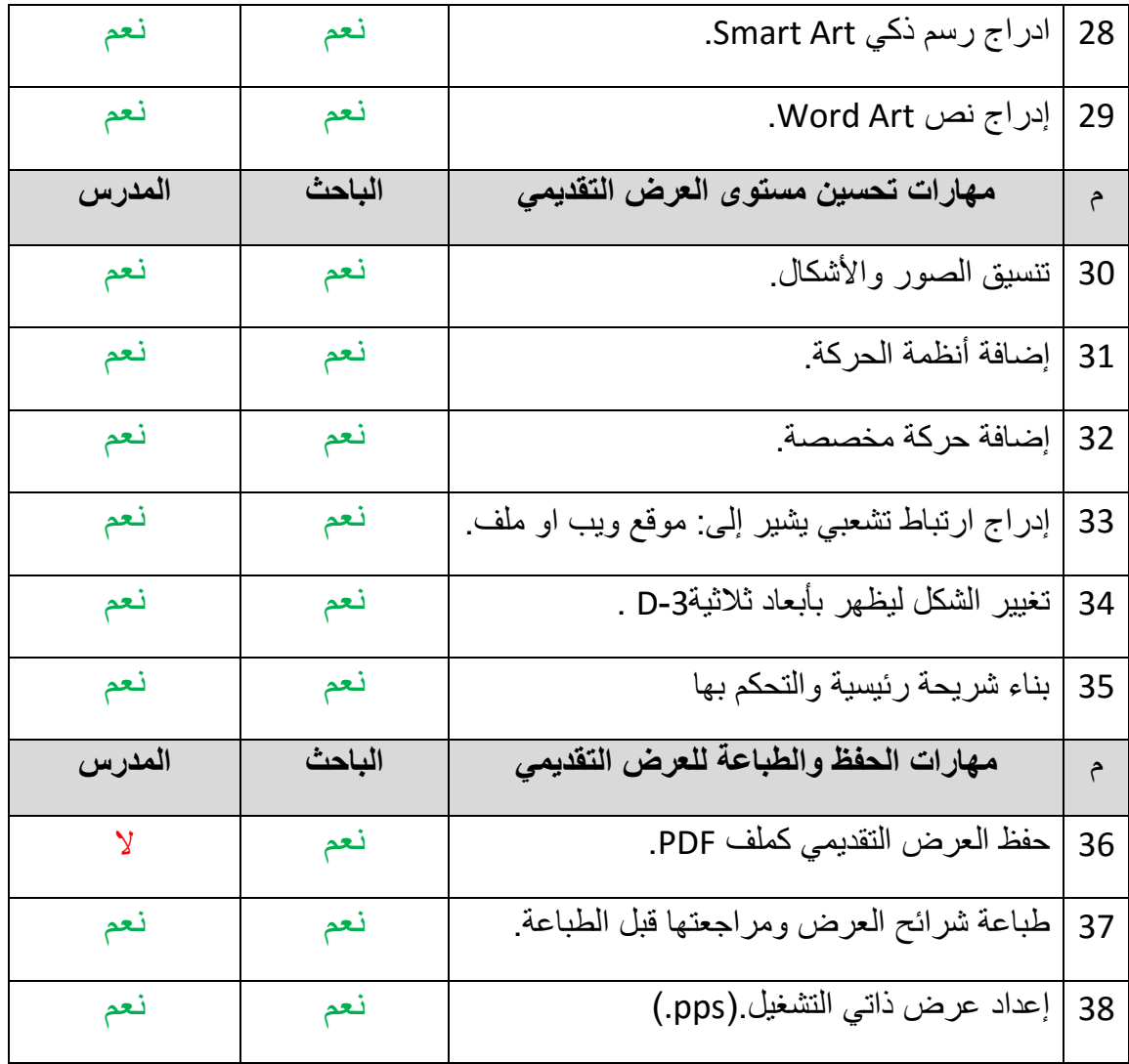

ملاحظات/...من الملاحظ أن نقاط الخلاف بين الباحث والمدرس نقطتين فقط..........

هذا وبارك الله فيكم،، الباحث اشرف كمال القصاص

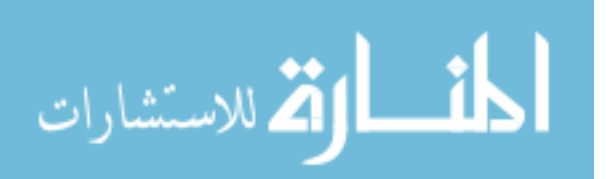

#### **ملحق رقم )5(**

# **كتاب تحكيم قائمة المهارات المراد تنميتها عبر موقع التدريب االلكتروني**

الجامعة اإلسالمية – غزة برنامج الدراسات العليـا قسم مناهج وطرق تدريس

كلية التربية

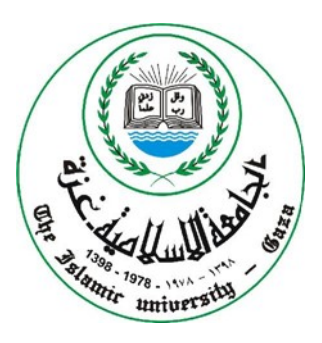

**قائمة المهارات المراد تنميتها عبر موقع ويب تفاعلي في تصميم العروض التقديمية**

العرض على السادة المحكمين موضوع الدراسة: **أثر موقع ويب تفاعلي في تنمية مهارات تصميم العروض التقديمية لدى طلبة الكلية الجامعية للعلوم التطبيقية**

> **إعداد الباحث:** اشرف كمال القصاص **إشراف:** أ.د محمد عبدالفتاح عسقول

#### مارس2015

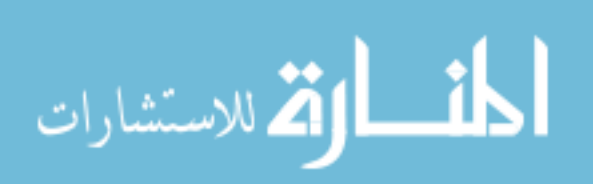

#### **بسم هللا الرحمن الرحيم**

السيد....................................../حفظه هللا

السلام عليكم ورحمة الله وبركاته،،

أرجو من سيادتكم التكرم بالتحكيم على قائمة المهارات المراد تنميتها عبر موقع ويب تفاعلي في تصميم العروض التقديمية حيث أن الباحث يقوم بإجراء بحث تجريبي بعنوان:

# **أثر موقع ويب تفاعلي في تنمية مهارات تصميم العروض التقديمية لدى طلبة الكلية الجامعية للعلوم التطبيقية**

وذلك للحصول على درجة الماجستير في المناهج وطرق التدريس بكلية التربية تخصص تكنولوجيا التعليم، حيث يهدف البحث إلى ننمية مهارات تصميم العروض التقديمية لدى طلبة الكلية الجامعية للعلوم التطبيقية بغز عبر موقع ويب تفاعلي.

لذا أرجو من سيادتكم الحكم على صحة هذه المهارات من ناحية :

- شمول المواضيع التابعة لها.
- ومن حيث صحتها العلمية.
	- الصياغة.
	- المضمون.
		- األهمية.

أرجو من سيادتكم وضع علامة (\*) في الخانة موافق أو غير موافق وكتابة التعديلات أن وجدت أو إضافة مهار ات جدبدة.

شاكرين لكم حسن تعاونكم معنا الباحث: أشرف كمال القصاص

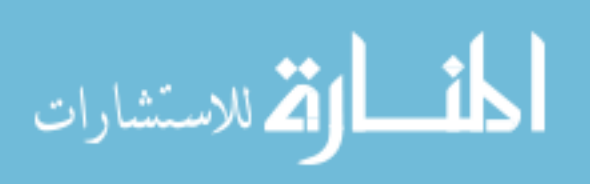

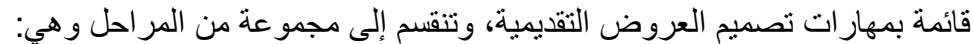

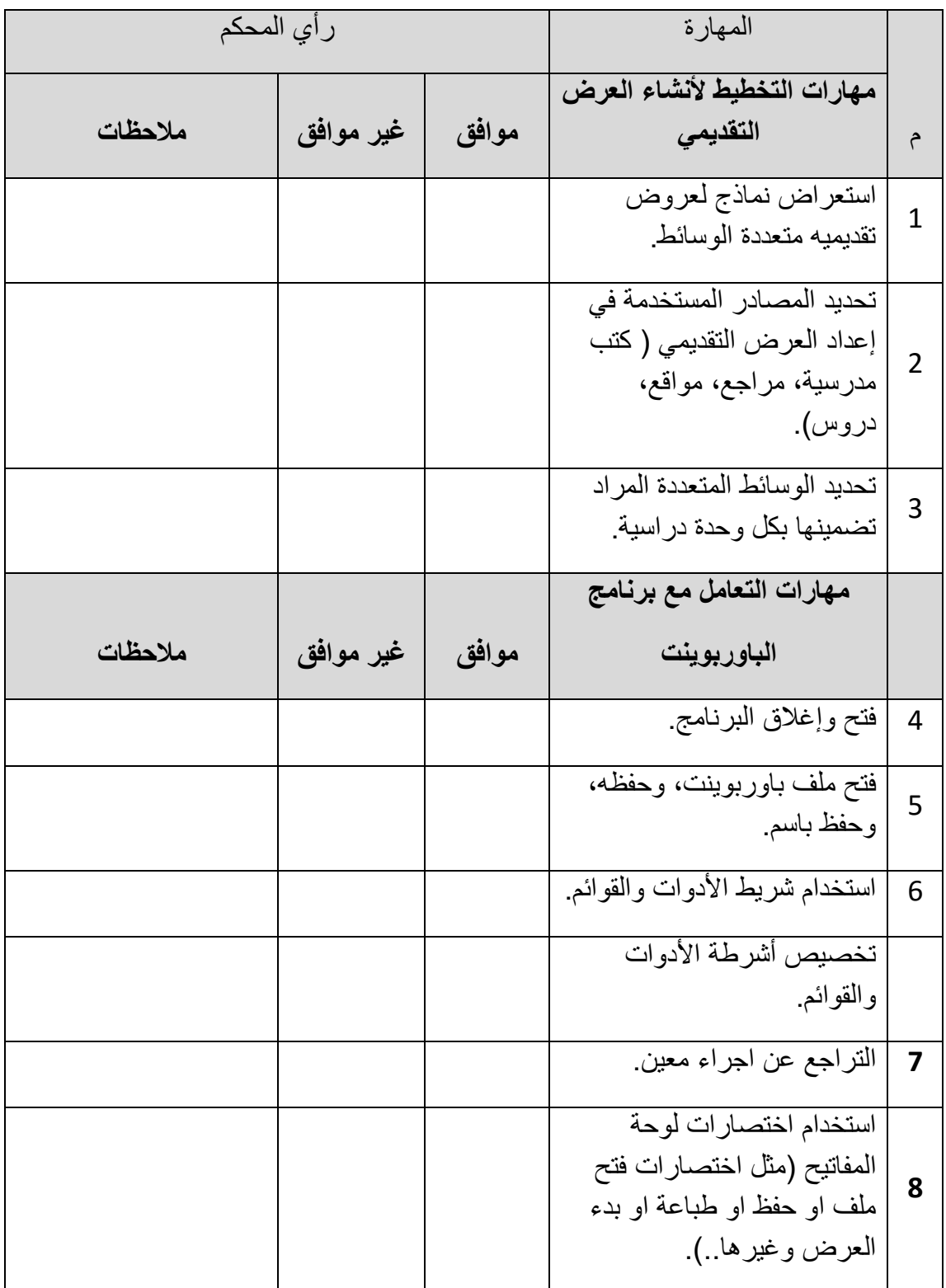

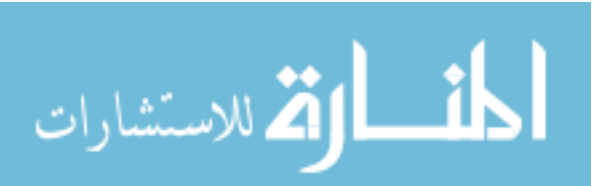

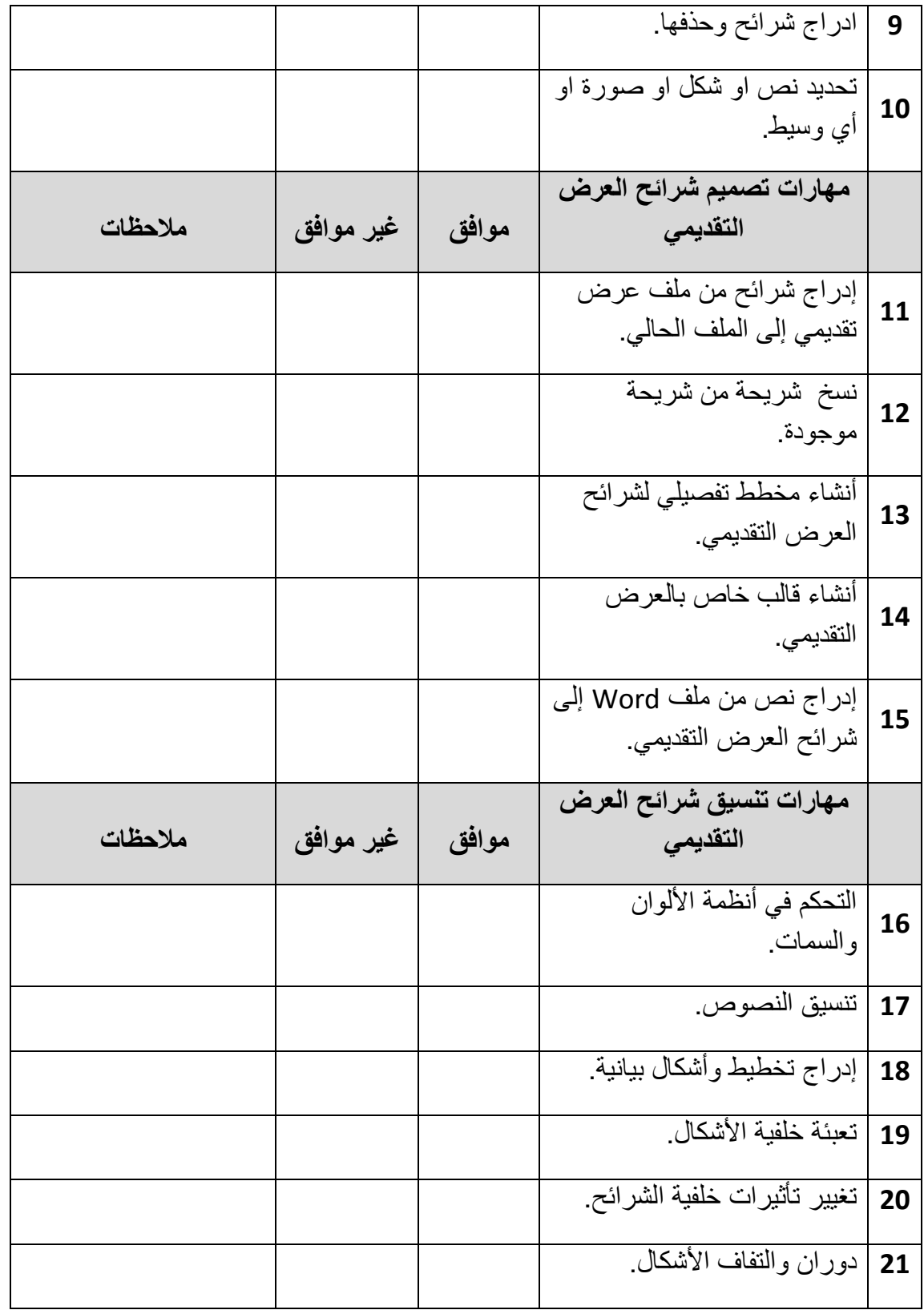

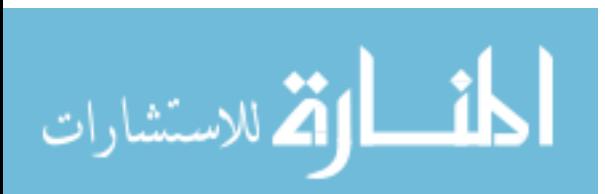

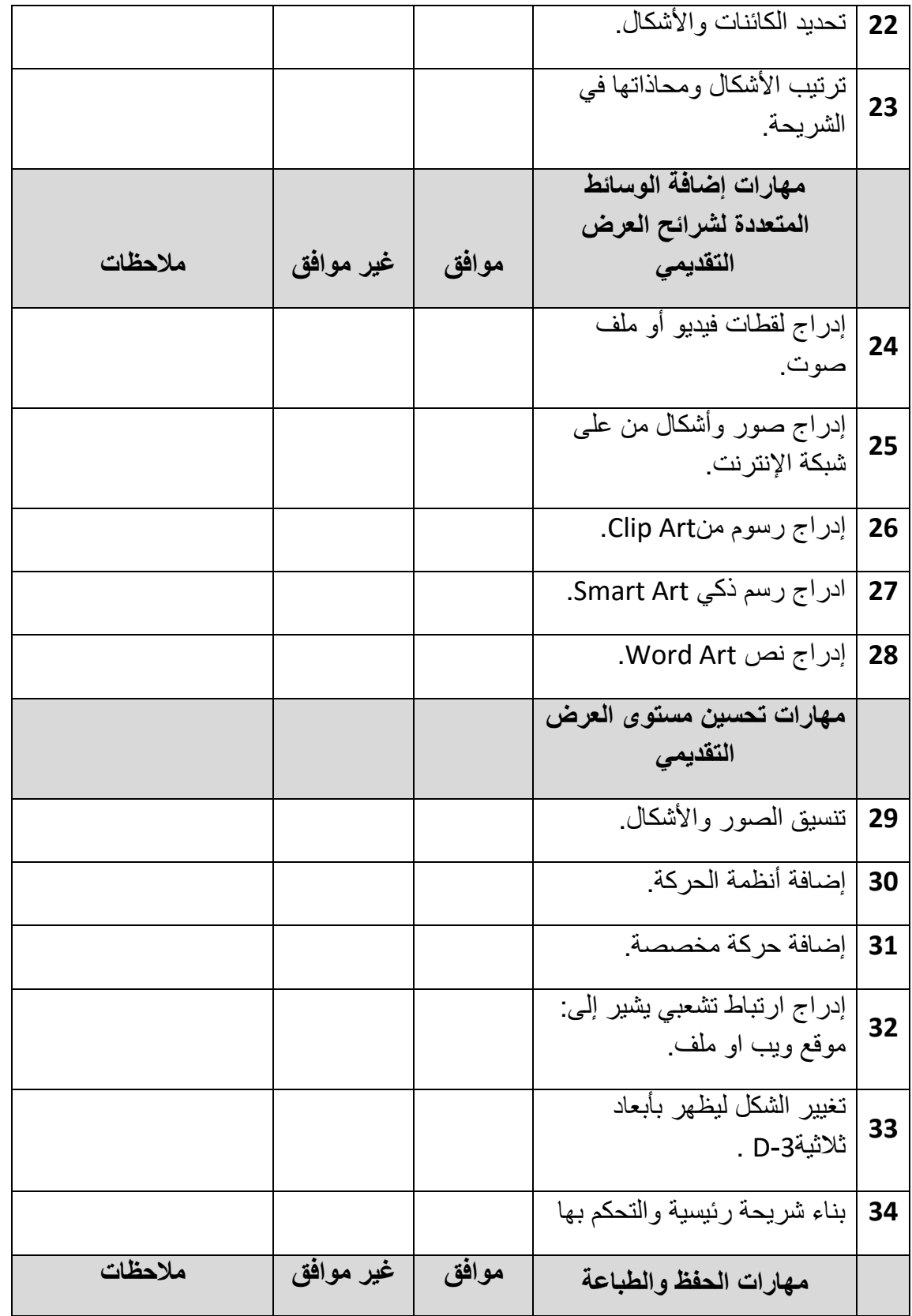

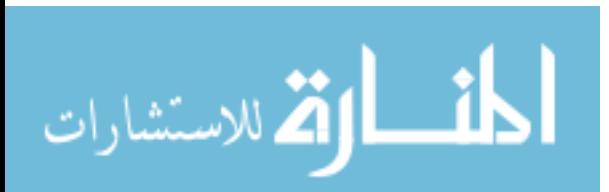

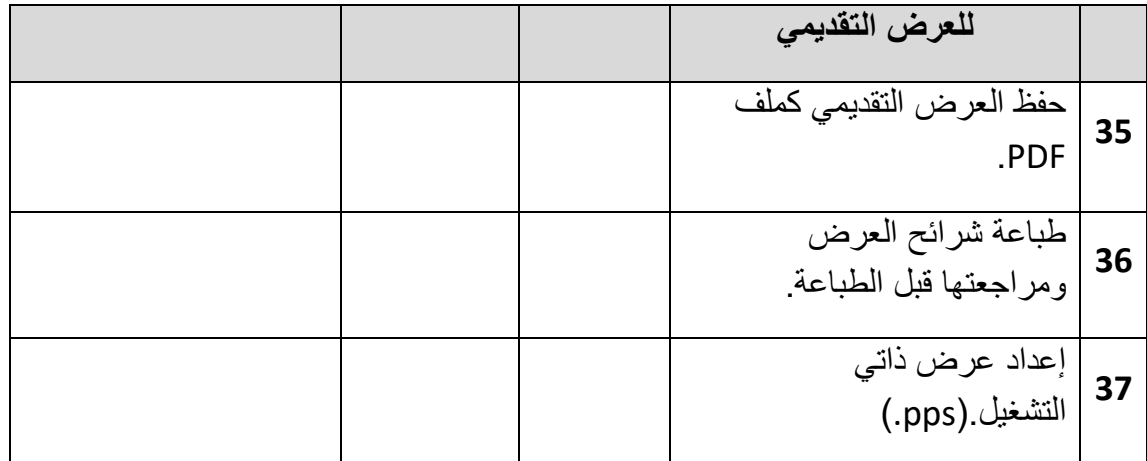

مالحظات............................................................................/

........................................................................................ ........................................................................................

هذا وبارك الله فيكم،،

الباحث

اشرف كمال القصاص

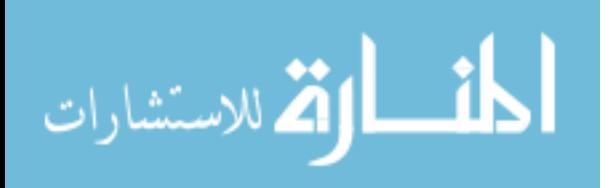

#### **ملحق رقم )6(**

**كتاب تحكيم اختبار معرفي لقياس مهارات تصميم العروض التقديمية المراد تنميتها عبر موقع ويب تفاعلي**

> الجامعة اإلسالمية – غزة برنامج الدراسات العليـا قسم مناهج وطرق تدريس

> > كلية التربية

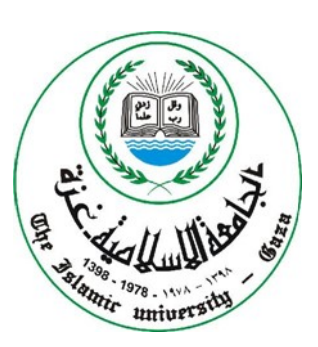

**الموضوع**

**حتكيم اختبار**

العرض على السادة المحكمين

موضوع الدراسة:

**أثر موقع ويب تفاعلي في تنمية مهارات تصميم العروض التقديمية لدى طلبة الكلية الجامعية للعلوم التطبيقية**

> **إعداد الباحث:** اشرف كمال القصاص **إشراف االستاذ الدكتور:** محمد عبدالفتاح عسقول ابريل2015

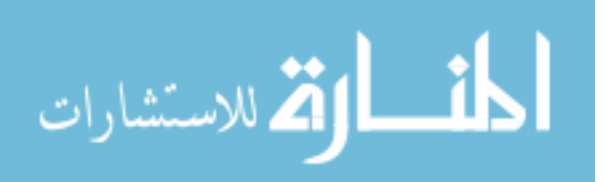

#### **بسم هللا الرحمن الرحيم**

السيد.............................../حفظه هللا

السلام عليكم ورحمة الله وبركاته،،

أرجو من سيادتكم التكرم بتحكيم هذا **االختبار المعرفي لقياس مهارات تصميم العروض التقديمية** حيث أن الباحث يقوم بإجراء بحث تجريبي بعنوان:

# **أثر موقع ويب تفاعلي في تنمية مهارات تصميم العروض التقديمية لدى طلبة الكلية الجامعية للعلوم التطبيقية**

وذلك للحصول على درجة الماجستير في المناهج وطرق التدريس بكلية التربية تخصص تكنولوجيا التعليم، حيث يهدف البحث إلى تنمية مهارات تصميم العروض التقديمية لدى طلبة الكلية الجامعية للعلوم التطبيقية بغز عبر موقع ويب تفاعلي.

لذا أرجو من سيادتكم الحكم على صحة فقراتاالختبار من ناحية :

- شمول المواضيع التابعة لها.
- ومن حيث صحتها العلمية.
- مناسبة البدائل لكل فقر من فقرات االختبار.
	- الحذف، اإلضافة، ما تراه مناسبا
		- الصياغة.
		- المضمون.
			- األهمية.

شاكرا لكم حسن تعاونكم

الباحث: أشر ف كمال القصاص

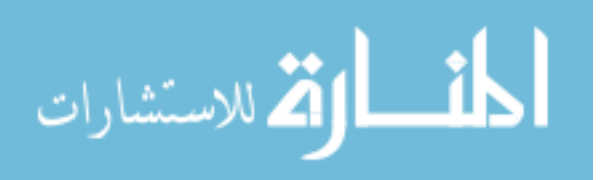

## **االختبار المعرفي لقياس مهارات تصميم العروض التقديمية لدى طالب الكلية الجامعية للعلوم التطبيقية**

**عزيزي الطالب،،**

السلام عليكم ورحمة الله وبركاته، وبعد:

يـأتي هـذا الختبـار ليقـيس مـدى قـدرتك علـى إتقـان مهـارات تصـميم العـروض التقديميـة مـن كتـاب مقدمة في الحاسب الآلي – الوحدة الخامسة – وحدة تصميم العروض التقديمية.

و يؤكد الباحث أن **هذا االختبار ليس له أية عالقة بدرجاتك في المساق**، و أنما لغرض البحث العلمي فقط.

نرجو منك قراءة تعليمات الاختبار بشكل جيّد قبل الشروع في الإجابة.

تعليمات الختبار:

.6 زمن الختبار )50( دقيقة. .7 عدد األسئلة )1( من نوع )الختيار من متعدد(. .8 يتكون السؤال من )**46**( فقرة، لكل فقرة اربع بدائل، قم باختيار بديل واحد فقط. .9 يرجى قراة األسئلة بشكل جيد قبل البدء باإلجابة. .10لتحديد الجابة ضع دائرة حول رمز االجابةالصحيحة.

### **مع تمنياتنا للجميع بالتفوق والنجاح**

 **الباحث**

#### **اشرف كمال القصاص**

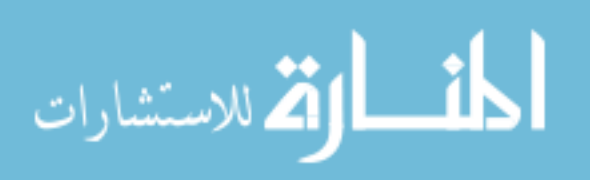

**اختبار لقياس مهارات تصميم العروض التقديمية من كتاب مقدمة في الحاسب االلى – الوحدة الخامسة- وحدة تصميم العروض التقديمية**

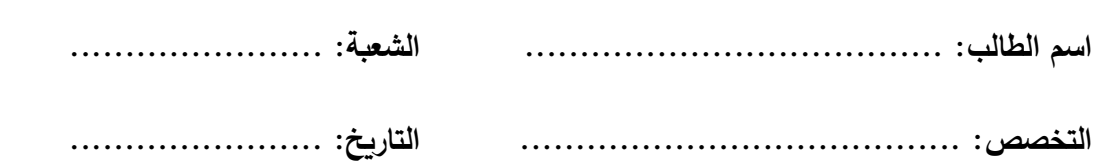

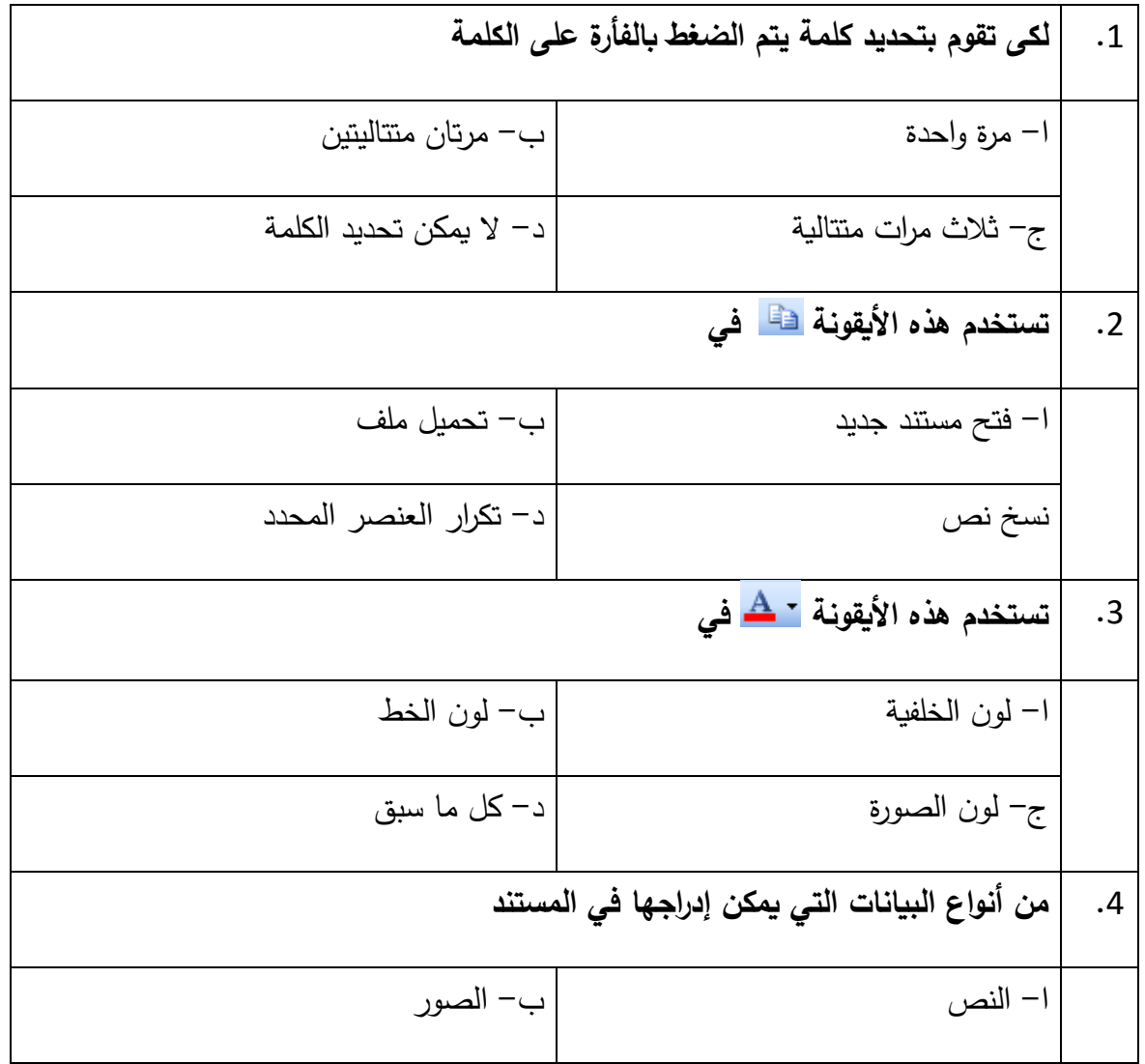

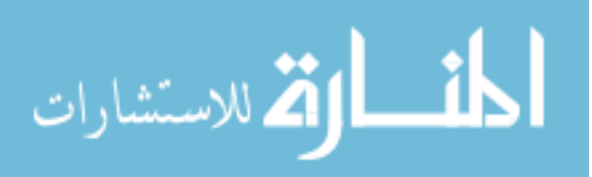

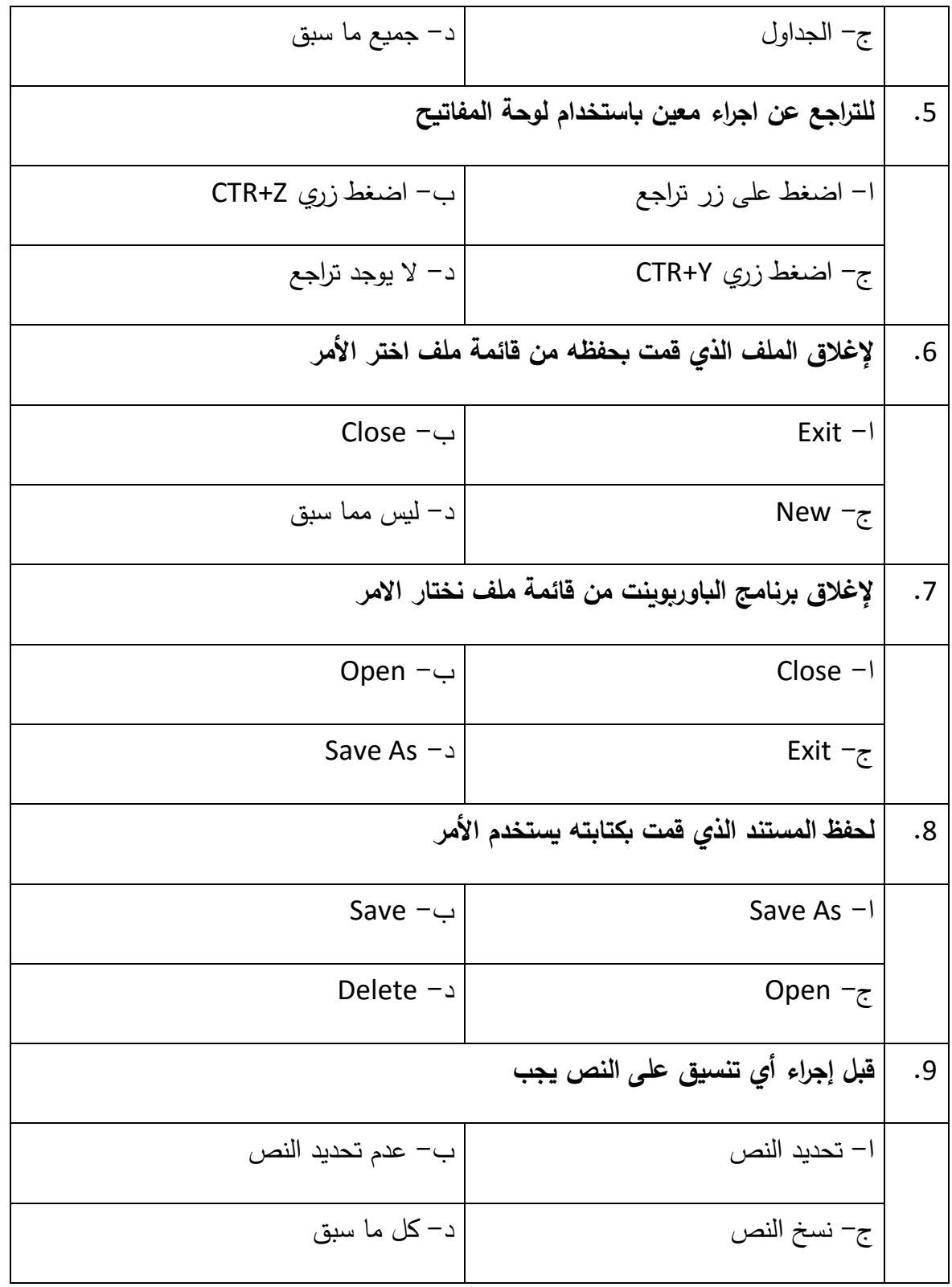

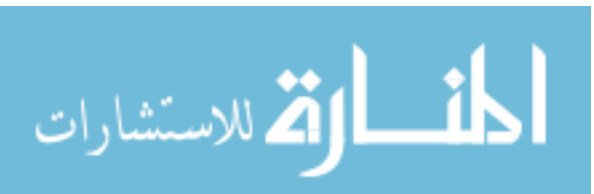

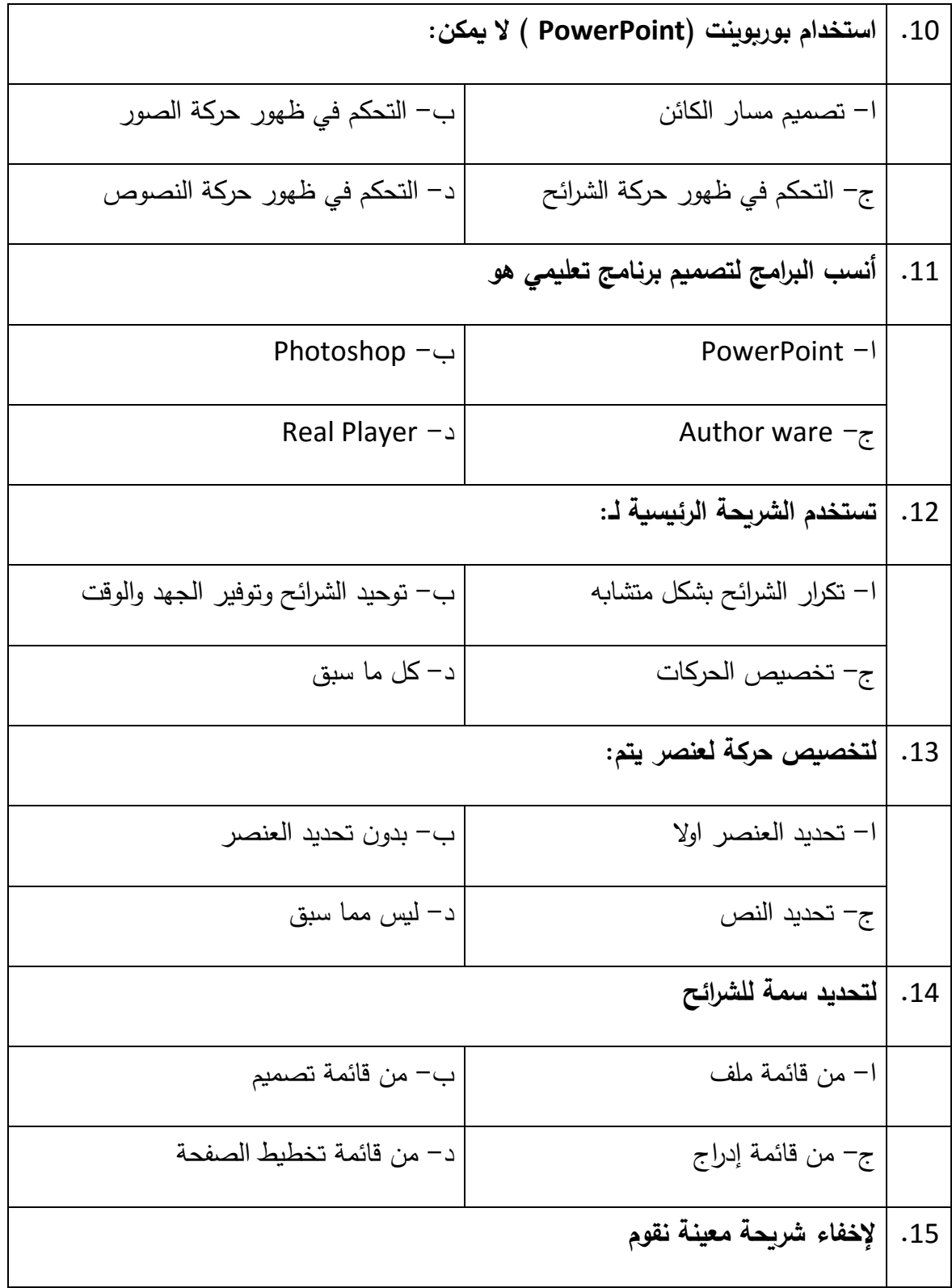

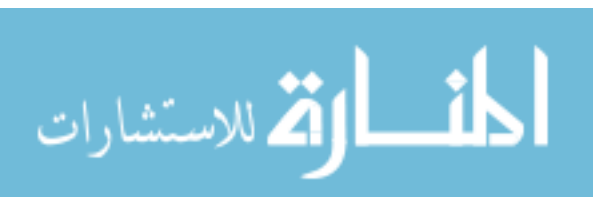

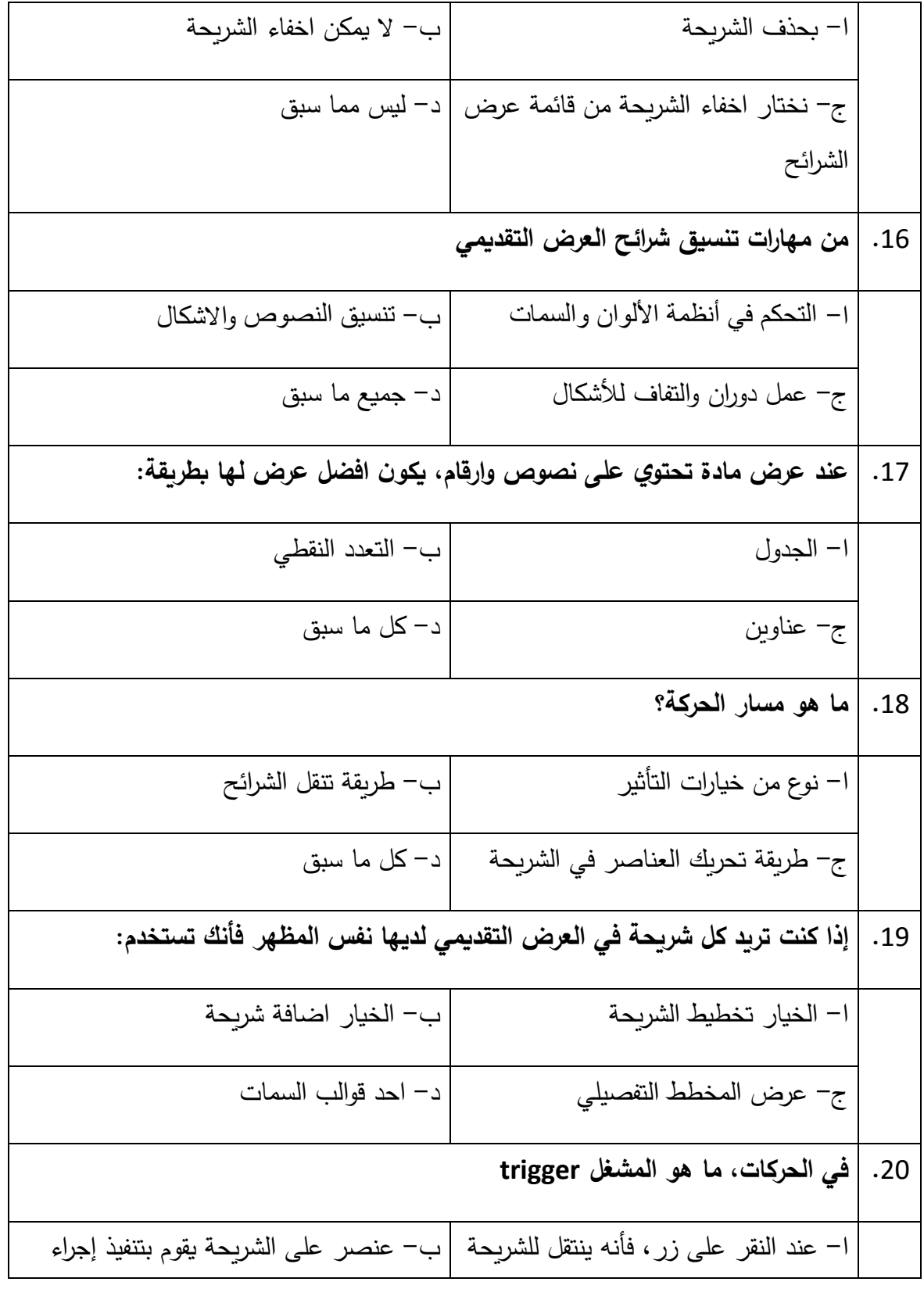

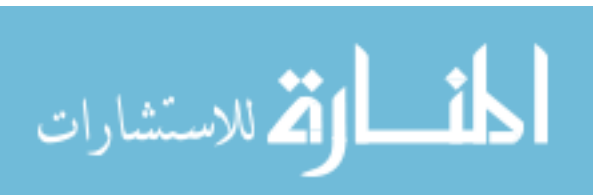

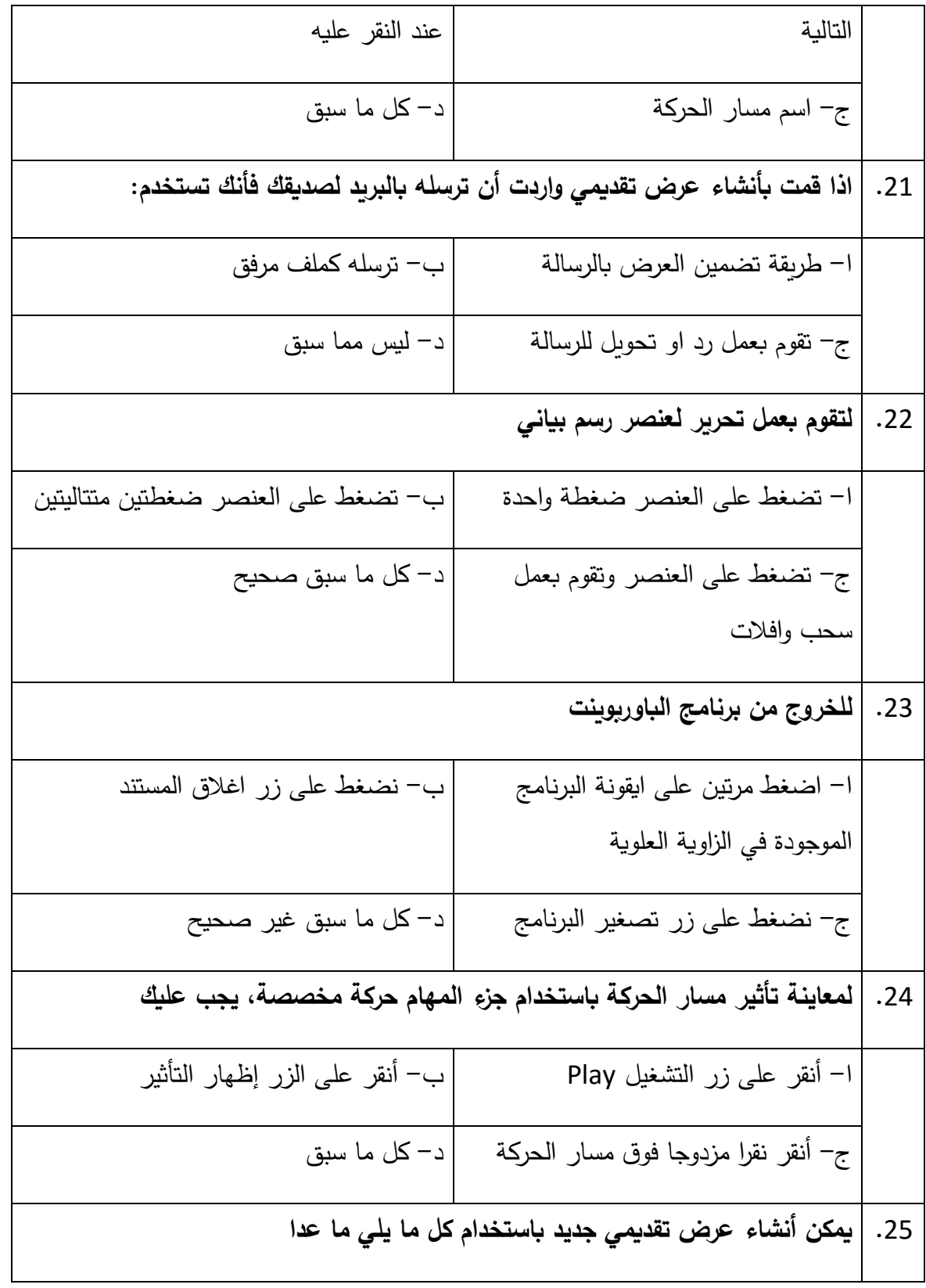

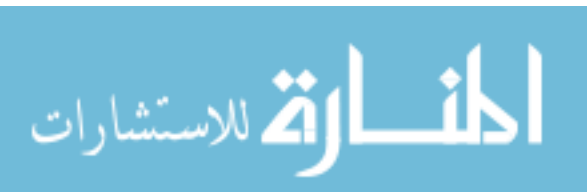

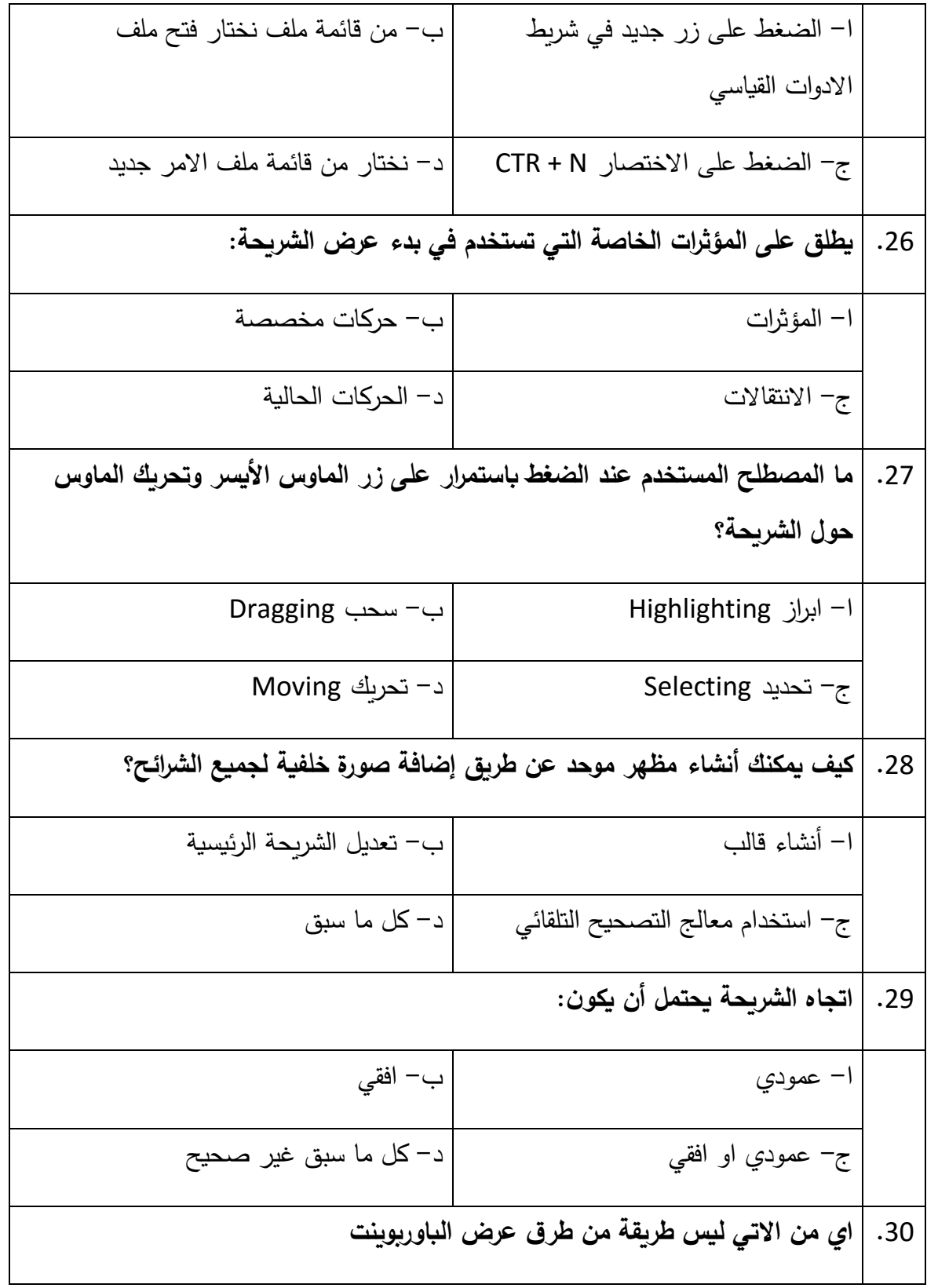

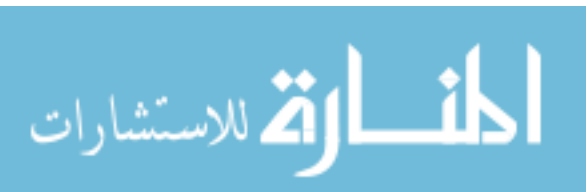

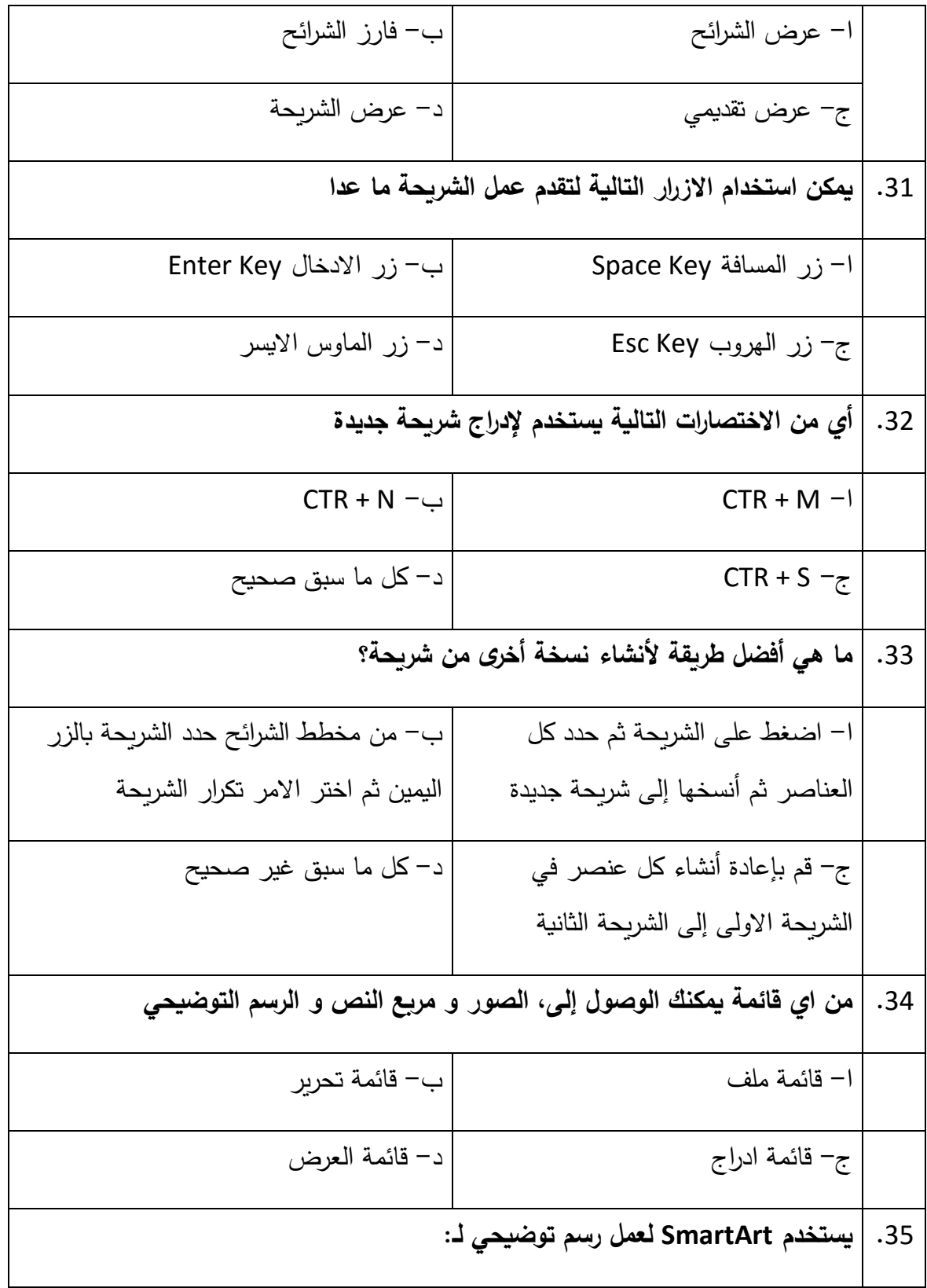

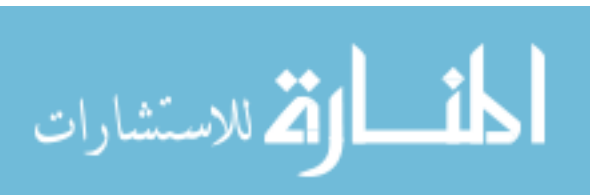

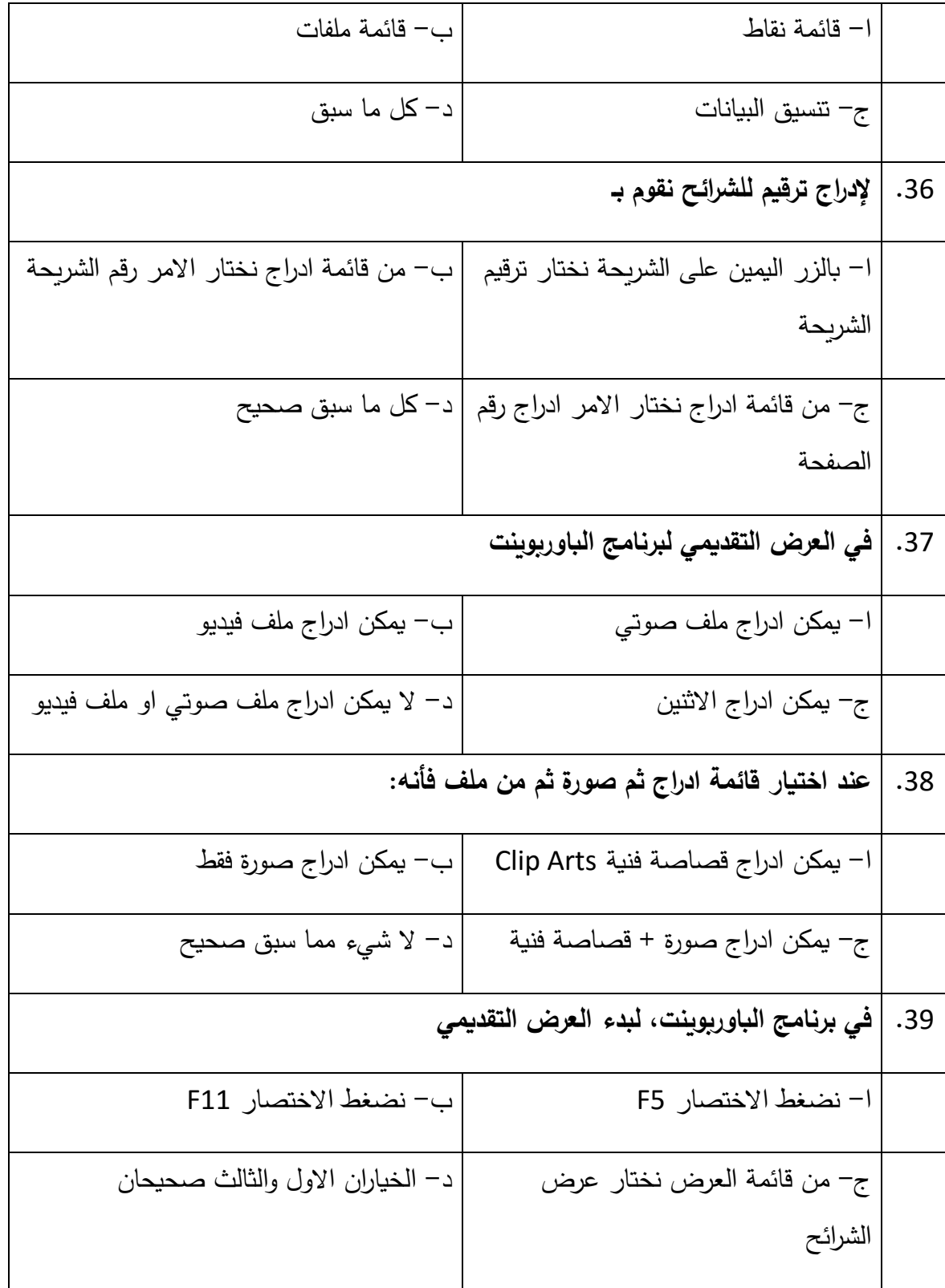

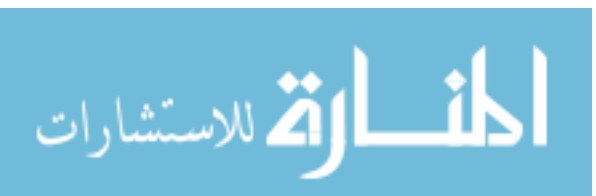

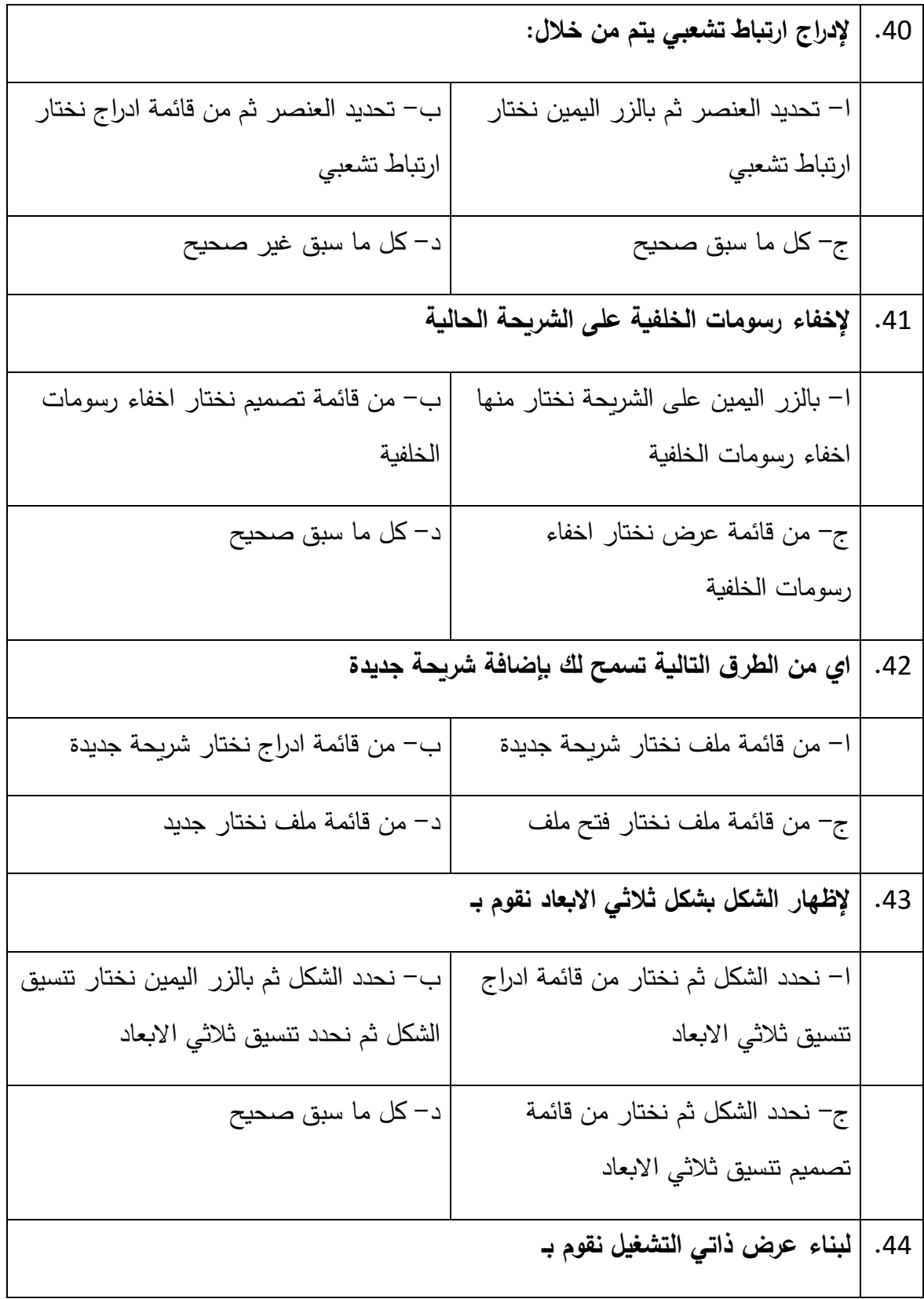

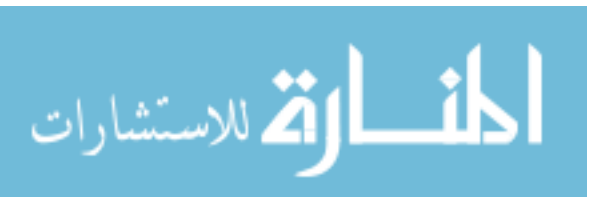

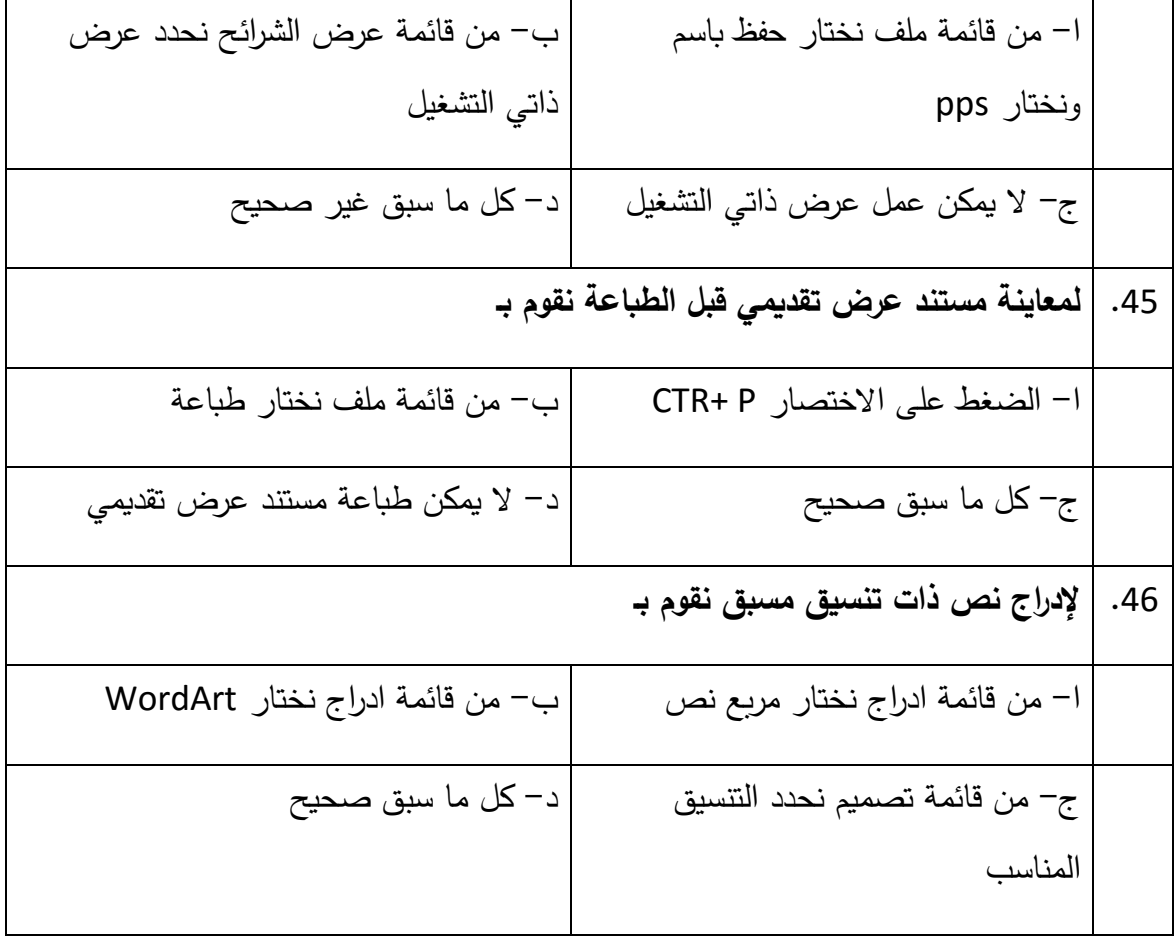

مع تمنياتنا للجميع بالتفوق والنجاح ،، الباحث اشرف كمال القصاص

المشارات

# **كتاب تحكيم بطاقة المالحظة لمهارات تصميم العروض التقديمية المراد تنميتها عبر موقع ويب تفاعلي**

**ملحق رقم )7(**

الجامعة اإلسالمية – غزة برنامج الدراسات العليـا قسم مناهج وطرق تدريس

كلية التربية

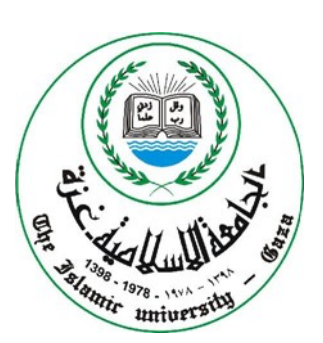

**بطاقة المالحظة لمهارات تصميم العروض التقديمية الموجودة في كتاب مقدمة في الحاسب اآللي وحدة العروض التقديمية**

> العرض على السادة المحكمين موضوع الدراسة:

**أثر موقع ويب تفاعلي في تنمية مهارات تصميم العروض التقديمية لدى طلبة الكلية الجامعية للعلوم التطبيقية**

> **إعداد الباحث:** اشرف كمال القصاص **إشراف:** أ.د. محمد عبدالفتاح عسقول ابريل2015

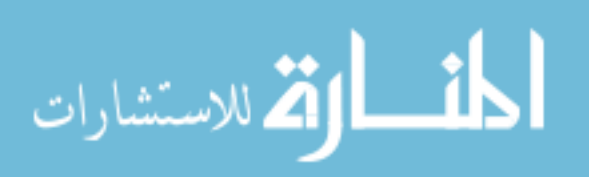

#### **بسم هللا الرحمن الرحيم**

السيد.................................../حفظه هللا

السلام عليكم ورحمة الله وبركاته،،

أرجو من سيادتكم التكرم بتحكيم بطاقة الملاحظة الادائية لمهار ات تصميم العروض التقديمية المراد تنميتها عبر موقع ويب تفاعلي حيث أن الباحث يقوم بإجراء بحث تجريبي بعنوان:

# **أثر موقع ويب تفاعلي في تنمية مهارات تصميم العروض التقديمية لدى طلبة الكلية الجامعية للعلوم التطبيقية**

وذلك للحصول على درجة الماجستير في المناهج وطرق التدريس بكلية التربية تخصص تكنولوجيا التعليم، حيث يهدف البحث إلى ننمية مهارات تصميم العروض التقديمية لدى طلبة الكلية الجامعية للعلوم التطبيقية بغز عبر موقع ويب تفاعلي.

لذا أر جو من سبادتكم الحكم على صحة فقر ات بطاقة الملاحظة من ناحية :

- شمول المواضيع التابعة لها.
- ومن حيث صحتها العلمية.
	- الصياغة.
	- المضمون.

أرجو من سيادتكم وضع علامة (\*) في الخانة المناسبة وكتابة التعديلات أن وجدت.

شاكرين لكم حسن تعاونكم معنا الباحث: أشرف كمال القصاص

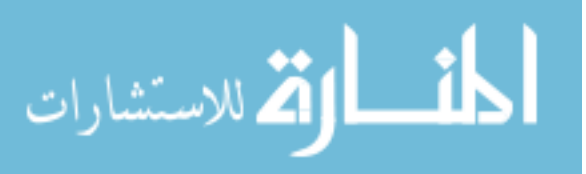

## **بطاقة المالحظة لمهارات تصميم العروض التقديمية الموجودة في كتاب مقدمة في الحاسب اآللي وحدة العروض التقديمية**

اسمالطالب: ..........................................................

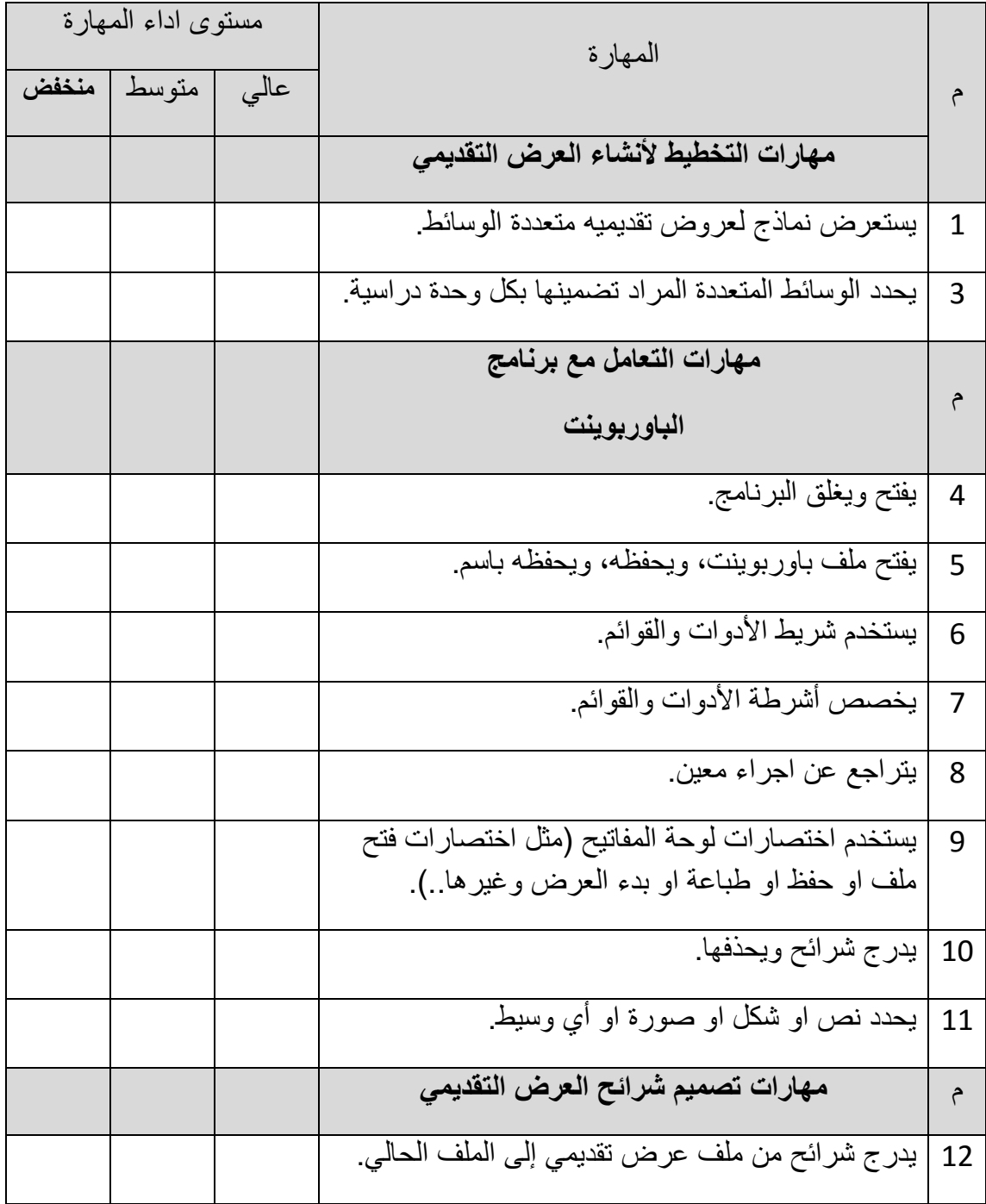

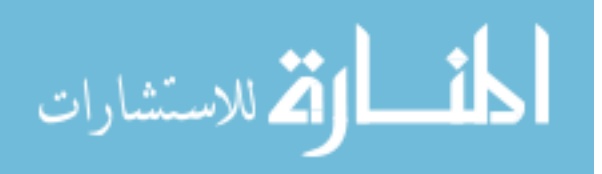

www.manaraa.com

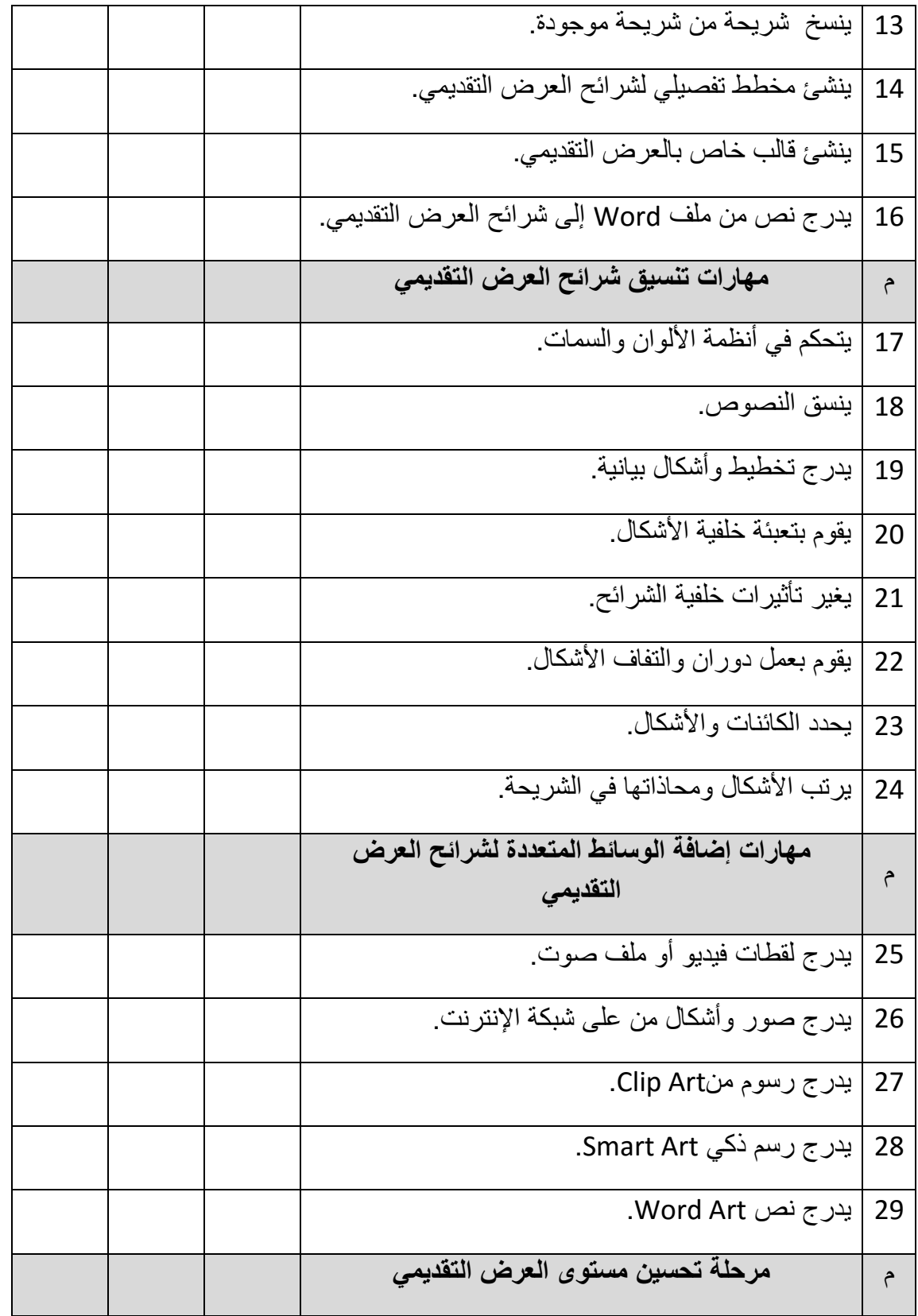

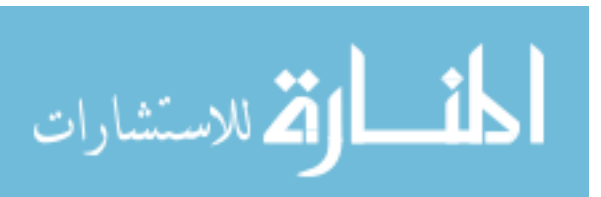
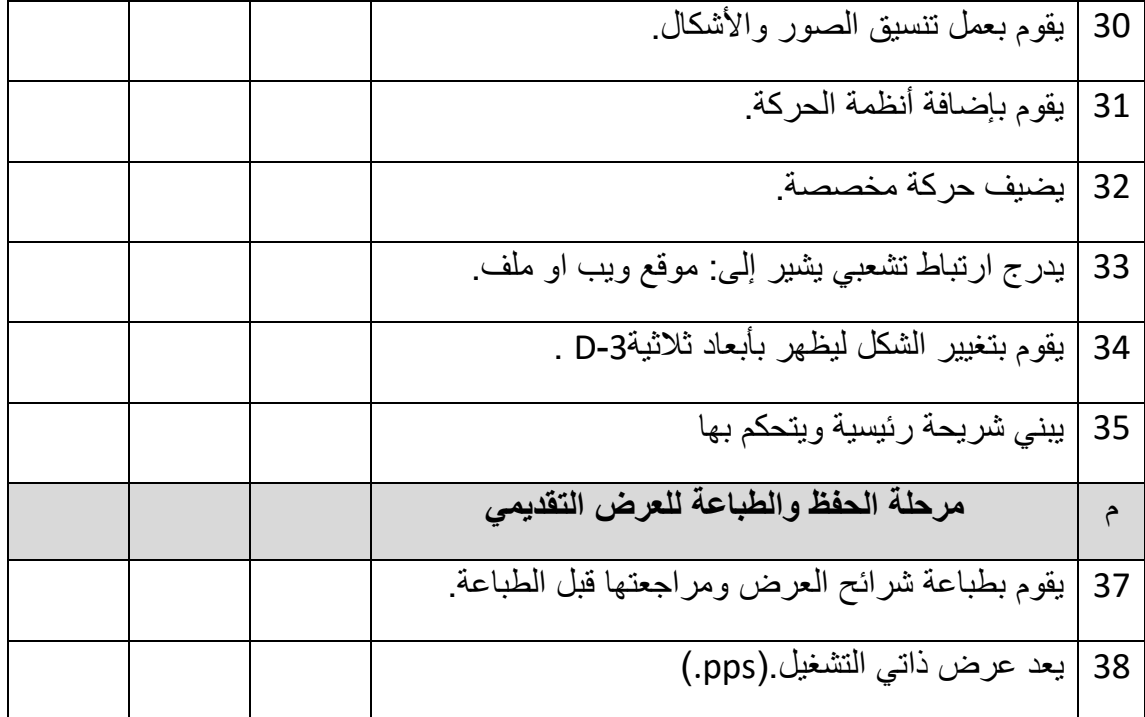

مالحظات............................................................................/ ........................................................................................ ........................................................................................

> هذا وبارك الله فيكم،، الباحث

اشرف كمال القصاص

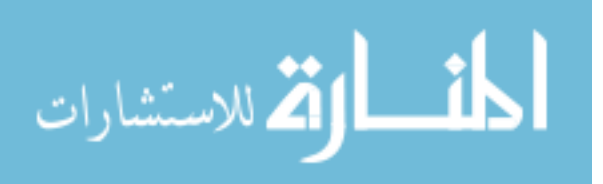

الجامعة اإلسالمية – غزة برنامج الدراسات العليـا قسم مناهج وطرق تدريس

كلية التربية

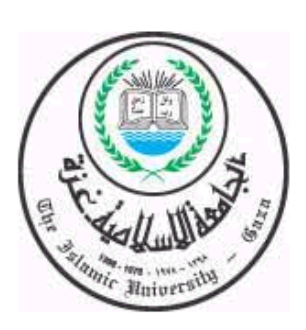

**الموضوع**

# **حتكيم موقع الويب التفاعلي**

العرض على السادة المحكمين موضوع الدراسة: **أثر موقع ويب تفاعلي في تنمية مهارات تصميم العروض التقديمية لدى طلبة الكلية الجامعية للعلوم التطبيقية**

> **إعداد الباحث:** اشرف كمال القصاص **إشراف االستاذ الدكتور:** محمد عبدالفتاح عسقول

### مايو2015

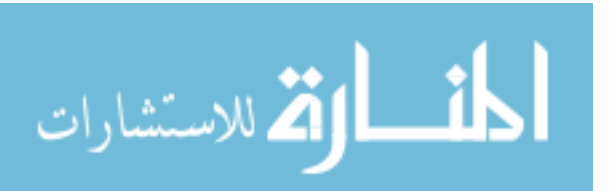

### **بسم هللا الرحمن الرحيم**

السيد.............................../حفظه هللا

السلام عليكم ورحمة الله وبركاته،،

أرجو من سيادتكم التكرم بتحكيم **موقع الويب التفاعلي لتنمية مهارات تصميم العروض التقديمية** حيث أن الباحث يقوم بإجراء بحث تجريبي بعنوان:

# **أثر موقع ويب تفاعلي في تنمية مهارات تصميم العروض التقديمية لدى طلبة الكلية الجامعية للعلوم التطبيقية**

وذلك للحصول على درجة الماجستير في المناهج وطرق التدريس بكلية التربية تخصص تكنولوجيا التعليم، حيث يهدف البحث إلى تنمية مهارات تصميم العروض التقديمية لدى طلبة الكلية الجامعية للعلوم التطبيقية بغز عبر موقع ويب تفاعلي.

لذا أرجو من سيادتكم تحكيم هذا الموقع وذلك للوصول إلى الصور ة النهائية له ومن ثم تطبيقه على عينة الدارسة وفق قائمة الفحص في الصفحة التالية. مع إمكانية التعديل أو اإلضافة بما ترونه مناسبا. **<http://pptskills.ucas.edu.ps/>:**الموقعرابط

شاكرا لكم حسن تعاونكم الباحث: أشر ف كمال القصاص

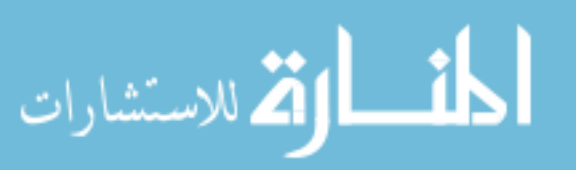

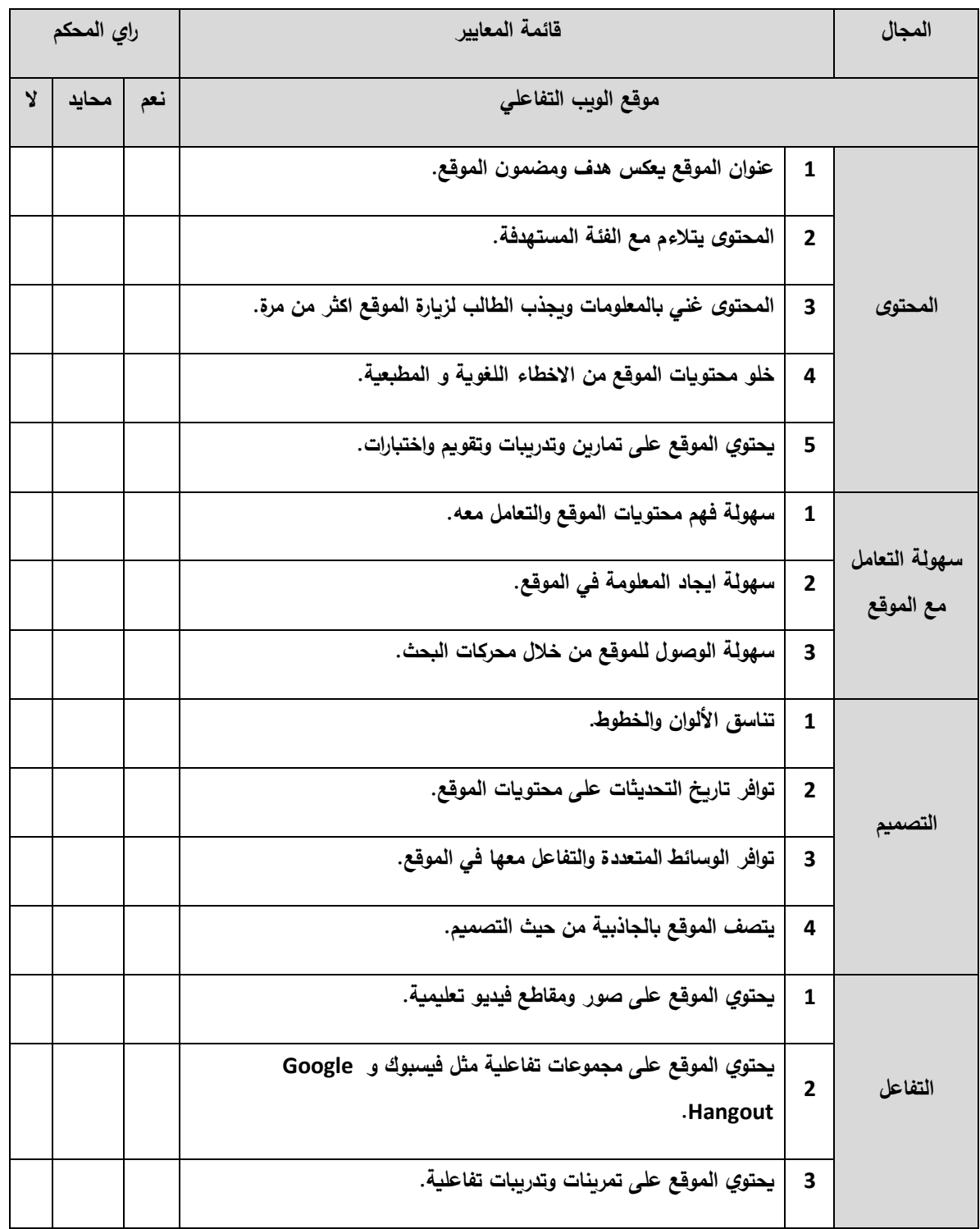

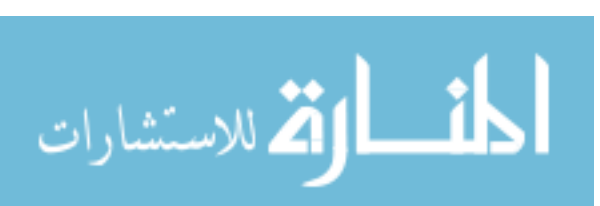

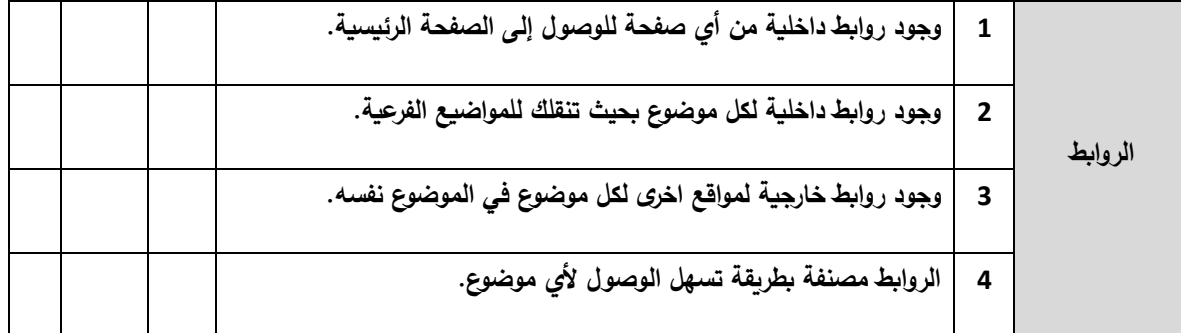

**اضافات اخرى: ...................................................................................................**

**...................................................................................................** 

**الباحث**

**اشرف كمال القصاص**

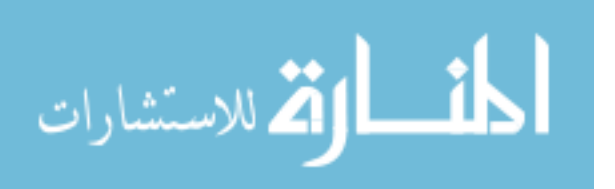

# **ملحق رقم )9(**

# **قائمة بأسماء السادة المحكمين للبرنامج وأدوات الدراسة**

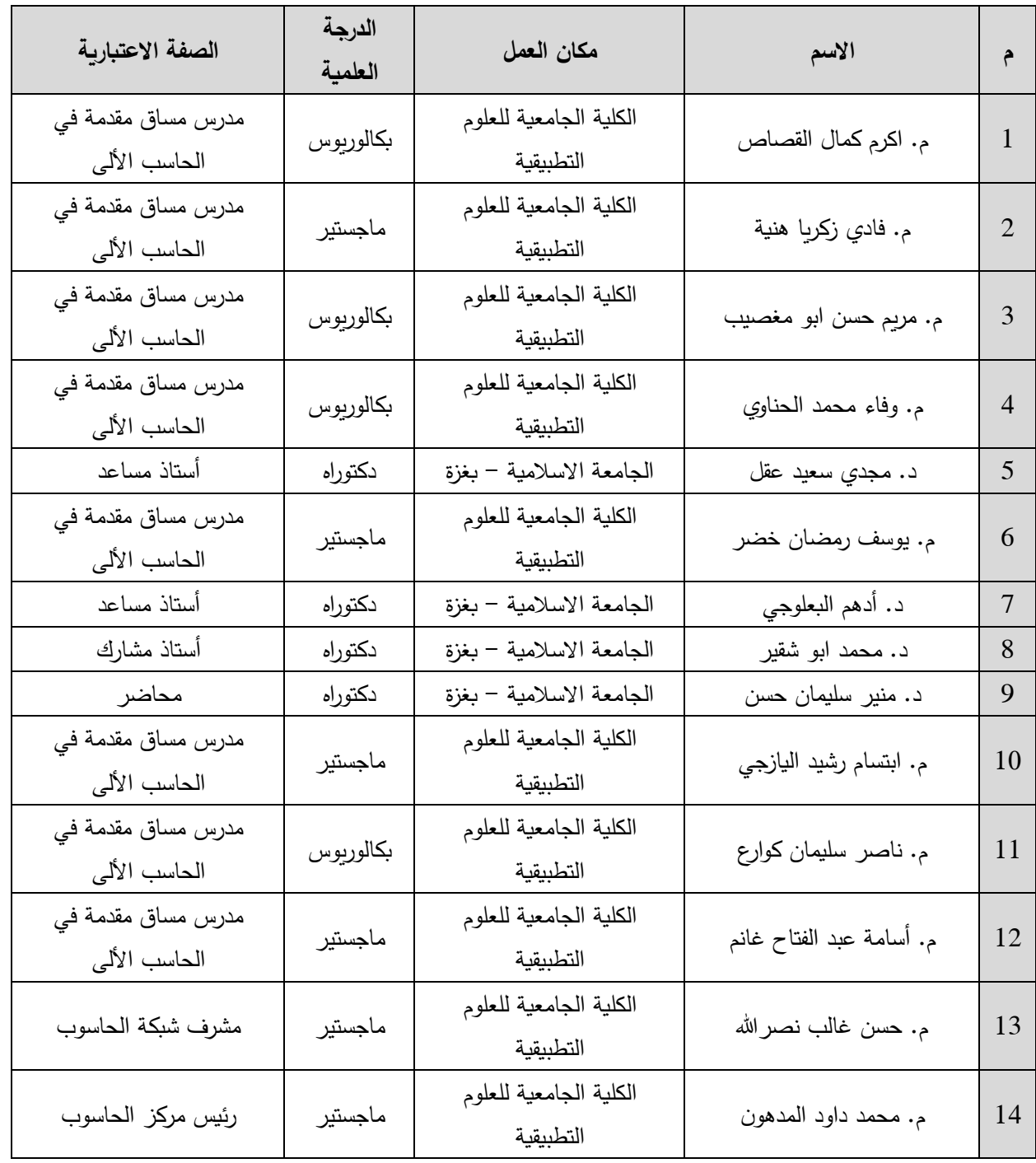

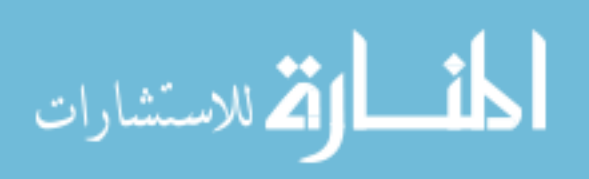

# ملحق رقم )10(

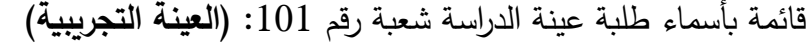

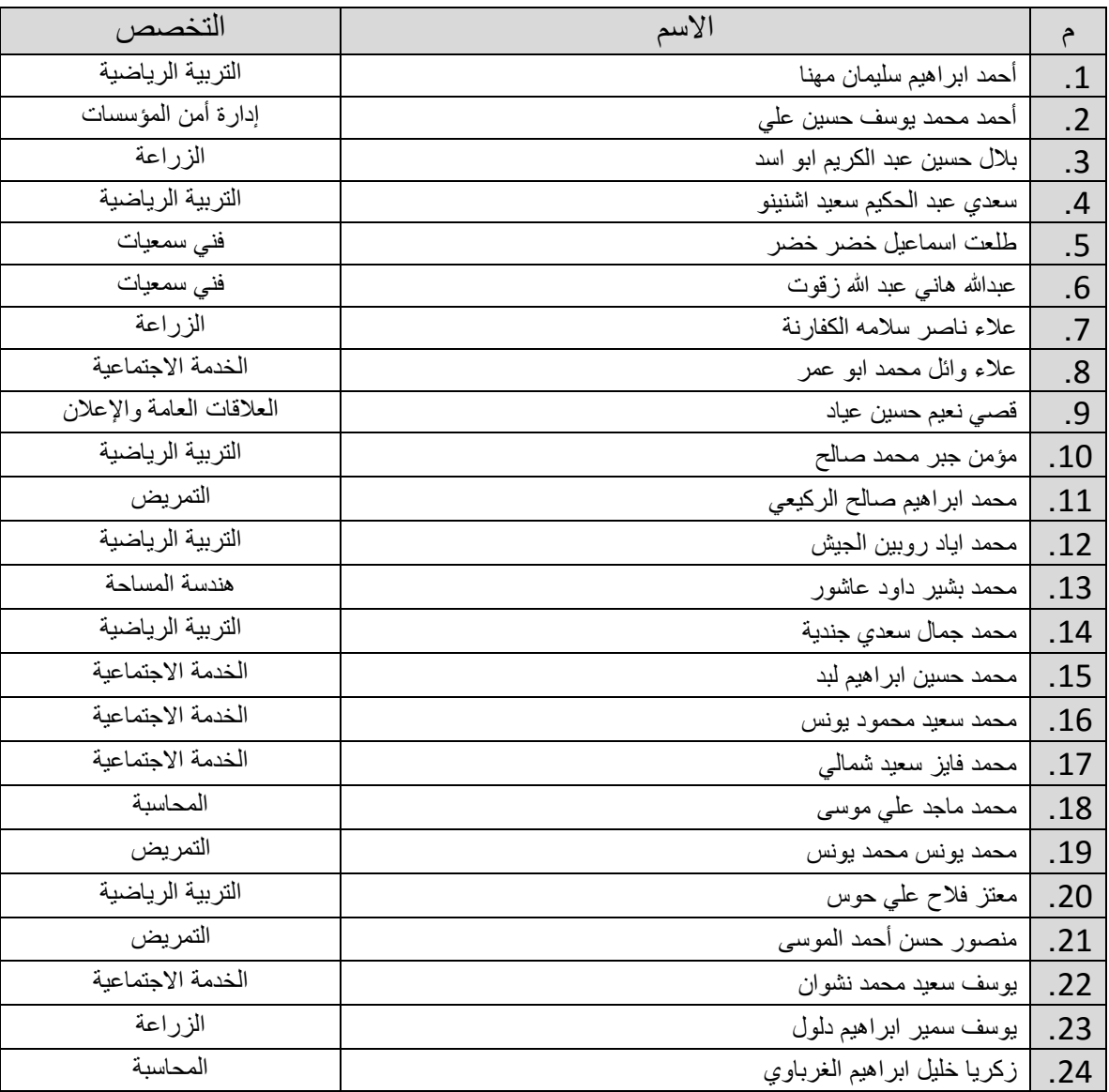

# قائمة بأسماء طلبة عينة الدراسة شعبة رقم 102: **(العينة الضابطة)**

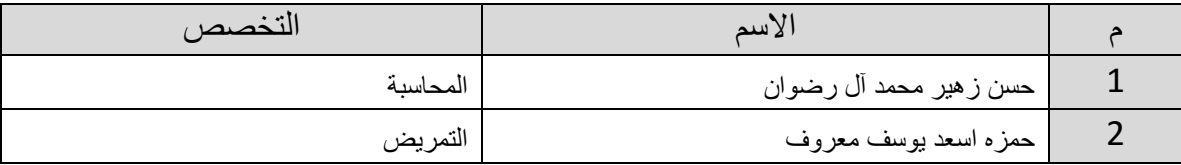

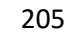

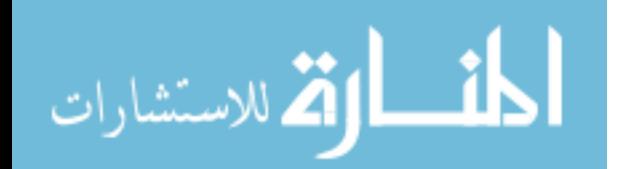

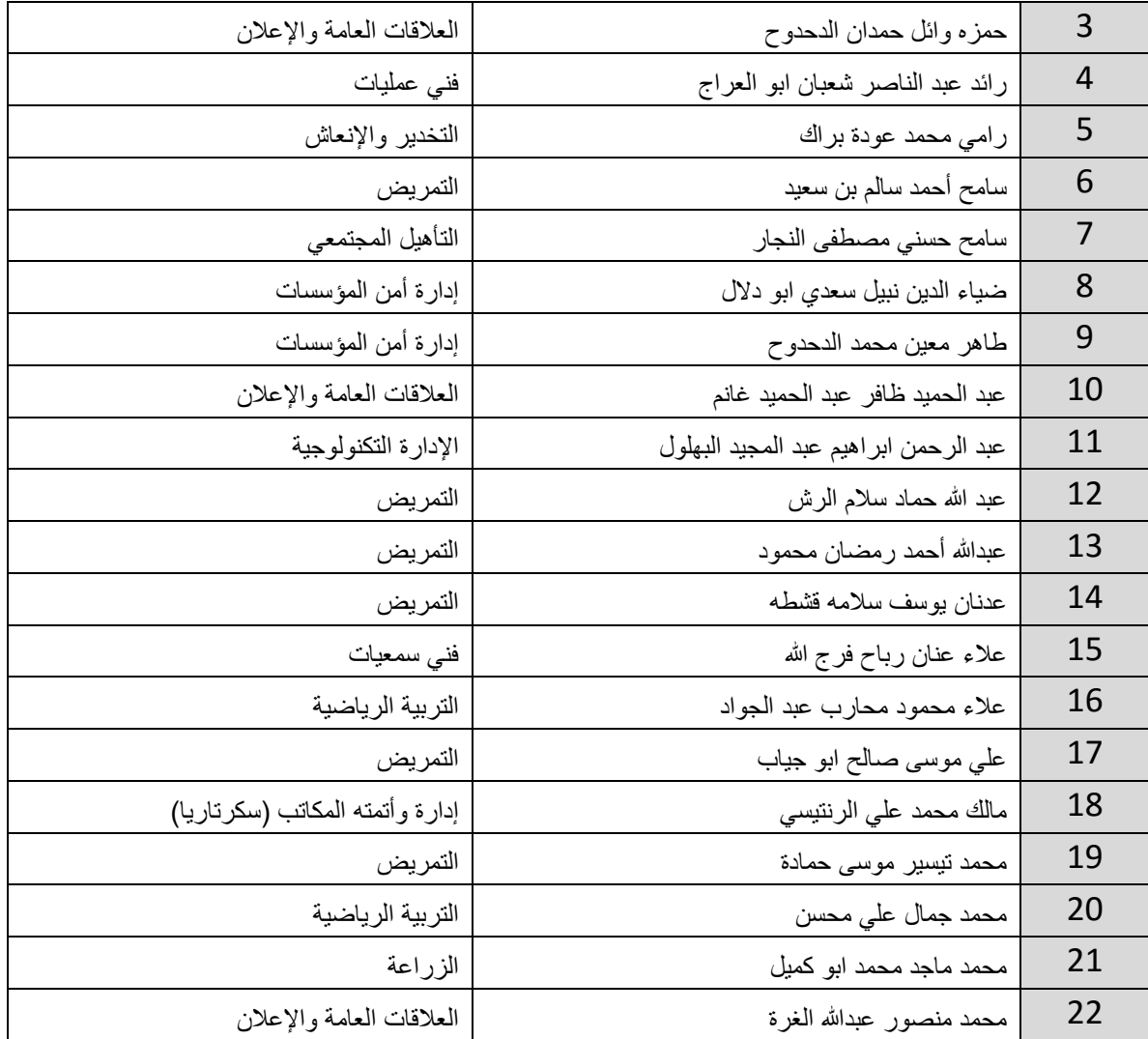

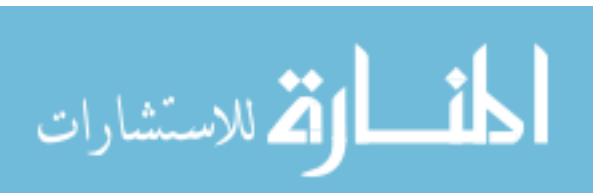

| التخصص                     | الأسم                             | م              |
|----------------------------|-----------------------------------|----------------|
| التخدير والإنعاش           | أحمد ابراهيم أحمد شتات            | $\mathbf{1}$   |
| التمريض                    | أحمد جمال سليمان ابو صلاح         | $\overline{2}$ |
| التمريض                    | ابراهيم خالد عبد الله الطبجي      | 3              |
| الهندسة المدنية            | ابراهيم عصام محمد ابو موسى        | $\overline{4}$ |
| التمريض                    | ابر اهيم محي الدين أحمد ابو مصطفى | 5              |
| التربية الرياضية           | أنس عوني صادق السلاوي             | 6              |
| المحاسبة                   | سليمان عمر سليمان المجايدة        | $\overline{7}$ |
| التمريض                    | عبد الرحمن اسماعيل عبدالله دبور   | 8              |
| نأهيل دعاة ومحفظين         | عبد الله يحيى محمود ز عرب         | 9              |
| التمريض                    | عبدالله وليد محمد ابو عاذرة       | 10             |
| تأهيل دعاة ومحفظين         | عثمان ياسين عمر الاسطل            | 11             |
| التخدير والإنعاش           | عدي جميل عودة ابو دقه             | 12             |
| تكنولوجيا الوسائط المتعددة | علاء نصىر الله عبد الله افسيفس    | 13             |
| التربية الرياضية           | علم الدين عبد الكريم جودت عاشور   | 14             |
| هندسة إلكتر ونيات السيارات | غازي كامل كريم ابو سته            | 15             |
| التمريض                    | غسان فتحي حميدان ابو ز هري        | 16             |
| تكنولوجيا الوسائط المتعددة | كريم اشرف جميل عبد الفتاح         | 17             |
| تأهيل دعاة ومحفظين         | مالك رضوان قاسم الاسطل            | 18             |
| التمريض                    | محمد عادل محمد أبو ماضيي          | 19             |
| هندسة إلكترونيات السيارات  | محمد ياسين سليمان الاسطل          | 20             |
| التمريض                    | محمود خالد سعيد أبو سعود          | 21             |
| التخدير والإنعاش           | محمود محمد محمود ابو دقه          | 22             |
| تأهيل دعاة ومحفظين         | منير جميل محمد اللحام             | 23             |

قائمة بأسماء طلبة عينة الدراسة الاستطلاعية شعبة رقم 151: (ا**لعينة الاستطلاعية)** 

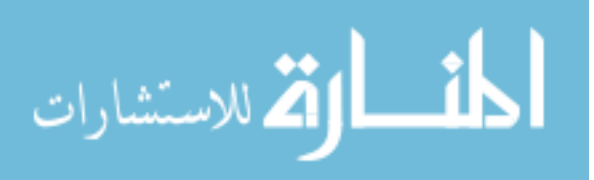

## **ملحق )11(**

### **الجدول الزمني لتنفيذ البرنامج**

## **أوال: الجدول الزمني لتنفيذ البرنامج:**

تم تطبيق البرنامج حسب مواعيد محاضرات مساق مقدمة في الحاسب ا لي للشعب الدراسية وهي:

- شعبة المجموعة التجريبية رقم .**101**
- شعبة المجموعة الضابطة رقم .**102**
- شعبة المجموعة الستطالعية رقم .**151**

و قد تمت عملية التطبيق في التواريخ حسب ما هو واضح في الجدول التي:

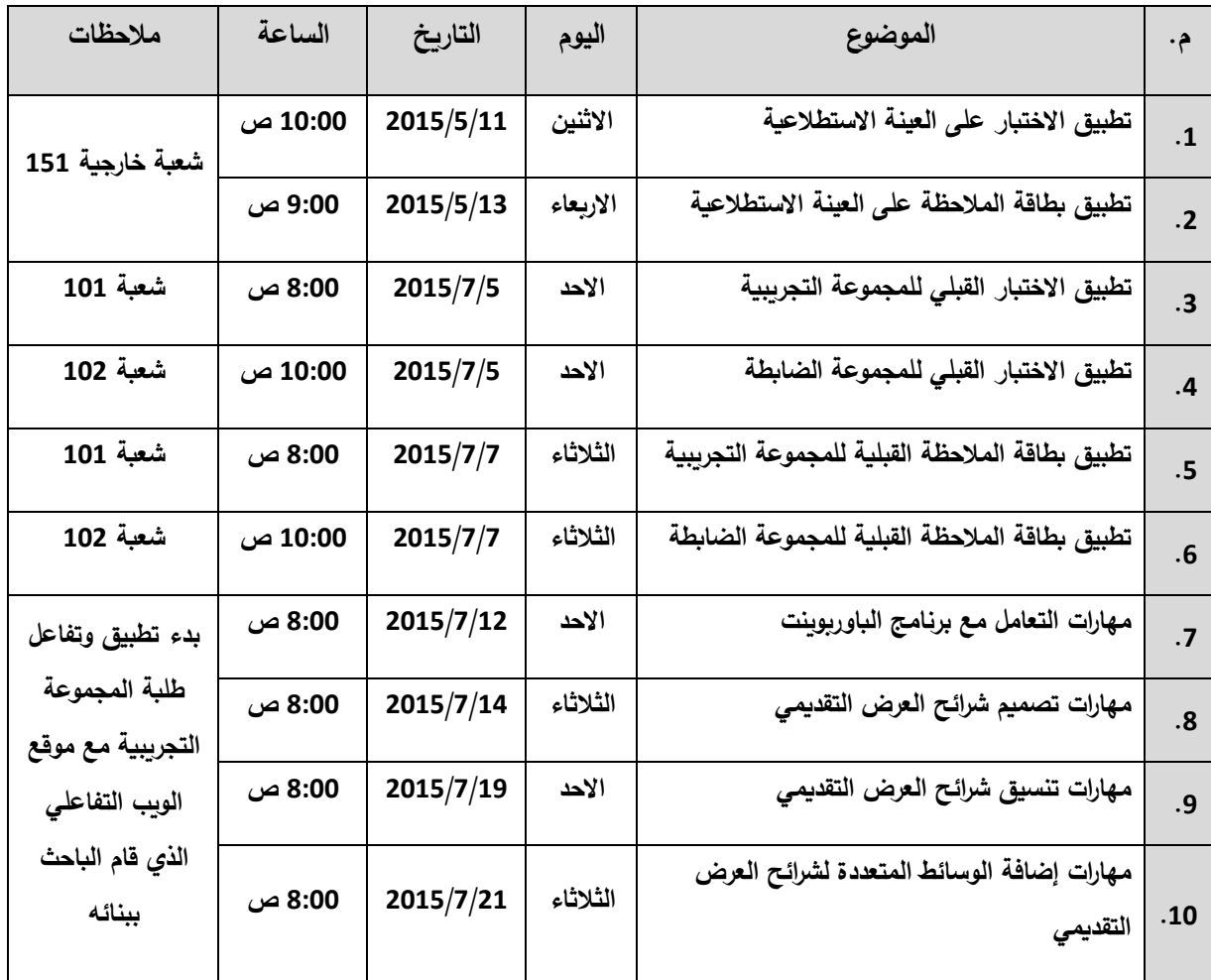

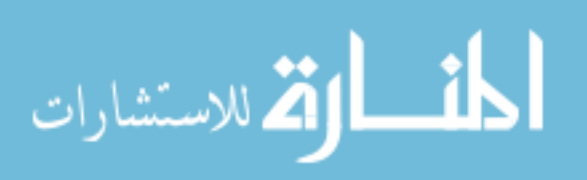

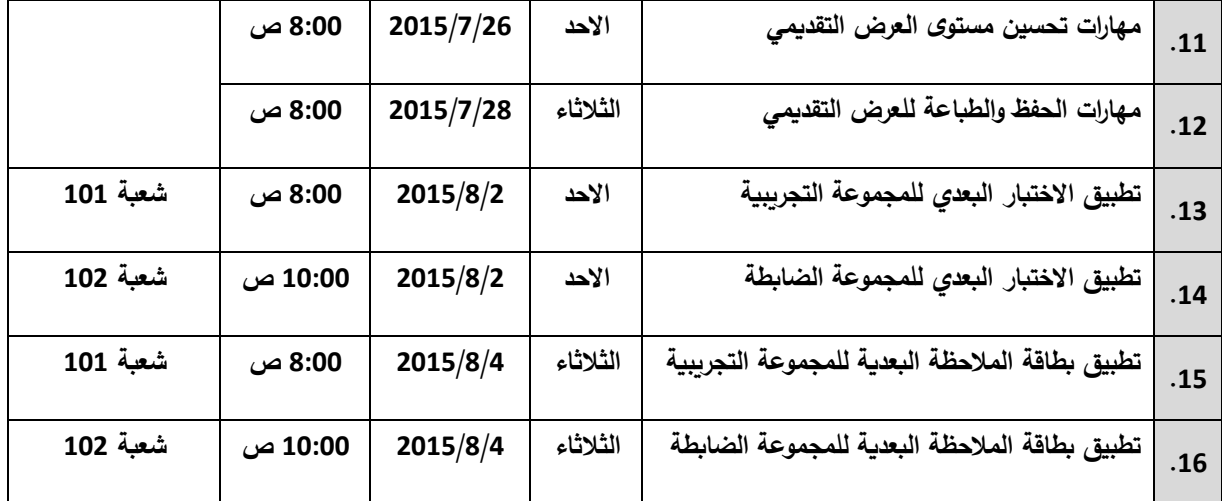

**يا: الصعوبات التي واجهت الباحث أثناء تطبيق البرنامج: ً ثان**

- ضيق الوقت لدى مدرسي المساق، حيث أن تطبيق الختبار القبلي والبعدي وبطاقة المالحظة وتنفيذ البرنامج يحتاج على القل إلى 16 لقاء موزعة على ثالث شعب دراسية.
- نظرا لمعرفة الطالب بأن الختبار ل يحاسب عليه فأن بعض الطلبة يتعاملوا مع الختبار بقليل من الهتمام.
	- غياب بعض الطلبة عن المحاضرات اثناء تطبيق البرنامج.
	- انقطاع التيار الكهربائي بكثرة، مما أدى إلى تأخر بعض الطلبة في الدراسة من خالل موقع الويب التفاعلي.

الحن الق للاستشارات

## **ملحق )12(**

### **بعض صور موقع الويب التفاعلي الذي اعده الباحث**

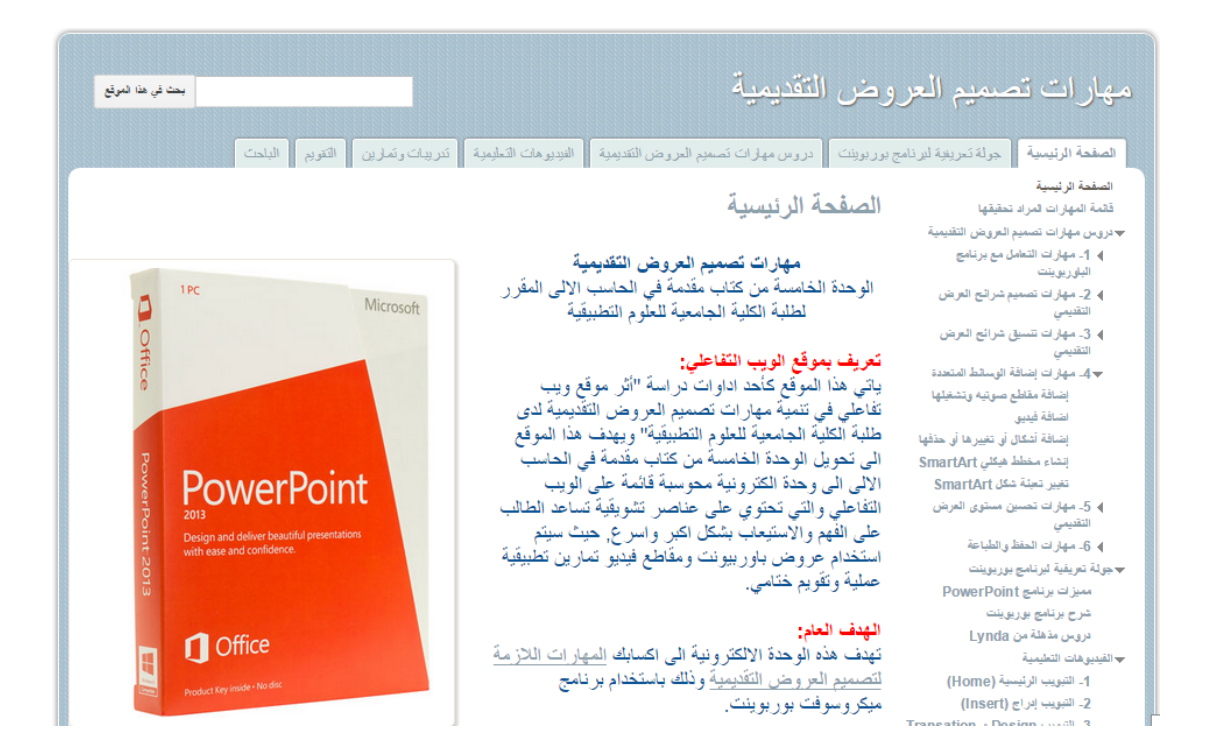

<u>i</u> ارة للاستشارات

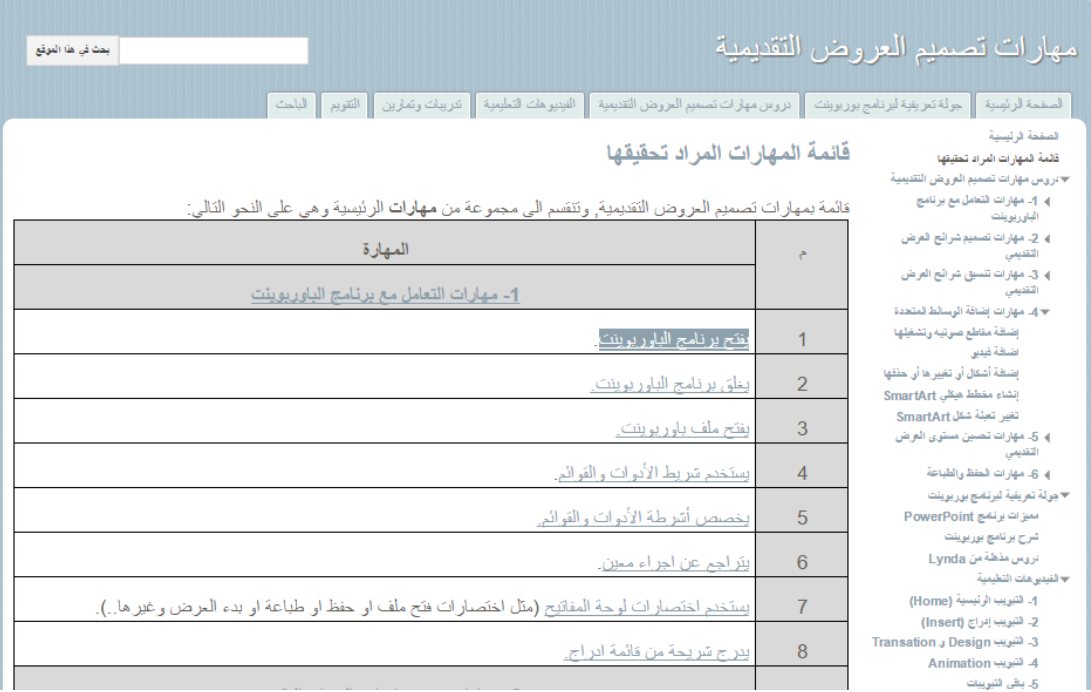

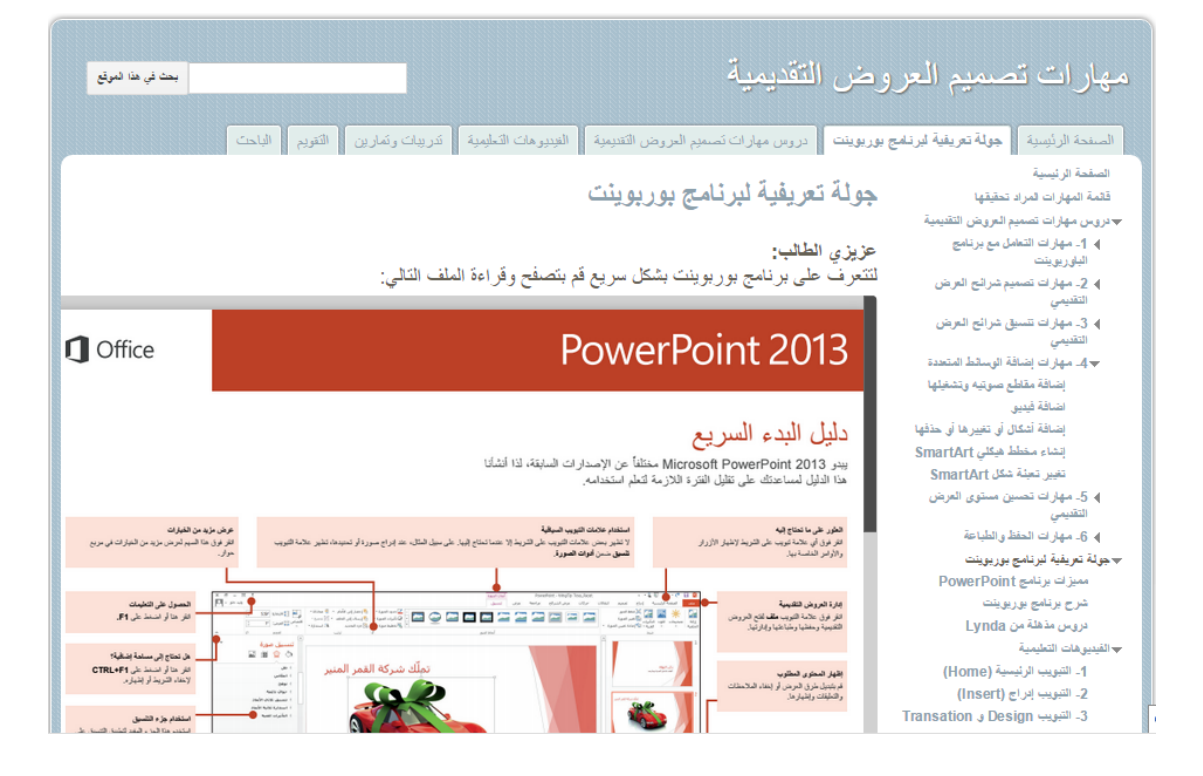

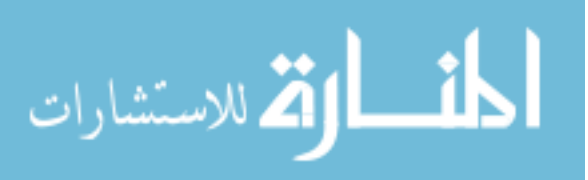

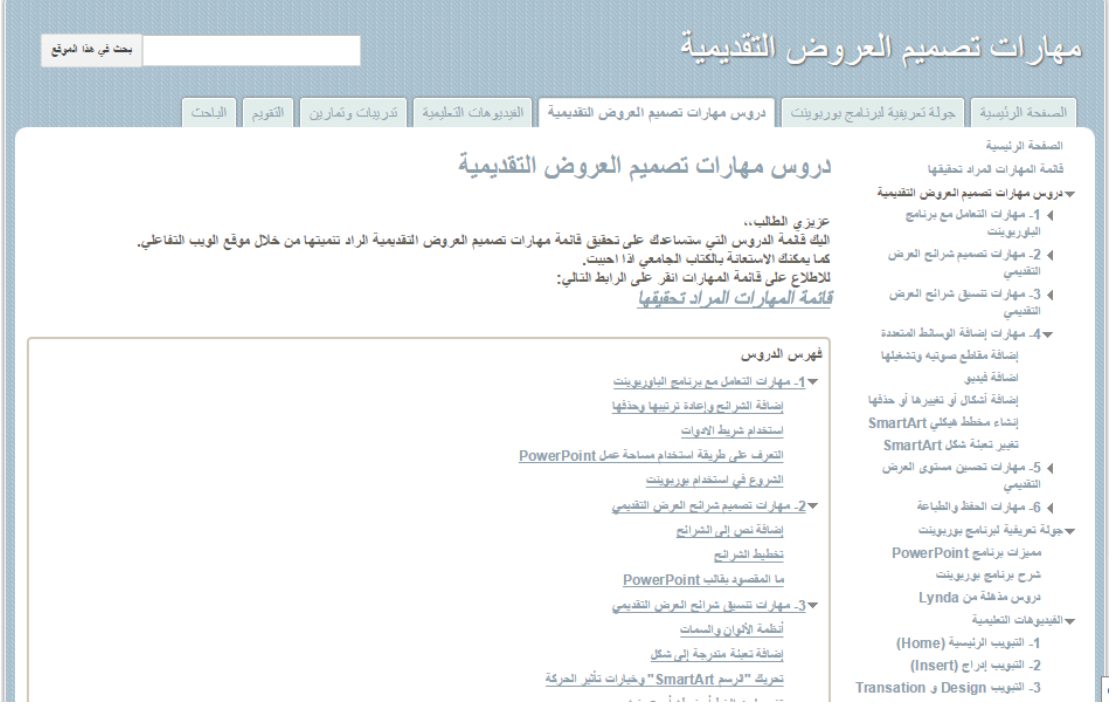

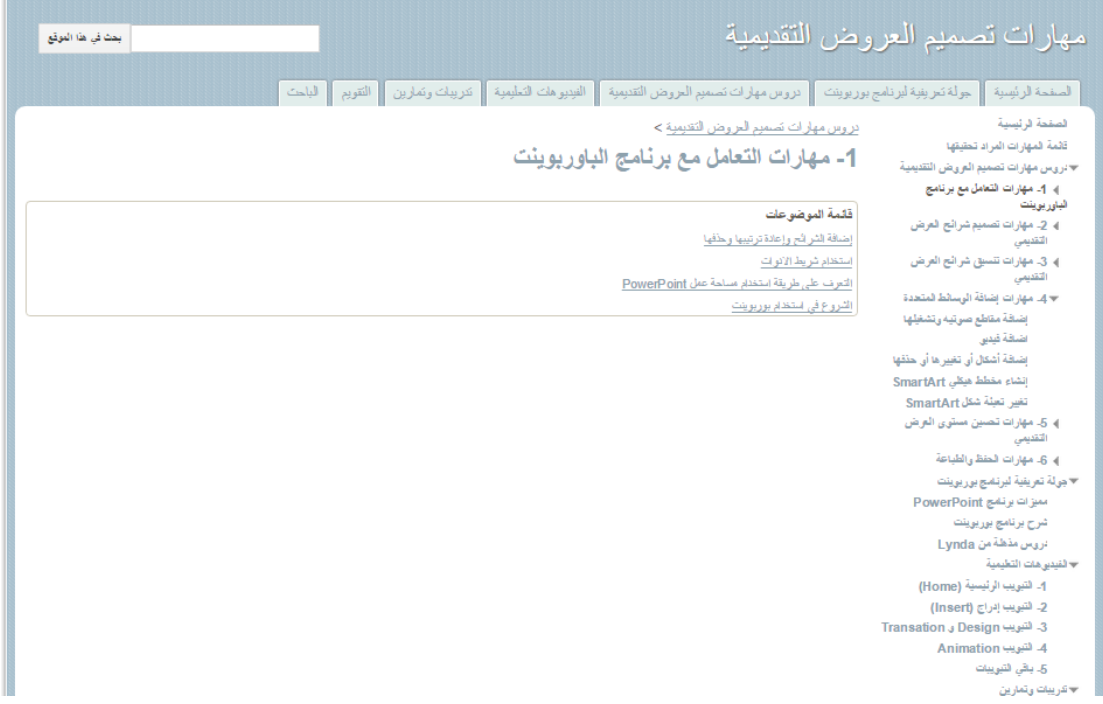

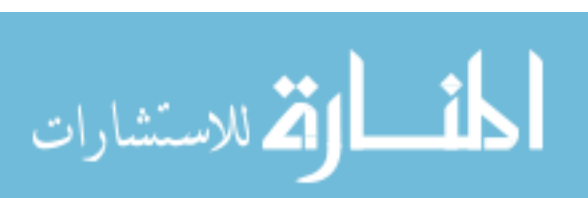

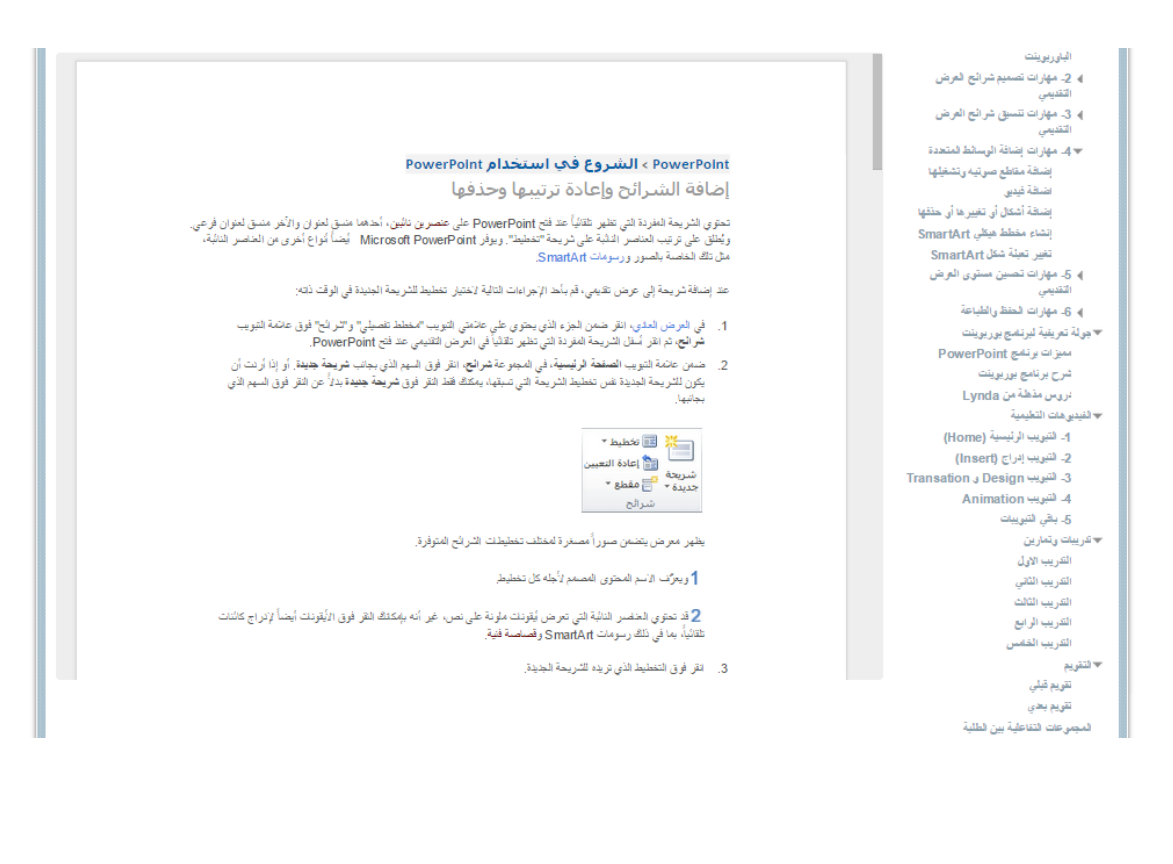

المفعة فانسبة دروس مهارات تصميم العروض التقيمية > 1- مهارات التعامل مع برنامج الباوريوينت > تلمة المهارات البراد تطيقها استخدام شريط الادوات دروس مهارات تصميم العروض التقليمية  $\star$ .<br>ج 4. مهارات التعامل مع برنامج الباوريوينت الشروع في استخدام بوريوينت استفدام شريط الاديءات ﴾ 2- مهارات تصميم شرائح العرض ﴾ 3. مهارات تنسيق شرائح العرض  $\bullet$  4 مهارات إضافة الوسائط لمتعدة إضافة مقاطع صرتيه رتشغلها .<br>اضفة فيدين إضافة أشكال أي تغييرها أي حذفها إنشاء مقطط هيكلي SmartArt تغیر تعبئة شكل SmartArt ﴾ 5. مهارات تصين مستوى العرض ﴾ 6ـ مهارات فطظ والطباعة <del>√ ج</del>ولة تعريفية لبرنشج بوريوينت میزات برنامج PowerPoint شرح برنامج بوريوينت تريس منظة من Lynda ▼ لفيدين هات التطيمية 4. التبويت الوثيمية (Home) 2- لتبريب إدراج (Insert) 3- لتبويب Design و Transation 4 لتبويب Animation 5. باقي فليوييات ۷ تکریبات وتمارین التدريب الاول التريب الثقي الفريب الثالث الكريب الرابع

#### PowerPoint > الشروع في استخدام PowerPoint

التعرف على طريقة استخدام الشريط في PowerPoint 2010

عند بدء Microsoft PowerPoint \_ للمرة الأولى، ستانحظ وجود الشريط بديلاً عن القوائم وأشرطة الأقوات التي كانت موجودة في PowerPoint 2003 والإصدارات الأقدم

في هذه المقالة

.<br>باما هو الشريط؟ .<br>يُمكنُ الأواس الشلعة في الشريط

#### ما هو الشريط؟

يحتوي الشريط على الأوامر و عناصر القوائم الأخرى التي كلت موجودة في القوائم وأشرطة الأتوات في PowerPoint 2003<br>و الإصدارات الأقد<sub>ا</sub>. لقد تم تصنيع الشريط لمساعتك على المثور على الأوامر التي تحتاجها لإكمال المهام بسر عة.

#### ميزات الشريط الأساسية

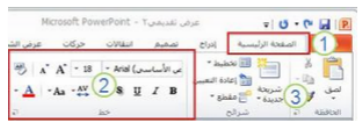

الشريط كما يظهر على الجانب الأيمن من عائمة التبويب الصفحة الرئيسية في 2010 PowerPoint.

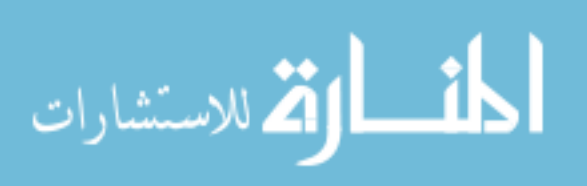

www.manaraa.com

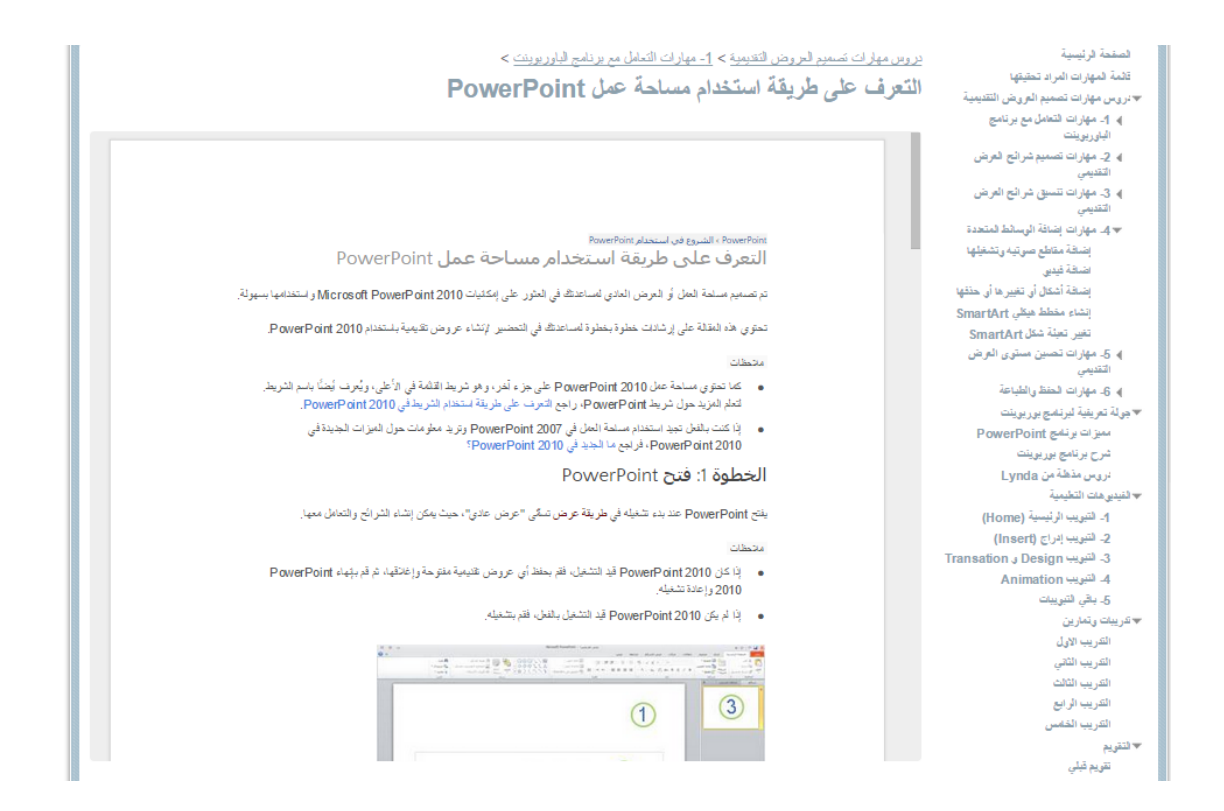

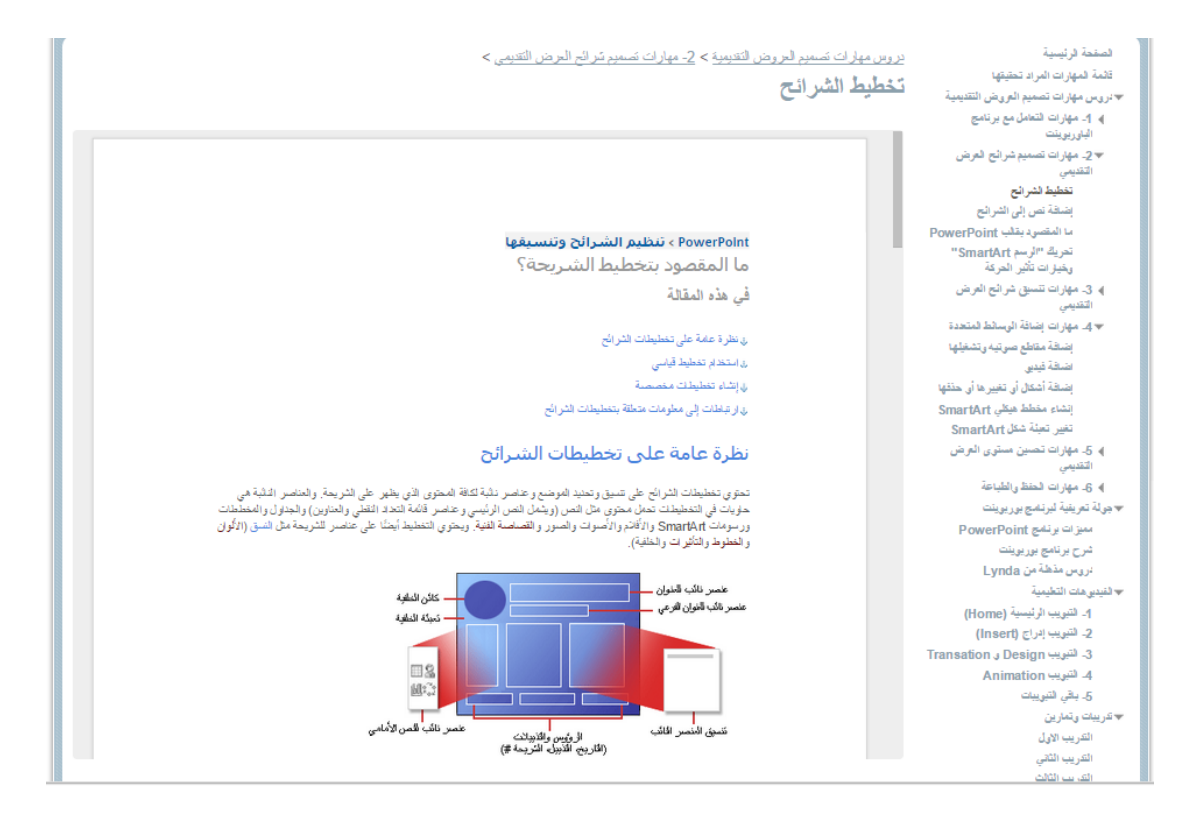

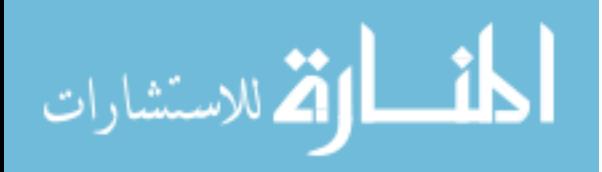

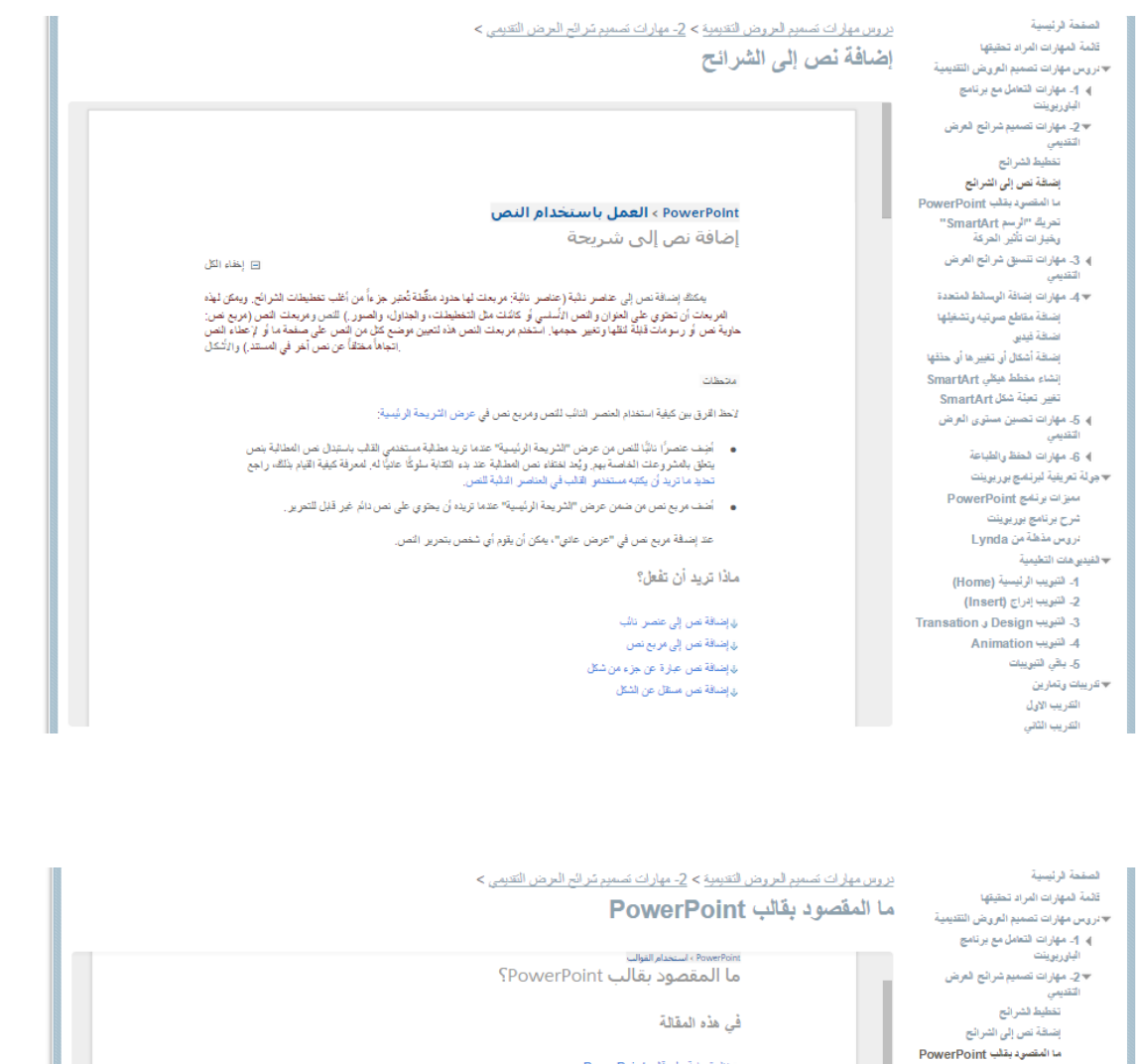

ن نظرة علمة على قلب PowerPoint

ن ارتباطات بعزيد من المطومات حول قوالب PowerPoint

#### نظرة عامة على قالب PowerPoint

- متحظات
- / إنشاء قالب PowerPoint، راجع إنشاء قالب PowerPoint.
- التطبيق قالب PowerPoint، راجع تطبيق قالب على العرض التقليمي
- التنزيل قرائب PowerPoint مجانية ومنشأة مسبقًا وإعلاة استخدامها، راجع صفحة القرائب في Office.com.

قلب PowerPoint هر تعدّ أو مفطط لشريعة أو مجوعة شرائح، تطفله كملف potx, يمكن أن تحتوى القوالب على تغطيطات وألوان<br>الشّكل وخطوط الشّكل وتكورات الشّكل وأنماط الطلبة وحتى المحتوى.

يمكنك لإشاء قرالب منصصة وتفزينها وإعدّة استخدامها ومشركتها مع الأخرين. إضافة في ذلك، يمكنك الطور على الحيد من أواع<br>اقو الب المجلية المختلفة لمنمجة في PowerPoint كما يمكنك الطور على المُلت منها على Office.com وعلى مواقع شر

تتضمن بعض أمثلة القوالب في Office.com ، على سبيل المثال لا العصر ، الأتي:

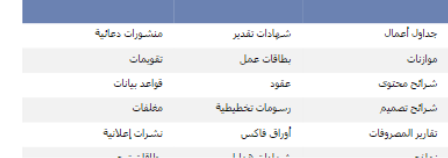

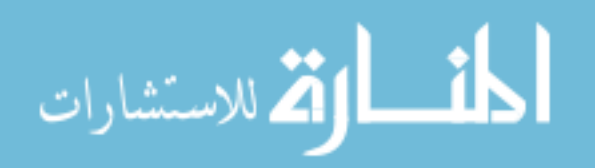

تعریک "الرسم SmartArt"<br>وخیارات تأثیر العرکة

﴾ 3. مهارات تنسبق شرائح العرض

أضافة فيدين

▼جولة تعريفية لبرنشج بوريوينت میزات برنامج PowerPoint شرح برنامج بوربوينت تروس مقطة من Lynda

₩ لفيديرهات التعليمية 4. التبريب الرئيسية (Home) 2- التبويب إدراج (Insert) 3- لتبريب Design و Transation 4 التبويب Animation 5. باقي فليوييات ₩ تدريبات وتمارين التدريب الأول الفريب الثقي

4 - مهارات إضافة الوسائط لمتعدة إضفة مقاطع صوتيه وتشغلها

اضلفة أشكال أورتغير ها أور حذفها

انشاء مخطط هكلي SmartArt

تغیر تعبلة شكل SmartArt

.<br>4- 5- مهارات تصبين مستوى العرض ﴾ 6. مهارات الحفظ والطباعة

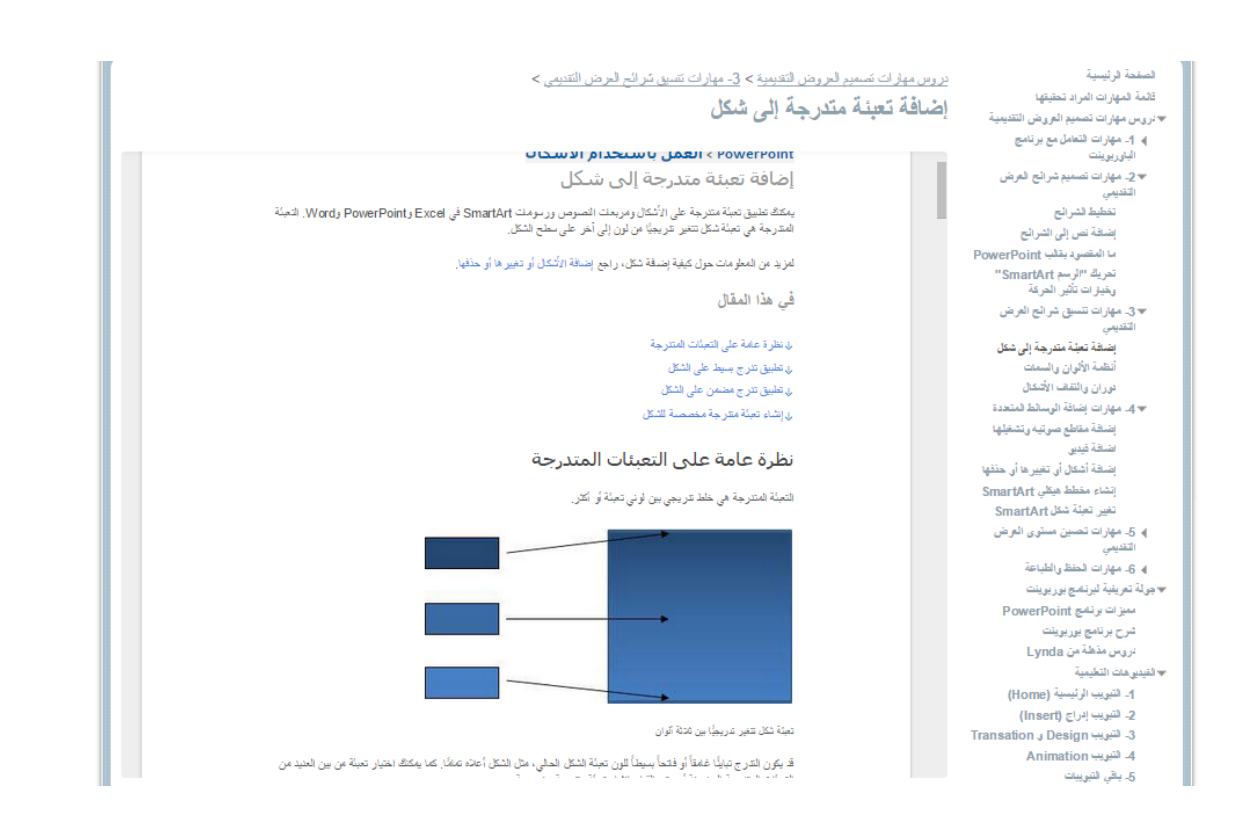

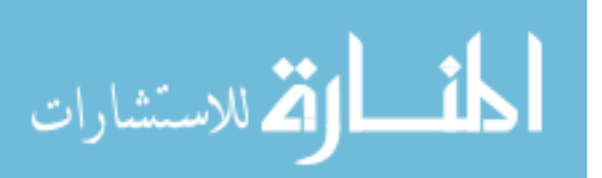

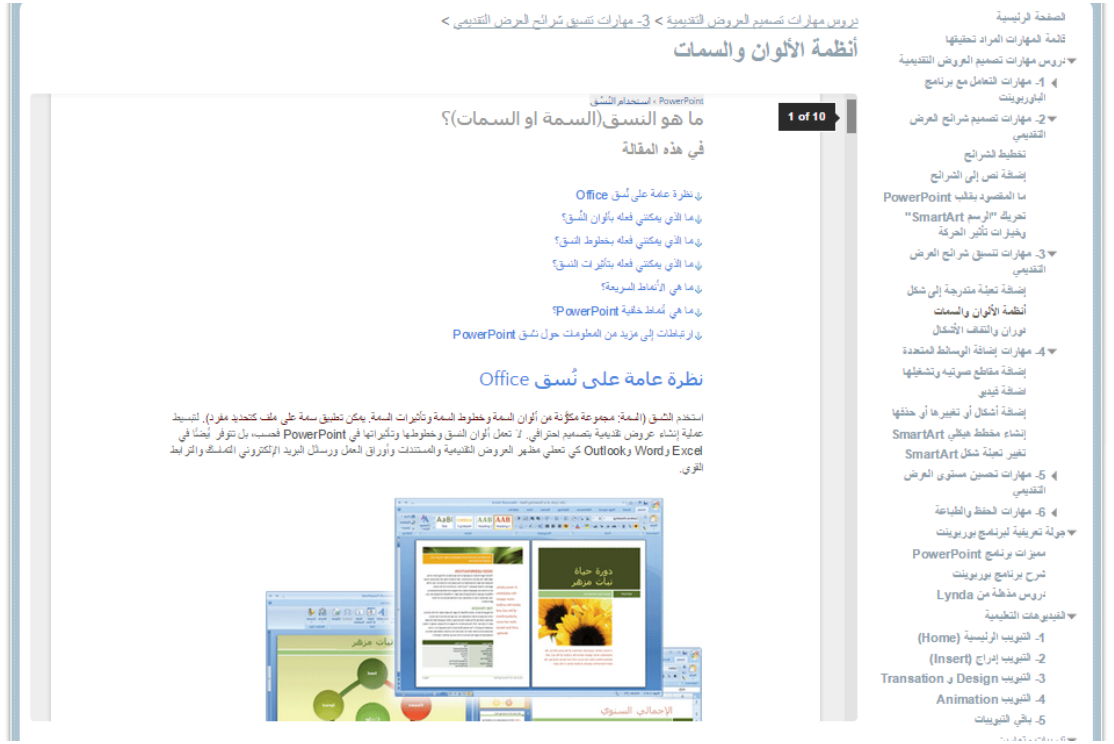

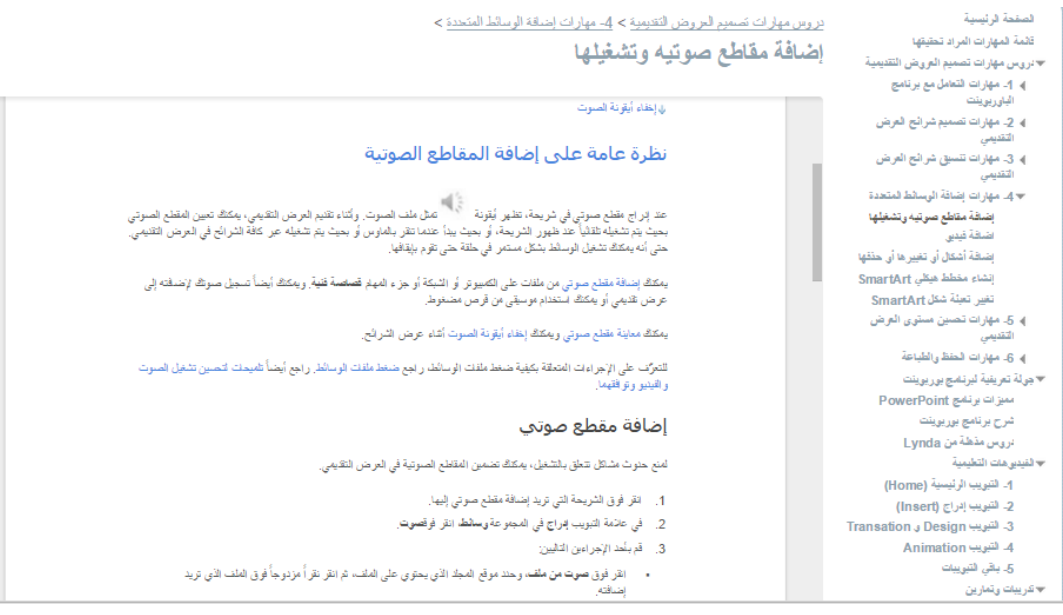

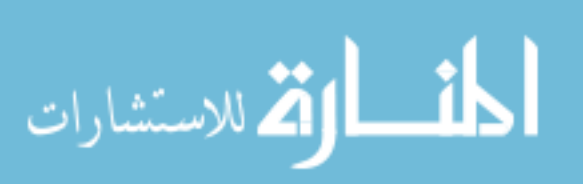

الصفتة الرئيسية قلمة المهارات المراد تطيقها .<br>▼تروس مهارات تصميم العروض التقديمية ﴾ 1. مهارات التعامل مع برنامج الباوريويتت ₩ 2\_ مهارات تصميم شرائح العرض سيب<br>تفطيط الشرائح إضافة نص إلى الشرائح .<br>ما المقصر، بقلب PowerPoint  $\rightarrow$  3  $\ast$  مهارات تنسيق شرائح العرض اضغة تعلة متدرجة إل*ى شكل* أنظمة الألوان والسمات توران والتفف الأشكال  $\rightarrow A$  مهارات إضافة الوسالط لمتعدة .<br>إضافة مقاطع صوتيه وتشغيلها .<br>اضغة فيدين إضافة أشكال أي تغييرها أي حفقها إنشاء مفطط هيكلي SmartArt تغیر تعبئة شكل SmartArt ) 5- مهارات تصين مستوى العرض ﴾ 6- مهارات الطق والطباعة **۳** هِرِيَّةَ تعريفية ليرتمج بوريوينت سرات برنمج PowerPoint شرح برنامع بوريوينت تريس مذهة من Lynda ₩ (نفيدين هات التطيمية) 4- التبريب الرئيسية (Home) 2- لتبويب إدراج (Insert) 3- لتبريب Design و Transation 4. لشريب Animation

دروس مهارات نصميم العروض التقيمية > 3- مهارات تصبق شرائح العرض التقيمي > دوران والنفاف الأشكال

#### ن تغير شيق الص والأرقام العوجودة في التسميات

#### تعلم المزيد حوك المحاور

تحقوي المغططات عادةً على معورين يُستخدمن لقياس البيئلت وتصنيفها: معور عدودي (ويُعرف أيضاً بعمور القيمة أو المعور ص)<br>ومعور أقفي (ويُعرف أيضا بمعور الله لم أنصحور من يقتمن المغطف العمودي عائش البُعد أو رامنطنط البوقي تاتش ا

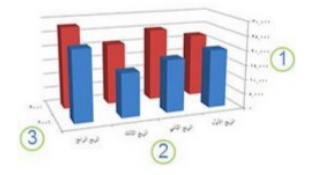

1 المحور العمودي (القيمة) 2 المحور الأقفي (الفنَّة)

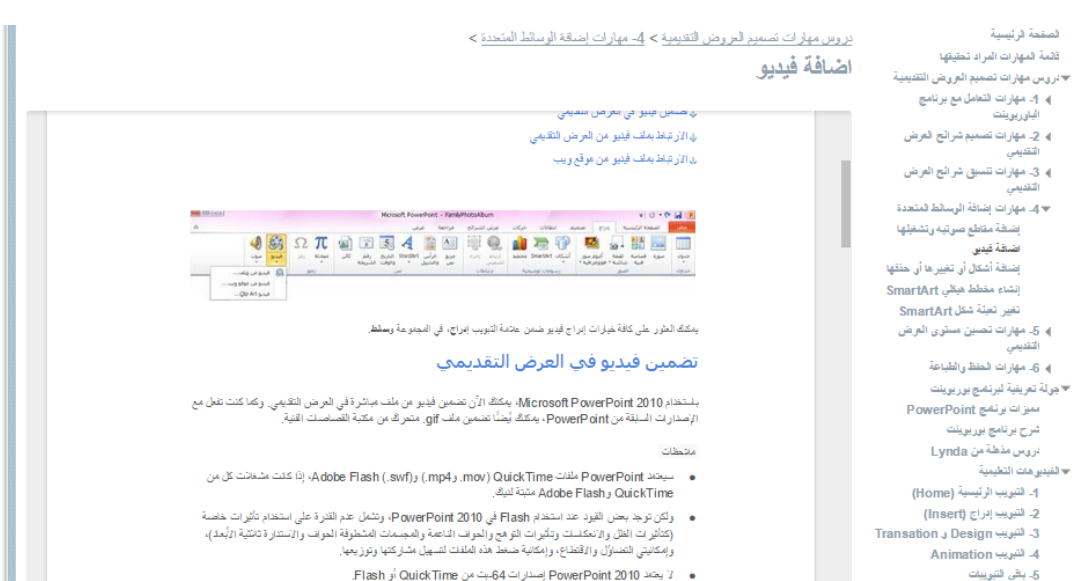

 $\pm 1$ **Contract Administration** 

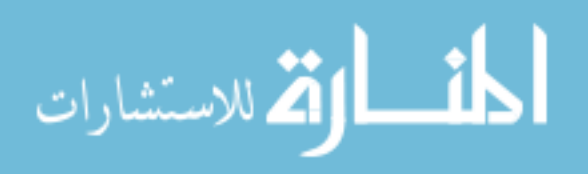

حتريبات وتمارين

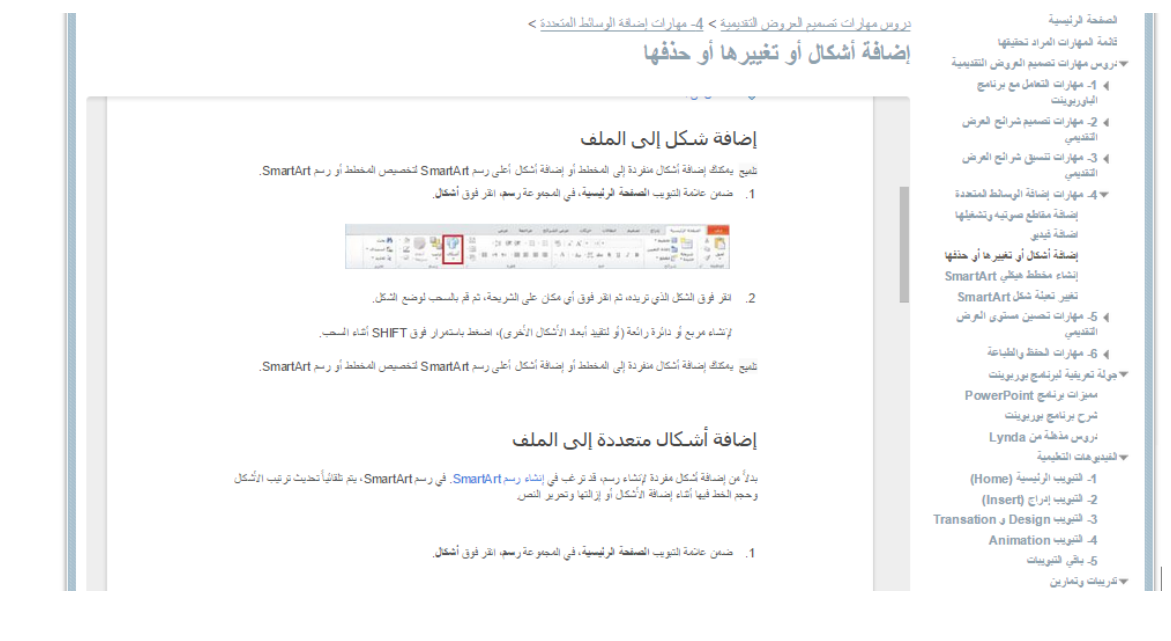

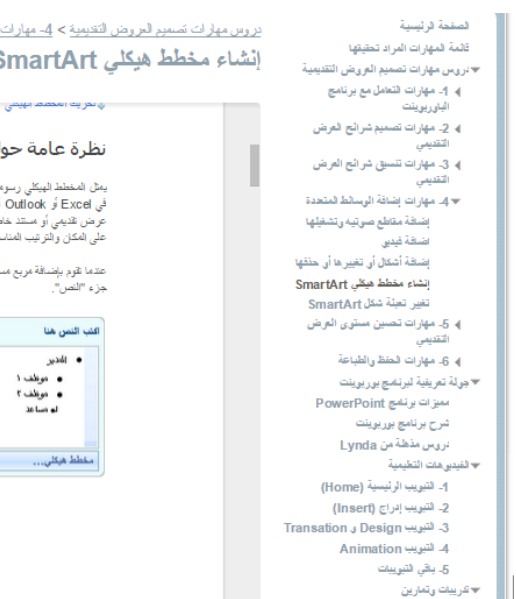

#### - مهارات إضافة الوسائط المتحدة > **Sma**

#### مة حول إنشاء مخطط هيكلبي

يكفي رسومياً بنية الإنارة لمؤسسة، مثل مديري الأقسام والموظفين غير الإناريين ناهل الثر كة. باستغدام رسم SmarlArt<br>و سنتذ خاص Outlock في Word أو Word بـعكنة إنشاء مخطط هيكلي وتضمينه في ورقة عمل أو رسلة بريد إلكتروني أو<br>رتيب

.<br>فة مريح مساعد إلى تغطيط مغطط هيكلي، مثل **مغطط هيكلي**، يثير التخاد النقطي المتصل به خط إلى المريح المساعد في

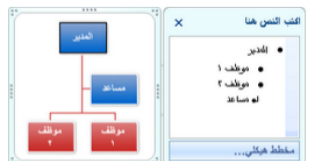

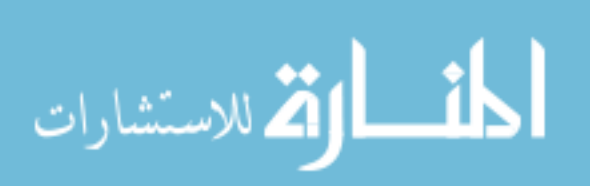

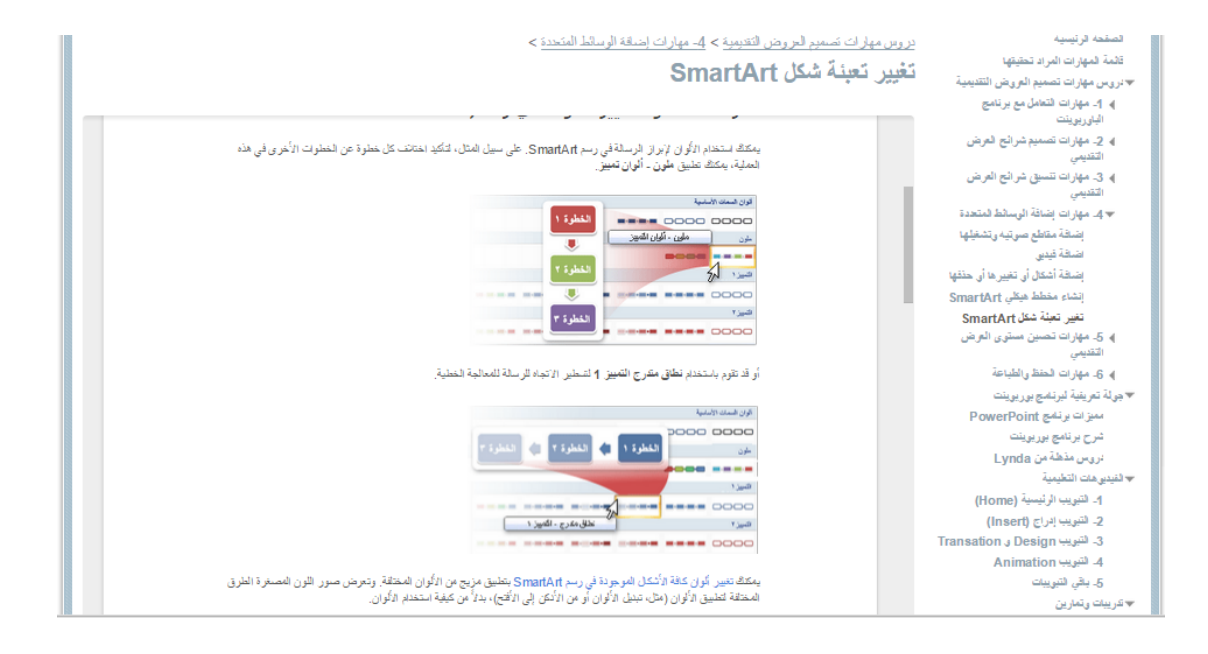

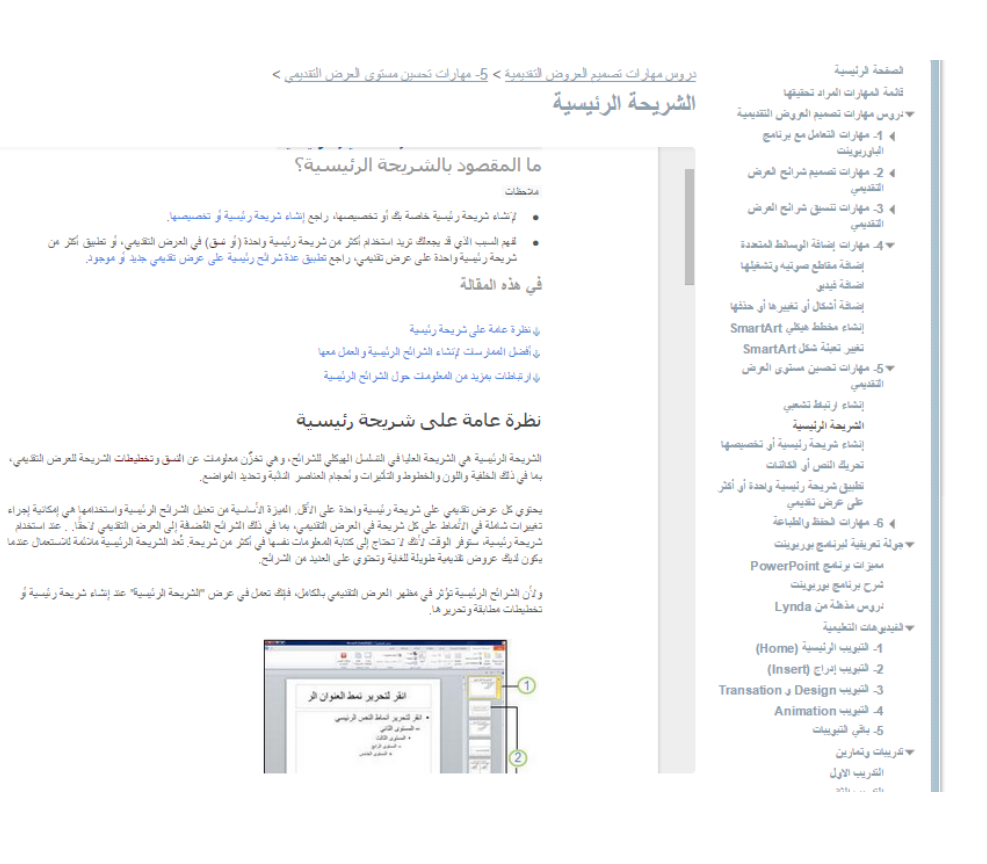

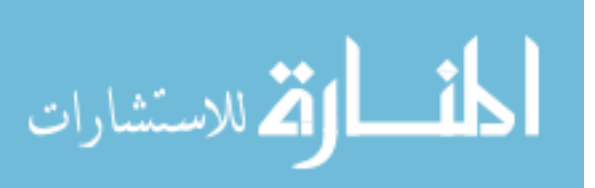

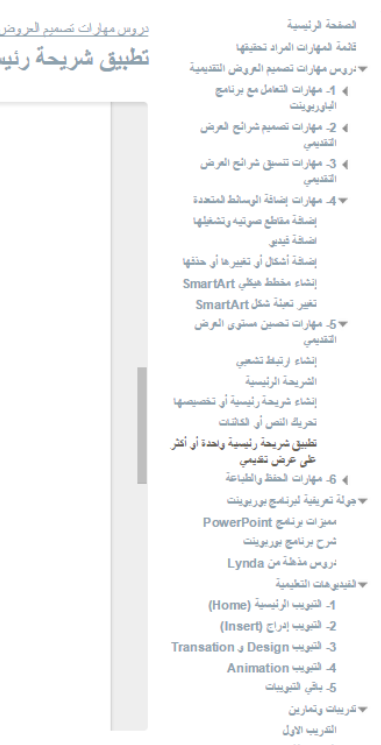

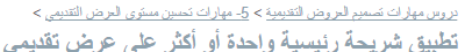

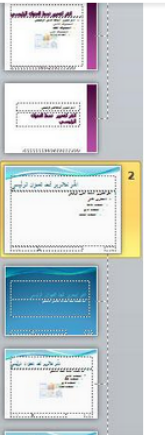

#### نسخ شريحة رئيسية من عرض تقديمي ولصقها في آخر

- 1. فتح كلا من العرض التقيمي الآي يشتقل على الشريعة الرئيسية التي تريد نسفها والعرض التقيمي الآي تريد لصق الشريعة<br>الرئيسية إليه.
- 
- 2. في العرض الثقيمي الذي ينتمل على الشريحة الرئيسية التي تريد نسفيه، من عائمة تيريب عرض، في المجمو عة طرقي<br>العرض الرئيسية انتر فوق الشريحة الرئيسية.
- 3. في جزء الصورة العصغرة للثريحة، انقر بزر الداوس الأيمن فوق الثريحة الرئيمية التي تريد نسخها ثم انقر فوق نسخ. متحظات
	- ים הוא או המים המים המים המים מאוד במאוד מאומאי. בממנאה מבינה צ'אה אא הבמים את האמצעי

#### لصفحة الرئيسية قلمة المهارات المراد تطيقها حفظ ملف <del>▼</del> تروس مهارات تصميع العروض التقديمية ) 4. مهارات التعامل مع برنامج الباوريوينت ). 2- مهارات تصميم شرائع العرض ﴾ 3. مهارات تنسيق شرائح العرض به مهارات إضافة الرسالط لمتعدة  $4\,\mathrm{s}$ إشافة مقاطع صرتيه رتشغلها .<br>اضفة فيدين إضافة أشكال أي تغييرها أي حذفها إنشاء مقطط هيكلى SmartArt تغير تعبئة شكل SmartArt ﴾ 5ـ مهارات تصين مستوى العرض التقديمى — 6− مهارات الحفظ والطباعة حفظ ملف منظ بتنسق ملف مختلف طباعة العرض التقيمي .<br>▼ هِولة تعريفية لبرنامج بوريوينت میزات برنامج PowerPoint شرح برنامج بوربوينت تريس مذهلة من Lynda <del>▼</del> لفيديوهات التطيمية 4. التيريب الرئيسية (Home) 2- التيويب إدراج (Insert) 3- لتبويب Design و Transation 4 لتبويب Animation 5. باقی ثقوییات ‴شريبات وتمارين القريب الاول التدريب الثاني التدريب الثالث القريب الرابع

### دروس مهارات نصميم العروض التقيمية > 6- مهارات الحفظ والطباعة >

#### حفظ ملف

- تحفظ برامج Microsoft Office الفلف افتر اضياً في مجلد العمل الافتر اضي. ولكن يمكنك تحديد موقع أخر إذا أردت ذلك.
	- 1. انقر فوق عائمة التبويب ملف، ثم انقر فوق حفظ، أو اضغط على CTRL+S.
		- شيج انقر فوق الأيقونة حفظ إل<mark>ما</mark> على شريط أنوات الوصول السريع.
			- 2. طَيْكَ إنخل اسم للعلف إذا كنت تحفظه للعرة الأولى.

#### حفظ نسخة من ملف (الأمر "حفظ باسـم")

- 1. انتر فرق عائمة التبويب ملقم
- 2. انتر فوق حفظ باسع

نفتصل لوهة المفاتيح الفتح مربع العوار حفظ باسم، اشتغط على ALT، F، A.

- 3. في التربع اسم العلق، أنظل استأجديداً للعلف.
	- 4. انترفوق حفظ

تلبيع لحفظ النسخة في مجك آخر، انقر فرق محرك أقراص آخر في القائمة هفظ في أو مجلد آخر في قلمة المجلات. لحفظ النسخة في مجك جديد، انقر فوق إنشاء مجلدجليد الله ال

#### كما يمكنك استخدام الأمر هفظ باسم لإعادة تسمية ملف أو لتغيير موقع حفظه

#### ⊞ مربع التوار حفظ باسم في Windows Vista

- 1. الاختيار مجلد أو كتابة مسار إلى مجلد، استخدم شريط العناوين
- 2. فشاهاة المواقع التي تستخدمها بشكل متكرر بسرعة، استخدم جزء التقل
	- 3. [ المشاهدة أنواع ملقلت إضباقية، انقل فوق السهم.

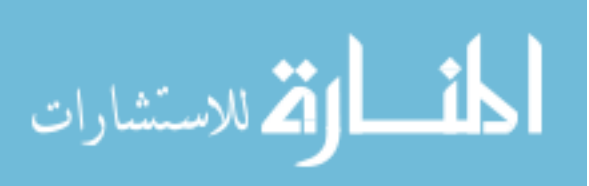

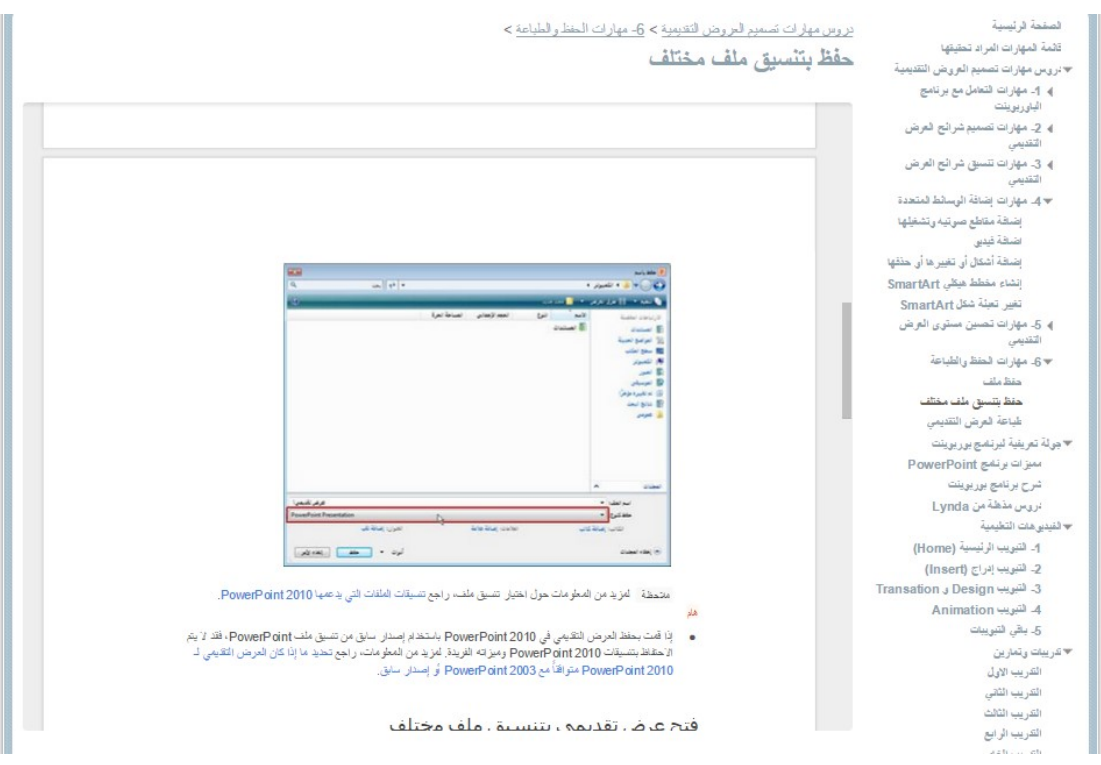

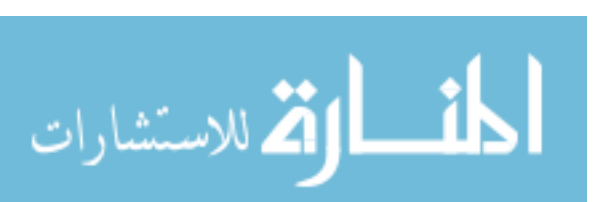

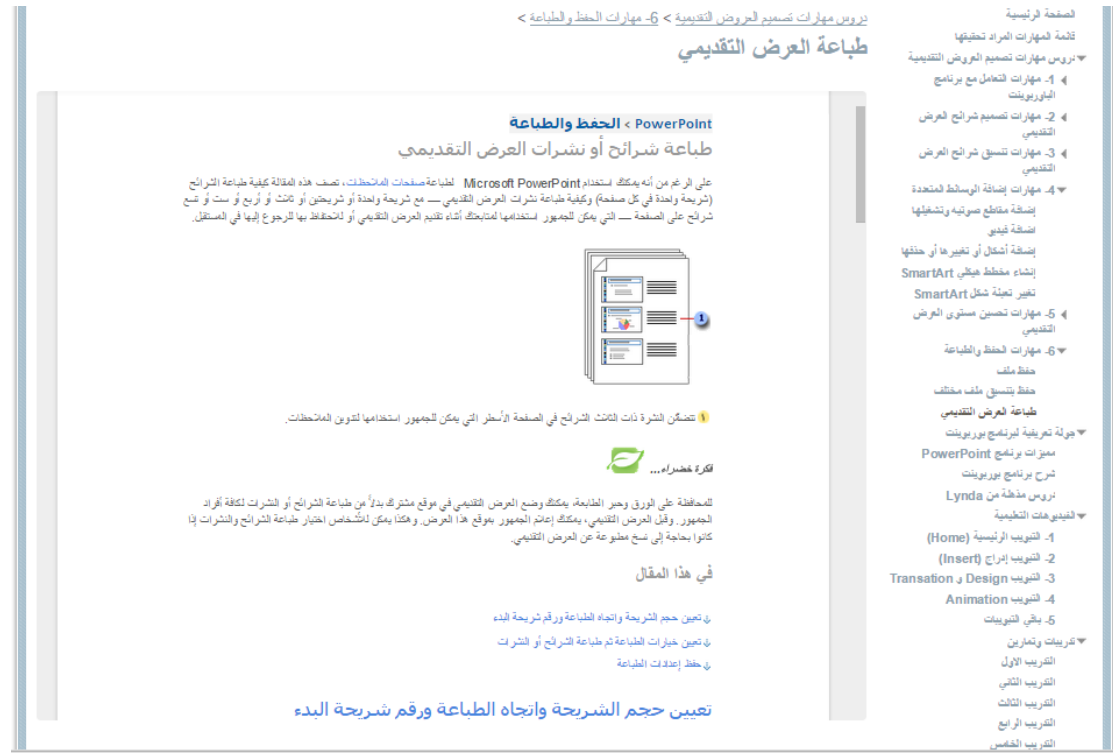

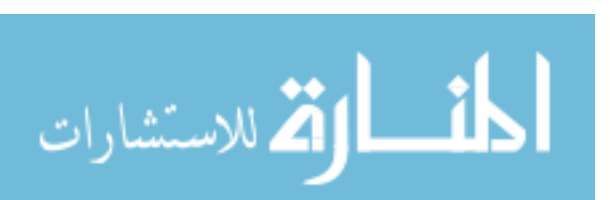

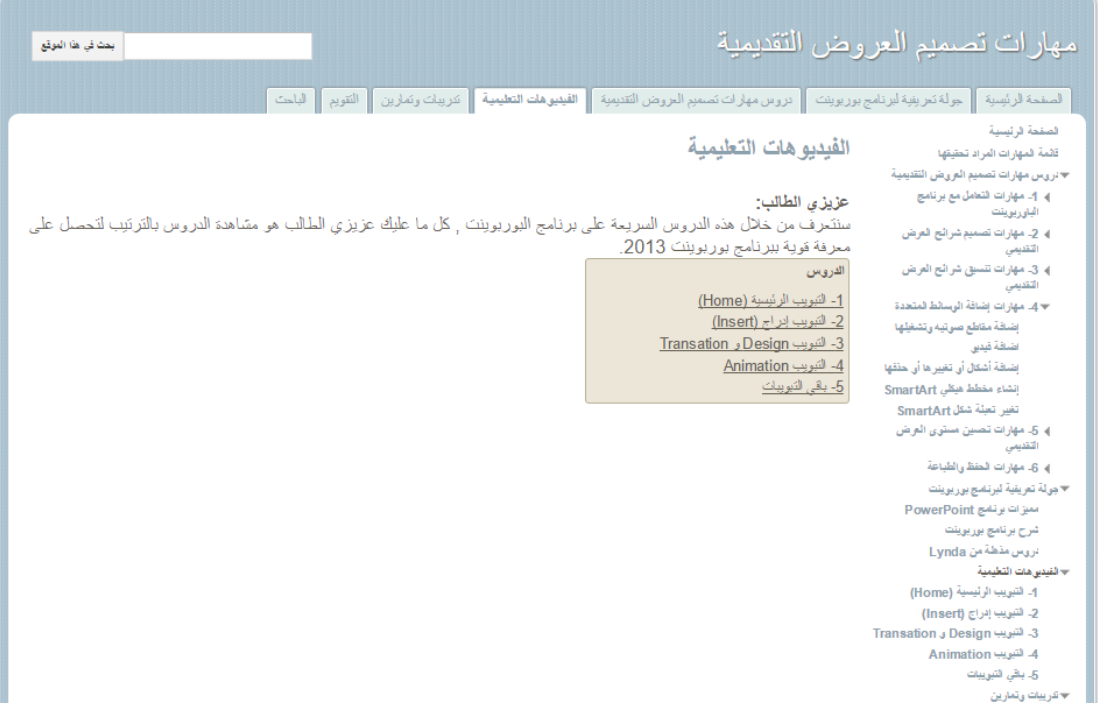

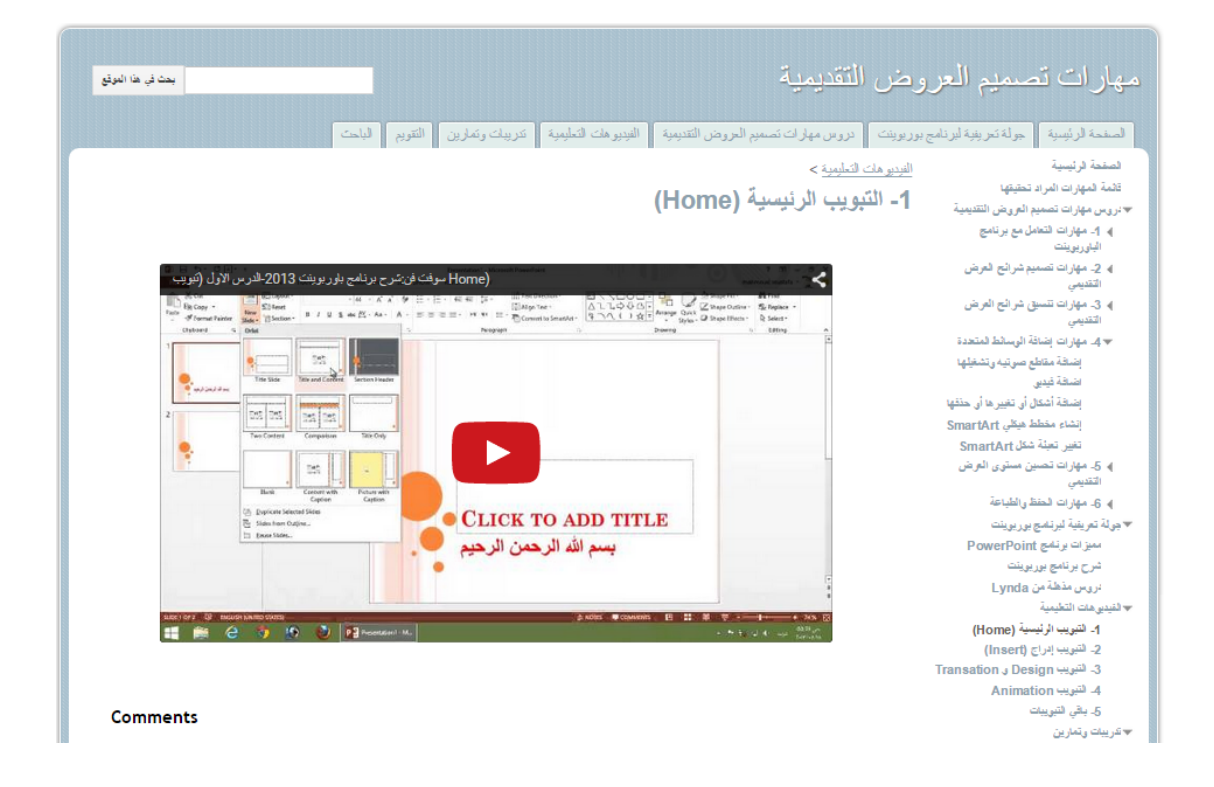

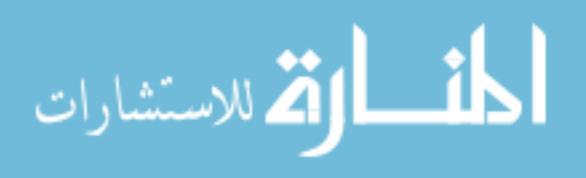

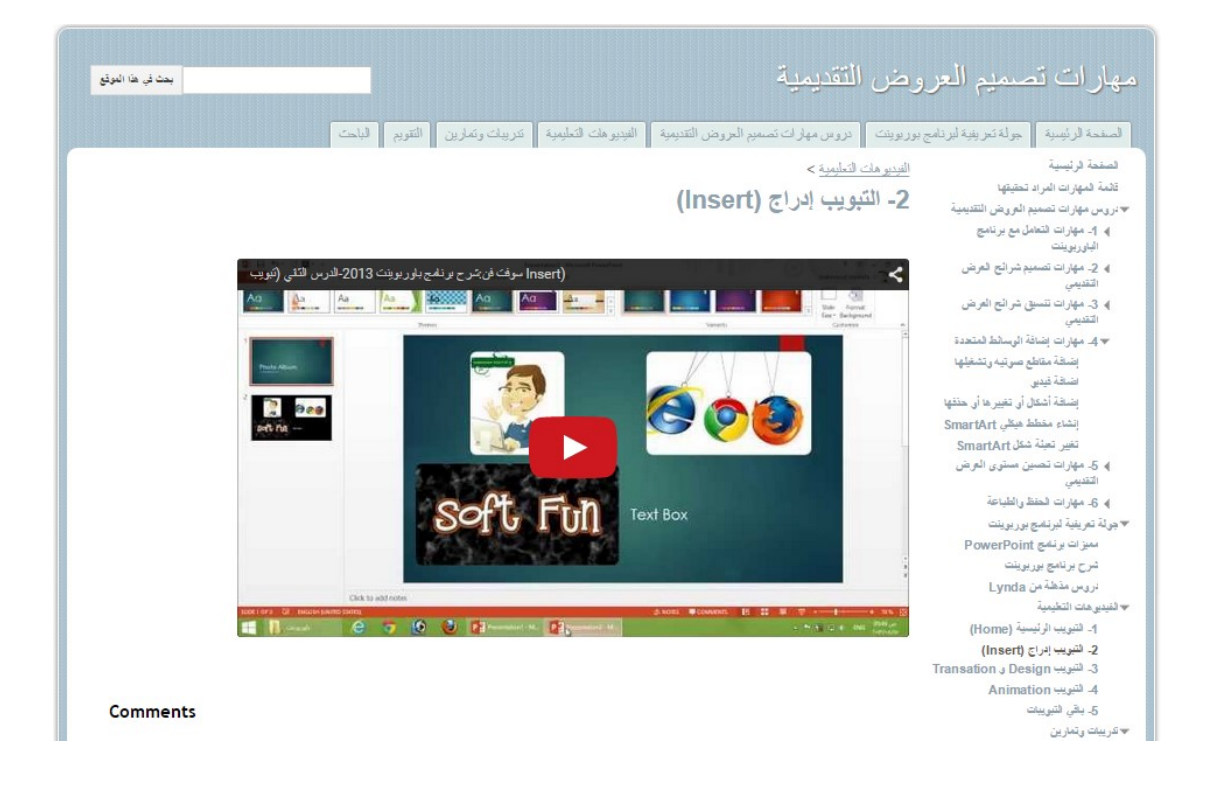

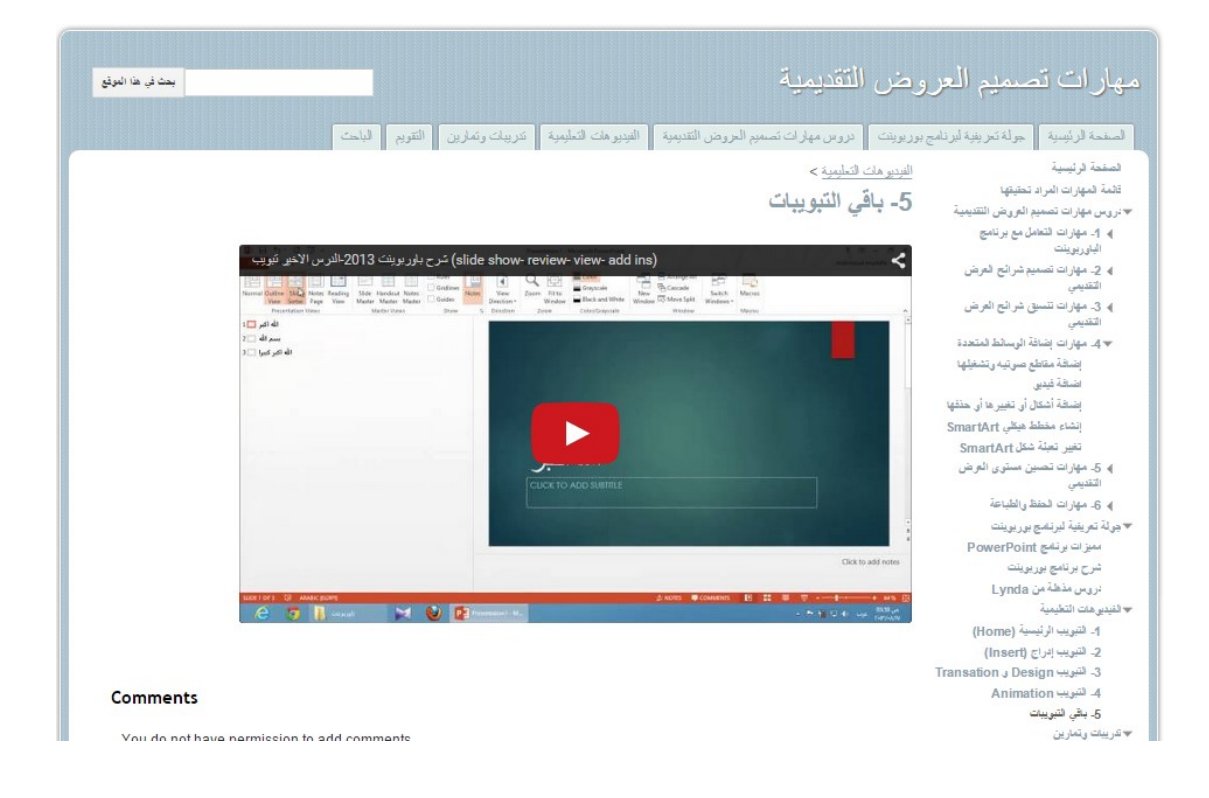

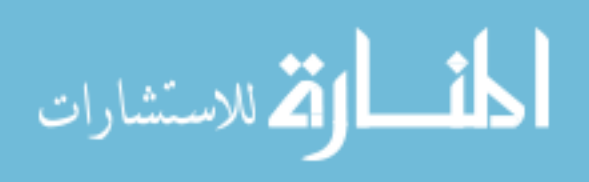

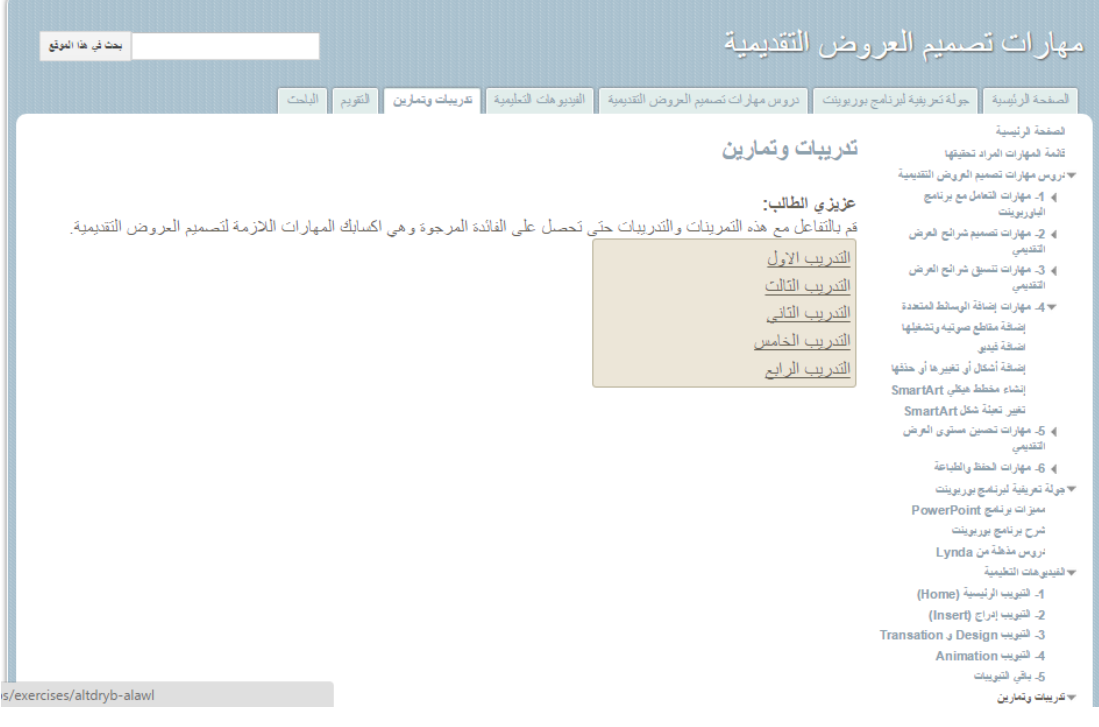

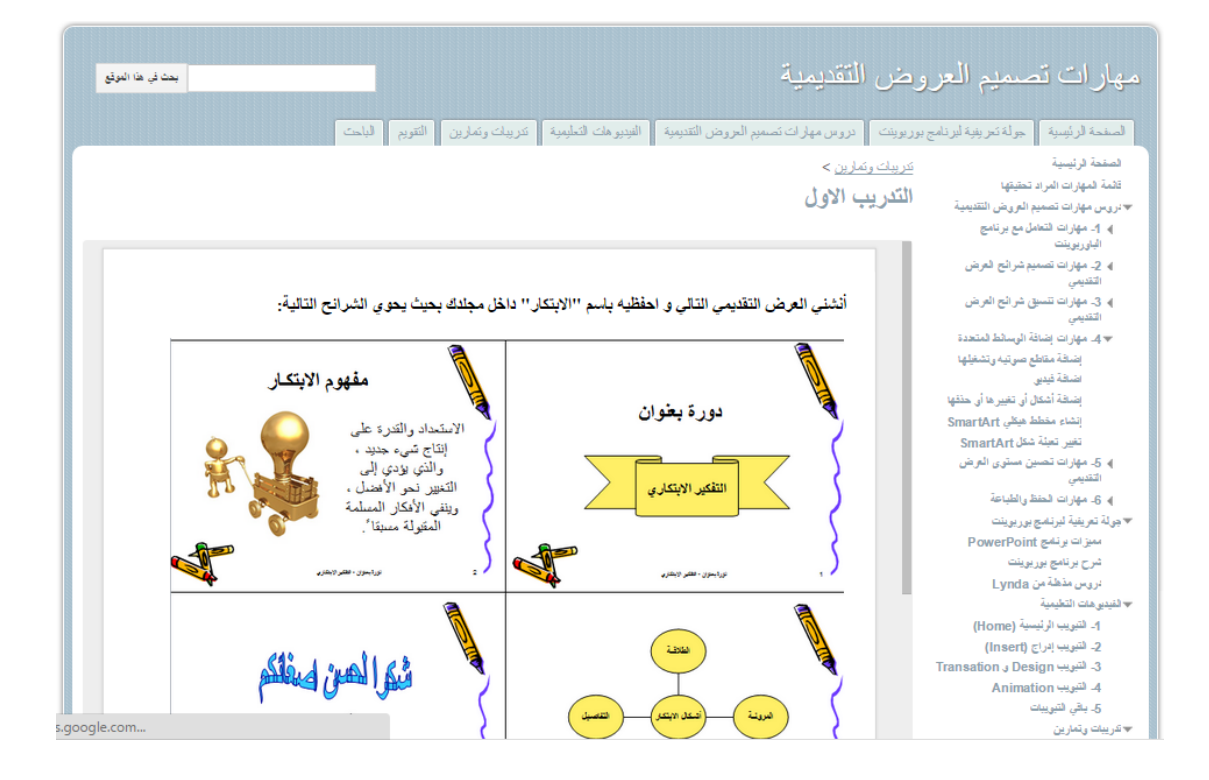

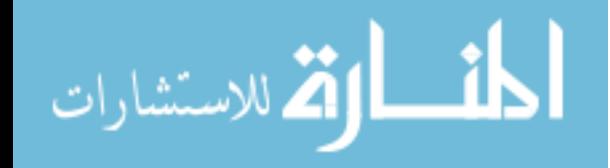

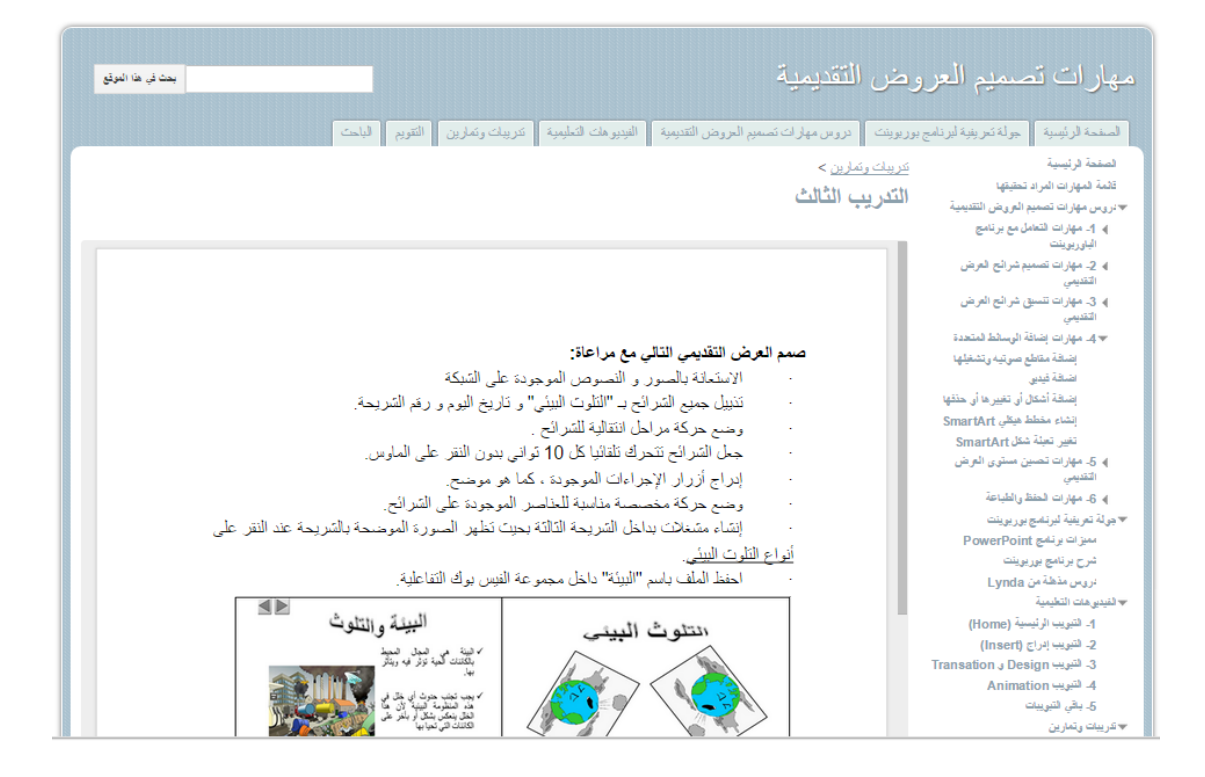

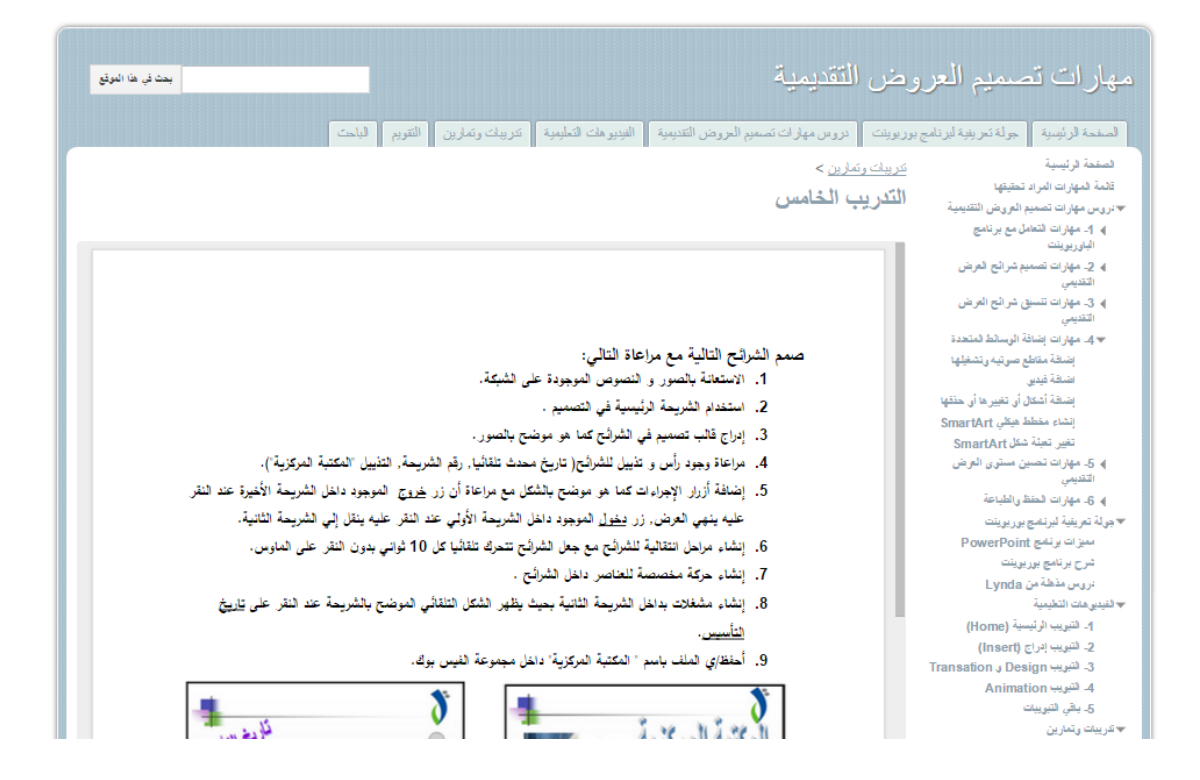

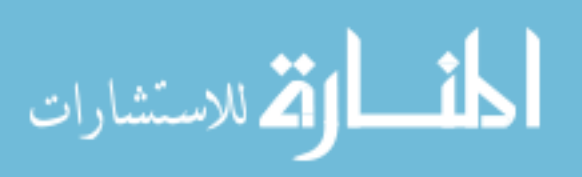

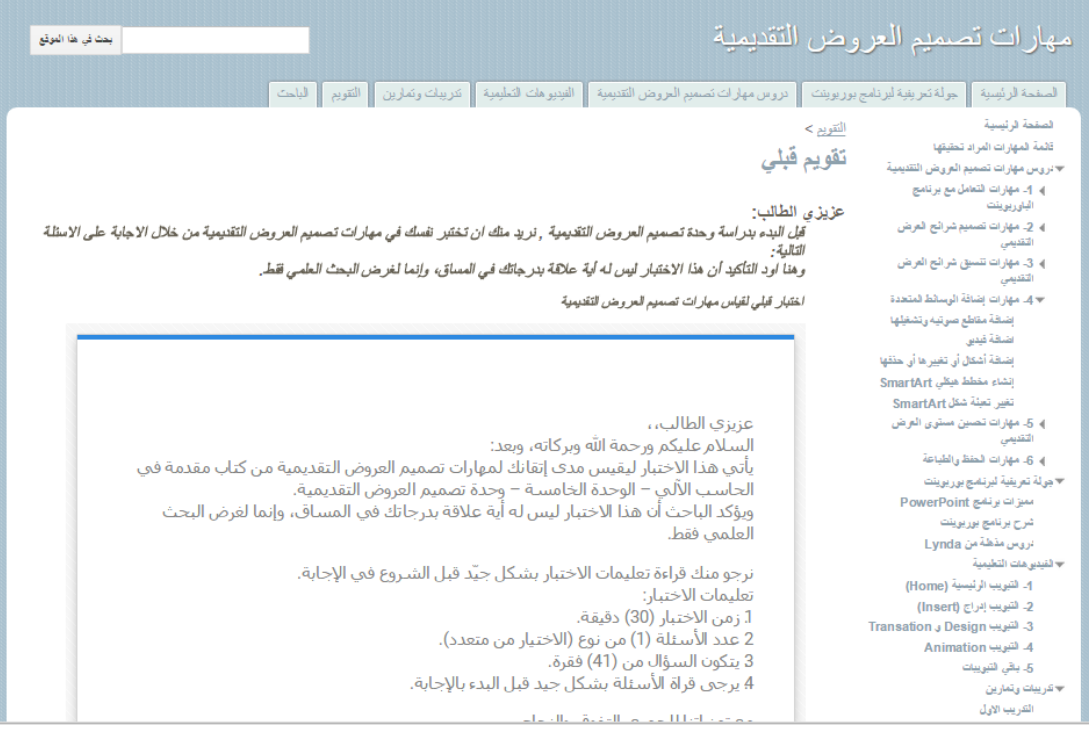

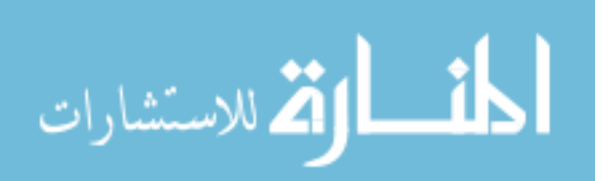

# اختبار لقياس مهارات تصميم العروض التقديمية من كتاب مقدمة في الحاسب الالي

Required \*

### بيانات الطالب

الشعبة \*

أسم الطالب \*

## اسئلة الاختبار

#### لتحديد كلمة يتم الضغط بالفأرة على الكلمة \*

- مرة واحدة
- مرتان متتاليتين
- ثلاث مرات متتالية
- لا يمكن تحديد الكلمة

## تستخدم هذه الأيقونة في تغيير

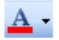

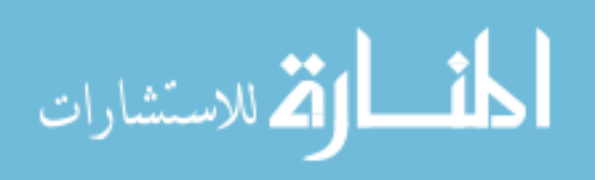

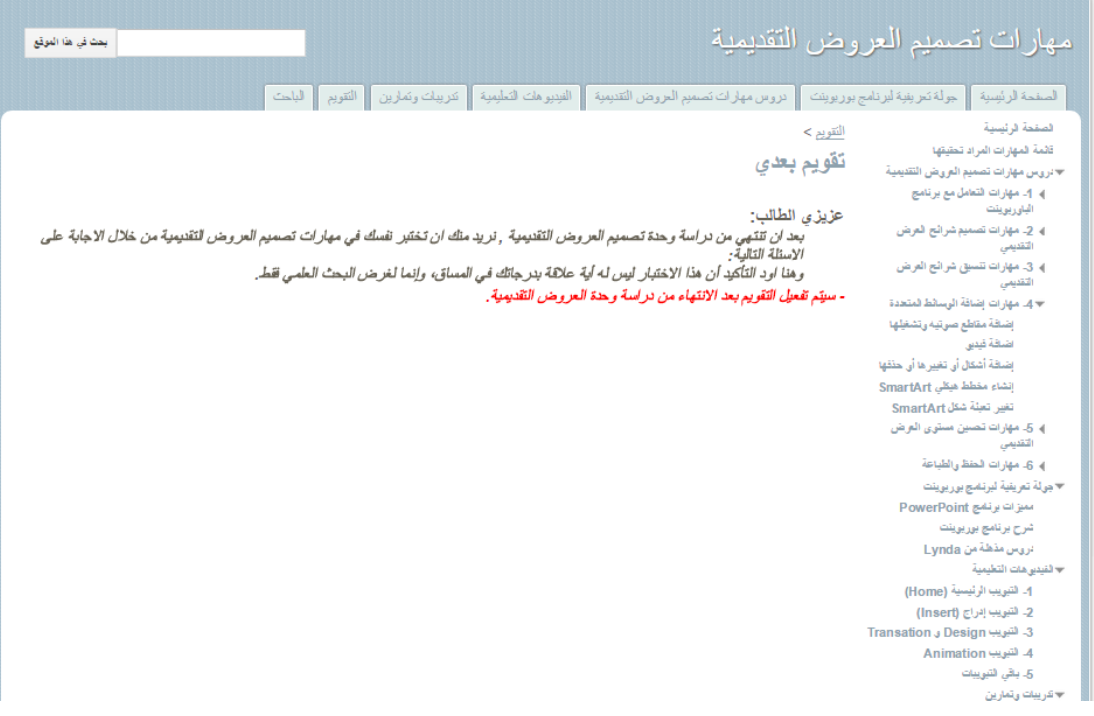

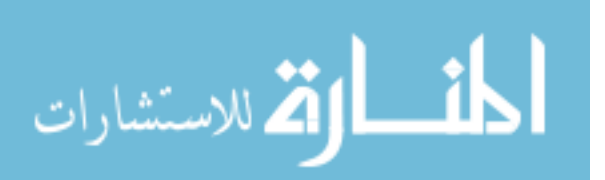

# اختبار لقياس مهارات تصميم العروض التقديمية من كتاب مقدمة في الحاسب الالبي (تقويم بعدي)

عزيزي الطالب،،

السلام عليكم ورحمة الله وبركاته، وبعد: يأتي هذا الاختبار ليقيس مدى إتقانك لمهارات تصميم العروض التقديمية من كتاب مقدمة في الحاسب الآلبي – الوحدة الخامسة – وحدة تصميم العروض التقديمية. ويؤكد الباحث أن هذا الاختبار ليس له أية علاقة بدرجاتك في المساق، وإنما لغرض البحث العلمي فقط

> نرجو منك قراءة تعليمات الاختبار بشكل جيّد قبل الشروع في الإجابة. تعليمات الاختبار: 1. زمن الاختبار (30) دقيقة. 2 عدد الأسئلة (1) من نوع (الاختيار من متعدد). 3 يتكون السؤال من (41) فقرة. 4 يرجى قراة الأسئلة بشكل جيد قبل البدء بالإجابة.

> > مع تمنياتنا للجميع بالتفوق والنجاح

الباحث اشرف كمال القصاص

« Continue

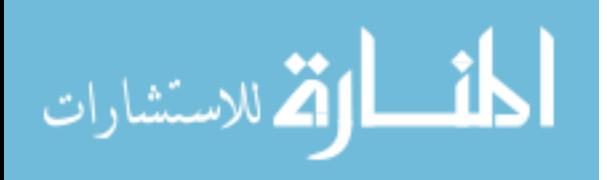

# بطاقة الملاحظة لمهارات تصميم العروض التقديمية (الباوربوينت)

بطاقة الملاحظة لمهارات تصميم العروض التقديمية الموجودة في كتاب مقدمة في الحاسب الآلبي وحدة العروض التقديمية (الوحدة الخامسة)

عزيزي الطالب،،

تهدف بطاقة الملاحظة هذه الى ملاحظة اداء زميلك -المجاور لك- في تصميم العروض التقديمية (الباوربوينت), لذا ارجوا منك الاهتمام بعملية التقييم قدر المستطاع وان تكون ناقدا وملاحظا فذا.

كل ما عليك فعله هو كتابة اسـمك ثم كتابة اسـم زميلك الذي تقوم بملاحظة أداءه , ثم تبدء بتعبئة البطاقة بناءا علىي ملاحظتك لأداء زميلك , وكما ترف مقياس الملاحظة التدرجي يتكون من 3 مقاييس وهي مستوف عالي ومستوف منخفض ومستوف متوسط.

ابدء على بركة الله،،

الباحث: اشرف كمال القصاص

Required \*

أنا الطالب \*

اسم زميلك \*

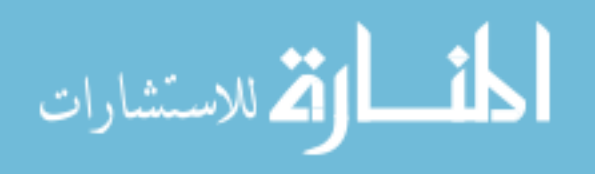

#### مهارات التعامل مع برنامج الباوربوينت \*

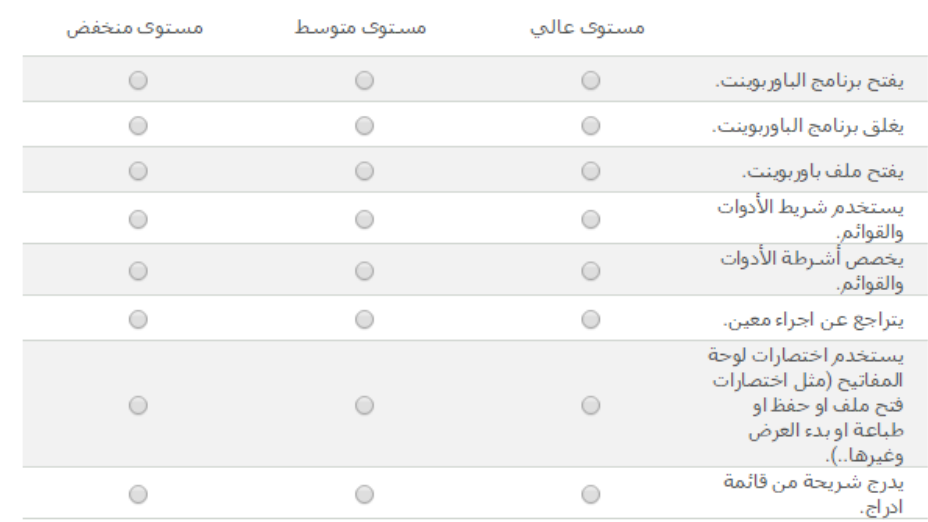

#### مهارات تصميم شرائح العرض التقديمي \*

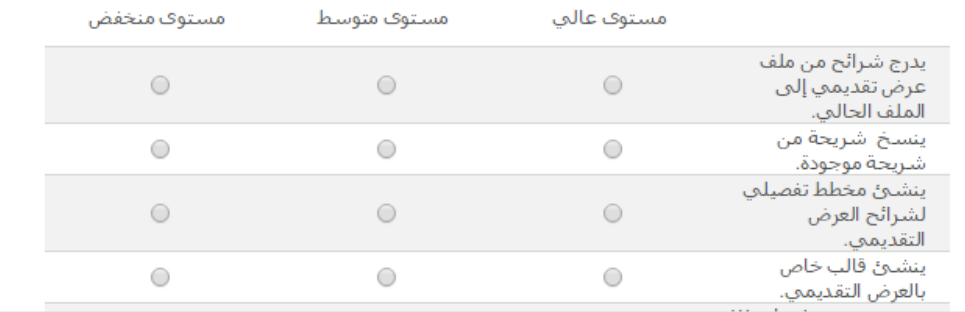

المنسأل القاسس المستشارات

#### مرحلة تحسين مستوف العرض التقديمي \*

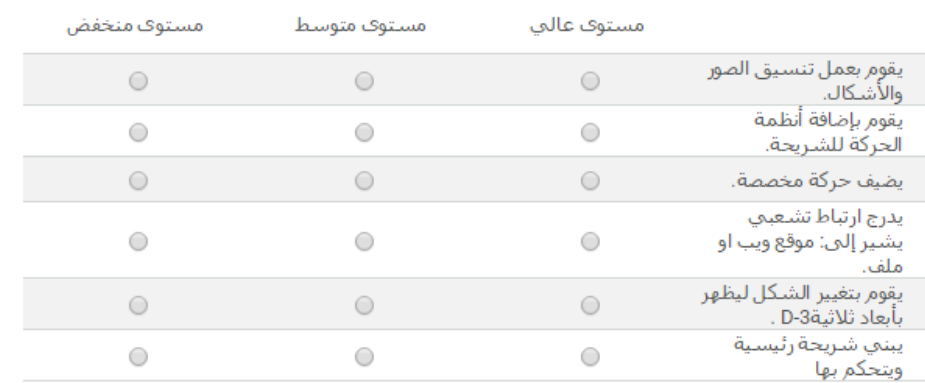

#### مرحلة الحفظ والطباعة للعرض التقديمي \*

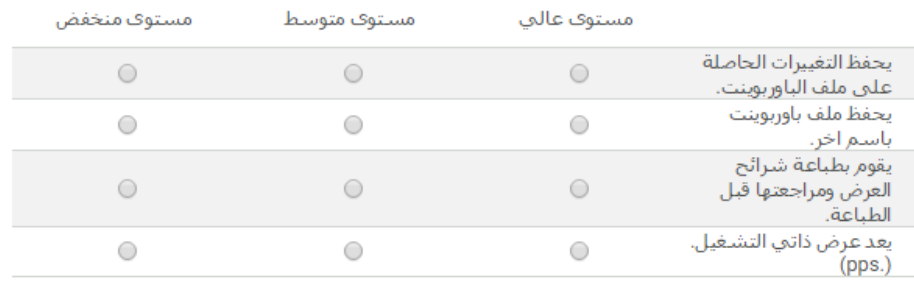

Submit

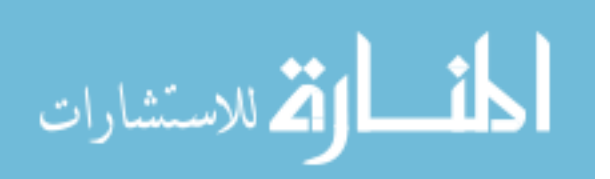
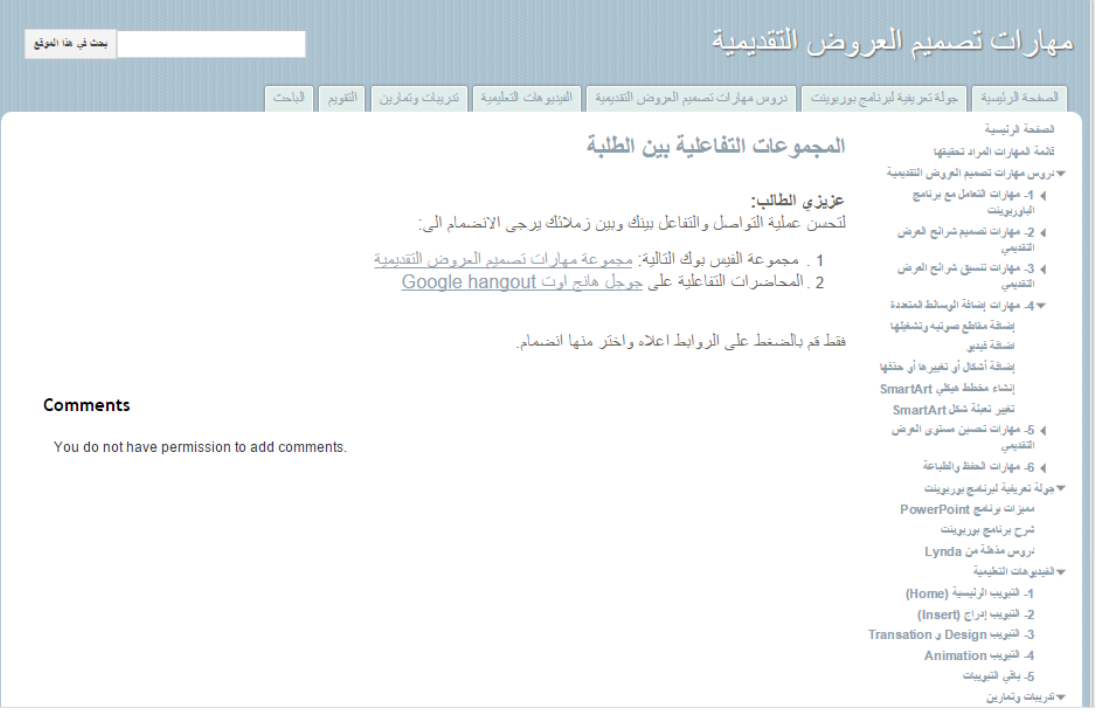

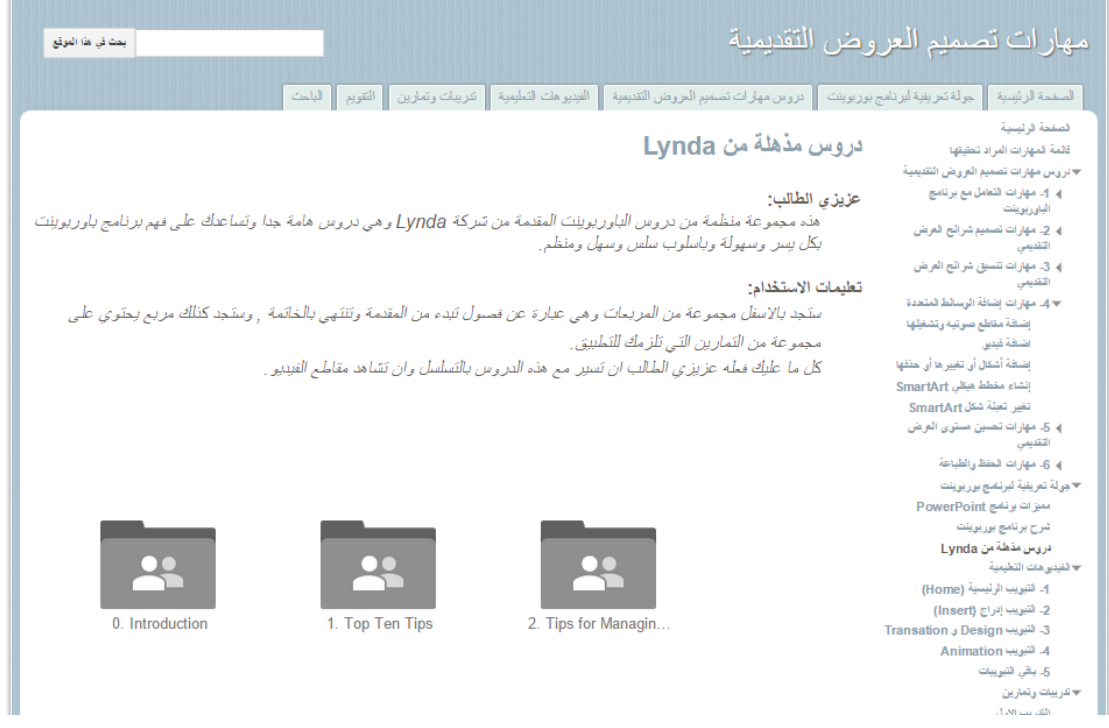

235

المنسأوة الاستشارات

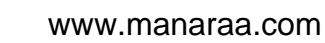

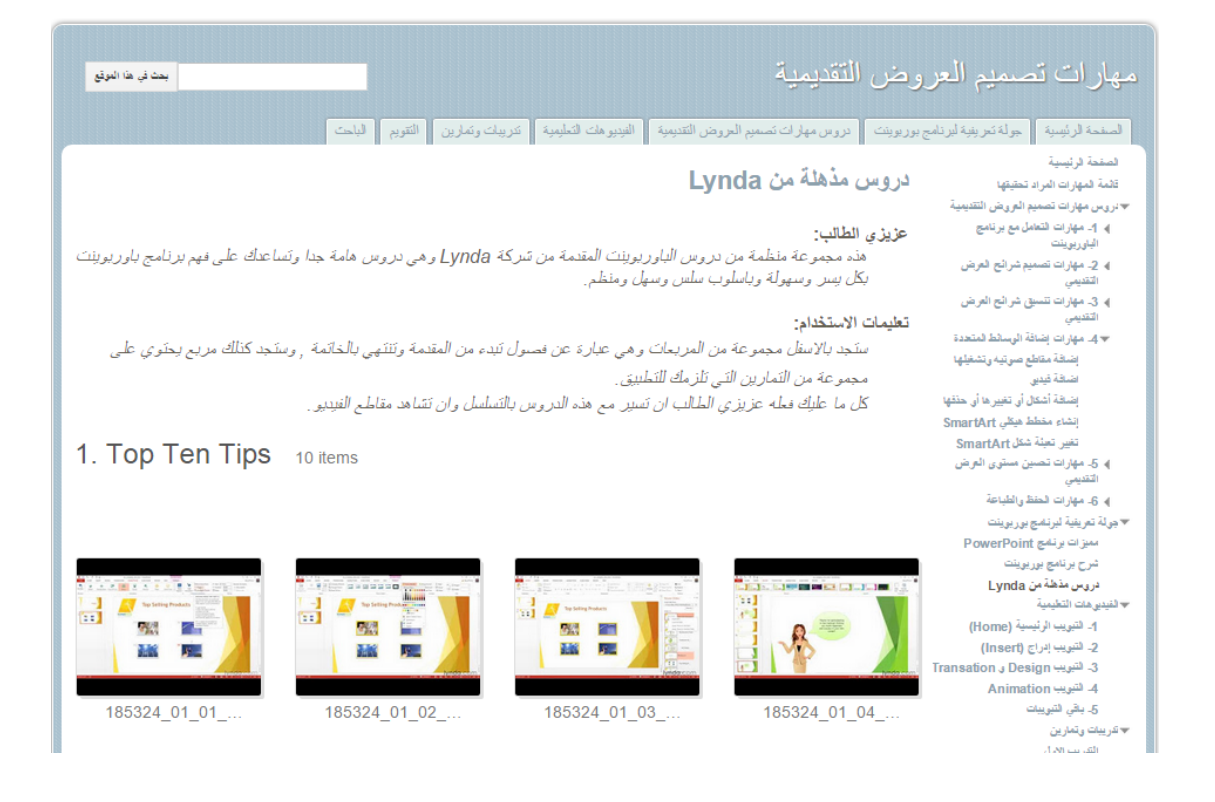

#### 7. Working with Objects and Animations 8 items

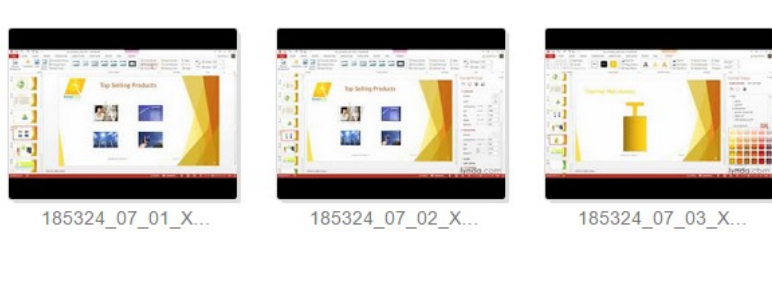

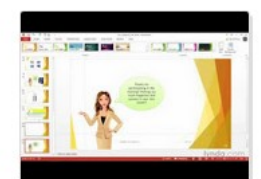

 $\equiv 130$ 

185324 07 04 X...

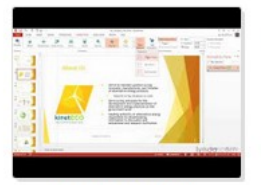

185324\_07\_05\_X...

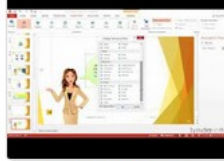

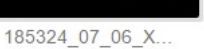

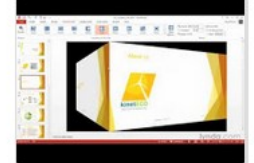

185324\_07\_07\_X...

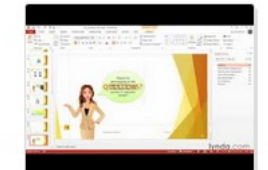

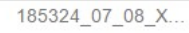

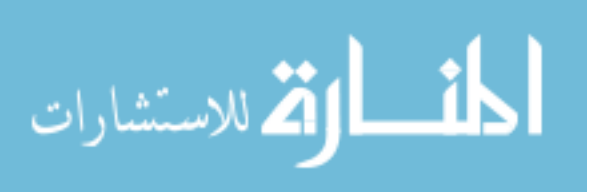

#### 8. Sharing Presentations 5 items

F 185324\_08\_01\_X... 185324\_08\_02\_X... 185324\_08\_03\_X... 185324\_08\_04\_X...

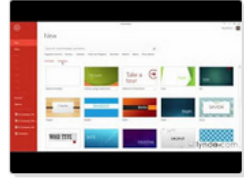

185324\_08\_05\_X...

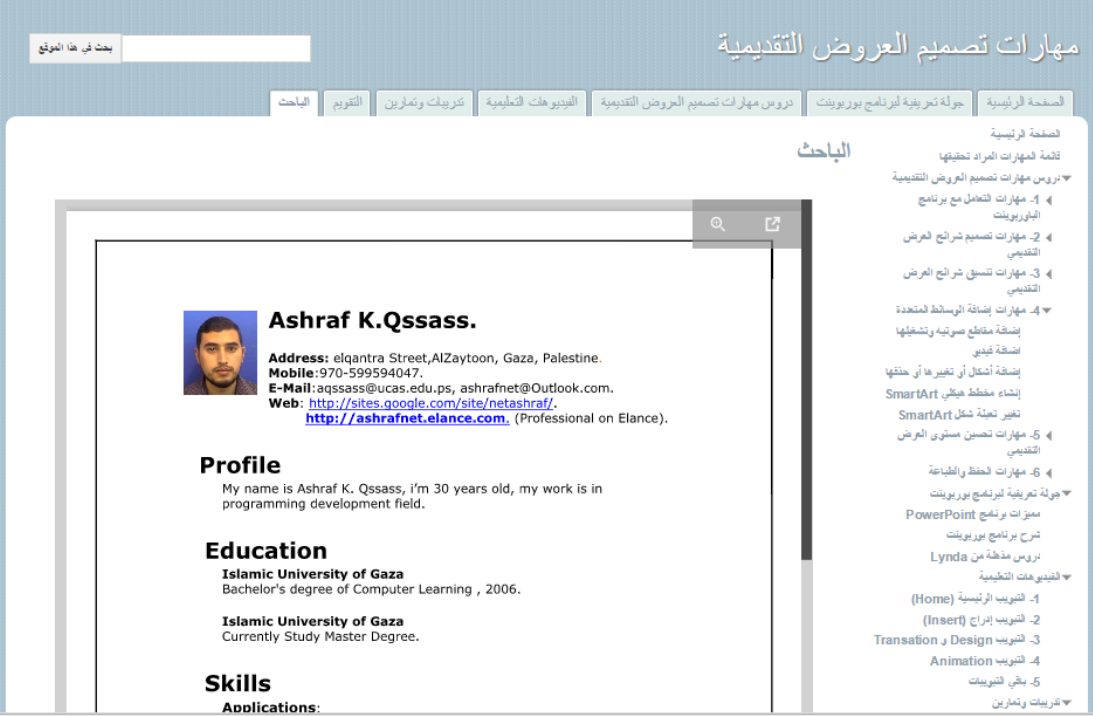

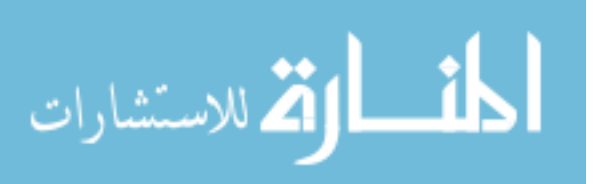

 $\equiv \begin{array}{ccc} \ldots \end{array}$ 

### **ملحق )13(**

**صور أثناء تطبيق برنامج الدراسة في المختبر**

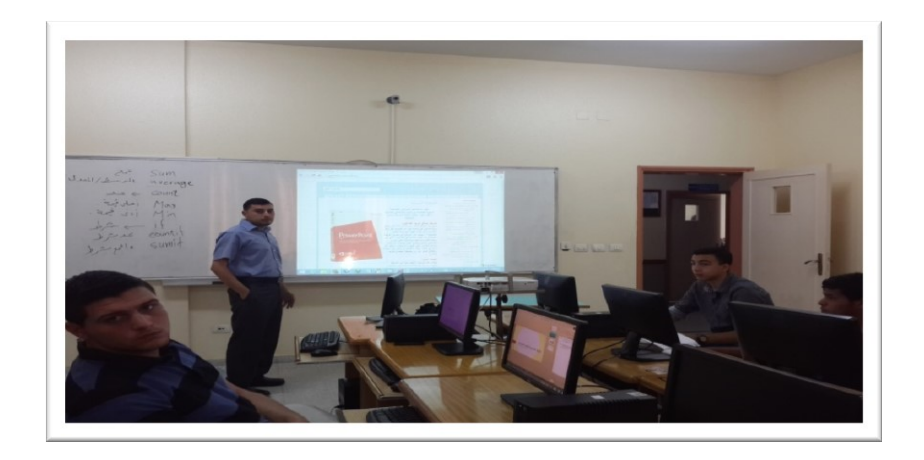

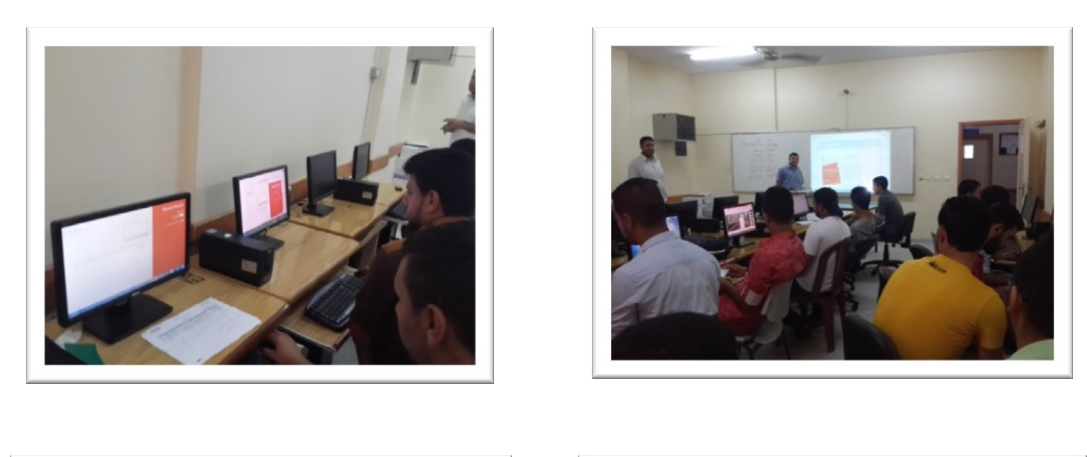

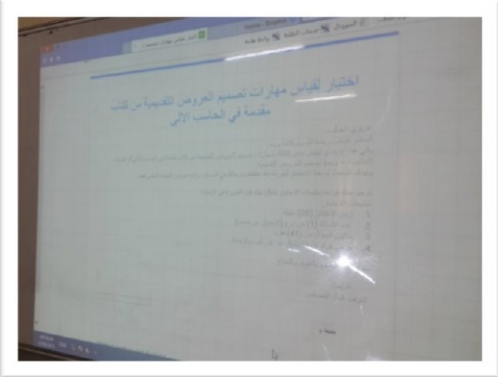

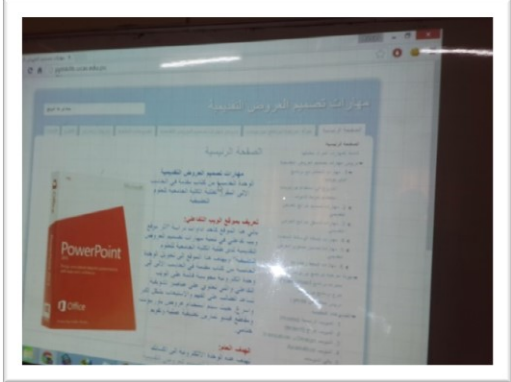

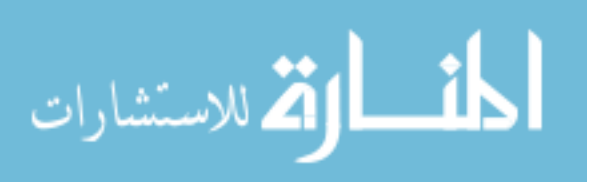

### **ملحق رقم 14**

**جدول مواصفات االختبار التحصيلي**

بعد أن اعد الباحث قائمة بمهارات تصميم العروض التقديمية وبعد استشارة عدد من المحكمين قام الباحث بإعداد جدول مواصفات لالختبار التحصيلي للمهارات المعرفية والدائية لتصميم العروض التقديمية وفي المستويات المعرفية لتصنيف بلوم، وقد اختار الباحث المستويين التذكر والتطبيي وذلك لأن الاختبار يتعلق بمعرفة تصميم العروض التقديمية وبالتالي نحتاج إلى مستوى التذكر، وكذلك يتعلق الاختبار بالأداء المهاري لتصميم العروض التقديمية وبالتالي نحتاج إلى مستوى التطبيق، وبالرجوع إلى بعض المراجع المتعلقة بإعداد جدول مواصفات الآختبار التحصيلي مثل )بلوم، هيل، 45،1956(

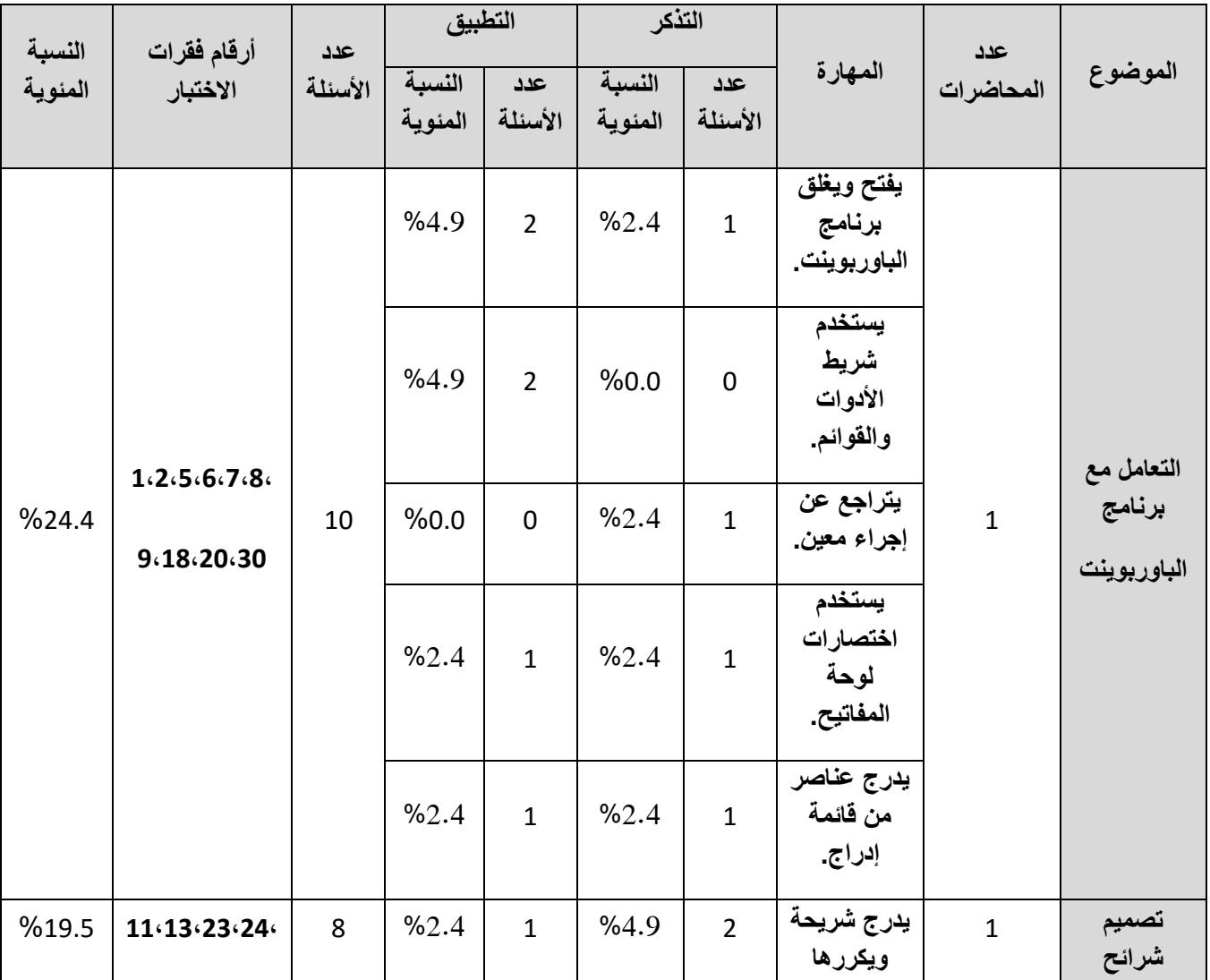

استطاع الباحث أن يخرج بجدول المواصفات التالي:

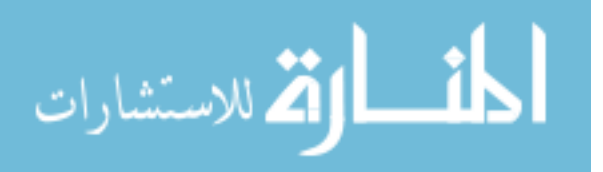

239

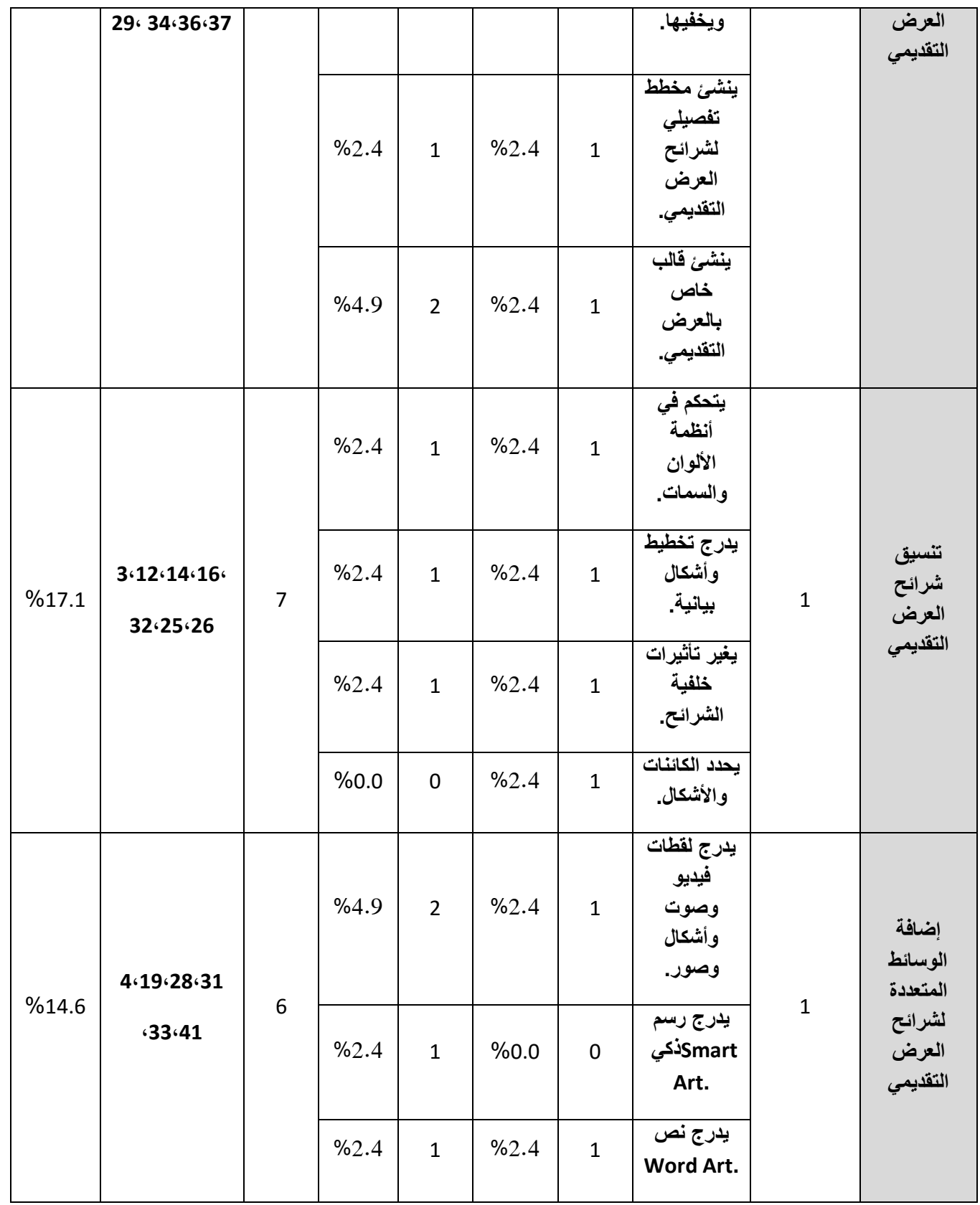

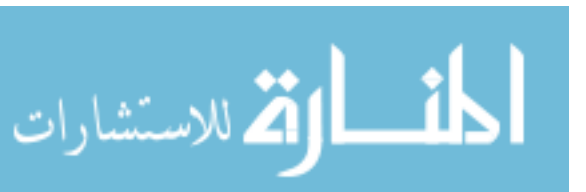

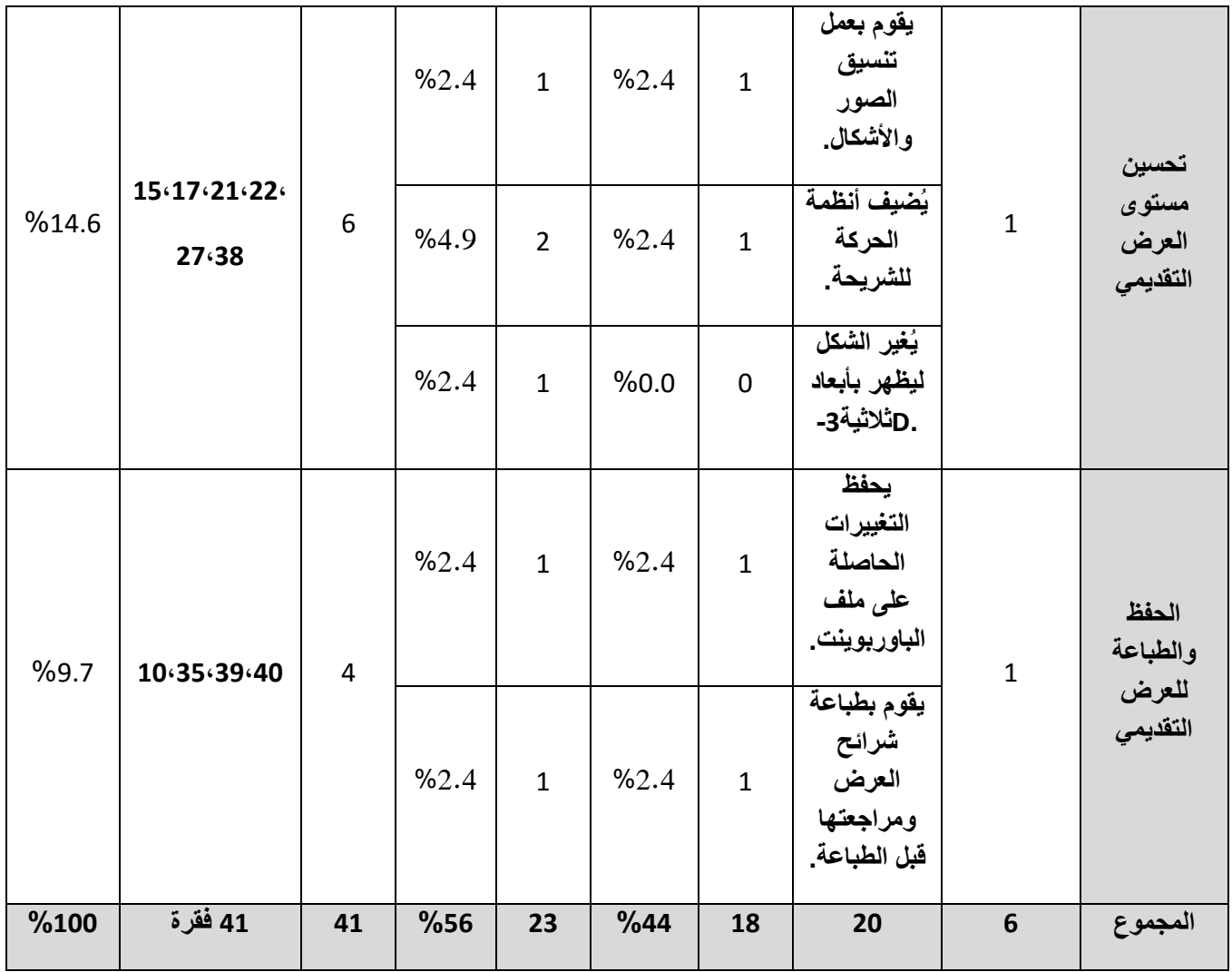

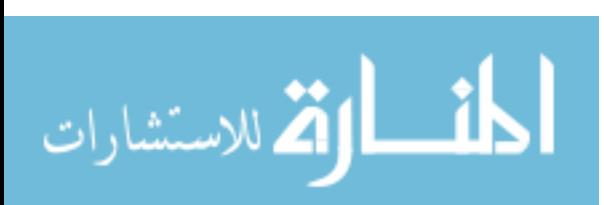

**The Islamic University – Gaza**

**Deanery of High Studies**

**Faculty of Education**

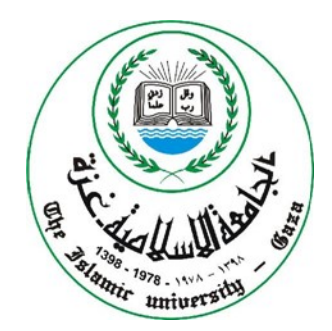

**The impact of an interactive Website on development of presentations design skills at the University College of Applied Sciences students.**

Prepared by:

# Ashraf k. Qssas

Supervised By:

## Dr. Mohammed Asqoul

**This Study is a Complementary Requirement of Master Degree in Department of Curriculum and Instruction – Faculty of Education – Islamic University of Gaza – Palestine.**

**2015**

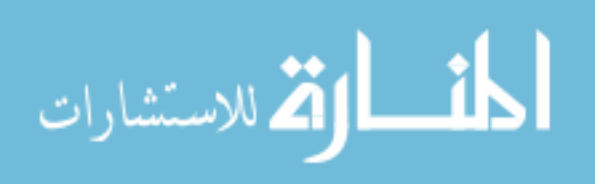

242